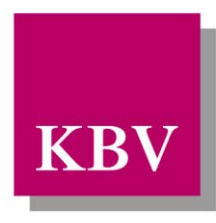

Kassenärztliche Bundesvereinigung Körperschaft des öffentlichen Rechts

# *IT in der Arztpraxis*

*Schnittstellenbeschreibung Arzneimittelvereinbarungen (ARV)*

<span id="page-0-0"></span>[KBV\_ITA\_VGEX\_Schnittstelle\_ARV]

Dezernat 6 Informationstechnik, Telematik und Telemedizin

10623 Berlin, Herbert-Lewin-Platz 2

## Kassenärztliche Bundesvereinigung

Version 4.01 Datum: 08.11.2016 Klassifizierung: Extern Status: In Kraft

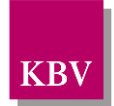

### DOKUMENTENHISTORIE

Diese Schnittstellenbeschreibung 4.01 bezieht sich auf die Schemaversion 4.00. Die Versionierung der Schnittstellenbeschreibung ist unabhängig von der Versionierung des Schemas.

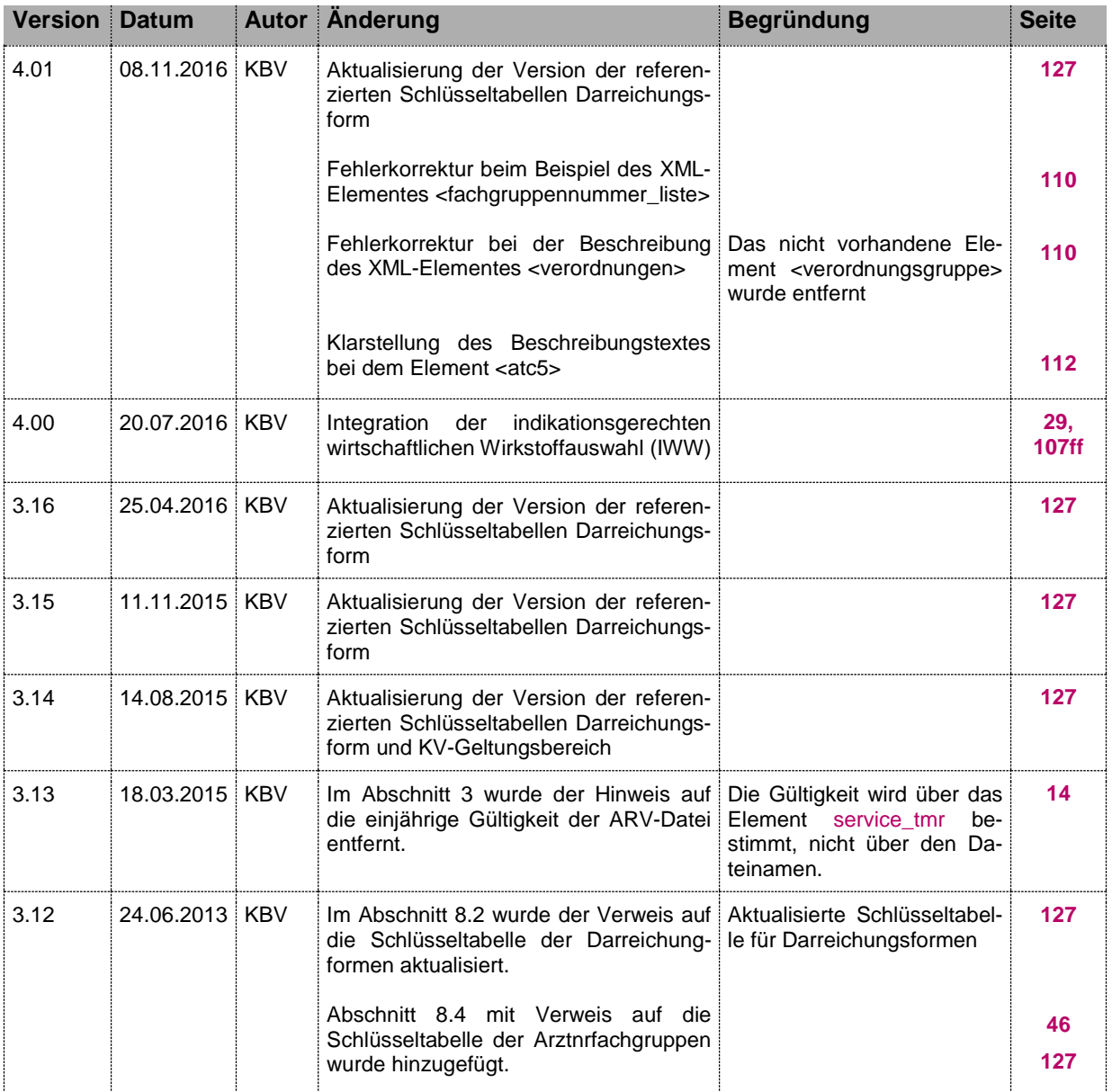

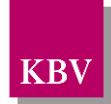

# INHALTSVERZEICHNIS

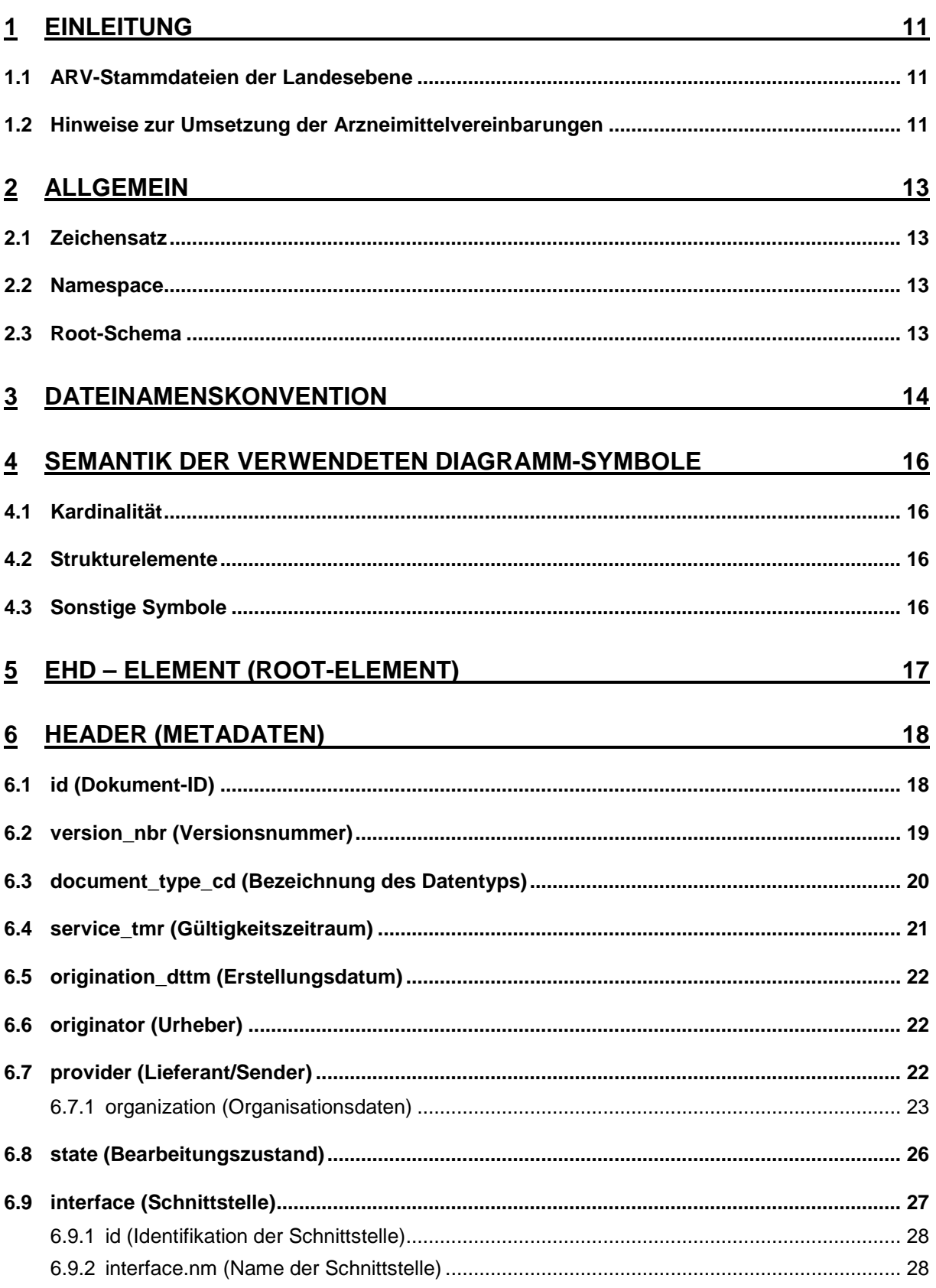

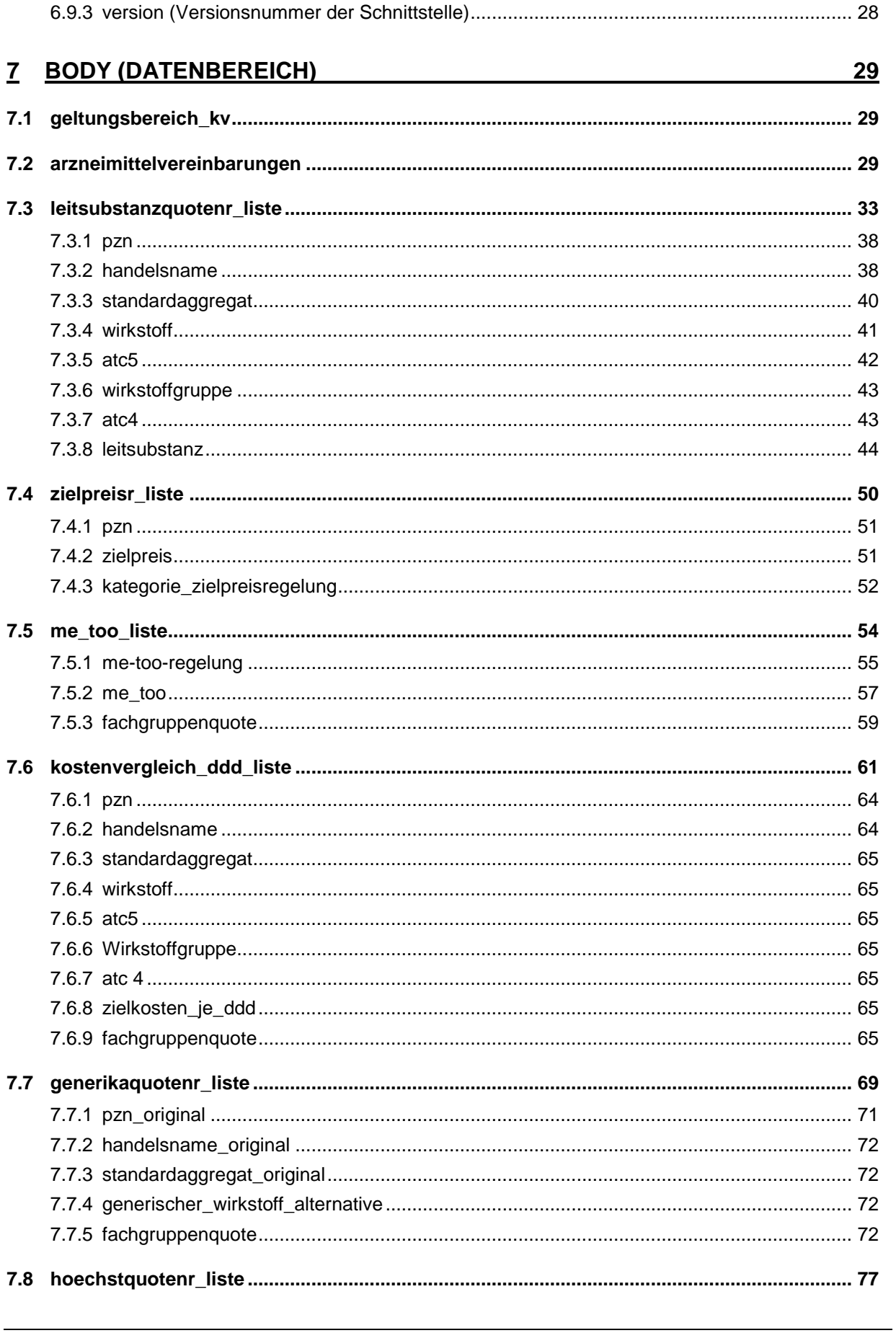

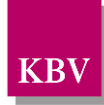

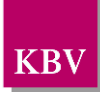

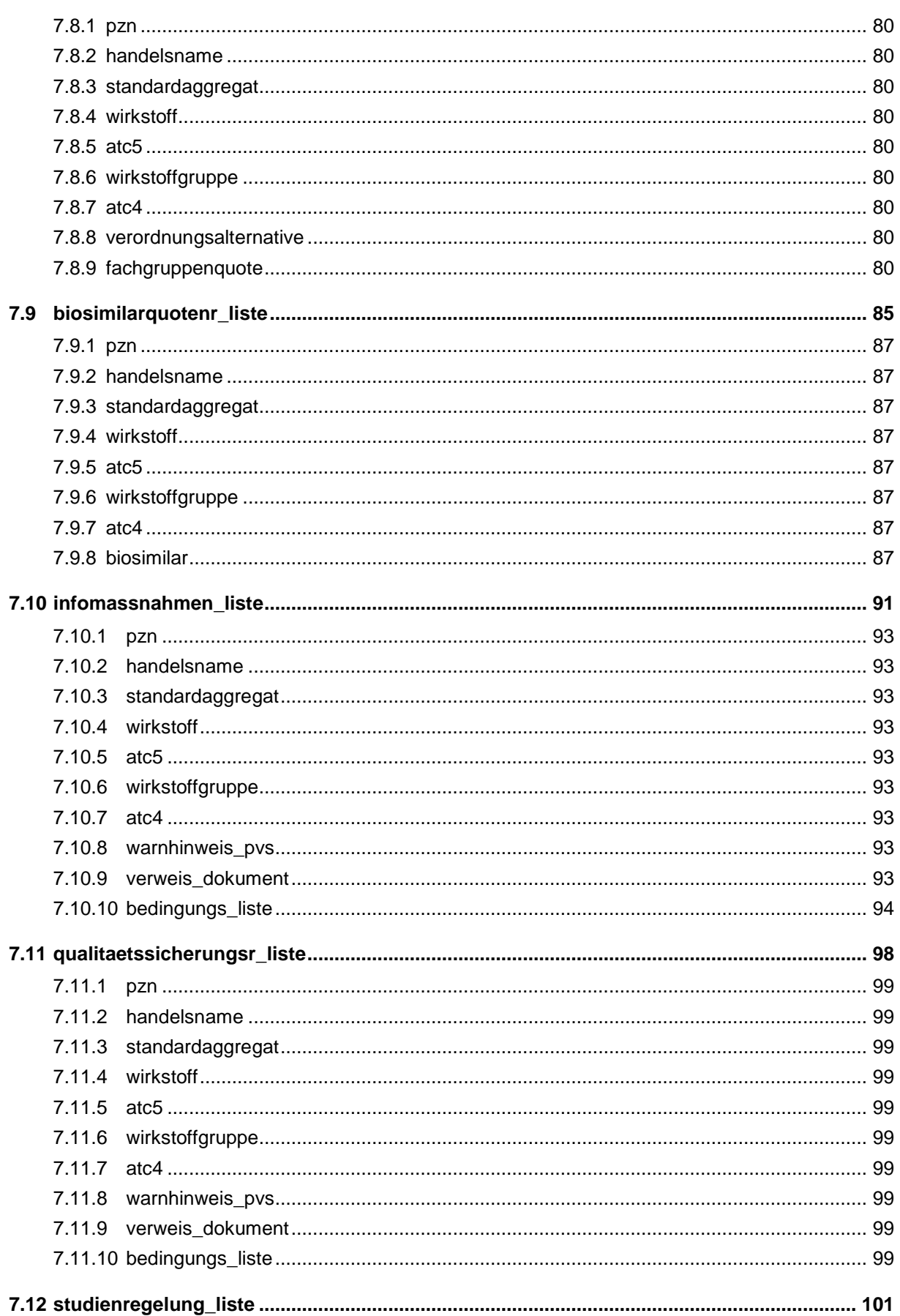

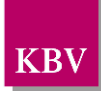

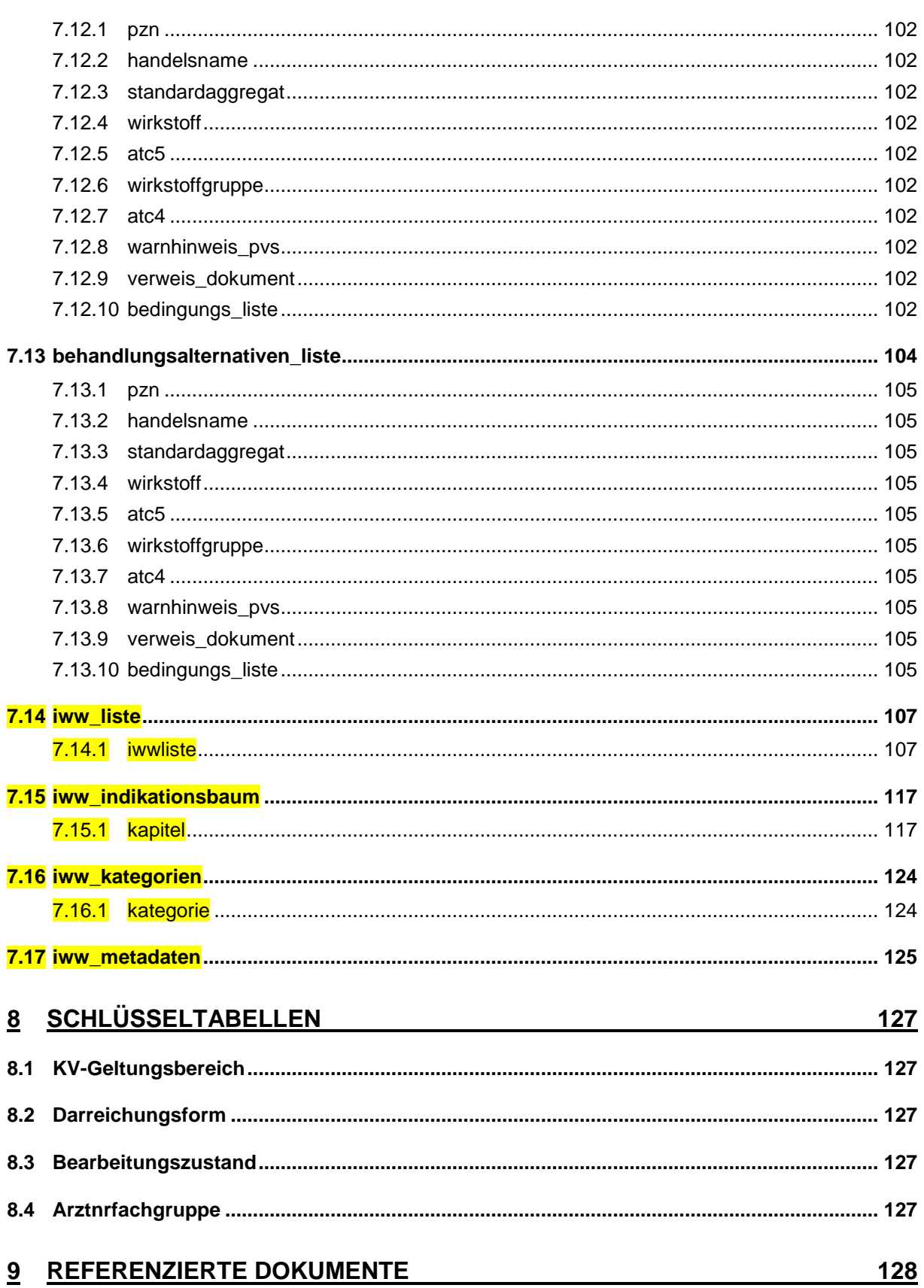

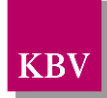

## TABELLENVERZEICHNIS

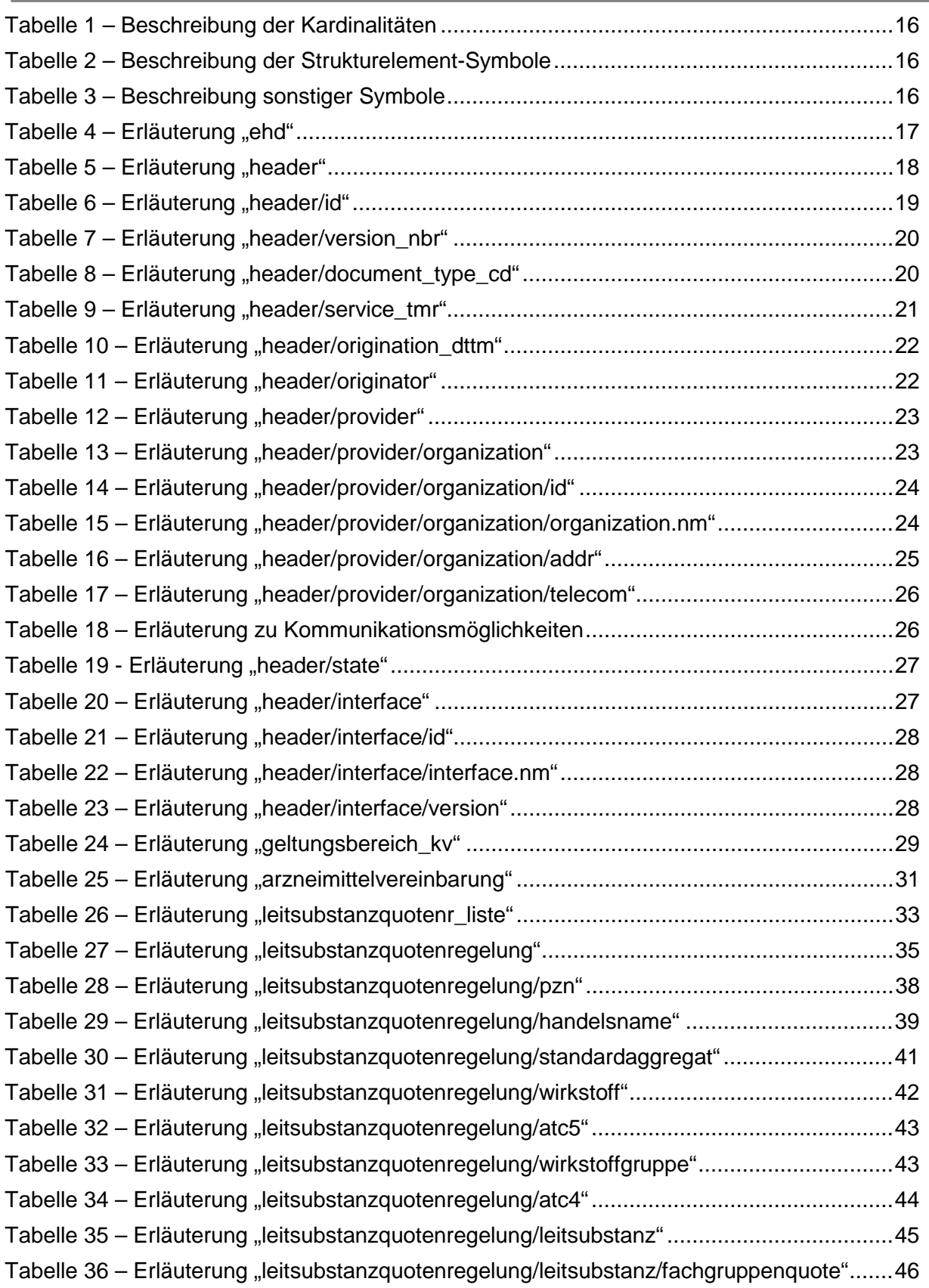

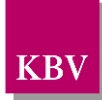

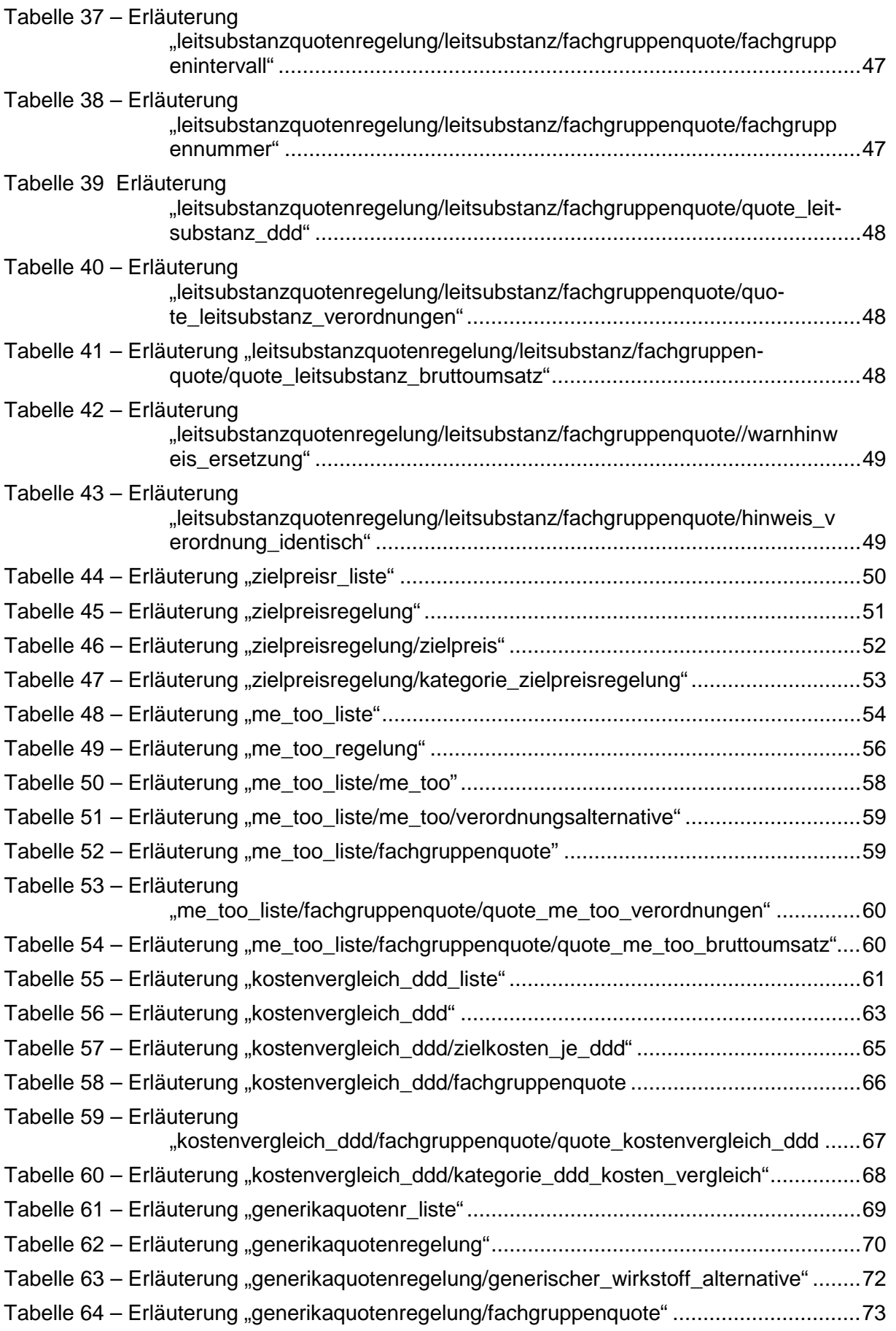

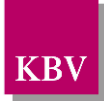

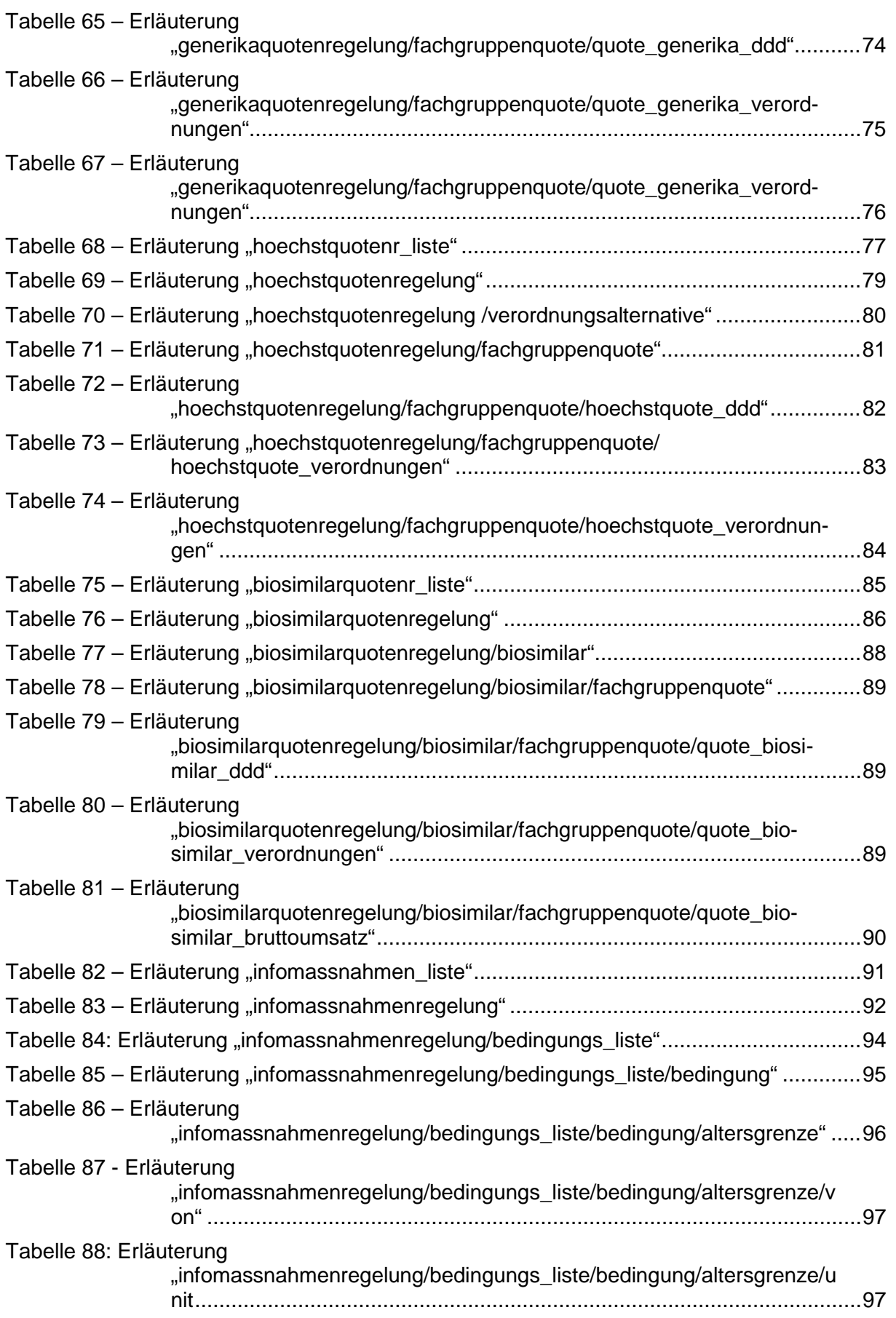

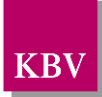

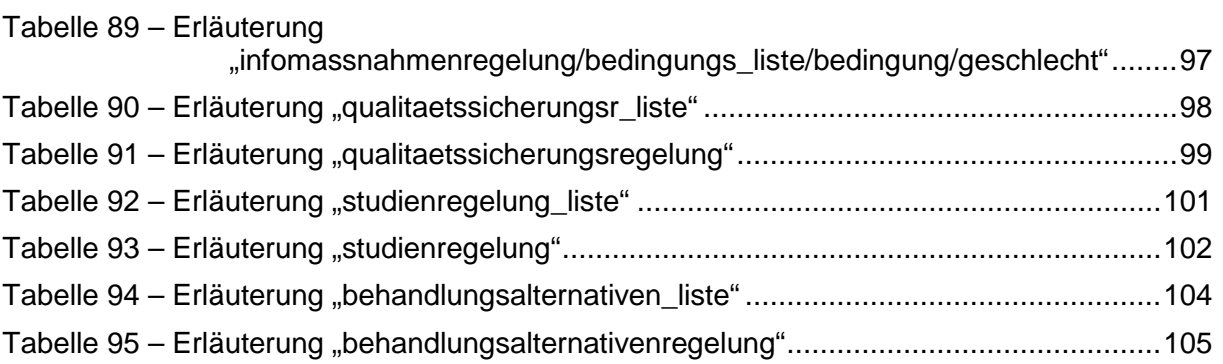

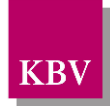

## <span id="page-10-0"></span>1 Einleitung

Die vorliegende Schnittstellenbeschreibung dokumentiert die bundeseinheitliche XML-Schnittstelle zur Übermittlung bestimmter Inhalte aus regionalen kollektivvertraglichen Arzneimittelvereinbarungen.

Gemäß § 73 Abs. 8 SGB V darf der Vertragsarzt nur eine Software zur Verordnung von Arzneimitteln einsetzen, die manipulationsfrei ist. Zudem muss die Software dem Arzt die nötigen Informationen geben, die für ihn bei der Verordnung von Arzneimitteln relevant sind. Hierzu zählen auch die auf Landesebene getroffenen Arzneimittelvereinbarungen. Im Anforderungs-<br>katalog (AVWG) Arzneimittelversorgungs-Wirtschaftlichkeitsgesetz (AVWG) [\[EXT\\_ITA\\_VGEX\\_Anforderungskatalog\\_AVWG\]](#page-127-1), den der GKV Spitzenverband und die Kassenärztliche Bundesvereinigung zur Konkretisierung der gesetzlichen Vorgaben des § 73 Abs. 8 SGB V getroffen haben, haben die Bundesvertragspartner bereits Funktionen für das Einpflegen von Kennzeichen aus regionalen Vereinbarungen vorgesehen. Diese sind verpflichtend von den Software-Anbietern einzupflegen, sofern die Voraussetzungen hierfür geschaffen sind, wie z.B. die Definition einer Datensatzbeschreibung bzw. einer Schnittstelle sowie die Bereitstellung der entsprechenden Daten durch die Landesebene.

Die Regelungen in den Arzneimittelvereinbarungen unterscheiden sich in den KV Bezirken (Me-Too-Kennzeichnung von Arzneimitteln, Leitsubstanzen etc.), zum Teil sind sie auch deckungsgleich. Nach dem Vertragsarztrechtsänderungsgesetz (VändG) kann ein Vertragsarzt in verschiedenen Bundesländern tätig sein. Es gilt der Grundsatz: Leistungsrecht am Leistungsort. Der Vertragsarzt muss also am jeweiligen Standort auf die regional geltenden Regelungen zugreifen können.

Um die Voraussetzung für die Implementierung der regionalen Vereinbarungen zu schaffen, hat die Kassenärztliche Bundesvereinigung ein bundeseinheitliches Datensatzformat definiert, in dem sich die Regelungen aus den KV-Bereichen, die sich mit der Software abbilden lassen, wiederfinden. Die Bereitstellung der Arzneimittelvereinbarungen in Form einer zur Schnittstelle passenden XML-Datei, deren Inhalte von den Software-Anbietern ins PVS eingebunden werden, obliegt der Landeseben*e.*

## <span id="page-10-1"></span>**1.1 ARV-Stammdateien der Landesebene**

Die aktuellen XML-Dateien, welche als ARV-Stammdateien bezeichnet werden, können von den Internet-Seiten der KBV als komprimiertes Paket heruntergeladen werden [\[5\].](#page-127-2) Von denjenigen KVen, die ihre Arzneimittelvereinbarungen entsprechend der ARV-Schnittstelle umgesetzt haben, gibt es maximal eine gültige ARV-Stammdatei. Wenn eine neue ARV-Stammdatei veröffentlicht wird, werden die Abonnenten des KBV-Newsletter unterrichtet.

Zur Erstellung und Verarbeitung der ARV-Stammdateien beachten Sie bitte unsere Verfahrensbeschreibung [\[KBV\\_ITA\\_AHEX\\_Verfahrensbeschreibung\\_ARV\]](#page-127-3).

## <span id="page-10-2"></span>**1.2 Hinweise zur Umsetzung der Arzneimittelvereinbarungen**

In der vorliegenden Dokumentation sind auch Hinweise für die Arzneimitteldatenbankanbieter bzw. die PVS-Hersteller enthalten, wie die zugrundeliegenden Daten, welche von der jeweiligen Landesebene in Form einer XML-Datei zur Verfügung gestellt werden, zu interpretieren sind. Hierbei gibt es einerseits die konditionalen Pflichtfunktionen aus dem AVWG-Anforderungskatalog [\[EXT\\_ITA\\_VGEX\\_Anforderungskatalog\\_AVWG\]](#page-127-1), welche bei Vorliegen entsprechender Daten von den PVS realisiert werden müssen, andererseits die sogenannten

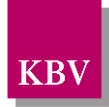

Controllingfunktionen, welche arztindividuelle Berechnungen ermöglichen, und die vom PVS optional angeboten werden können.

Die ARV-Schnittstelle für den Datenaustausch liegt im XML-Format vor. Sie ist zur ehd-Richtlinie [\[KBV\\_ITA\\_VGEX\\_eHD\]](#page-127-4) konform.

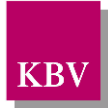

## <span id="page-12-0"></span>2 Allgemein

## <span id="page-12-1"></span>**2.1 Zeichensatz**

Standard-Zeichensatz ist ISO-8859-1.

### <span id="page-12-2"></span>**2.2 Namespace**

Standard-Namespace ist

**urn:ehd/arv/001.**

### <span id="page-12-3"></span>**2.3 Root-Schema**

Das Root-Schema, worin die abgeleiteten ehd-Schemata sowie die projektbezogenen body-Schemata inkludiert sind, heißt **arv\_root.xsd.**

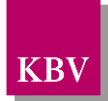

## <span id="page-13-0"></span>3 Dateinamenskonvention

Die Vergabe der Dateinamen erfolgt nach der ehd-Richtlinie [\[KBV\\_ITA\\_VGEX\\_eHD\]](#page-127-4). Die Platzhalter innerhalb des Dateinamens sind kursiv dargestellt:

#### *datatyp\_vv.vv\_sender\_***co***+xx\_***tf***+YYYYqQ***\_nr+***x***\_st+***CODE***.xml**

\_ Trennungszeichen zwischen den Namenselementen

- datatyp Datentyp der Schnittstelle. Entspricht dem Header-Element *<document\_type\_cd>* und ist hier ARV.
- vv.vv Versionsnummer des ARV-Schemas, welches für die vorliegende Datei verwendet wird. Entspricht dem Element *<version>* des Header-Elements *<interface>*.
- Sender Absender der Lieferung, (nicht immer mit Erzeuger bzw. Erstlieferanten der Daten identisch) bzw. wer hat die Daten geliefert. Entspricht dem Attribut *<EX>* im Element *<id>* im Element *<organization>* des Header-Elements *<provider>*. Es wird hier der Code aus der Schlüsseltabelle S\_KBV\_KV (siehe Abschnitt [8.1\)](#page-126-0) verwendet.
- co+ Dieser Namensbestandteil ist optional und wird dann verwendet, wenn Urheber und Absender der Datei nicht identisch sind. Dies wäre z. B. dann der Fall, wenn eine KV die Erstellung und Lieferung der ARV-Stammdatei für eine andere KV übernehmen würde. "co" steht hier für consignor und meint den Eigentümer oder Urheber der Datei. Entspricht inhaltlich dem Header-Element *<originator>* und dem Body-Element *<geltungsbereich\_kv>*. "xx" ist hier der Platzhalter für einen Code aus der Schlüsseltabelle S\_KBV\_KV (siehe Abschnitt [8.1\)](#page-126-0).
- tf+ timeframe Zeitraum ab dem die Daten eingesetzt werden, folgende Notation ist für ARV-Stammdateien vorgesehen: YYYYqQ Y Jahreswert, Q.. Quartalswert, q.. Quartal

Das Quartal bezeichnet hier den Zeitpunkt, ab dem die Datei gültig ist.

nr+ number – Nummer der Lieferung, falls bezogen auf das angegebene Quartal mehrere Lieferungen erfolgen. Entspricht inhaltlich dem Header-Element <version\_nbr>.

Diese Nummer muss um 1 hochgezählt werden, wenn die Quartalsangabe unter "tf+" bei der nächsten Lieferung gleichbleibt. Bei Änderung des Zeitraumes beginnt die Zählung wieder mit 1. Die Zählung ist unabhängig von Element state (Bearbeitungszustand). Wird also zuerst eine Datei mit dem Zustand TEST und der Versionsnummer 1 geliefert und in der Folge eine Datei mit dem Zustand RELEASE, so muss die Versionsnummer auf 2 gesetzt werden, wenn die Quartalsangabe gleich bleibt.

st+ state – Zustand, entspricht inhaltlich dem Header-Element <state>. Dieser Namensbestandteil ist verpflichtend von den KVen festzulegen und zeigt an, ob sich die Datei im Teststadium befindet, oder für den Produktivbetrieb vorgesehen ist. Der Code ist in der Schlüsseltabelle S\_KBV\_BEARBEITUNGS-ZUSTAND festgelegt und kann "TEST" oder "RELEASE" sein. Nur im letzteren Fall darf die Datei in den Arztpraxen eingesetzt werden.

Beispiele:

### *ARV\_03.02\_38\_tf+2010q3\_nr+2\_st+RELEASE.xml*

Hier handelt es sich um die 2. Lieferung einer ARV-Stammdatei der KV Nordrhein für den Produktivbetrieb für das 3. Quartal 2010 zur Version 3.02 der Schnittstelle ARV. Das Quartal

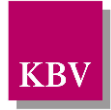

bezeichnet hier den Zeitpunkt, ab dem die Datei sich im Einsatz befindet. Wenn im darauffolgenden Quartal keine neue Datei veröffentlicht wird, kann die Datei bis zum Ende des Kalenderjahres weiter verwendet werden (vgl. Anforderung bezüglich Gültigkeitsdauer unter 6.3).

### *ARV\_03.02\_52\_co+03\_tf+2010q1\_nr+11\_st+TEST.xml*

Hier handelt es sich um die 11. Lieferung einer ARV-Stammdatei für das Testverfahren mit den Arzneimittelvereinbarungen der KV Bremen, die von der KV Baden Württemberg geliefert wurde, zur Version 3.02 der Schnittstelle ARV für das Jahr 2010.

Falls eine ARV-Stammdatei vor dem Ablauf der angegebenen Gültigkeitsdauer von der KV zurückgezogen wird, und diese KV für das laufende Jahr keine Regelungen mehr veröffentlichen möchte, so muss diese KV eine ARV-Stammdatei zur Verfügung stellen, welche keine Regelungen enthält, bzw. deren Gültigkeitsdauer abgelaufen ist. Dadurch wird eine automatisierte Datenproduktion auch derjenigen Arzneimitteldatenbankanbieter ermöglicht, die nicht am KBV-Update-Verfahren teilnehmen.

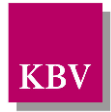

## <span id="page-15-0"></span>4 Semantik der verwendeten Diagramm-Symbole

Zur Visualisierung der verwendeten XML-Schemata werden Diagramme verwendet, deren Symbole in den folgenden Abschnitten kurz erläutert werden.

### <span id="page-15-1"></span>**4.1 Kardinalität**

Es existieren verschiedene Kardinalitäten:

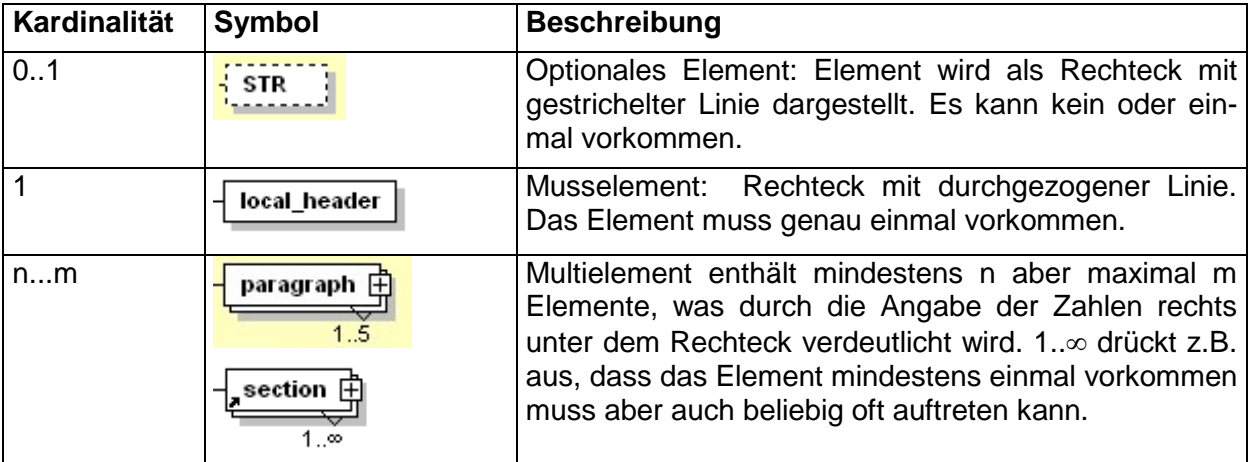

<span id="page-15-4"></span>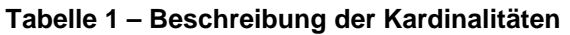

### <span id="page-15-2"></span>**4.2 Strukturelemente**

Die Elemente eines Schema-Diagramms werden über sog. Strukturelemente miteinander logisch verknüpft. In diesem Dokument werden zwei Strukturelement-Arten verwendet: Choice und Sequence.

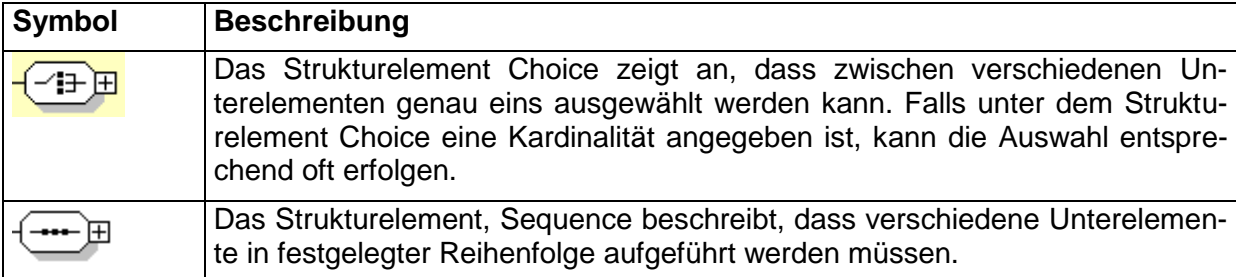

<span id="page-15-5"></span>**Tabelle 2 – Beschreibung der Strukturelement-Symbole**

## <span id="page-15-3"></span>**4.3 Sonstige Symbole**

Es werden außerdem folgende Diagramm-Symbole verwendet:

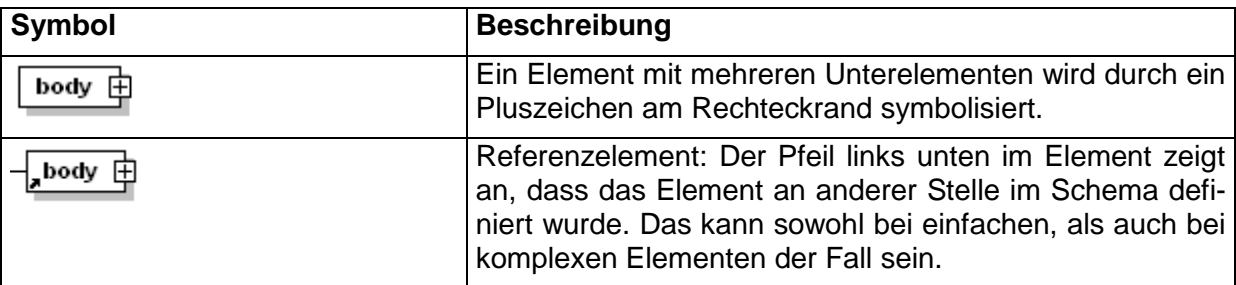

#### <span id="page-15-6"></span>**Tabelle 3 – Beschreibung sonstiger Symbole**

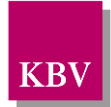

## <span id="page-16-0"></span>5 ehd – Element (root-Element)

Dieses Element ist das Wurzelelement der Schnittstelle. Es beinhaltet die Unterelemente "header" und "body", wie es in [Tabelle 4](#page-16-1) dargestellt ist. Im "header"-Element stehen die spezifischen Informationen zur Schnittstelle. Im "body"-Element werden die eigentlichen Daten hinterlegt.

Für die XML-Dateien ist der Zeichensatz ISO-8859-1 vorgeschrieben. Bei allen Elementen, die in diesem Dokument beschrieben werden, ist es wichtig, die Groß-/Kleinschreibung zu beachten.

### Das Element hat folgenden Aufbau:

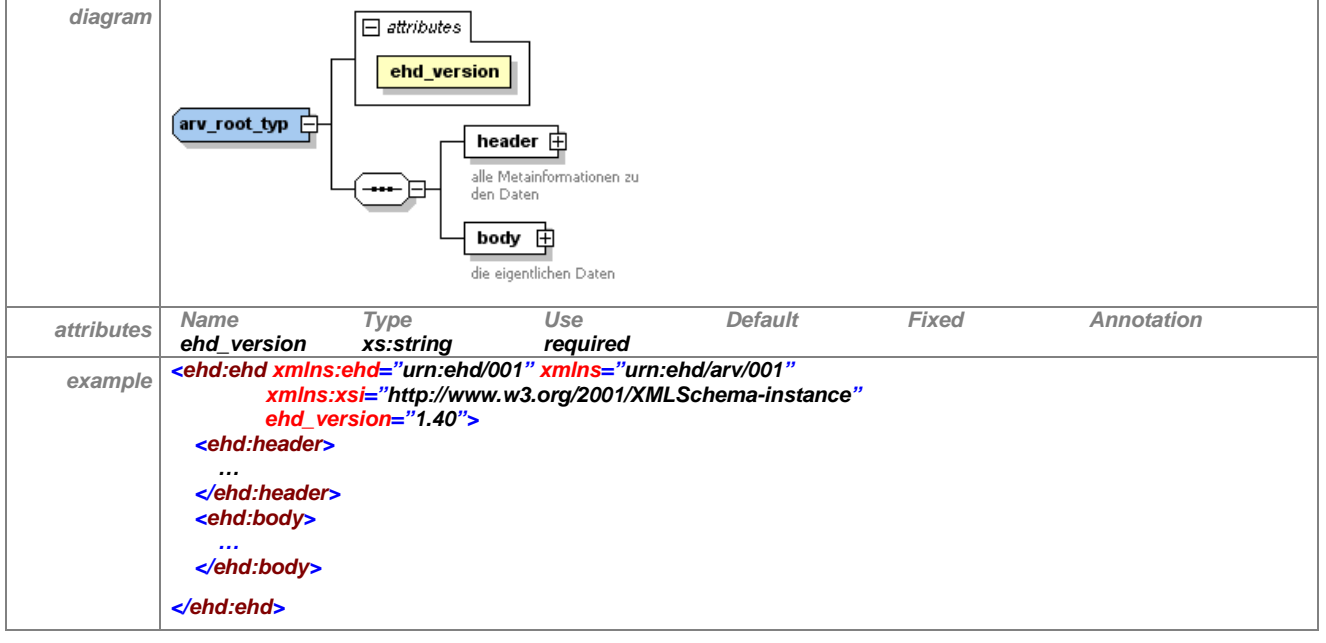

<span id="page-16-1"></span>**Tabelle 4 – Erläuterung "ehd"**

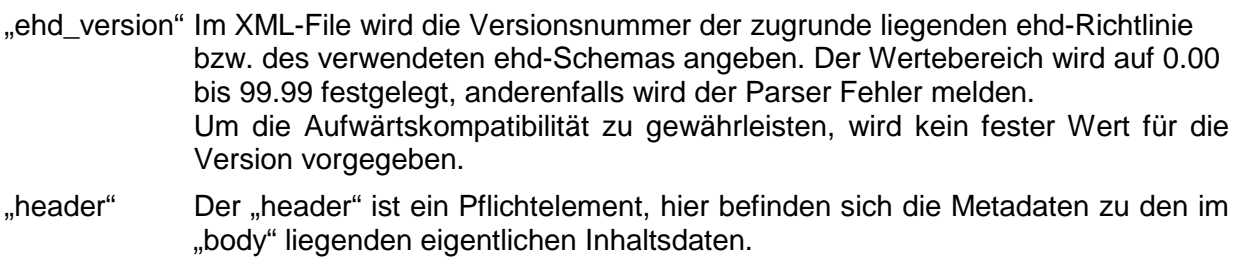

"body" Hier liegen die eigentlichen Inhalte der Datenlieferung. In diesem Bereich kann der Schnittstellenentwickler seine eigenen Strukturen definieren.

Der Namensraum für die ehd-Schnittstelle ist zwingend vorgeschrieben:"*urn:ehd/001*".

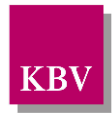

## <span id="page-17-0"></span>6 header (Metadaten)

Der "header" enthält die Metadaten zu den im "body" liegenden eigentlichen Inhaltsdaten und hat folgende Struktur:

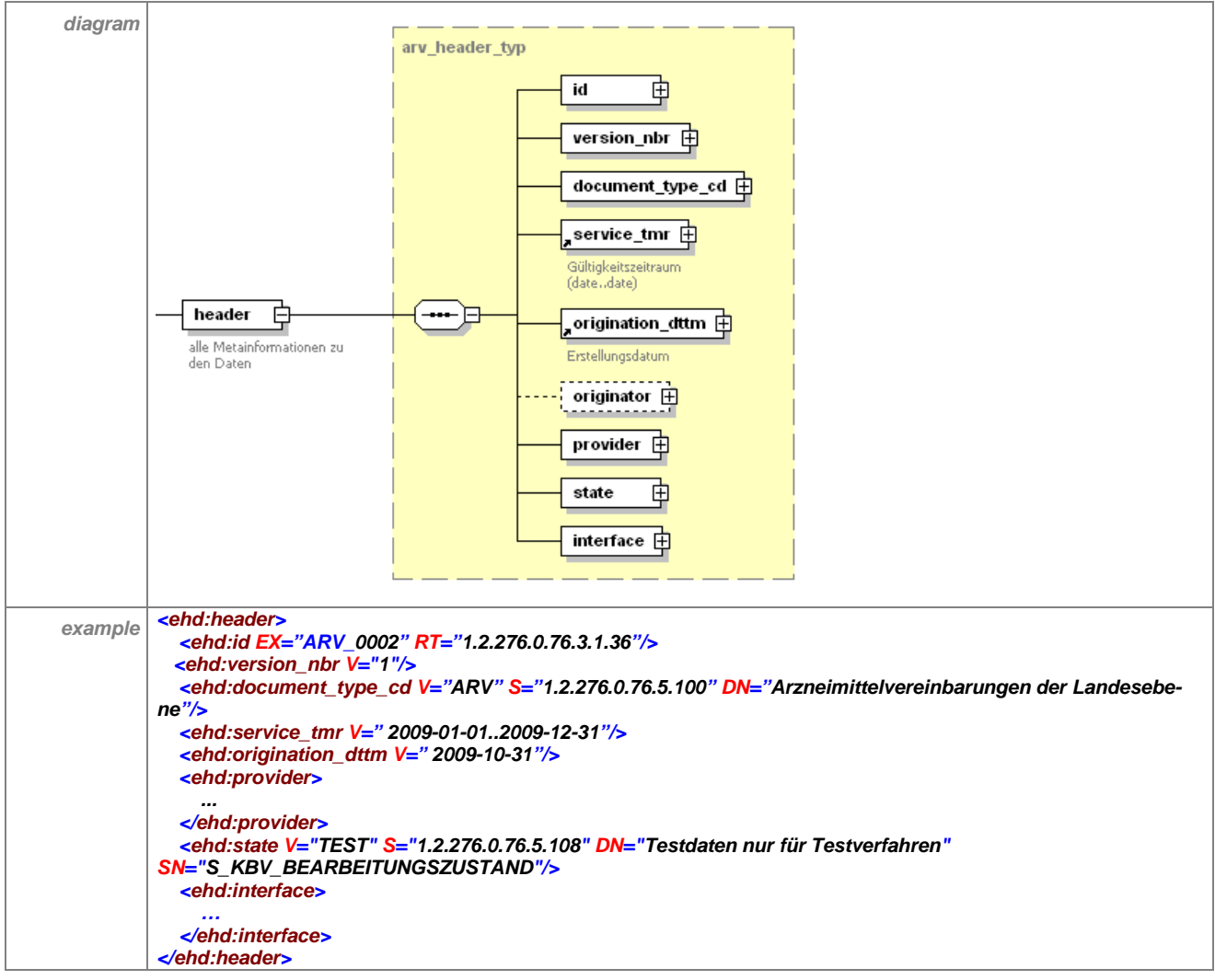

<span id="page-17-2"></span>**Tabelle 5 - Erläuterung "header"** 

## <span id="page-17-1"></span>**6.1 id (Dokument-ID)**

Das Element "id" ist ein eindeutiger Instanz-Identifikator, mit welchem jedes XML-Dokument bzw. jede XML-Datei weltweit identifiziert werden kann. Jede XML-Datei hat eine andere ..id". und auch bei Korrekturen muss eine neue "id" vergeben werden.

Das Element hat folgenden Aufbau:

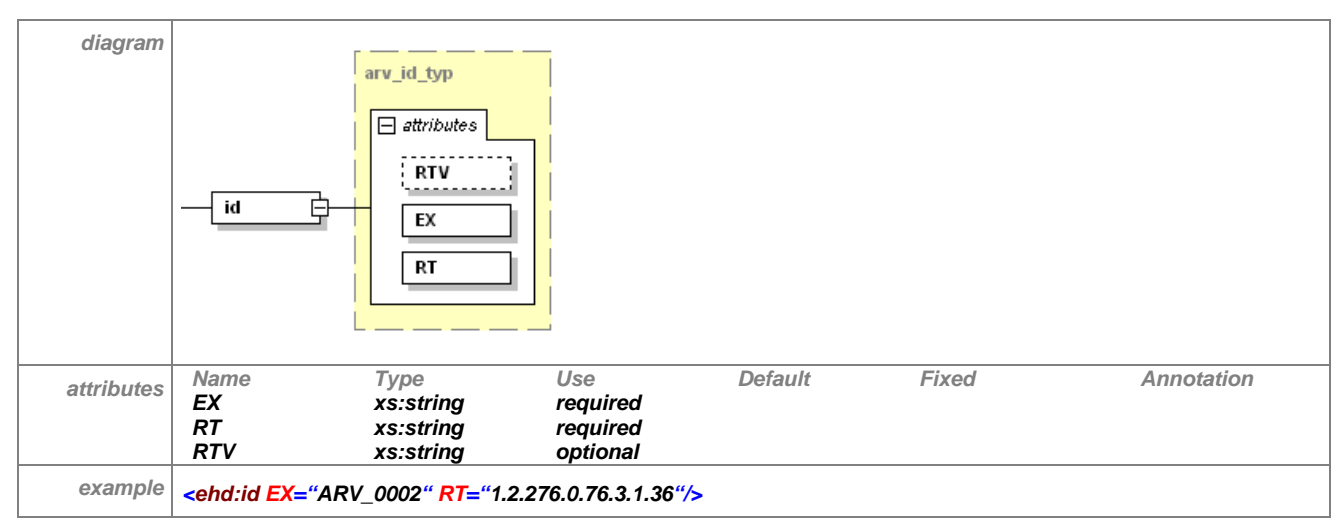

<span id="page-18-1"></span>**Tabelle 6 – Erläuterung "header/id"** 

- $E(X^{\omega})$ : Extension = Erweiterung zum RT-Attribut
	- Das Element "id" enthält in seinem "EX"-Attribut einen Identifikator, der die betreffende XML-Datei innerhalb eines Bereiches eindeutig identifiziert. Zusammen mit dem RT-Attribut ergibt sich ein weltweit einmaliger Identifikator. Jede, auf Basis dieser Beschreibung erstellte XML-Datei muss daher einen anderen Identifikator haben. Im Beispiel (siehe Tabelle 6) nimmt das "EX"-Attribut den Wert "ARV\_0002" an. Der String "ARV" muss der eindeutigen Nummer, die jedes Mal inkrementiert wird, vorangestellt sein, um dieses Dokument von Dokumenten anderer Schnittstellen mit dem gleichen Attribut "RT" unterscheidbar zu machen.
- "RT": (root = Wurzel) Dieses Attribut enthält eine OID/Nummer der Organisation, welche das Dokument zur Verfügung stellt. Damit kann das Dokument über die "id" dem Ersteller sofort zugeordnet werden. Im Beispiel aus Tabelle 6 hat das Attribut den Wert "1.2.276.0.76.3.1.36", dies ist die OID der KV Nordrhein (siehe [\[1\]](#page-127-5)).
- "RTV": (root version = Schlüsseltabelle Version) Dieses Attribut ist optional und wird nur bei Schlüsseltabellen verwendet, wenn eine Referenzierung von Objekten über Schlüsseltabellen erfolgt. Für die Identifizierung von XML-Dokumenten wird dieses Attribut nicht verwendet.

### <span id="page-18-0"></span>**6.2 version\_nbr (Versionsnummer)**

Das Element <version\_nbr> enthält die Versionsnummer der Datenlieferung bezogen auf die Quartalsangabe im Dateinamen. Bei Erstlieferung erhält das V-Attribut die Ziffer "1". Für jede nachfolgende Lieferung wird die Versionnummer um eins hochgezählt. Diese Zählung ist unabhängig von Element state (Bearbeitungszustand). Wird also zuerst eine Datei mit dem Zustand TEST und der Versionsnummer 1 geliefert und in der Folge eine Datei mit dem Zustand RELEASE, so muss die Versionsnummer auf 2 gesetzt werden, wenn die Quartalsangabe gleich bleibt. Wird die Jahres- oder Quartalsangabe im Dateinamen verändert, so beginnt die Zählung wieder bei eins.

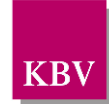

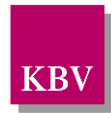

Das Element "version nbr" hat folgenden Aufbau:

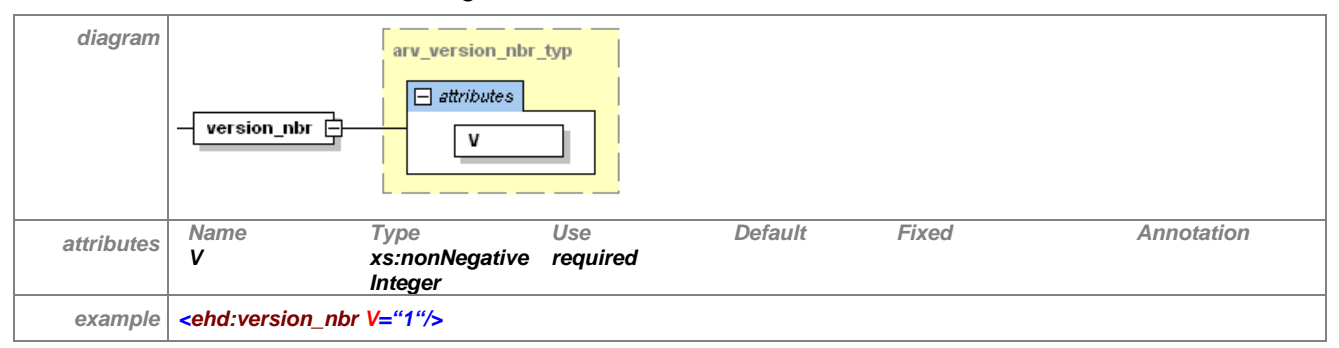

<span id="page-19-1"></span>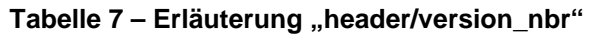

## <span id="page-19-0"></span>**6.3 document\_type\_cd (Bezeichnung des Datentyps)**

Das Element "document\_type\_cd" beschreibt den Dokumenttyp, d.h. um welche Schnittstelle bzw. Satzart es sich handelt. Das Element ist dafür ausgelegt, um kodierte Werte darzustellen.

Kode-Elemente:

Genereller Aufbau von Elementen, die kodierte Werte und Schlüsseltabellen enthalten, am Beispiel des Elements "document\_type\_cd". Gemäß der Namenskonvention haben Elemente, die kodierte Werte enthalten, in der Regel die Endung " cd". Kode-Elemente haben den Da $tentyp$ ,, $v_s$ \_s\_string\_typ".

Bei dieser Schnittstelle steht im "V"-Attribut der Wert "ARV".

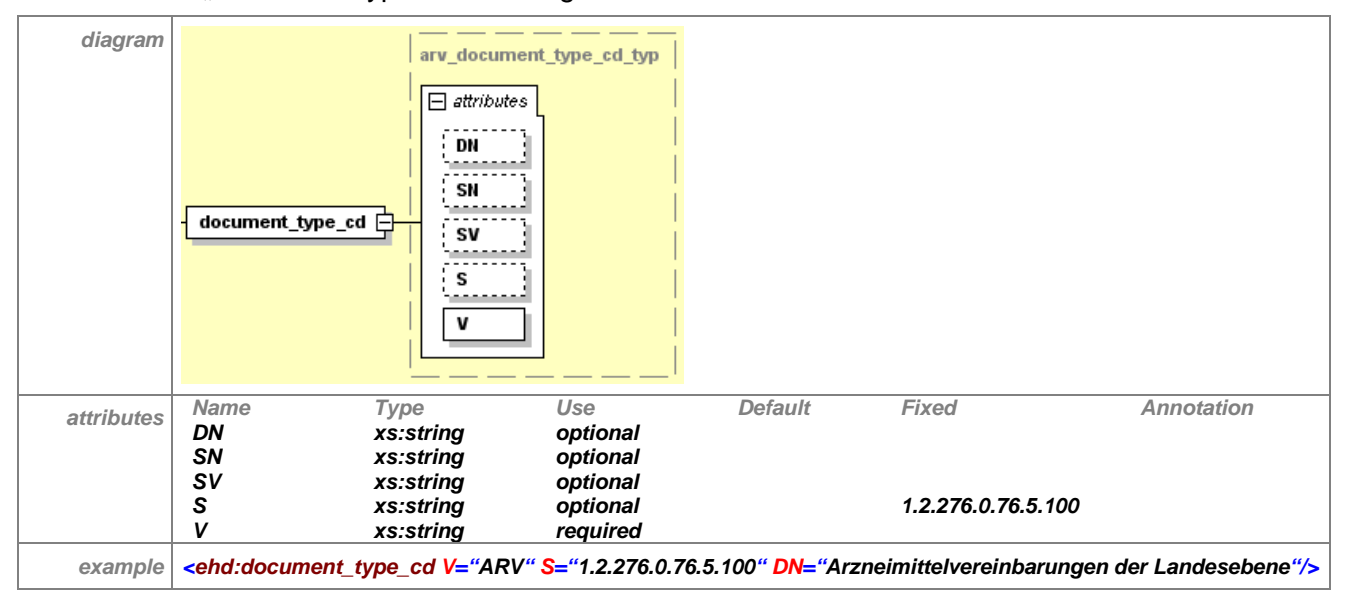

Das Element "document type cd" hat folgenden Aufbau:

<span id="page-19-2"></span>Tabelle 8 - Erläuterung "header/document\_type\_cd"

"V": (value = Wert) Dieses Attribut enthält einen kodierter Wert.

"DN": (display name = angezeigter Name) In diesem Attribut wird ein menschenlesbarer Klartextname des Wertes abgelegt. Dabei handelt es sich i. d. R. um die Bezeichnung des Kodes aus der entsprechenden Schlüsseltabelle.

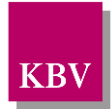

- "S": OID der Schlüsseltabelle, in der kodierte Werte verwaltet werden
- "SN": menschenlesbarer Klartextname der Schlüsseltabelle
- "SV": Version der Schlüsseltabelle, wenn die Schlüsseltabelle geändert bzw. ergänzt wird, wird die Version hochgezählt. Es ist empfehlenswert die Version der Schlüsseltabelle anzugeben, um auch nach mehreren Schlüsseltabellenänderungen noch feststellen zu können, wann ein Wert gültig war.

Bei dem Element "document type cd" wird im "V"-Attribut das Kürzel (Kode) der Schnittstelle bzw. Satzart eingetragen, im "S"-Attribut steht die Schlüsseltabelle, in der alle Kodes verwaltet werden.

## <span id="page-20-0"></span>**6.4 service\_tmr (Gültigkeitszeitraum)**

Das Element "service\_tmr" beschreibt den Gültigkeitszeitraum der XML-Datei.

Das Element hat folgenden Aufbau:

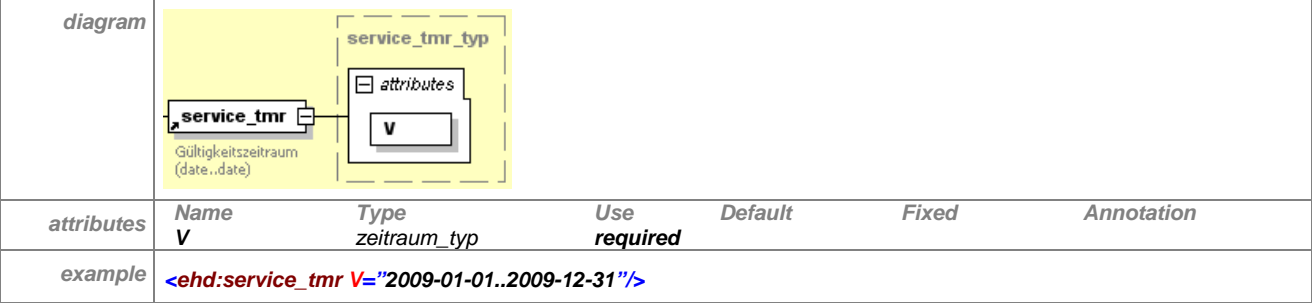

<span id="page-20-1"></span>**Tabelle 9 – Erläuterung "header/service\_tmr"**

"V": Hier wird der Gültigkeitszeitraum z.B. im Format "YYYY-MM-DD..YYYY-MM-DD" angegeben. Das erste Datum steht dabei für den Anfang, das zweite Datum für das Ende des Gültigkeitszeitraums. Die beiden Angaben werden durch zwei Punkte voneinander getrennt.

Es sind folgende Zeitraumangaben durch den "zeitraum\_typ" möglich:

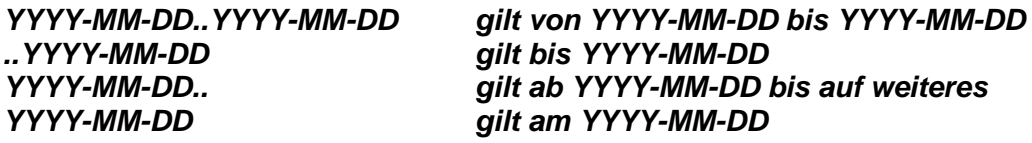

*Y.. Jahreswert, M.. Monatswert, D.. Tageswert* 

Stammdateien vom Typ ARV sollten für ein Kalenderjahr gültig sein, also bis zum Dezember des aktuellen Jahres.

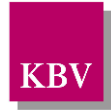

## <span id="page-21-0"></span>**6.5 origination\_dttm (Erstellungsdatum)**

Das Element "origination\_dttm" beschreibt das Erstellungsdatum der Datei.

Das Element hat folgenden Aufbau:

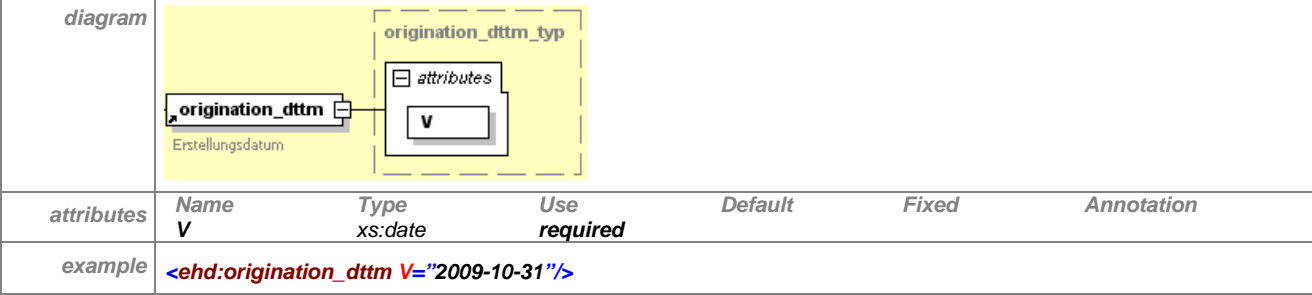

<span id="page-21-3"></span>**Tabelle 10 – Erläuterung "header/origination\_dttm"**

"V": hier wird das Erstellungsdatum der Datei im Format "YYYY-MM-DD" angegeben.

## <span id="page-21-1"></span>**6.6 originator (Urheber)**

Das optionale Element <originator> enthält Informationen zum Urheber der Daten, im Falle der ARV-Schnittstelle ist dies die KV, welche die Arzneimittelvereinbarungen definiert. Das Element <originator> wird nur dann benötigt, wenn Lieferant der Datei (<provider>) und <kv\_geltungsbereich> nicht identisch sind.

Das Element hat folgenden Aufbau:

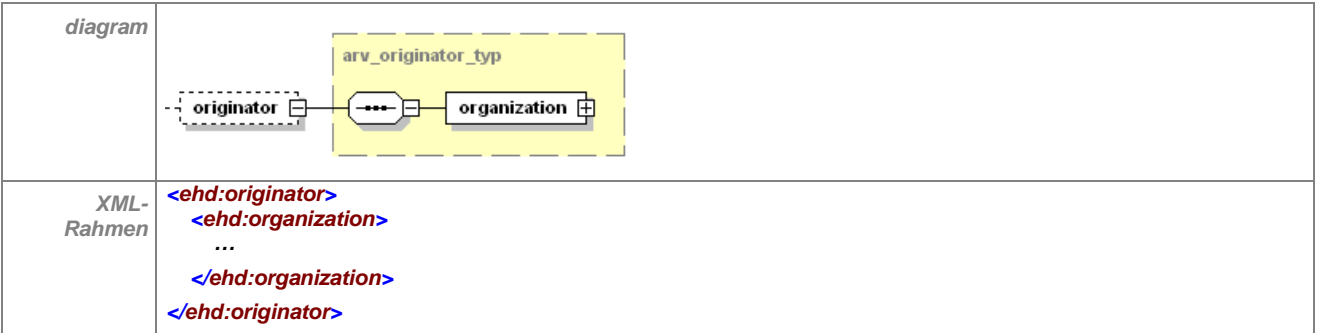

<span id="page-21-4"></span>**Tabelle 11 – Erläuterung "header/originator"**

"organization": Der Urheber der ARV-Daten ist eine Organisation (s. [6.7.1\)](#page-22-0).

## <span id="page-21-2"></span>**6.7 provider (Lieferant/Sender)**

Beschreibt die Organisation, die das XML-Dokument zur Verfügung stellt. Damit ist "provider" der Sender der Daten. Das Element "provider" ist ein Pflichtelement, damit die Herkunft der Daten ermittelt werden kann.

Das Element hat folgenden Aufbau:

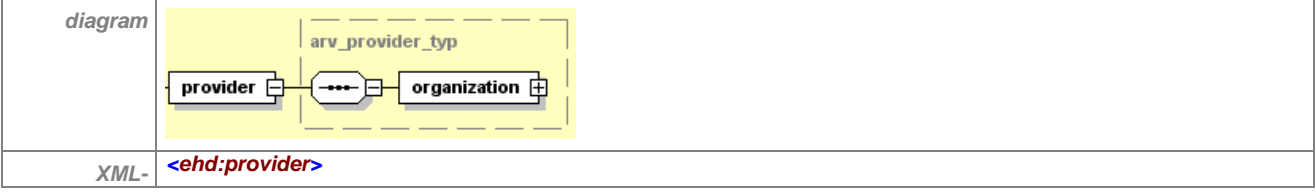

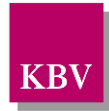

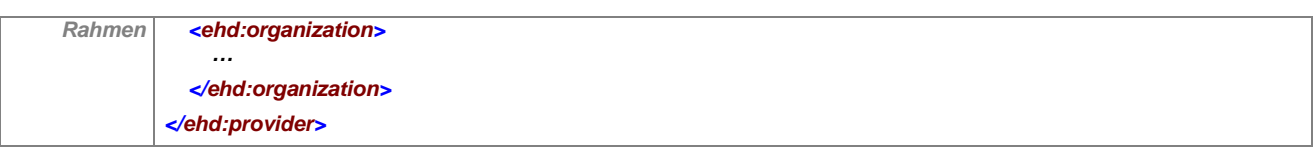

#### <span id="page-22-1"></span>**Tabelle 12 – Erläuterung "header/provider"**

"organization": Der Sender ist hierbei eine Organisation (s. [6.7.1\)](#page-22-0).

### <span id="page-22-0"></span>6.7.1 organization (Organisationsdaten)

Generell können Organisationsdaten in diesem Element untergebracht werden. Im Header beschreibt es die Organisation, welche die Daten liefert.

Die Unterelemente "id", "organization.nm", "addr" und "telecom" müssen vorhanden sein, "telecom" sogar zweimal, einmal als E-Mail-Adresse, einmal als Telefonnummer.

Das Element hat folgenden Aufbau:

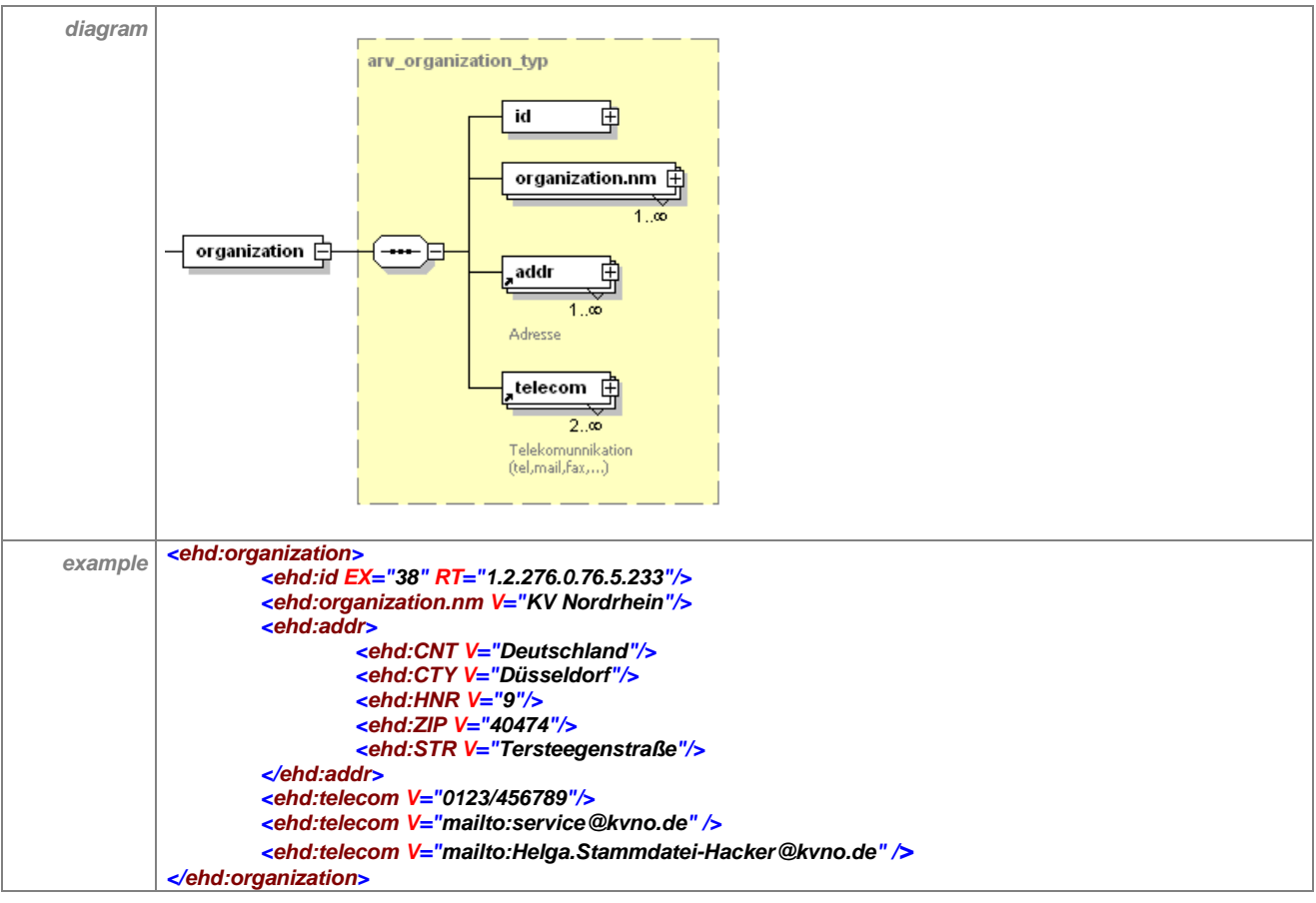

#### <span id="page-22-2"></span>**Tabelle 13 – Erläuterung "header/provider/organization"**

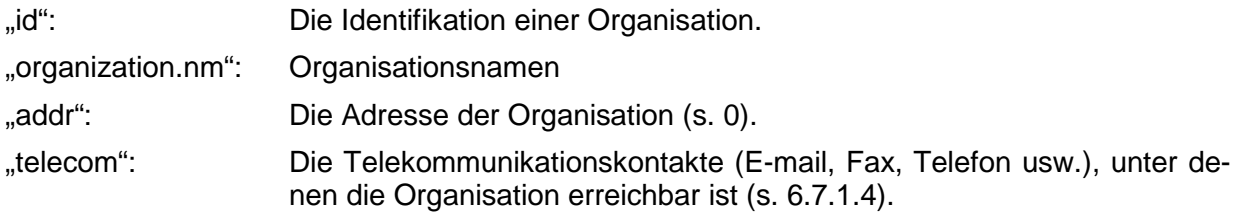

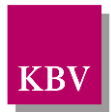

### **6.7.1.1 id (Organisationsidentifikation)**

Das "id"-Element bezeichnet die Organisation, welche die Datei zur Verfügung stellt. Wenn als Identifikation ein Kodewert aus einer Schlüsseltabelle verwendet werden soll, so wird im "EX"-Attribut der Kodewert und im "RT"-Attribut die OID der Schlüsseltabelle eingetragen.

Für die ARV-Schnittstelle wird der Wert des "EX"-Attributes mit dem entsprechenden Wert für die liefernde KV aus der von der KBV veröffentlichten Schlüsseltabelle S\_KBV\_KV belegt. Der Wert des "RT"-Attributs wird auf "1.2.276.0.76.5.233" festgesetzt, dies ist die OID der Schlüsseltabelle S\_KBV\_KV.

Das Element hat folgenden Aufbau:

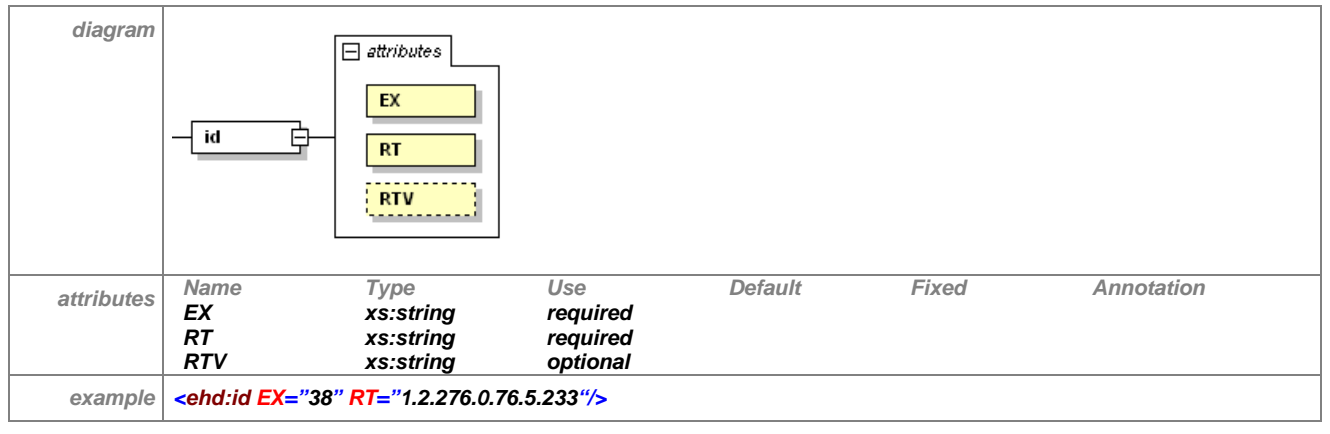

<span id="page-23-0"></span>**Tabelle 14 – Erläuterung "header/provider/organization/id"**

### **6.7.1.2 organization.nm (Name der Organisation)**

Hier wird der Name der Organisation angegeben.

### Das Element hat folgenden Aufbau:

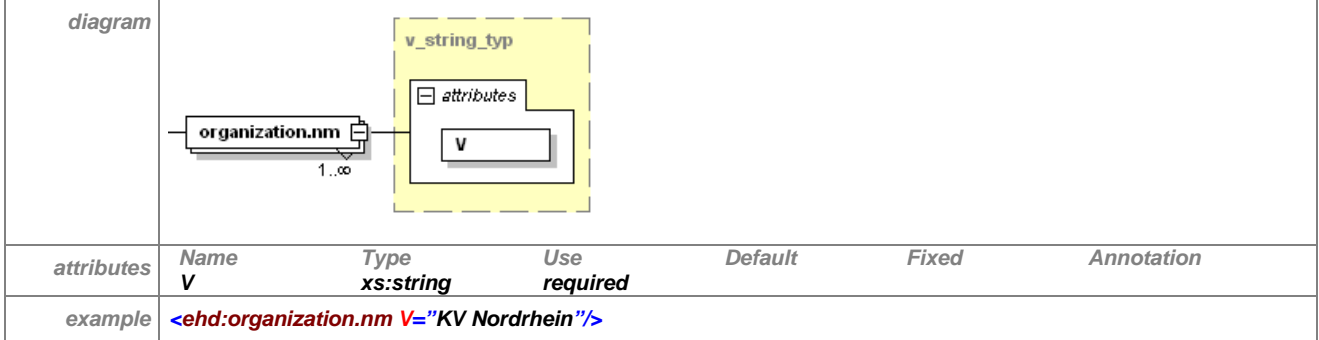

<span id="page-23-2"></span><span id="page-23-1"></span>**Tabelle 15 – Erläuterung "header/provider/organization/organization.nm"**

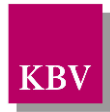

### **6.7.1.3 addr (Adresse)**

Die Adresse der Organisation wird in diesem Element erfasst.

### Das Element hat folgenden Aufbau:

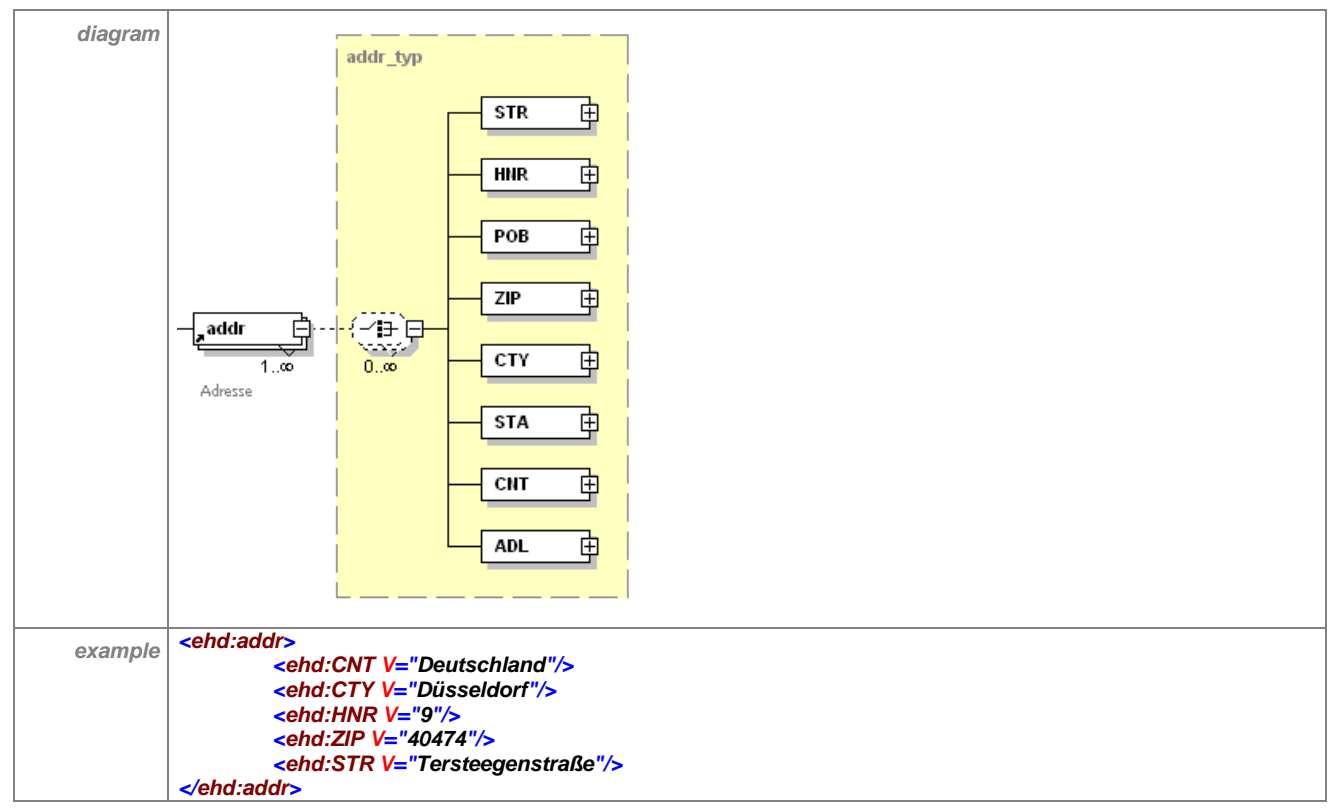

<span id="page-24-0"></span>**Tabelle 16 – Erläuterung "header/provider/organization/addr"**

Dieses Element kann folgende Unterelemente enthalten:

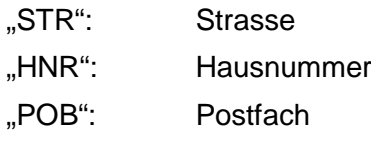

- "ZIP": Postleitzahl
- .CTY": Stadt
- "STA": Bundesland
- "CNT": Staat
- "ADL": zusätzliche Adressangabe (additional address locator)

Werte für diese Elemente werden im "V"-Attribut angegeben. Jedes Adressteil-Element hat folgende Attribute:

### Das Element hat folgende Attribute:

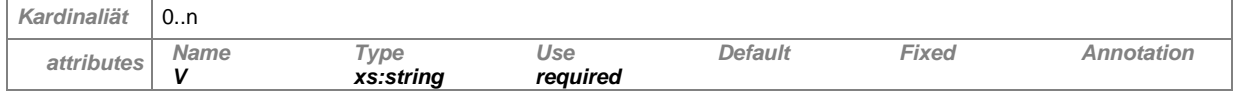

"V": hier wird der Wert eingetragen

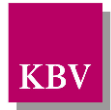

### <span id="page-25-3"></span>**6.7.1.4 telecom (Kommunikationsmöglichkeiten)**

Dieses Element dient dazu, Telefon- und Faxnummern, E-Mail-Adressen und www-Adressen aufzunehmen. Werte werden im "V"-Attribut angegeben, der mit dem Wert "tel", "fax" "mailto", "http" oder "ftp" beginnen muss.

Die Landesebene sollte hier mindestens die Telefonnummer und die E-Mail-Adresse derjenigen Person oder Stelle angeben, die als Verantwortliche und Ansprechpartner für die ARV-Stammdatei zuständig ist.

#### Das Element hat folgenden Aufbau:

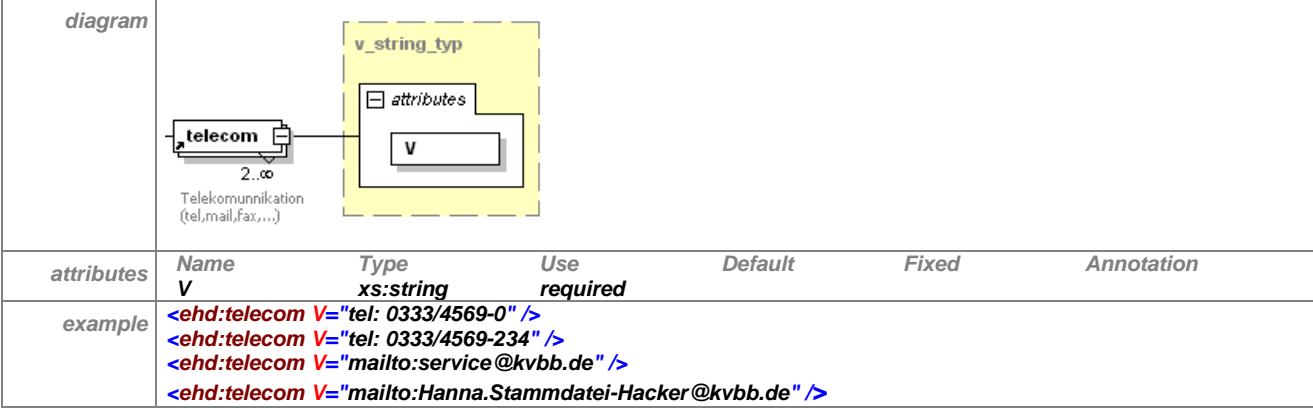

<span id="page-25-1"></span>**Tabelle 17 – Erläuterung "header/provider/organization/telecom"**

| Code   | <b>Definition</b>    | <b>Beispiel</b>                             |
|--------|----------------------|---------------------------------------------|
| tel    | Telefon/Mobiltelefon | <telecom v="tel: (0221)4449-0"></telecom>   |
| fax    | Faxnummer            | <telecom v="fax: (0221)4449-400"></telecom> |
| mailto | E-Mail-Adresse       | <telecom v="mailto:info@kvbb.de"></telecom> |
| http   | Homepage             | <telecom v="http://www.kbv.de"></telecom>   |
| ftp    | FTP-Server           | <telecom v="ftp://ftp.kbv.de"></telecom>    |

Die Erläuterung für die verschiedenen Werte sind in [Tabelle 18](#page-25-2) aufgeführt.

<span id="page-25-2"></span>**Tabelle 18 – Erläuterung zu Kommunikationsmöglichkeiten**

## <span id="page-25-0"></span>**6.8 state (Bearbeitungszustand)**

Das Element <state> beschreibt in seinem V-Attribut den Bearbeitungszustand der Datei. Damit wird deutlich, ob es sich um eine XML-Datei für das Testverfahren oder den Produktivbetrieb handelt. Der Code im Attribut "V" kann "TEST" oder "RELEASE" sein und ist in der Schlüsseltabelle S\_KBV\_BEARBEITUNGSZUSTAND mit der OID 1.2.276.0.76.5.108 festgelegt.

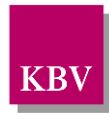

#### Das Element hat folgenden Aufbau:

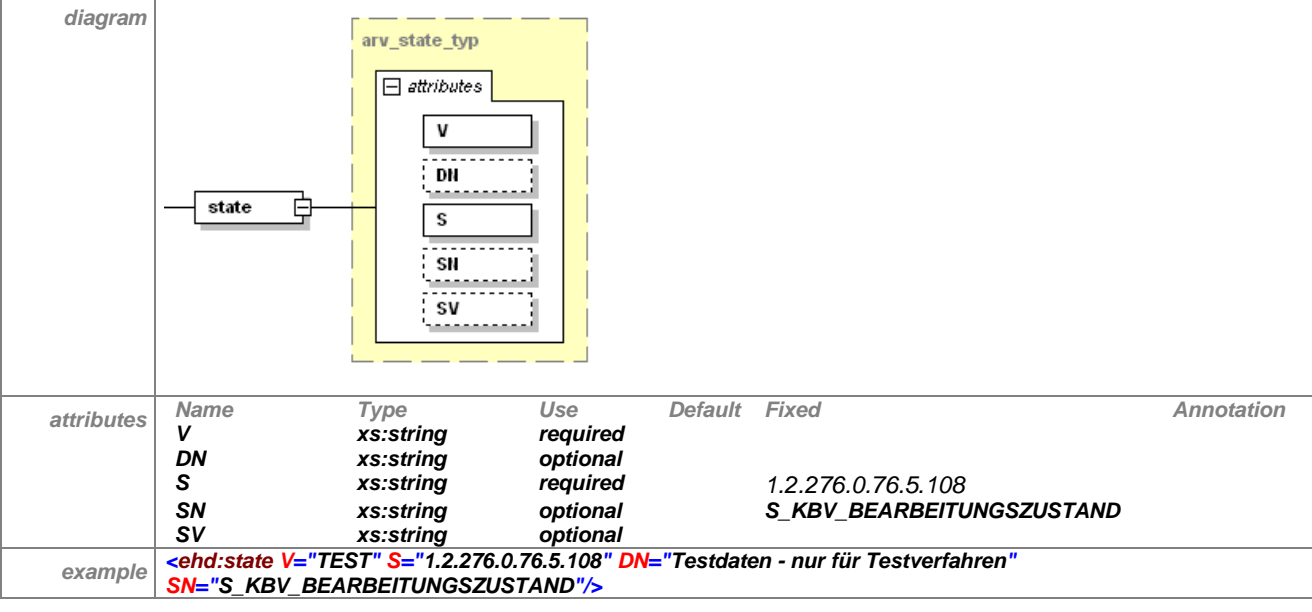

<span id="page-26-1"></span>**Tabelle 19 - Erläuterung "header/state"**

### <span id="page-26-0"></span>**6.9 interface (Schnittstelle)**

Die Daten der XML-Datei entsprechen einer Schnittstellenbeschreibung, welche normalerweise aus Strukturinformation und ggf. Kontextregeln besteht. Im Element "interface" wird auf die Beschreibung der zu den Daten gehörenden Schnittstelle verwiesen.

Das Element hat folgenden Aufbau:

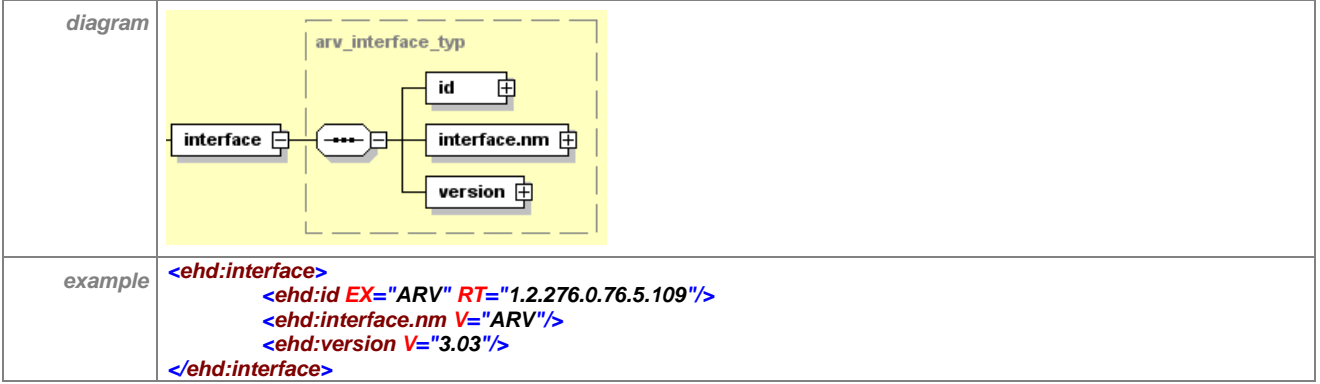

<span id="page-26-2"></span>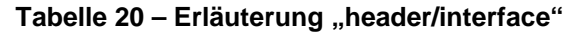

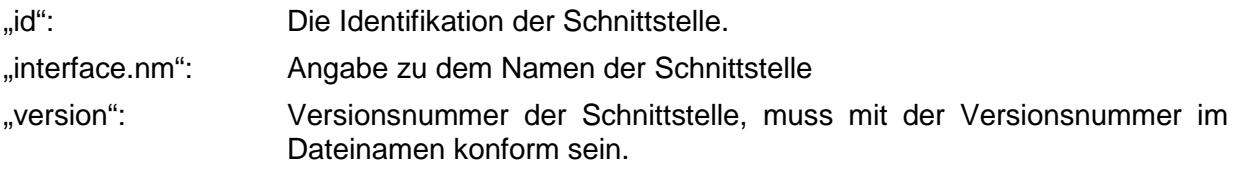

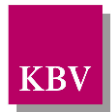

### <span id="page-27-0"></span>6.9.1 id (Identifikation der Schnittstelle)

Im "EX"-Attribut wird der Kodewert und im "RT"-Attribut die OID der Schlüsseltabelle (S\_KBV\_Schnittstelle, siehe [\[2\]](#page-127-6)) eingetragen. Zusätzlich, im "RTV"-Attribut, kann die Version der Schlüsseltabelle angegeben werden.

Das Element hat folgenden Aufbau:

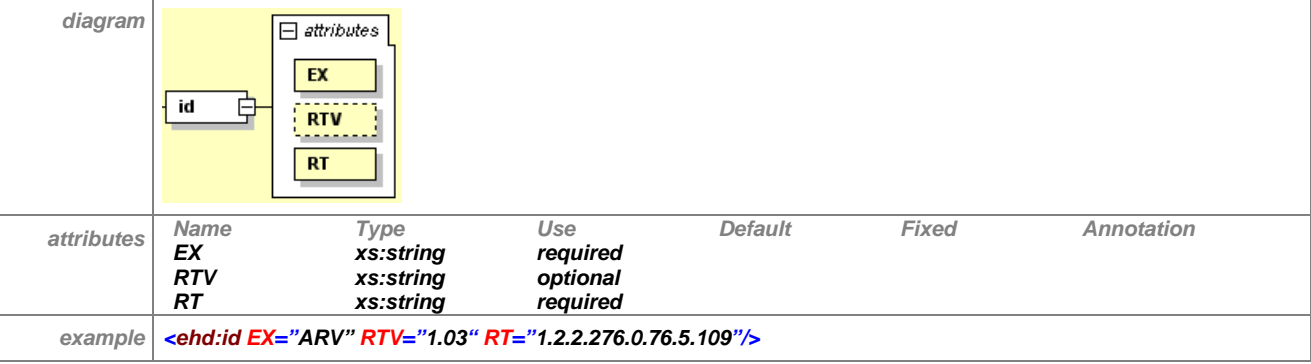

<span id="page-27-3"></span>**Tabelle 21 – Erläuterung "header/interface/id"**

Bei der ARV-Schnittstelle wird das "EX"-Attribut mit dem Wert "ARV" belegt.

### <span id="page-27-1"></span>6.9.2 interface.nm (Name der Schnittstelle)

Das Element "interface.nm" enthält die Bezeichnung der Schnittstelle als Text, wie er auf der entsprechenden Schnittstellenbezeichnung steht.

Das Element hat folgenden Aufbau:

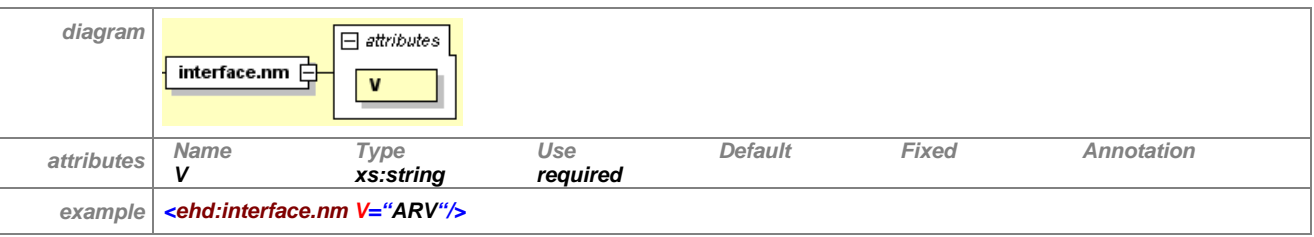

<span id="page-27-4"></span>**Tabelle 22 – Erläuterung "header/interface/interface.nm"**

Der Name der XML-Schnittstelle und damit auch der Wert des "V"-Attributes ist "ARV".

### <span id="page-27-2"></span>6.9.3 version (Versionsnummer der Schnittstelle)

Das Element "version" enthält die Versionsnummer der Schnittstellenbezeichnung. Da sich von Version zu Version auch Struktur und Inhaltsbedeutung der Daten ändern kann, sind zur Kennzeichnung einer Schnittstelle immer Bezeichnung und Versionsnummer erforderlich.

Das Element hat folgenden Aufbau:

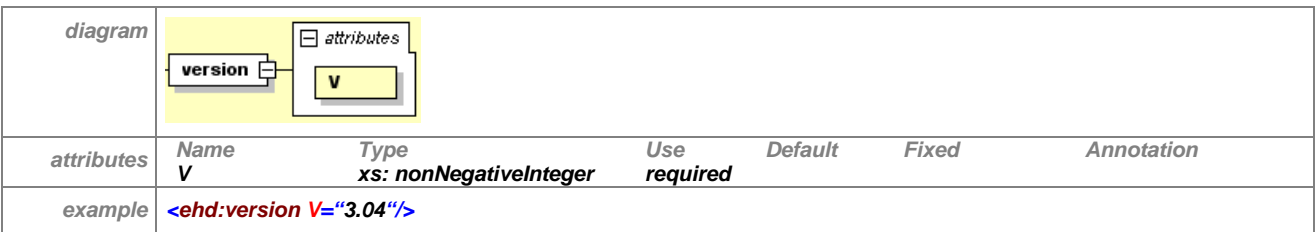

<span id="page-27-5"></span>**Tabelle 23 – Erläuterung "header/interface/version"**

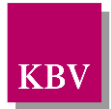

## <span id="page-28-1"></span>7 body (Datenbereich)

Im Bereich "body" liegen die eigentlichen Inhalte der Datenlieferung. Der Namensraum ist "urn:ehd/arv/001".

## <span id="page-28-0"></span>**7.1 geltungsbereich\_kv**

Innerhalb dieses Elementes wird der entsprechende KV-Bereich angegeben, für welchen die Arzneimittelvereinbarungen gelten. Der Wert für das "V"-Attribut wird aus einer Schlüsseltabel-le (siehe Abschnitt [8.1\)](#page-126-0) entnommen. Der Wert des "S"-Attributes gibt die OID dieser Tabelle an und ist auf "1.2.276.0.76.5.233" festgesetzt. Pro ARV-Stammdatei gibt es genau ein Element "geltungsbereich kv".

Als Unterelemente des "geltungsbereich kv" gibt es das Element "arzneimittelvereinbarungen".

#### **Das Element hat folgenden Aufbau:**

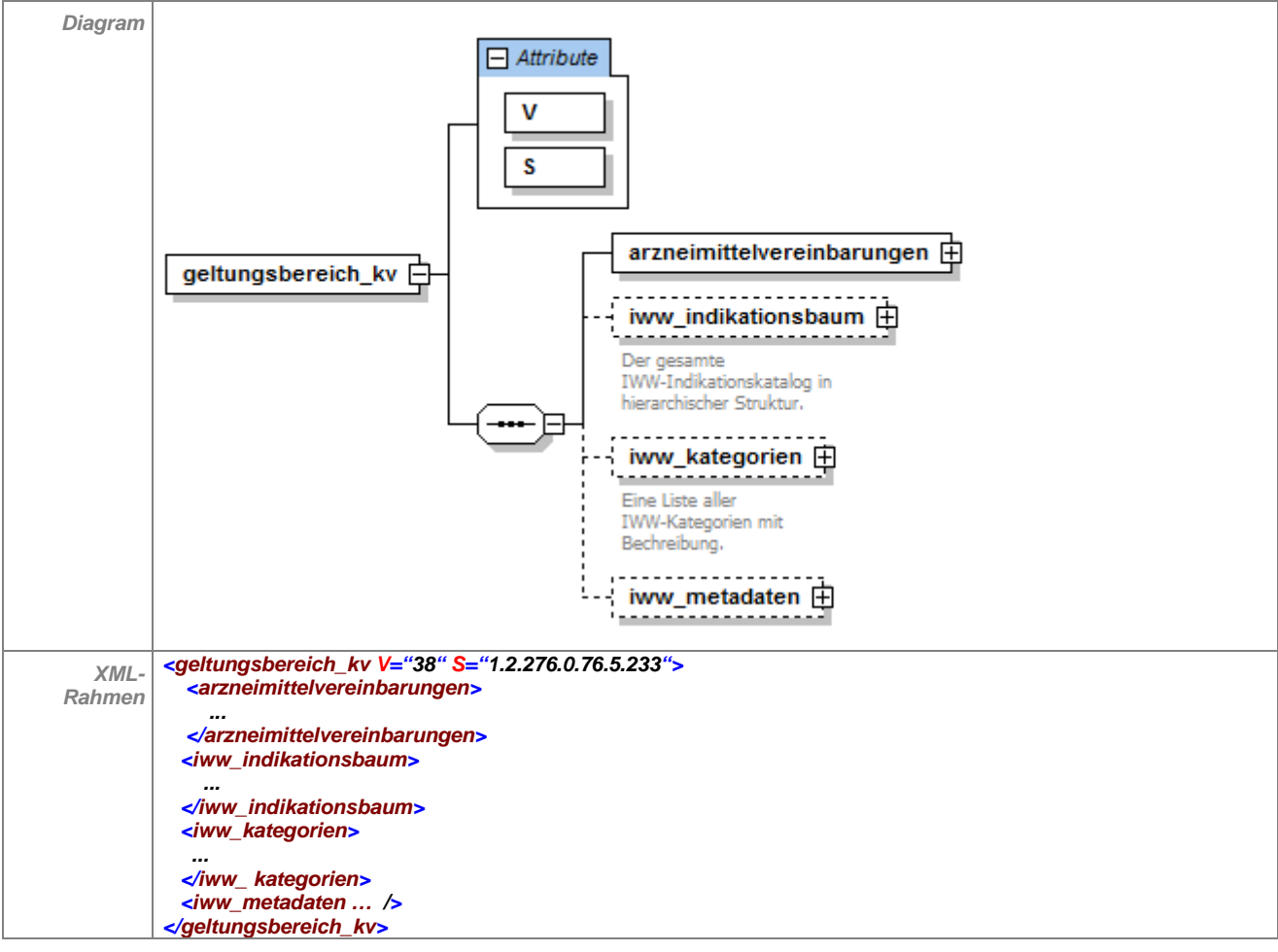

<span id="page-28-3"></span>**Tabelle 24 – Erläuterung "geltungsbereich\_kv"**

## <span id="page-28-2"></span>**7.2 arzneimittelvereinbarungen**

In dem Element "arzneimittelvereinbarungen" sind verschiedene Regelungen, die in einem KV-Bereich existieren können, in Listen subsumiert.

Unterelemente von "arzneimittelvereinbarungen" sind die Elemente

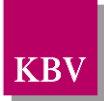

- leitsubstanzquotenr\_liste,
- zielpreisr\_liste,
- me\_too\_liste,
- kostenvergleich\_ddd\_liste,
- qenerikaquotenr\_liste.
- hoechstquotenr\_liste,
- biosimilarquotenr\_liste,
- infomassnahmen\_liste,
- qualitaetssicherungsr\_liste,
- studienregelung\_liste und
- behandlungsalternativen liste
- iww\_liste

Die Landesebene kann aus den Unterelementen von "arzneimittelvereinbarungen" diejenigen auswählen, die in das PVS integriert werden sollen. Beispielsweise könnten in einem KV-Bereich eine Regelung zu Me-Too und eine Regelung zu Leitsubstanzquoten existieren, die auch in das PVS implementiert werden sollen. In diesem Fall würde die Landesebene die Daten nur für die Unterelemente "me too liste" und "leitsubstanzquotenr liste" in dem hier beschriebenen Datensatzformat zur Verfügung stellen. Es ist prinzipiell auch möglich, alle oben genannten Regelungen zu implementieren. Dann müssten die Daten in ihren entsprechenden Formaten von der Landesebene bereitgestellt werden.

Bitte beachten Sie bei der Datenbereitstellung, dass einige Präparate von unterschiedlichen Regelungen in den Arzneimittelvereinbarungen betroffen sein könnten. Beispielsweise könnte das Präparat Nexium® sowohl von einer Leitsubstanzquotenregelung als auch von einer Me-Too-Regelung betroffen sein. Hier sollte die Landesebene im jeweiligen Listenelement im Attribut "prioritaet" für die PVS-Anbieter definieren, welche Regelung eine höhere Priorität besitzt. Es sollte nur der Hinweistext angezeigt werden, welcher zur höher priorisierten Regel gehört. Ansonsten kann nicht ausgeschlossen werden, dass der Arzt mit doppelten Hinweisen konfrontiert wird.

Das Element hat folgenden Aufbau:

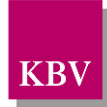

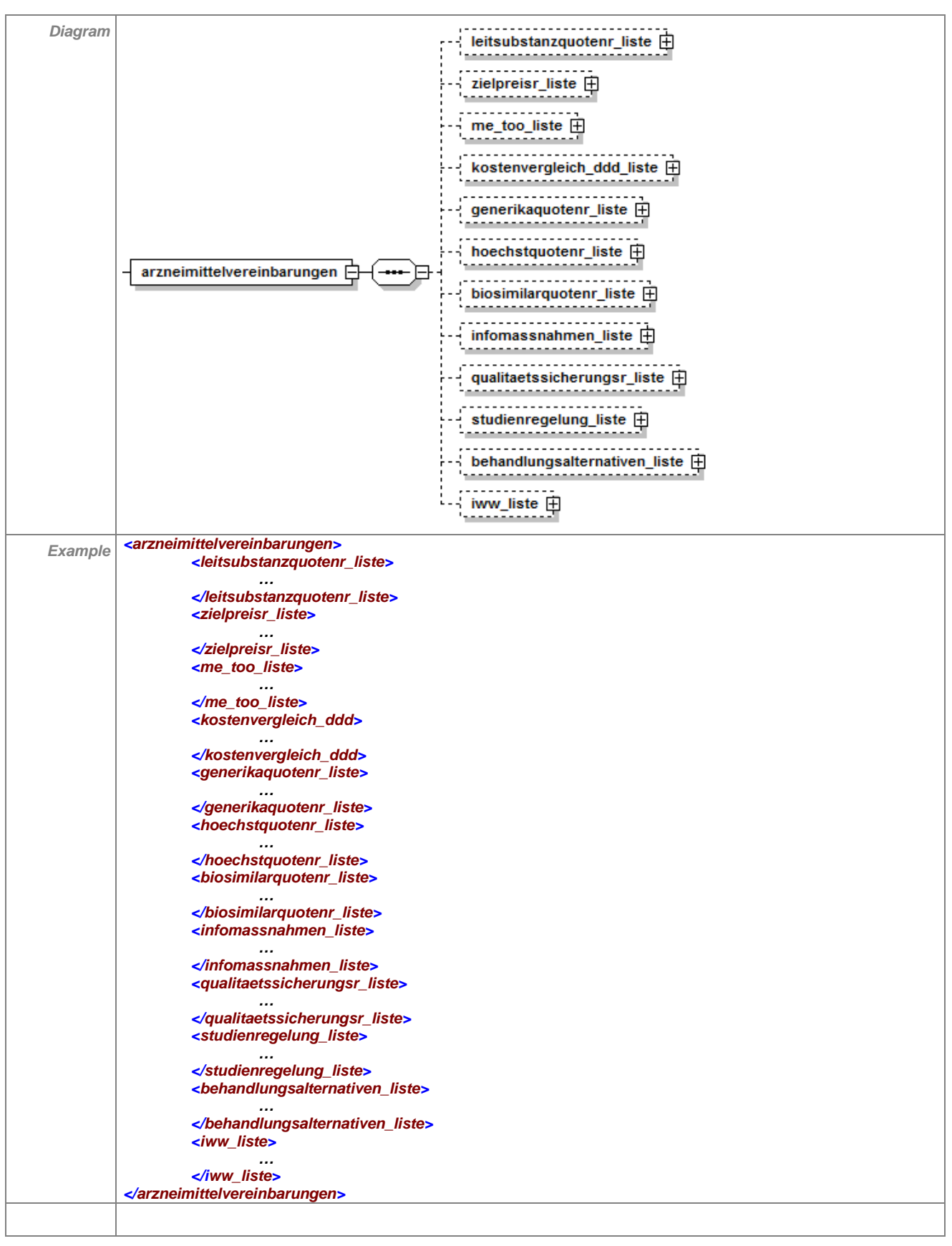

<span id="page-30-0"></span>**Tabelle 25 – Erläuterung "arzneimittelvereinbarung"**

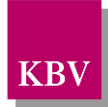

### **Erläuterung zum Aufbau der verschiedenen Regelungen**

Mittels ARV-Schnittstelle können die oben abgebildeten 12 Regelungstypen aus den regionalen Arzneimittelvereinbarungen abgebildet werden Größtenteils unterscheiden sich diese in Struktur und Aufbau. Nur die Regelungen zu Infomassnahmen, zur Qualitätssicherung, zu Studien und zu Behandlungsalternativen sind von Aufbau und Logik her identisch.

#### **Betroffene Präparate**

Gemeinsam ist den Regelungen, dass sie nur auf diejenigen Präparate angewendet werden, die innerhalb der Regelung als direkte Unterelemente der Regelung aufgeführt werden (betroffene Präparate). Eine Ausnahme bildet hierbei die me\_too\_regelung, wo die betroffenen Präparate als Unterelemente des Elementes "me\_too" definiert werden.

Bei einigen Regelungen, (z.B. Leitsubstanzquotenregelung) sind die betroffenen Präparate die Vereinigungsmenge der auszutauschenden und der alternativen Präparate. Bei anderen Regelungen (z.B. Generikaquotenregelung) sind die betroffenen Präparate die auszutauschenden Präparate.

### **Alternative Präparate (Verordnungsalternative)**

In der "leitsubstanzquotenregelung", bei den "me\_too", bei der "generikaquotenregelung", bei der "hoechstquotenregelung" und der "biosimilarquotenregelung" können Präparate angegeben werden, die **bevorzugt (z.B. Leitsubstanz oder Biosimilar)** zu verordnen sind. In den Elementen "leitsubstanzquotenregelung" und bei "biosimilarquotenregelung" ist die Angabe einer "leitsubstanz" bzw. eines "biosimilar" obligat.

#### **Quoten-Vergleichsgruppe**

Für Leitsubstanzquoten-, Me-Too, Generikaquoten-, Höchstquoten- und Biosimilarquotenregelungen können optional Controllingfunktionen implementiert werden, welche die Verordnungsquoten einer Praxis individuell berechnen. Die Berechnung der Quote ist im Dokument "Implementierungshinweise zur Schnittstelle ARV" beschrieben. Die Bildung der Quoten-Vergleichsgruppe ist in den einzelnen Regelungen unterschiedlich und wird im jeweiligen Abschnitt erläutert.

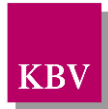

## <span id="page-32-0"></span>**7.3 leitsubstanzquotenr\_liste**

Das Element "leitsubstanzquotenr\_liste" hat folgenden Aufbau:

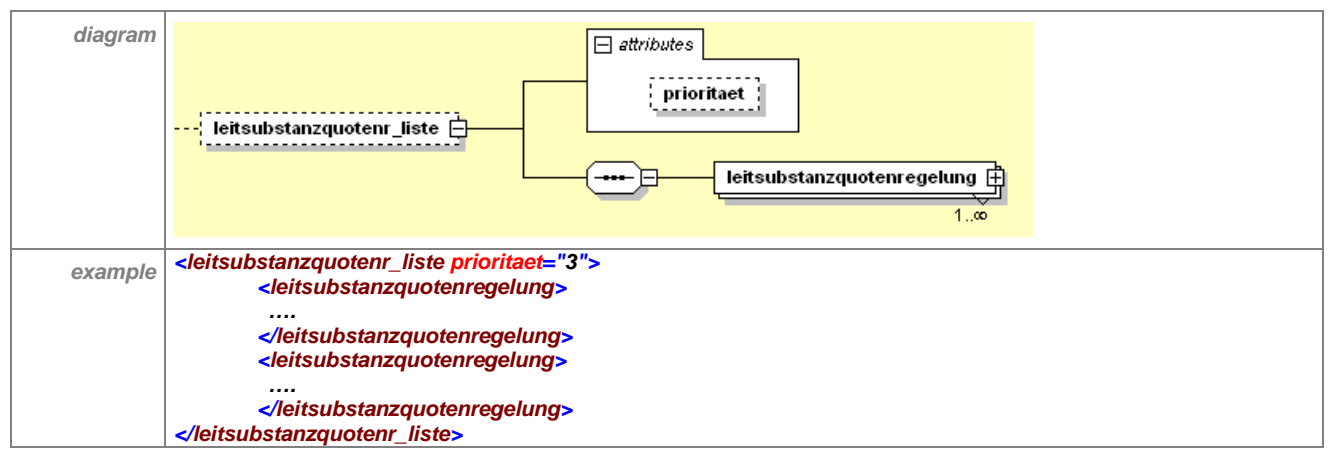

<span id="page-32-1"></span>**Tabelle 26 – Erläuterung "leitsubstanzquotenr\_liste"**

Das optionale Element "leitsubstanzquotenr\_liste" enthält mindestens ein Element "leitsubstanzquotenregelung". Zudem kann im Attribut "prioritaet" ein Wert angegeben werden, der festlegt, welche Priorität die Leitsubstanzquotenregelungen gegenüber anderen Regelungen (z. Bsp. Zielpreisregelungen) haben. Das Attribut ist vom Typ "positiveInteger", muss also größer als 0 sein. Es ist optional, d.h. hier muss keine Angabe erfolgen. In diesem Fall ist der voreingestellte Wert (Default-Wert) mit 1 festgelegt. Dies ist die höchste Priorität. Haben zwei Regelungen die gleiche Priorität, so werden beide Hinweise vom Arzneimitteverordnungssystem angezeigt. Ist die Priorität unterschiedlich, wird nur der Hinweis der Regelung mit der höheren Priorität angezeigt.

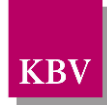

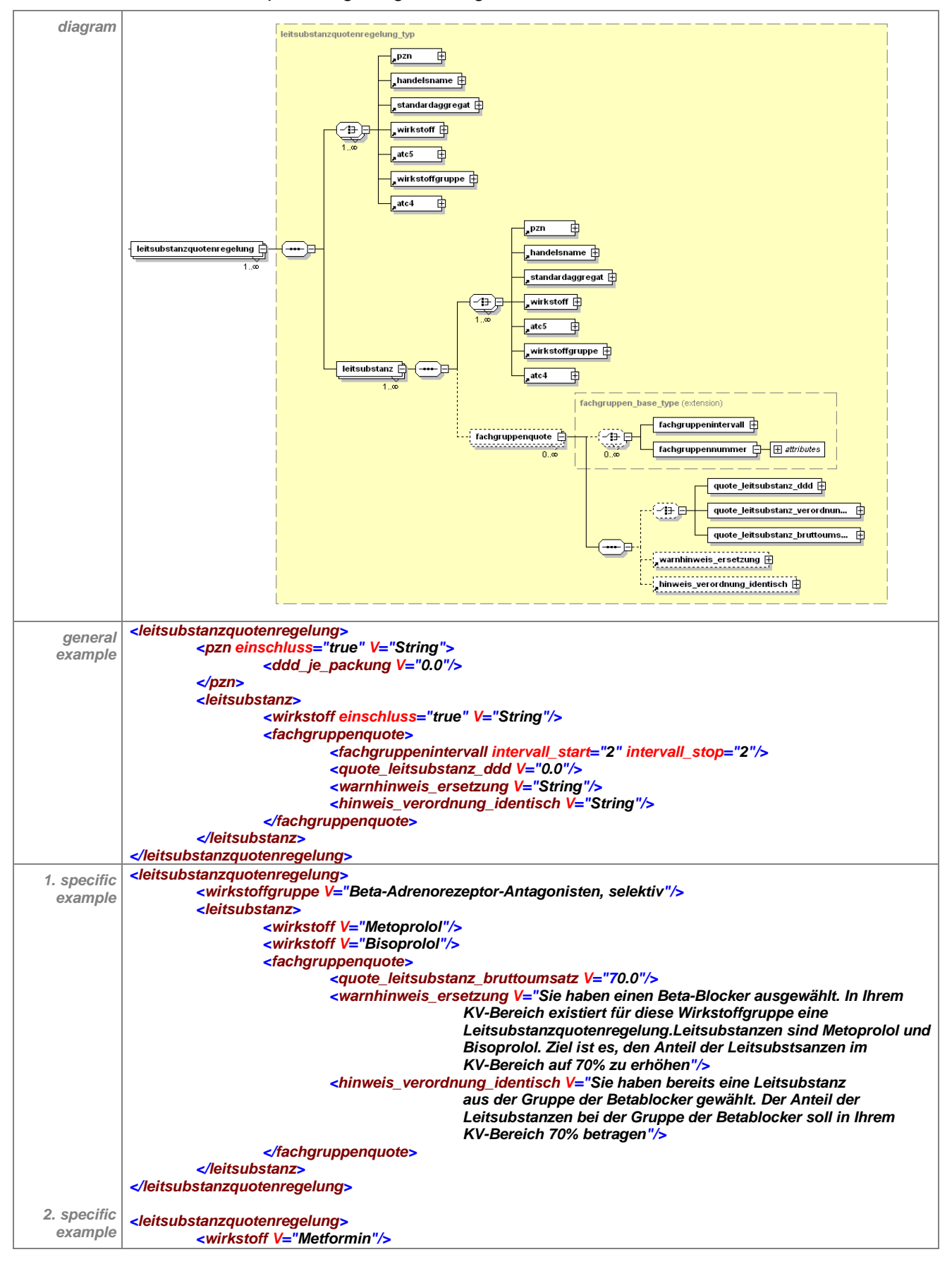

#### Das Element "leitsubstanzquotenregelung" hat folgenden Aufbau:

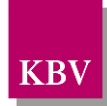

|             | <wirkstoff v="Glibenclamid"></wirkstoff>                                                                                                    |
|-------------|----------------------------------------------------------------------------------------------------|
|             | <wirkstoff v="Glimepirid"></wirkstoff>                                                                                                    |
|             | <wirkstoff v="Rosiglitazon"></wirkstoff>                                                                                                    |
|             |                                                                                                    |
|             | <wirkstoff v="Pioglitazon"></wirkstoff>                                                                                                    |
|             | <wirkstoff v="Sitagliptin"></wirkstoff>                                                                                                    |
|             | <wirkstoff v="Vildagliptin"></wirkstoff>                                                                                                    |
|             | <wirkstoff v="Repaglinid"></wirkstoff>                                                                                                    |
|             | <wirkstoff v="Nateglinid"></wirkstoff>                                                                                                    |
|             |                                                                                                    |
|             | <wirkstoff <="" td=""></wirkstoff>                                                                                                    |
|             | <leitsubstanz></leitsubstanz>                                                                                                    |
|             | <wirkstoff v="Metformin"></wirkstoff>                                                                                                    |
|             | <wirkstoff v="Glibenclamid"></wirkstoff>                                                                                                    |
|             | <fachgruppenguote></fachgruppenguote>                                                                                                    |
|             |                                                                                                    |
|             | <guote_leitsubstanz_bruttoumsatz v="60.0"></guote_leitsubstanz_bruttoumsatz>                                                                                                    |
|             | <warnhinweis_ersetzung v="Sie haben ein orales Antidiabetikum ausgewählt.&lt;/td&gt;&lt;/tr&gt;&lt;tr&gt;&lt;th&gt;&lt;/th&gt;&lt;td&gt;Hierzu existiert auf der Landesebene eine&lt;/td&gt;&lt;/tr&gt;&lt;tr&gt;&lt;th&gt;&lt;/th&gt;&lt;td&gt;Leitsubstanzquotenregelung. Leitsubstanzen sind Metformin,&lt;/td&gt;&lt;/tr&gt;&lt;tr&gt;&lt;th&gt;&lt;/th&gt;&lt;td&gt;Glibenclamid und Glimepirid."></warnhinweis_ersetzung> |
|             |                                                                                                    |
|             |                                                                                                    |
|             |                                                                                                    |
|             | <leitsubstanz></leitsubstanz>                                                                                                    |
|             | <wirkstoff v="Glimepirid"></wirkstoff>                                                                                                    |
|             | <fachgruppenguote></fachgruppenguote>                                                                                                    |
|             | <guote bruttoumsatz="" leitsubstanz="" v="35.0"></guote>                                                                                                    |
|             |                                                                                                    |
|             |                                                                                                    |
|             |                                                                                                    |
|             |                                                                                                    |
|             | <leitsubstanzquotenregelung></leitsubstanzquotenregelung>                                                                                                    |
|             | <standardaggregat v="Fosavance *"></standardaggregat>                                                                                                    |
|             | <atc5 v="M05BA01"></atc5>                                                                                                    |
|             | <atc5 v="M05BA04"></atc5>                                                                                                    |
|             |                                                                                                    |
|             | <atc5 v="M05BA06"></atc5>                                                                                                    |
| 3. specific | <darreichungsform einschluss="false" s="1.2.276.0.76.3.1.1.5.2.15" v="ILO"></darreichungsform>                                                                                                    |
| example     | <darreichungsform einschluss="false" s="1.2.276.0.76.3.1.1.5.2.15" v="IFA"></darreichungsform>                                                                                                    |
|             | <darreichungsform einschluss="false" s="1.2.276.0.76.3.1.1.5.2.15" v="IFF"></darreichungsform>                                                                                                    |
|             | <darreichungsform einschluss="false" s="1.2.276.0.76.3.1.1.5.2.15" v="IFK"></darreichungsform>                                                                                                    |
|             |                                                                                                    |
|             | <darreichungsform einschluss="false" s="1.2.276.0.76.3.1.1.5.2.15" v="INF"></darreichungsform>                                                                                                    |
|             | <darreichungsform einschluss="false" s="1.2.276.0.76.3.1.1.5.2.15" v="IFL"></darreichungsform>                                                                                                    |
|             | <darreichungsform einschluss="false" s="1.2.276.0.76.3.1.1.5.2.15" v="INI"></darreichungsform>                                                                                                    |
|             | <darreichungsform einschluss="false" s="1.2.276.0.76.3.1.1.5.2.15" v="DFL"></darreichungsform>                                                                                                    |
|             | $\langle \text{atc} 5 \rangle$                                                                                                    |
|             | <atc5 v="M05BA07"></atc5>                                                                                                    |
|             | <atc5 v="M05BA08"></atc5>                                                                                                    |
|             |                                                                                                    |
|             | <standardaggregat einschluss="false" v="Zometa *"></standardaggregat>                                                                                                    |
|             | <leitsubstanz></leitsubstanz>                                                                                                    |
|             | <atc5 v="M05BA04"></atc5>                                                                                                    |
|             | <fachgruppenquote></fachgruppenquote>                                                                                                    |
|             | <fachgruppenintervall intervall_start="23" intervall_stop="33"></fachgruppenintervall>                                                                                                    |
|             | <guote_leitsubstanz_ddd v="81.3"></guote_leitsubstanz_ddd>                                                                                                    |
|             |                                                                                                    |
|             | <warnhinweis_ersetzung v="Sie haben ein Bisphosphonat gewählt. Hierzu&lt;/td&gt;&lt;/tr&gt;&lt;tr&gt;&lt;th&gt;&lt;/th&gt;&lt;td&gt;existiert auf Landesebene eine Leitsubstanzquotenregelung. Leitsubstanz&lt;/td&gt;&lt;/tr&gt;&lt;tr&gt;&lt;th&gt;&lt;/th&gt;&lt;td&gt;ist Alendronsäure."></warnhinweis_ersetzung>                                                                                                    |
|             |                                                                                                    |
|             | <fachgruppenguote></fachgruppenguote>                                                                                                    |
|             | <fachgruppenintervall intervall_start="1" intervall_stop="3"></fachgruppenintervall>                                                                                                    |
|             | <guote_leitsubstanz_ddd v="83.0"></guote_leitsubstanz_ddd>                                                                                                    |
|             |                                                                                                    |
|             | <warnhinweis_ersetzung v="Sie haben ein Bisphosphonat gewählt. Hierzu&lt;/td&gt;&lt;/tr&gt;&lt;tr&gt;&lt;th&gt;&lt;/th&gt;&lt;td&gt;existiert auf Landesebene eine Leitsubstanzquotenregelung. Leitsubstanz&lt;/td&gt;&lt;/tr&gt;&lt;tr&gt;&lt;th&gt;&lt;/th&gt;&lt;th&gt;ist Alendronsäure."></warnhinweis_ersetzung>                                                                                                    |
|             |                                                                                                    |
|             | <fachgruppenguote></fachgruppenguote>                                                                                                    |
|             | <fachgruppenintervall intervall_start="4" intervall_stop="22"></fachgruppenintervall>                                                                                                    |
|             |                                                                                                    |
|             | <fachgruppenintervall intervall_start="34" intervall_stop="99"></fachgruppenintervall>                                                                                                    |
|             | <warnhinweis_ersetzung v="Sie haben ein Bisphosphonat gewählt. Hierzu&lt;/td&gt;&lt;/tr&gt;&lt;tr&gt;&lt;th&gt;&lt;/th&gt;&lt;td&gt;existiert auf Landesebene eine Leitsubstanzquotenregelung. Leitsubstanz&lt;/td&gt;&lt;/tr&gt;&lt;tr&gt;&lt;th&gt;&lt;/th&gt;&lt;td&gt;ist Alendronsäure."></warnhinweis_ersetzung>                                                                                                    |
|             |                                                                                                    |
|             |                                                                                                    |
|             |                                                                                                    |
|             |                                                                                                    |

<span id="page-34-0"></span>**Tabelle 27 - Erläuterung "leitsubstanzquotenregelung"** 

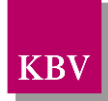

Beliebig viele Gruppen mit Leitsubstanzquotenregelungen können mit der vorliegenden Schnittstelle abgebildet werden, für jede einzelne wird ein Element "leitsubstanzquotenregelung" angelegt. Beispielsweise entspricht die Leitsubstanzquotenregelung zu den Protonenpumpenhemmern einer Regelung, diejenige zu den Statinen einer weiteren.

Die Gruppe der betroffenen Arzneimittelpräparate, für die eine Leitsubstanzquotenregelung gilt, ist zu definieren und beinhaltet sowohl die Menge der auszutauschenden Präparate als auch die Gruppe der alternativ zu verordnenden Präparate, welche in dieser Regelung als Leitsubstanzen bezeichnet sind. Die auszutauschenden Präparate sind diejenigen, welche in der Gruppe der betroffenen Präparate, aber nicht im Element "leitsubstanz" definiert sind.

Das Ziel der Regelung besteht darin, dass aus der Gruppe der betroffenen Präparate möglichst oft die Leitsubstanzen verordnet werden.

Dies ist durch die Angabe der jeweiligen Wirkstoffe (Lansoprazol, Esomeprazol, Rabeprazol, etc.) inklusive der Leitsubstanzen oder der jeweiligen ATC 5-Codes, oder der jeweiligen PZNs oder der jeweiligen Handelsnamen oder der jeweiligen Standardaggregate oder aber auf übergeordneter Ebene durch die Angabe der Wirkstoffgruppe (z.B. Protonenpumpenhemmer) oder des ATC 4-Codes möglich. Die Angabe mindestens eines dieser genannten Unterelemente ist zwingend notwendig. Hierbei sollte abgewogen werden, welche dieser Angaben bei der entsprechenden Regelung sinnvoll ist (beispielsweise würden durch Angabe des Wirkstoffs Diclofenac bei den NSAR auch topische Applikationsformen mit selektiert, die von der Leitsubstanzquotenregelung jedoch nicht betroffen sind).

Die Elemente "pzn", "handelsname", "standardaggregat", "wirkstoff", "atc5", "wirkstoffgruppe", "atc4" können zur Definition der eingeschlossenen und nicht-eingeschlossenen Präparate eingesetzt werden.

### **Attribut "einschluss"**

Mit dem Attribut "einschluss" können eingeschlossene ("einschluss" = "true") und nichteingeschlossene Präparate ("einschluss" = "false") definiert werden. Der Standardwert ist auf "einschluss" = "true" gesetzt. Beispielsweise lässt sich über den ATC-4-Code eine Wirkstoffgruppe definieren ("einschluss" = "true"), für die eine Regelung (z.B. Leitsubstanzquotenregelung) gelten soll. Mit "einschluss" = "false" können von dieser Wirkstoffgruppe einzelne PZN wieder ausgeschlossen werden, wenn für diese die Regelung nicht gelten soll.

Auch besteht die Möglichkeit, nur bestimmte PZN ("einschluss" = "true") einzuschließen, für die eine Regelung gelten soll. In diesem Fall würde es keinen Sinn ergeben, bestimmte PZN mit "einschluss" = "false" wiederum auszuschließen. Die gleichzeitige Verwendung von "einschluss"="true" und "einschluss"="false" kann dann eine sinnvolle Aussage ergeben, wenn sie nicht auf der gleichen Klassifikationsebene verwendet wird.

"einschluss" = "false" ist nur anzuwenden, wenn eine Gruppe für den Einschluss bereits definiert ist (als übergeordnete Ebene). Ausschlüsse mit "einschluss" = "false" müssen sich dann auf Elemente beziehen, die sich innerhalb dieser Gruppe befinden. Ausschlüsse mit "einschluss" = "false", die sich nicht auf eine bereits definierte Gruppe beziehen, sind zu ignorieren. Angaben mit "einschluss" = "true" sind nur möglich, wenn die einzuschließenden Elemente sich nicht innerhalb einer bereits definierten Gruppe befinden. Einschlüsse mit "einschluss" = "true", die sich auf eine bereits definierte Gruppe beziehen, sind zu ignorieren."

### **Beispiel** (siehe specific example 3).

Beim ATC5–Code M05BA06 (Wirkstoff Ibandronsäure) sind bestimmte Darreichungsformen aufgezählt, bei denen das Attribut "einschluss" auf false gesetzt ist. Dadurch werden diese Präparate explizit von der Regelung ausgenommen. Der Wirkstoff Zoledronsäure (ATC5-Code M05BA08) soll ebenfalls durch die Leitsubstanz Alendronsäure ersetzt werden. Das Präparat
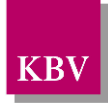

Zometa wird von der Regelung ausgenommen, indem das Attribut "einschluss" auf "false" gesetzt wird.

Unter dem Element "leitsubstanz" (siehe [7.3.8\)](#page-43-0) sind die Leitsubstanz(en) als PZN, Handelsnamen, Standardaggregate, Wirkstoff(e) oder als ATC 5 Code(s) oder aber auf übergeordneter Ebene durch die Angabe der Wirkstoffgruppe oder des ATC 4-Code(s) von der Landesebene zu benennen. Die Zahl der zu benennenden Leitsubstanzen ist unbegrenzt. Somit können auch Regelungen zu Mitteln auf das Renin-Angiotensin-System abgebildet werden, wobei die Wirkstoffe der Gruppe der ACE-Hemmer als Leitsubstanzen definiert werden können.

#### **Anzeige eines Hinweistextes für den Arzt**

In dem Unterelement "fachgruppenquote" kann ein Hinweistext ("warnhinweis\_ersetzung") fachgruppenspezifisch oder allgemein für alle Ärzte von der Landesebene formuliert werden. Dieser Hinweis muss dann vom Arzneimittelverordnungssystem angezeigt werden, wenn der Arzt ein Präparat verordnet, das nicht Leitsubstanz ist. Zusätzlich kann ein Hinweistext ("hinweis verordnung identisch") von der Landesebene definiert werden, wenn der Arzt ein Präparat verordnet, das bereits die Leitsubstanz darstellt. Dieser muss dann durch das Arzneimittelverordnungssystem angezeigt werden.

#### **Anzeige des Hinweistextes und Controllingfunktion fachgruppenspezifisch möglich**

Zudem besteht die Möglichkeit, dass sich die Hinweistext(e) und/oder die Quote(n) auf alle Ärzte oder nur auf einzelne Fachgruppen beziehen. Gelten beispielsweise in einem KV-Bereich für Allgemeinmediziner und für Internisten unterschiedliche Quoten und sind für andere Fachgruppen keine Quoten vereinbart, so ist dies abbildbar. Die Definition, für welche Fachgruppen Hinweistexte und/oder Quoten gelten, erfolgt über die Unterelemente "fach-gruppennummer" oder "fachgruppenintervall" (siehe [7.3.8.3](#page-46-0) und [7.3.8.2\)](#page-45-0).

Anhand der von der Landesebene benannten Fachgruppennummer(n) und/oder der Fachgruppenintervall(e) gleicht das Arzneimittelverordnungssystem die 8. und 9. Stelle der lebenslangen Arztnummer (LANR) des Benutzers ab. Somit kann sichergestellt werden, dass fachgruppenspezifische Regelungen im Arzneimittelverordnungssystem angezeigt werden können.

Wenn für bestimmte Fachgruppen eine Controllingfunktion (Definition der Quote) und ein Hinweistext ins Arzneimittelverordnungssystem implementiert werden sollen, aber bei den restlichen Fachgruppen nur ein Hinweistext angezeigt werden soll, so sind diese explizit zu definieren.

Dies ist im 3. specific example (siehe Tabelle 27 – [Erläuterung "leitsubstanzquotenregelung"\)](#page-34-0) der Fall. Als Leitsubstanz ist hier "M05BA04" (Alendronsäure) vorgeschrieben. Für die Fachgruppen 23 bis 33 sind ein Hinweistext sowie eine Quote verordneter DDD von 81,3 % definiert. Die Fachgruppen 1, 2 und 3 erhalten ebenfalls einen Hinweistext. Die Controllingfunktion soll auf einer Zielquote von 83% berechnet werden. Bei allen anderen Fachgruppen soll zwar kein Controlling implementiert werden, ein Hinweistext auf die Leitsubstanzregelung jedoch angezeigt werden. Diese restlichen Fachgruppen werden im 3. Element "fachgruppenquote" explizit durch die Intervallangaben definiert.

Bei Berechnung der individuellen Verordnungsquote (Controlling) ist der Quotient aus der Summe der verordneten Leitsubstanzen (alternative Präparate) im Zähler und der Summe der verordneten Präparate aus der Gruppe der betroffenen Präparate(Leitsubstanzen und auszutauschende Präparate) im Nenner zu bilden. Die Quoten-Vergleichsgruppe ist in diesem Fall identisch mit der der Gruppe der betroffenen Präparate. Abhängig davon, in welchem Element die Quote definiert ist, erfolgt die Berechnung anhand der verordneten DDD, der Anzahl von

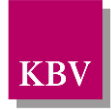

Arzneimittel-Verordnungen oder anhand des Bruttoumsatzes bezogen auf die über die GKV getätigten Verordnungen von Fertigarzneimitteln.

Werden keine Angaben zum "fachgruppenintervall" oder der "fachgruppennummer" gemacht und dennoch ein "warnhinweis ersetzung" von der Landesebene definiert und/oder eine Quote benannt, sind die Angaben unabhängig von der Fachgruppenzugehörigkeit auf alle Ärzte zu beziehen.

### <span id="page-37-0"></span>7.3.1 pzn

PZN ist die Abkürzung für Pharmazentralnummer. Die Pharmazentralnummer ist ein eindeutiges Kennzeichen eines Arzneimittels anhand einer 8-stelligen Nummer. Sofern PZN nicht 8 stellig sind, sind führende Nullen zu ergänzen. Es sind nur die PZN für Produkte anzugeben, für die eine Zielvereinbarung oder eine andere regionale Regelung konkret existiert.

Werden PZN angegeben, ist zu beachten, dass der Stand der selektierten PZN schnell veraltet. Der Aktualisierungsbedarf ist somit hoch. Auch können Diskrepanzen zwischen denen von der Landesebene gelieferten und den bereits im Arzneimittelverordnungssystem integrierten PZN entstehen.

Das Element "pzn" enthält das Unterelement "ddd\_je\_packung". Sofern das Arzneimittelverordnungssystem ein arztindividuelles Controlling auf DDD-Basis durchführen soll, sind die PZN mit den dazugehörigen DDD verpflichtend von der Landesebene bereit zu stellen.

Die DDD entsprechen der jeweils amtlichen Version des DIMDI.

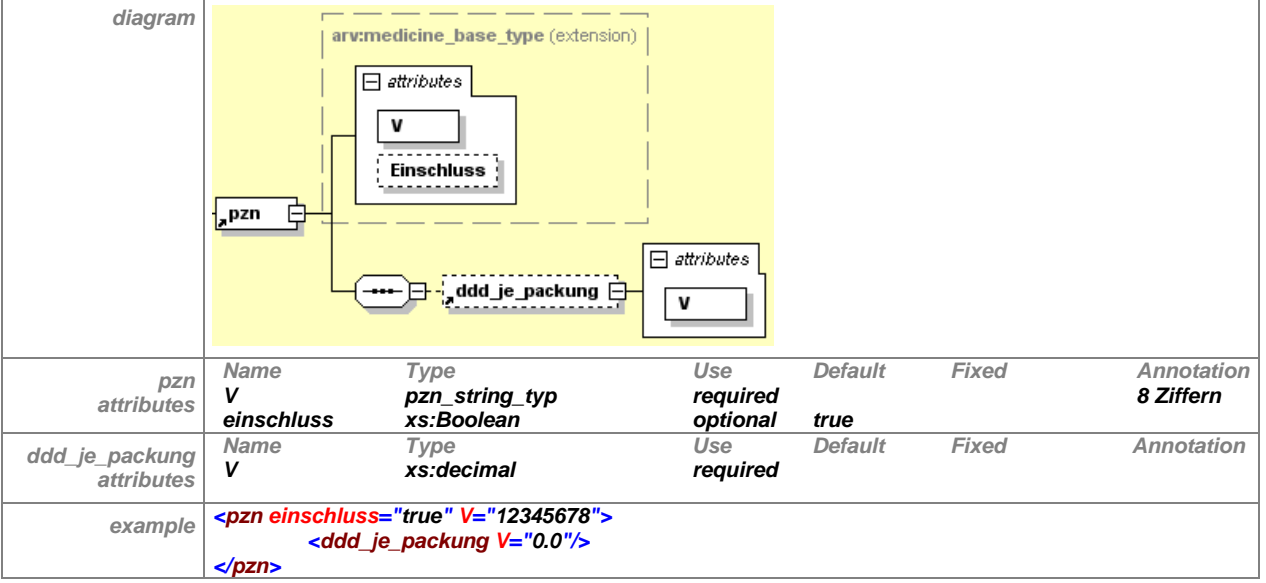

Das Element hat folgenden Aufbau:

**Tabelle 28 – Erläuterung "leitsubstanzquotenregelung/pzn"**

## <span id="page-37-1"></span>7.3.2 handelsname

Stellt den Namen des Arzneimittels dar und kann auch Informationen über Wirkstärke, Darreichungsform und Packungsgröße enthalten.

Werden durch die Landesebene Handelsnamen ohne diese Bezeichnungen angegeben (vgl. Element standardaggregat), sind vom Arzneimittelverordnungssystem alle Stärken und Pa-

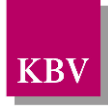

ckungsgrößen für diese zu selektieren. Die Angabe des Handelsnamen kann in solchen Fällen sinnvoll sein, wenn für einen Wirkstoff (z.B. Duloxetin) zwei Handelsnamen bestehen (z.B. Cymbalta® und Yentreve®).

Bei der Verwendung des Elementes "handelsnamen" zur Definition von Regeln kann es infolge abweichender Schreibweisen in den Arzneimitteldatenbanken der PVS-Anbieter zu Unschärfen kommen, so dass bestimmte Arzneimittel möglicherweise nicht gefunden werden.

Abweichungen bei der Groß-Kleinschreibung sowie zusätzliche Leerzeichen und Bindestriche treten relativ häufig auf und es wird empfohlen, die Groß/Kleinschreibung zu ignorieren sowie Bindestriche und Leerzeichen bei der Suche herauszufiltern.

Es ist möglich, im Element "handelsnamen" ein "\*" (Joker) für beliebige Zeichenketten anzugeben. Grundsätzlich ist die Angabe <Name Leerzeichen Sternchen> auch in der Kategorie Handelsname denkbar, faktisch verwischt sich damit jedoch der Unterschied zwischen Handelsname und Standardaggregat. Es ist denkbar, eine Kennzeichnung als <Omeprazol \*> in der Kategorie Standardaggregat oder eine Kennzeichnung als <Omeprazol ratiopharm \*> in der Kategorie Handelsnamen zu machen. In der Kategorie Standardaggregat muss das Sternchen zwingend angegeben werden, in der Kategorie Handelsname jedoch bei vollständiger Angabe des Handelsnamens nicht.

Im Element "handelsname" sind die Sonderzeichen für Trademark ™ oder für Registrierung ® nicht mit anzugeben. Die Sonderzeichen sind durch ein Leerzeichen zu ersetzen, damit ist zum Beispiel Omeptrazol ratiopharm® bei der Suche nach "Omeprazol ratiopharm \*" ein Suchergebnis.

Es ist durch die Landesebene sicherzustellen, dass bei dieser Suchdefinition keine ungewollten Präparate im Ergebnis vorkommen.

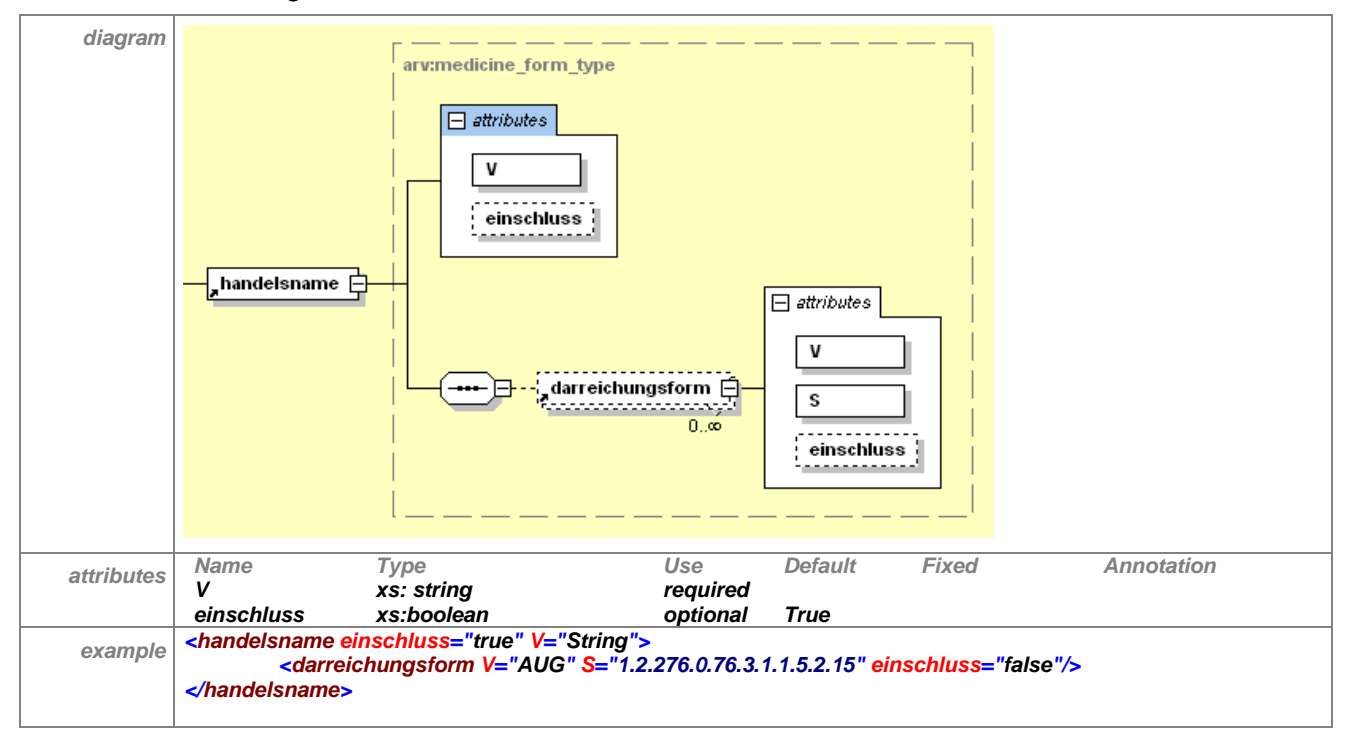

**Tabelle 29 – Erläuterung "leitsubstanzquotenregelung/handelsname"**

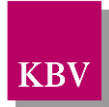

### <span id="page-39-0"></span>**7.3.2.1 darreichungsform**

Das Element "handelsname" hat ein optionales Unterelement "darreichungsform", welches dazu dient, bestimmte Darreichungsformen des Medikamentes mit dem angegebenen Handelsnamen für die Regelung zu benennen.

Die Abkürzungen für Darreichnungsformen der Arzneimittel werden von der Informationsstelle für Arzneispezialitäten - IFA GmbH übernommen (siehe [\[4\]](#page-127-0)).

Im Attribut "V" wird der Code für die Darreichungsform angegeben, welcher aus 3 Großbuchstaben bestehen muß. Im Attribut "S" wird die Nummer der Schlüsseltabelle angegeben, welche die Codes und die Bedeutung der Codes für die Darreichungsform enthält. Die Nummer der Schlüsseltabelle ist mit 1.2.276.0.76.3.1.1.5.2.15 unveränderlich festgelegt. Die Schlüsseltabelle im Abschnitt [8.2](#page-126-0) basiert auf den Angaben der IFA GmbH und ist im Internet unter [\[4\]](#page-127-0) abrufbar. Das Attribut "einschluss" ist optional und per Voreinstellung auf "true" gesetzt.

Wenn eine Darreichungsform ohne Angabe des Attributes (oder mit einschluss = "true") aufgeführt wird, so gilt die Regelung nur für die aufgeführte Darreichungsform des Präparates, für alle anderen Darreichungsformen gilt sie nicht. Werden hingegen eine oder mehrere Darreichungsformen aufgeführt, die jeweils das Attribut einschluss = false" haben, so gilt die Regelung für das Präparat in allen Darreichungsformen außer den angegebenen.

Weiterhin sind die Erläuterungen auf Seite 37 zur Verwendung des Attributs "einschluss" zu beachten.

### <span id="page-39-1"></span>7.3.3 standardaggregat

Stellt den Handelsnamen eines Fertigarzneimittels eines pharmazeutischen Unternehmens oder Vertreibers bei gegebener Hauptindikation dar. Die Bezeichnungen von Packungsgrößen, Darreichungsformen oder Stärken werden im Namen nicht erwähnt, wenn sich keine Unterschiede in den Bestandteilen oder der Indikation nach dem ATC-Code ergeben. Somit sind Standardaggregate Zusammenfassungen einzelner Arzneimittelpackungen zur Verbesserung der Übersichtlichkeit.

Werden durch die Landesebene Standardaggregate angegeben, sind vom Arzneimittelverordnungssystem alle Stärken, Darreichungsformen und Packungsgrößen für diese zu selektieren. Die Angabe von Standardaggregaten durch die Landesebene kann die Definition der Arzneimittelgruppe, für die eine Regelung zutrifft, vereinfachen.

Bei der Verwendung des Elementes "standardaggregat" zur Definition von Regeln kann es infolge abweichender Schreibweisen in den Arzneimitteldatenbanken der PVS-Anbieter zu Unschärfen kommen, so dass bestimmte Arzneimittel möglicherweise nicht gefunden werden.

Abweichungen bei der Groß-Kleinschreibung sowie zusätzliche Leerzeichen und Bindestriche treten relativ häufig auf und es wird empfohlen, die Groß/Kleinschreibung zu ignorieren sowie Bindestriche und Leerzeichen bei der Suche herauszufiltern.

**Beispiel:** Würde zum Beispiel <Zyprexa> als Standardaggregat angegeben, so ist in der Regel das Ziel, alle Präparate einschließlich aller Wirkstärken und Packungsgrößen sowie alle Reimporte einzubeziehen.

Um dies als Suchdefinition darzustellen, sollte hier im Element "standardaggregat" an den Namen ein Leerzeichen und als Joker für eine beliebige Zeichenkette ein "\*" angegeben werden, also <Zyprexa \*>. Es ist durch die Landesebene sicherzustellen, dass bei dieser Suchdefinition keine ungewollten Präparate im Ergebnis vorkommen.

Im Element "standardaggregat" sind die Sonderzeichen für Trademark ™ oder für Registrierung ® nicht mit anzugeben. Die Sonderzeichen sind durch ein Leerzeichen zu ersetzen, damit ist zum Beispiel Omeprazol® bei der Suche nach "Omeprazol \*" ein Suchergebnis.

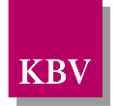

Die korrekte Schreibweise muss unbedingt eingehalten werden, und es sollte sichergestellt sein, dass keine Abgrenzungsschwierigkeiten durch namensgleiche Kombinationspräparate auftreten können. Z. B. würde durch "Fempress \*" sowohl das Präparat Fempress® als auch das Kombinationspräparat Fempress plus® mit erfasst. Gleiches gilt für Rasilez® und Rasilez® plus.

Mit der Kennzeichnung <Name Leerzeichen Sternchen> wird ein bestimmtes Standardaggregat definiert. Es ist denkbar, eine Kennzeichnung als <Omeprazol \*> in der Kategorie Standardaggregat oder eine Kennzeichnung als <Omeprazol ratiopharm \*> in der Kategorie Handelsnamen zu machen. In der Kategorie Standardaggregat muss das Sternchen zwingend angegeben werden, in der Kategorie Handelsname jedoch bei vollständiger Angabe des Handelsnamens nicht.

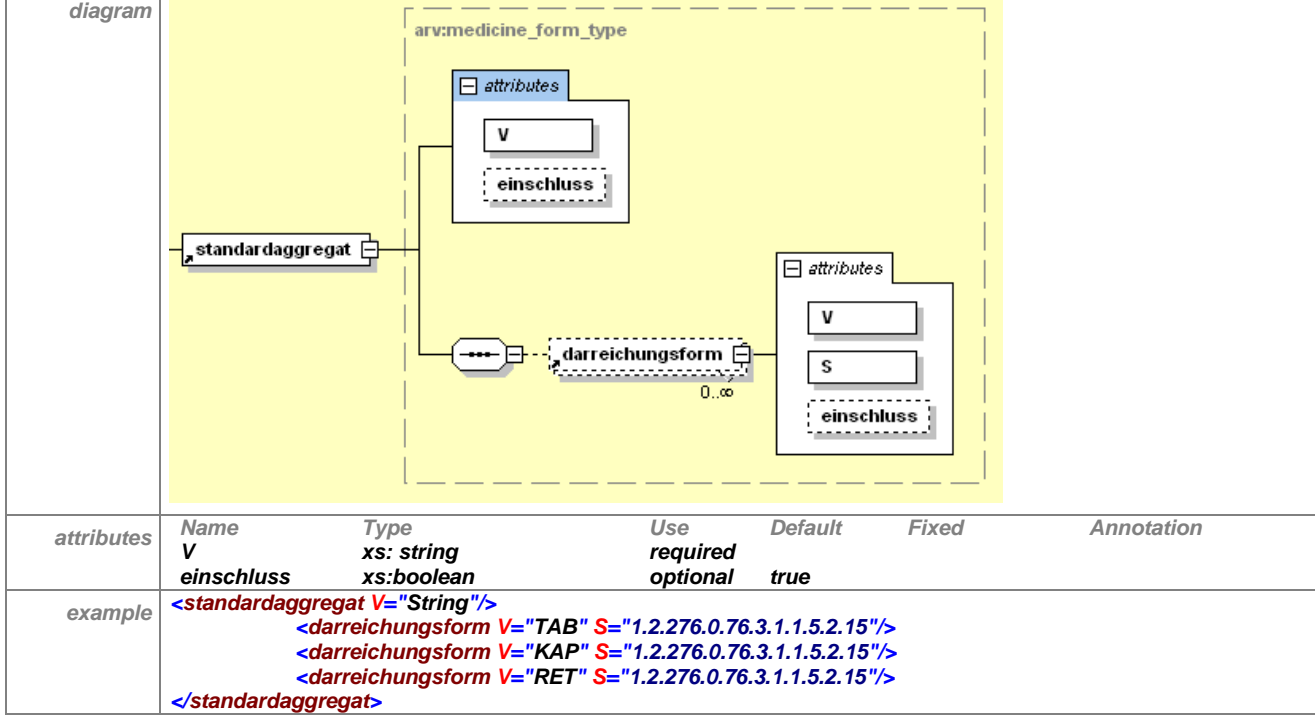

#### Das Element hat folgenden Aufbau:

**Tabelle 30 – Erläuterung "leitsubstanzquotenregelung/standardaggregat"**

## **7.3.3.1 darreichungsform**

siehe Erläuterung in Abschnitt [7.3.2.1.](#page-39-0)

## <span id="page-40-0"></span>7.3.4 wirkstoff

Dieses Element ermöglicht die Angabe des Wirkstoffs entsprechend des Verzeichnis ATC/DDD (vom DIMDI). Bei der Angabe des Wirkstoffs ist zu beachten, dass hiermit auch Präparate mit selektiert würden, die möglicherweise nicht von einer entsprechenden Regelung betroffen sind (Beispielsweise würden durch Angabe des Wirkstoffs Ibandronsäure auch intravenöse Applikationsformen miterfasst. In diesem Fall kann die Angabe des Standardaggregats, des Handelsnamen oder der PZN sinnvoller sein). Wirkstoffkombinationen können nur über den ATC5-Code oder ATC4-Code (z.B. C09BA05 für Ramipril und Diuretika) definiert werden.

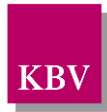

#### Das Element hat folgenden Aufbau:

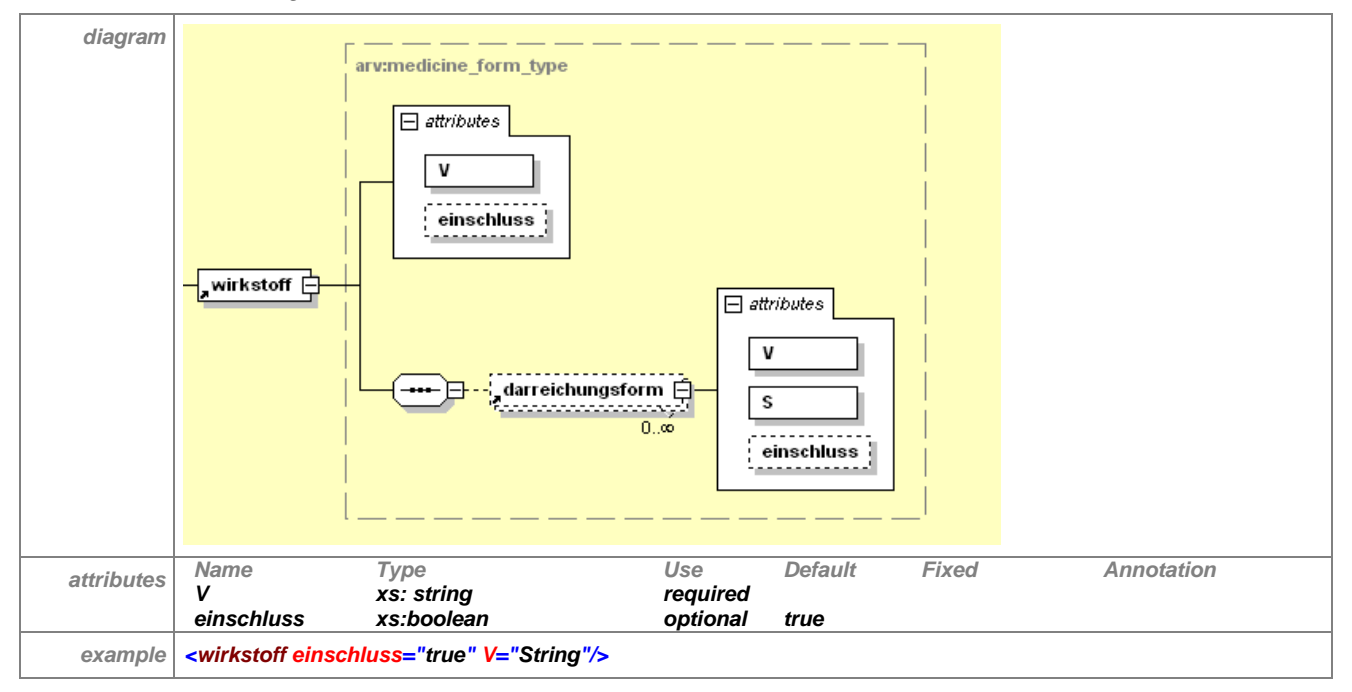

**Tabelle 31 – Erläuterung "leitsubstanzquotenregelung/wirkstoff"**

### **7.3.4.1 darreichungsform**

siehe Erläuterung in Abschnitt [7.3.2.1.](#page-39-0)

### <span id="page-41-0"></span>7.3.5 atc5

Der ATC-Code ist die Klassifikation von Wirkstoffen nach dem anatomisch-therapeutischchemischen Klassifikationscode des DIMDI (siehe [\[3\]](#page-127-1)). Dabei wird der Wirkstoff 7-stellig angezeigt und entspricht der 5. Ebene der Klassifikation.

Die Definition von Wirkstoffkombinationen ist ausschließlich durch Angabe eines ATC5-Codes oder ATC4-Codes (z.B C09BA05 für Ramipril und Diuretika) möglich.

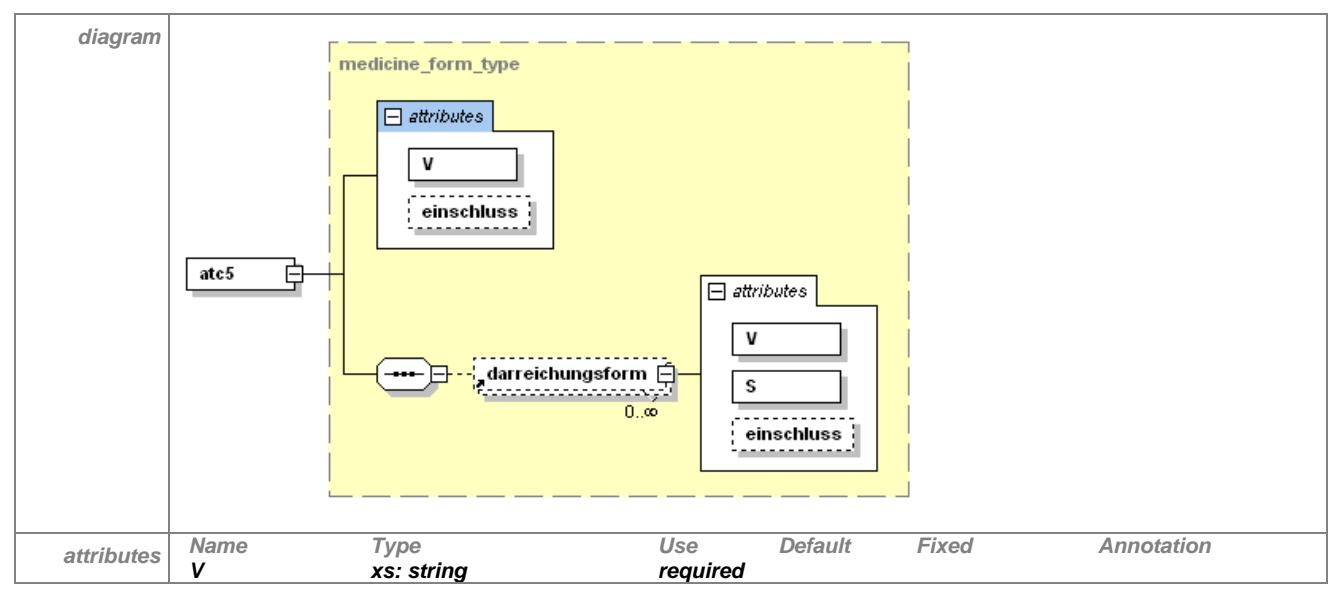

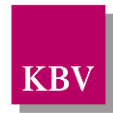

|         | einschluss                                        | xs:boolean | optional                                                                                                    | true |
|---------|---------------------------------------------------|------------|----------------------------------------------------------------------------------------------------|------|
| example | $\sqrt{2\pi}$ <atc5 v="String"></atc5><br>:/atc5> |            | <darreichungsform s="1.2.276.0.76.3.1.1.5.2.15" v="TAB"></darreichungsform><br><darreichungsform s="1.2.276.0.76.3.1.1.5.2.15" v="KAP"></darreichungsform><br><darreichungsform <math="">V="RET" S="1.2.276.0.76.3.1.1.5.2.15"/&gt;</darreichungsform> |      |

**Tabelle 32 – Erläuterung "leitsubstanzquotenregelung/atc5"**

## **7.3.5.1 darreichungsform**

siehe Erläuterung in Abschnitt [7.3.2.1.](#page-39-0)

## <span id="page-42-0"></span>7.3.6 wirkstoffgruppe

Enthält die Wirkstoffgruppe als Namen (wie in ATC4 definiert). Kombinationen lassen sich nur über den ATC-Code (ATC-4 oder ATC-5 Code) definieren.

Das Element hat folgenden Aufbau:

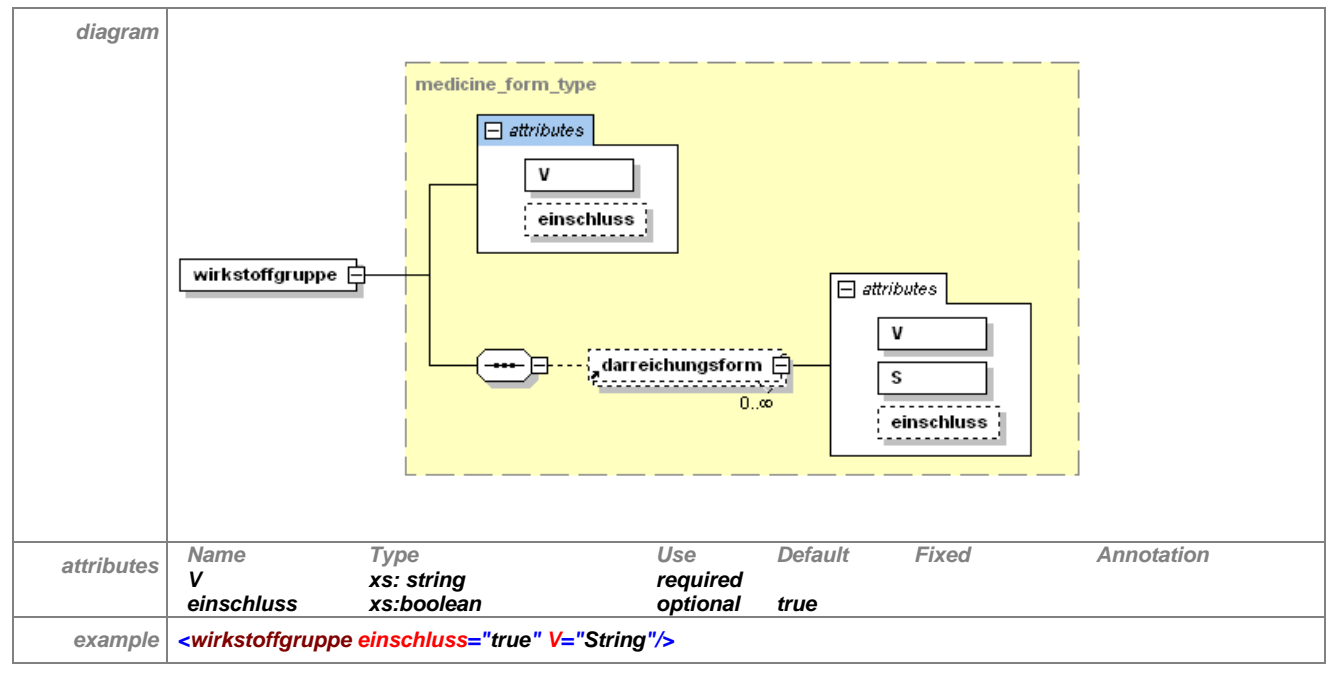

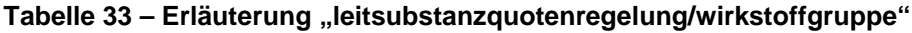

## **7.3.6.1 darreichungsform**

siehe Erläuterung in Abschnitt [7.3.2.1.](#page-39-0)

## <span id="page-42-1"></span>7.3.7 atc4

Der ATC-Code ist die Klassifikation von Wirkstoffen nach dem anatomisch-therapeutischchemischen Klassifikationscode des DIMDI (siehe [\[3\]](#page-127-1)). Dabei wird die Wirkstoffgruppe 5-stellig angegeben und entspricht der 4. Ebene der Klassifikation.

Die Definition von Wirkstoffkombinationen ist ausschließlich durch Angabe eines ATC4- oder ATC5-Codes möglich.

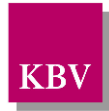

#### Das Element hat folgenden Aufbau:

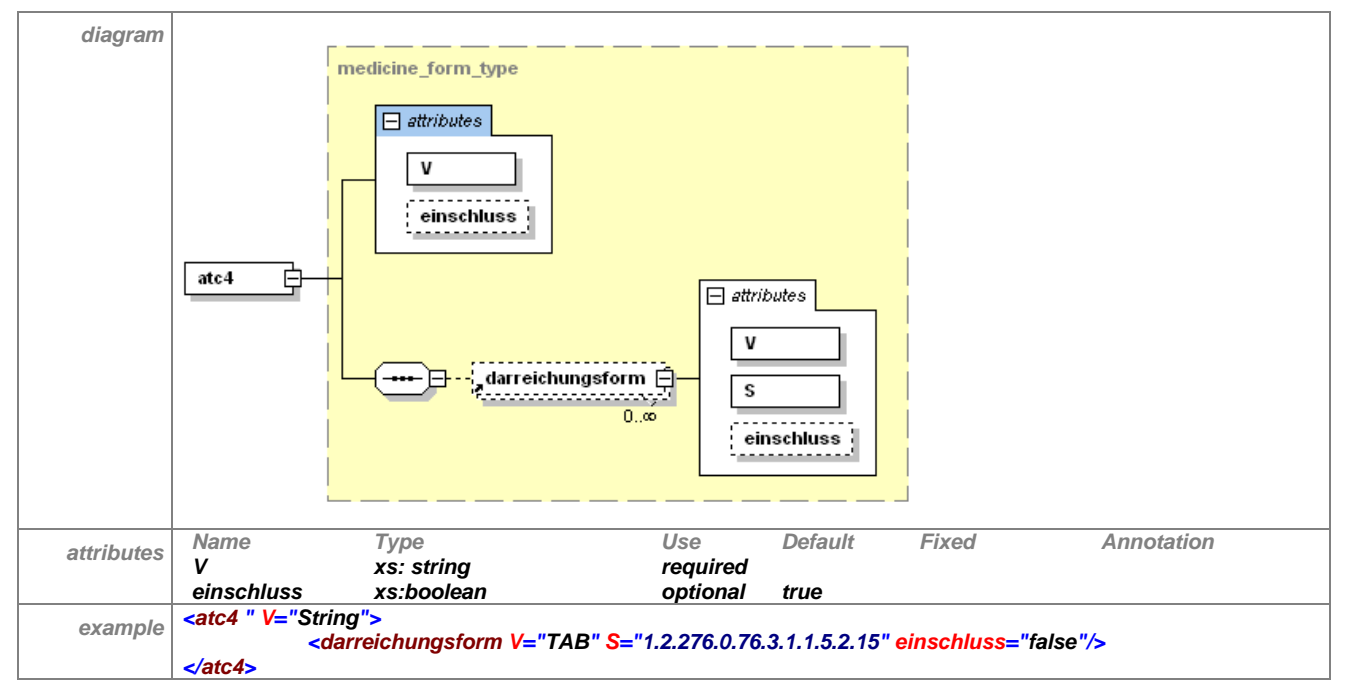

**Tabelle 34 – Erläuterung "leitsubstanzquotenregelung/atc4"**

### **7.3.7.1 darreichungsform**

siehe Erläuterung in Abschnitt [7.3.2.1.](#page-39-0)

## <span id="page-43-0"></span>7.3.8 leitsubstanz

Unter dem Element "leitsubstanz" finden sich die Leitsubstanz(en) und die "fachgruppenquote". Die Leitsubstanzen können als PZN, Handelsname, Standardaggregat, Wirkstoff, ATC 5- Code, Wirkstoffgruppe oder ATC 4-Code definiert werden. Mindestens eine dieser Angaben ist zwingend erforderlich.

Unter "leitsubstanz" findet sich auch das optionale Unterelement "fachgruppenquote". Unter der "fachgruppenquote" sind die Hinweise ("warnhinweis-ersetzung" und "hinweis\_verordnung\_identisch") sowie die Quoten subsumiert. Diese Hinweise und Quoten können auf alle Ärzte bezogen werden, in diesem Fall würden zu den Fachgruppen in Form des "fachgruppenintervall" und/oder der "fachgruppennummer" keine Angaben gemacht. Sollen sich die Hinweise und/oder Quoten nur auf bestimmte Fachgruppen beziehen, so ist das "fachgruppenintervall" und/oder die "fachgruppennummer" entsprechend zu füllen.

Ein arztindividuelles Controlling ist auf DDD-Basis ("quote leitsubstanz ddd"), auf Verordnungsbasis ("quote leitsubstanz verordnung") oder Bruttoumsatzbasis ("quote\_leitsubstanz\_bruttoumsatz") möglich (siehe dazu auch Abschnitte [7.3.8.4,](#page-46-1) [7.3.8.5,](#page-47-0) [7.3.8.6\)](#page-47-1).

Es können verschiedenen Leitsubstanzen einer "leitsubstanzquotenregelung" unterschiedliche Quoten zugeordnet werden. Beispielsweise kann die Leitsubstanzquotenregelung zu den oralen Antidiabetika der Leitsubstanz Glimipirid die Quote von 35% und den beiden Leitsubstanzen Metformin und Glibenclamid eine gemeinsame Quote von 60% zugeordnet werden (siehe hierzu auch das 2. *specific example* für das Element "leitsubstanzquotenregelung").

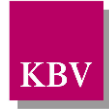

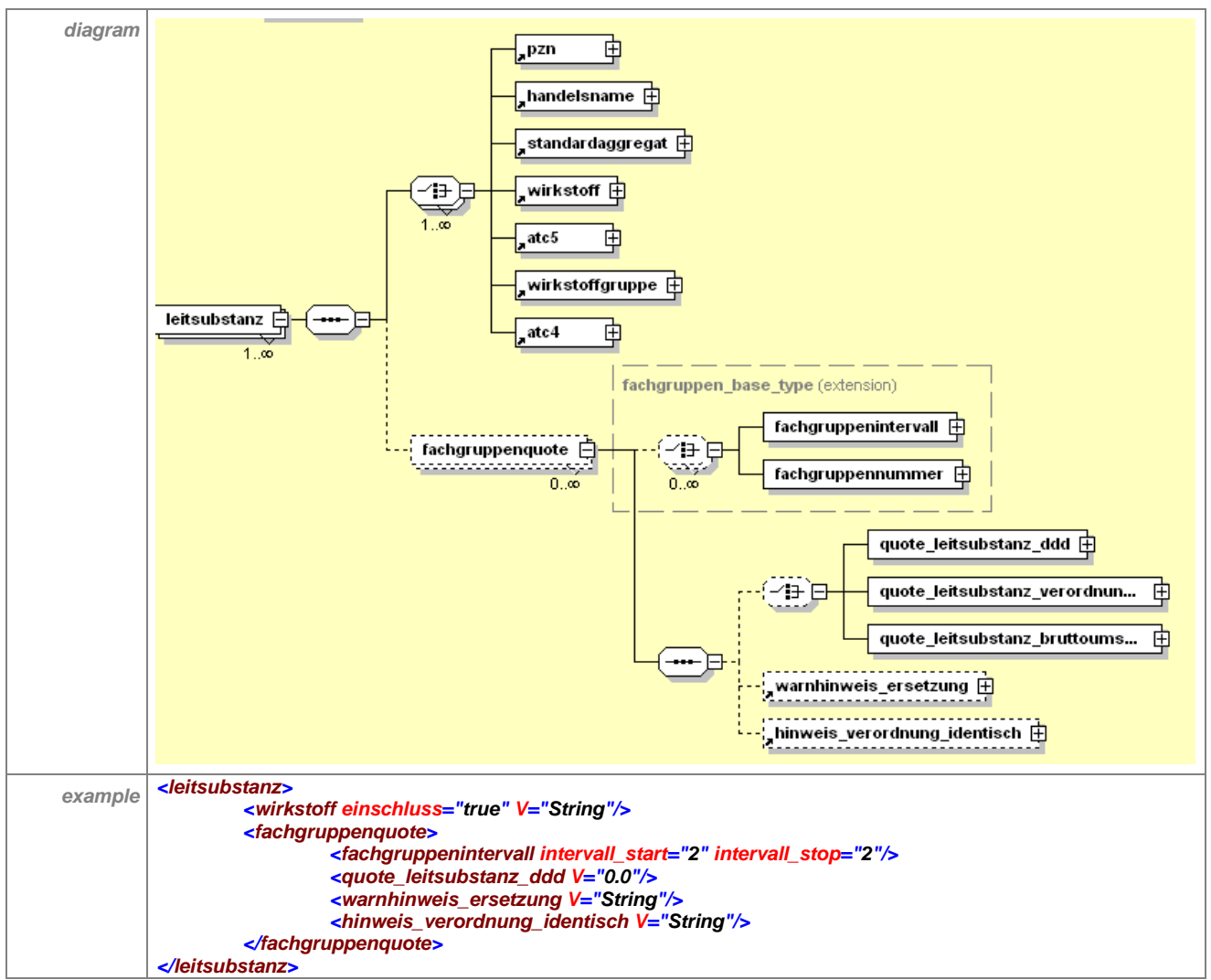

#### In folgender Tabelle wird das Element "leitsubstanz" graphisch dargestellt:

**Tabelle 35 – Erläuterung "leitsubstanzquotenregelung/leitsubstanz"**

Eines der Elemente "quote\_leitsubstanz\_ddd", "quote\_leitsubstanz\_verordnungen" oder "quote\_leitsubstanz\_bruttoumsatz" ist nur anzugeben, wenn die Landesebene ein arztindividuelles Controlling durch das Arzneimittelverordnungssystem wünscht. Mit der Angabe der Leitsubstanzquote kann das Arzneimittelverordnungssystem den vom Arzt verordneten Anteil der Leitsubstanz mit dem von der Landesebene festgelegten Zielwert abgleichen.

## <span id="page-44-0"></span>**7.3.8.1 fachgruppenquote**

Unter der "fachgruppenquote" sind die Hinweise ("warnhinweis\_ersetzung" und "hinweis\_verordnung\_identisch") sowie die Quoten subsumiert. Diese Hinweise und Quoten können sich auf alle Ärzte beziehen, in diesem Fall würden zu den Fachgruppen in Form des "fachgruppenintervall" und/oder der "fachgruppennummer" keine Angaben gemacht. Sollen sich die Hinweise und/oder Quoten nur auf bestimmte Fachgruppen beziehen, so ist das Element "fachgruppenintervall" und/oder "fachgruppennummer" entsprechend zu füllen.

Im Unterelement "warnhinweis ersetzung" kann ein Text von der Landesebene festgelegt werden, den das Arzneimittelverordnungssystem anzeigen muss, wenn ein Präparat zwar

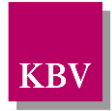

Bestandteil der Leitsubstanzquotenregelung, aber nicht Leitsubstanz ist. In diesem Hinweis kann die Zielquote genannt werden.

Im Unterelement "hinweis verordnung identisch" kann ein Text von der Landesebene festgelegt werden, den das Arzneimittelverordnungssystem anzeigen muss, wenn bereits die Leitsubstanz verordnet wird.

Das Element hat folgenden Aufbau:

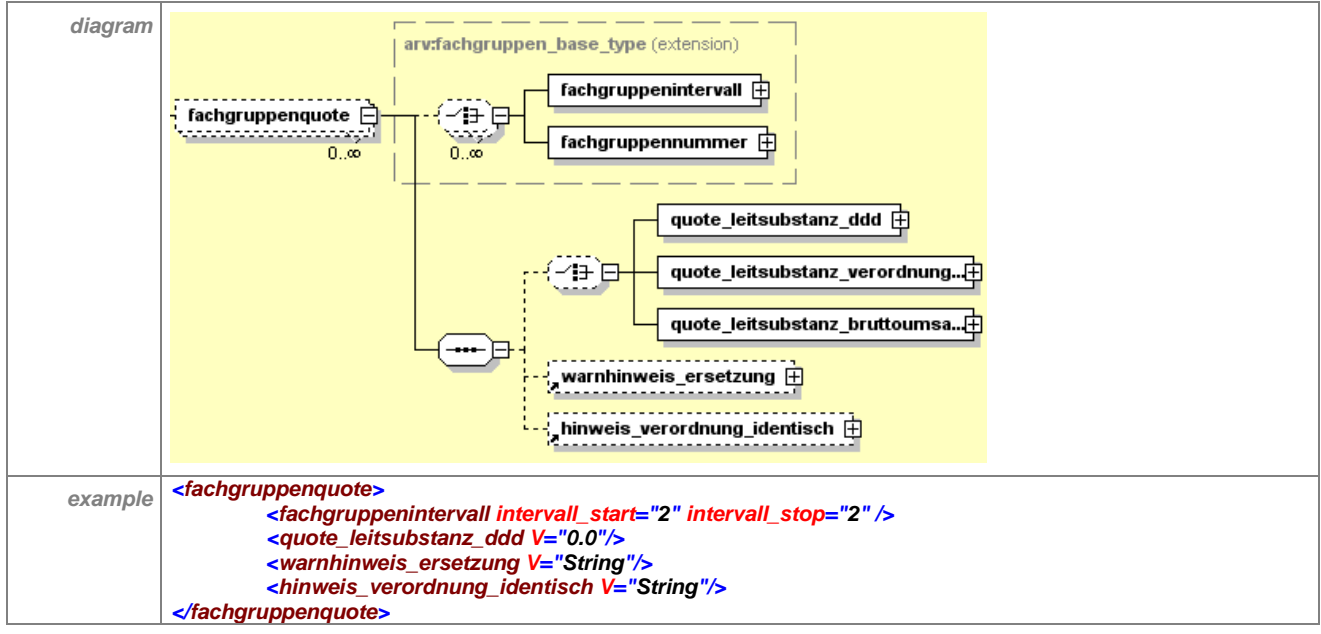

**Tabelle 36 – Erläuterung "leitsubstanzquotenregelung/leitsubstanz/fachgruppenquote"**

Das Attribut "V" in den Elementen "guote\_leitsubstanz\_ddd", "guote leitsubstanz verordnungen", "quote leitsubstanz bruttoumsatz" ist nur zu füllen, wenn die Landesebene ein arztindividuelles Controlling durch das Arzneimittelverordnungssystem wünscht. Mit der Angabe der Leitsubstanzquote kann das Arzneimittelverordnungssystem den vom Arzt verordneten Anteil der Leitsubstanz mit dem von der Landesebene festgelegten Zielwert abgleichen.

### <span id="page-45-0"></span>**7.3.8.2 fachgruppenintervall**

Das Element "fachgruppenintervall" steht innerhalb einer "choice"-Definition, welche gar nicht bis zu unendlich mal auftreten kann. Folglich kann es selbst null bis unendlich mal vorkommen, ist also optional. Mithilfe dieses Elementes können mehrere Fachgruppen festgelegt werden, für die eine Quote und/oder Hinweistext gilt, ohne dass die entsprechenden Fachgruppennummern einzeln eingegeben werden müssen. Dazu werden die beiden Attribute "intervall\_start" und "intervall\_stop" entsprechend gefüllt. Der Wert der Attribute "intervall start" und "intervall stop" muss zwischen 1 und 99 liegen (siehe auch Abschnitt [8.4\)](#page-126-1). Wenn beide Attribute vorkommen, muss das Attribut "intervall\_start" kleiner gleich dem Attribut "intervall\_stop" sein.

Ist beispielsweise "intervall start"=12 und "intervall stop"=22, so gilt die angegebene Quote bzw. der angegebene Hinweistext für alle Ärzte, deren LANR mit 12, 13, 14, 15, 16, 17, 18, 19, 20, 21 oder 22 endet. Die Intervallgrenzen werden in die Gültigkeit mit eingeschlossen. Die Attribute sind optional, da es möglich ist, nur eine Intervallgrenze anzugeben. Ist beispielsweise das Attribut "intervall\_start"=14 und das Attribut "intervall\_stop" fehlt, so gilt die Regelung für Ärzte deren letzte beiden Ziffern der LANR zwischen 14 und 99 liegen. Umgekehrt gilt die Regelung bei Angabe von "intervall stop"=14 für alle Nummern zwischen 01 und

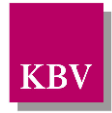

14. Die beiden Attribute wurden als Datentyp "positiveInteger" realisiert, um größer/kleiner – Vergleiche zu erleichtern.

Das Element hat folgenden Aufbau:

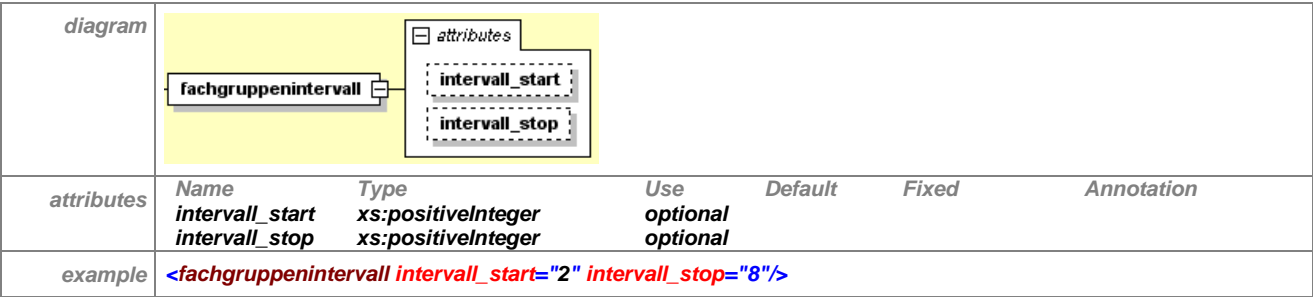

#### Tabelle 37 - Erläuterung "leitsubstanzquotenrege-

**lung/leitsubstanz/fachgruppenquote/fachgruppenintervall"**

#### <span id="page-46-0"></span>**7.3.8.3 fachgruppennummer**

Das Element "fachgruppennummer" steht innerhalb einer "choice"-Definition, welche gar nicht bis zu unendlich mal auftreten kann. Folglich kann es selbst null bis unendlich mal vorkommen, ist also optional. Mithilfe des Attribute "V" wird pro Element genau eine Fachgruppe definiert, für die eine Quote gilt. Bei Bedarf können mehrere Elemente angegeben werden, dann gilt die Quote für mehrere Fachgruppen. Im Beispiel von Tabelle 34 werden die beiden Fachgruppennummern 14 und 25 angegeben, für jede wird ein eigenes Element "fachgruppennummer" erzeugt. Der Wert des Attributes "V" muss zwischen 1 und 99 liegen. Die Zahl wird mit dem Wert der letzten beiden Ziffern der LANR verglichen.

Das Element hat folgenden Aufbau:

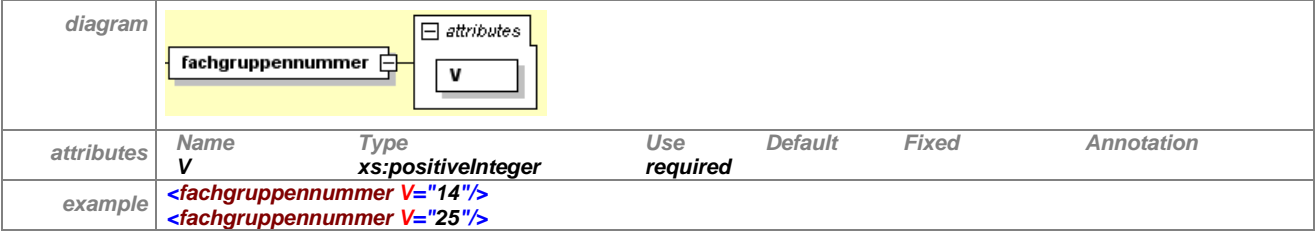

Tabelle 38 – Erläuterung "leitsubstanzquotenrege**lung/leitsubstanz/fachgruppenquote/fachgruppennummer"**

### <span id="page-46-1"></span>**7.3.8.4 quote\_leitsubstanz\_ddd**

Das Element "quote leitsubstanz ddd" steht innerhalb einer "choice"-Definition, welche 0 bis 1 Mal auftreten kann. Folglich ist es optional. Dieses Element wird dann von der Landesebene gefüllt, wenn die Quote der Leitsubstanz im Verhältnis zur definierten Wirkstoffgruppe anhand der verordneten DDD berechnet werden soll. Im Attribut "V" wird die Quote angegeben, welche von der Landesebene für die zugehörige Leitsubstanz festgelegt wurde. Alle PZN und die dazugehörigen DDD müssen von der Landesebene bereit gestellt werden, sofern ein Controlling auf DDD-Basis gewünscht wird.

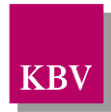

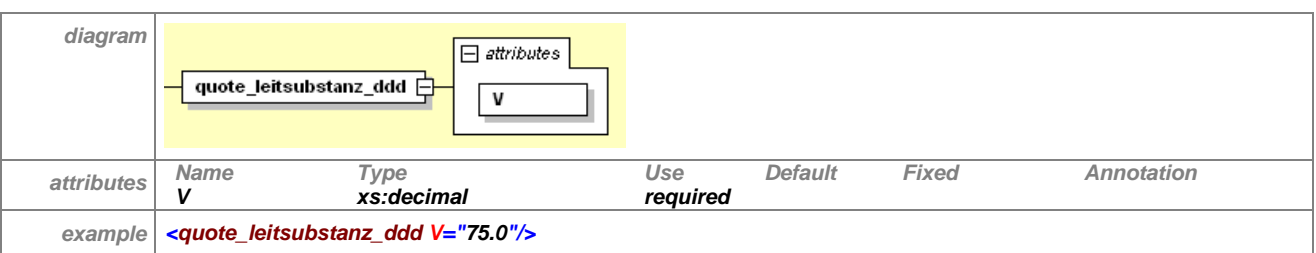

Tabelle 39 Erläuterung "leitsubstanzquotenregelung/leitsubstanz/fachgruppenquote/quote leit**substanz\_ddd"**

### <span id="page-47-0"></span>**7.3.8.5 quote\_leitsubstanz\_verordnungen**

Das Element "quote\_leitsubstanz\_verordnungen" steht innerhalb einer "choice"-Definition, welche 0 bis 1 Mal auftreten kann. Folglich ist es optional. Dieses Element wird dann von der Landesebene gefüllt, wenn die Quote der Leitsubstanz im Verhältnis zur definierten Wirkstoffgruppe anhand der verordneten Packungen berechnet werden soll. Im Attribut "guote\_leitsubstanz" wird die Quote angegeben, welche von der Landesebene für die zugehörige Leitsubstanz festgelegt wurde.

Das Element hat folgenden Aufbau:

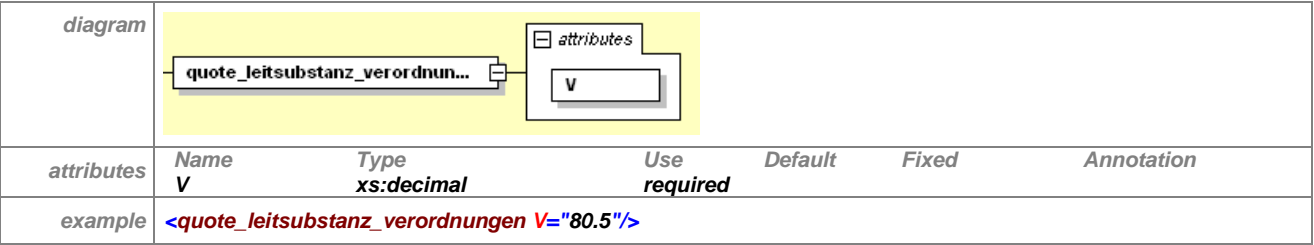

**Tabelle 40 – Erläuterung "leitsubstanzquotenregelung/leitsubstanz/fachgruppenquote/quote\_leitsubstanz\_verordnungen"**

### <span id="page-47-1"></span>**7.3.8.6 quote\_leitsubstanz\_bruttoumsatz**

Das Element "quote\_leitsubstanz\_bruttoumsatz" steht innerhalb einer "choice"-Definition, welche 0 bis 1 Mal auftreten kann. Folglich ist es optional. Dieses Element wird dann von der Landesebene gefüllt, wenn die Quote der Leitsubstanz im Verhältnis zur definierten Wirkstoffgruppe anhand der Bruttopreise der Arzneimittel-Verordnungenberechnet werden soll. Im Attribut "V" wird die Quote angegeben, welche von der Landesebene für die zugehörige Leitsubstanz festgelegt wurde.

Das Element hat folgenden Aufbau:

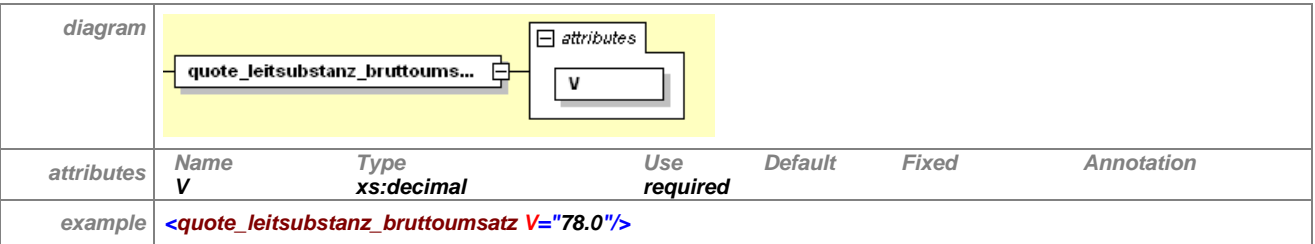

**Tabelle 41 – Erläuterung "leitsubstanzquotenregelung/leitsubstanz/fachgruppenquote/quote\_leitsubstanz\_bruttoumsatz"**

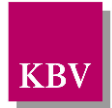

#### <span id="page-48-0"></span>**7.3.8.7 warnhinweis\_ersetzung**

Im Unterelement "warnhinweis ersetzung" kann ein Text von der Landesebene festgelegt werden, den das Arzneimittelverordnungssystem anzeigen muss, wenn ein Präparat zwar Bestandteil der Leitsubstanzquotenregelung, aber nicht Leitsubstanz ist. In diesem Hinweis kann die Zielquote genannt werden. Dieser Warnhinweis lässt sich auch auf einzelne Fachgruppen beschränken.

Damit die Software-Anbieter den Warnhinweis in das PVS integrieren können, sollte der Text möglichst kurz gehalten werden. Zudem besteht im Praxisbetrieb nicht die Zeit, lange Texte zu lesen.

#### Das Element hat folgenden Aufbau:

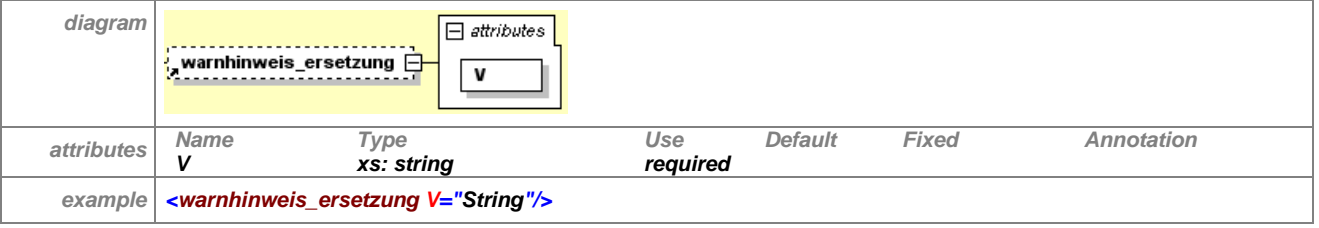

Tabelle 42 - Erläuterung "leitsubstanzquotenrege**lung/leitsubstanz/fachgruppenquote//warnhinweis\_ersetzung"**

#### **7.3.8.8 hinweis\_verordnung\_identisch**

Im Unterelement "hinweis verordnung identisch" kann ein Text von der Landesebene festgelegt werden, den das Arzneimittelverordnungssystem anzeigen muss, wenn ein Präparat selbst als Wirkstoff die Leitsubstanz enthält. In diesem Hinweis kann die Zielquote genannt werden. Dieser Hinweis lässt sich auch auf einzelne Fachgruppen beschränken.

Damit die Software-Anbieter den Warnhinweis in das PVS integrieren können, sollte der Text möglichst kurz gehalten werden. Zudem besteht im Praxisbetrieb nicht die Zeit, lange Texte zu lesen.

Das Element hat folgenden Aufbau:

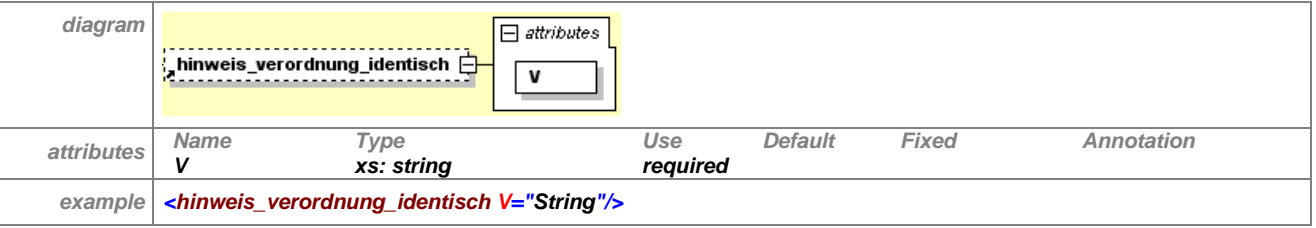

Tabelle 43 - Erläuterung "leitsubstanzquotenrege**lung/leitsubstanz/fachgruppenquote/hinweis\_verordnung\_identisch"**

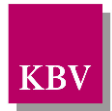

# **7.4 zielpreisr\_liste**

Auf der Landesebene können Regelungen zu Zielpreisen existieren. Hierbei wird Präparaten mit gleichem Wirkstoff, gleicher Wirkstärke und gleicher Packungsgröße ein Zielpreis zugeordnet. Der Zielpreis wird von der Landesebene für eine Gruppe von PZN festgelegt. Das Arzneimittelverordnungssystem muss die Apothekenverkaufspreise der entsprechenden Präparate mit dem Zielpreis vergleichen.

Das Element "zielpreisr liste" hat folgenden Aufbau:

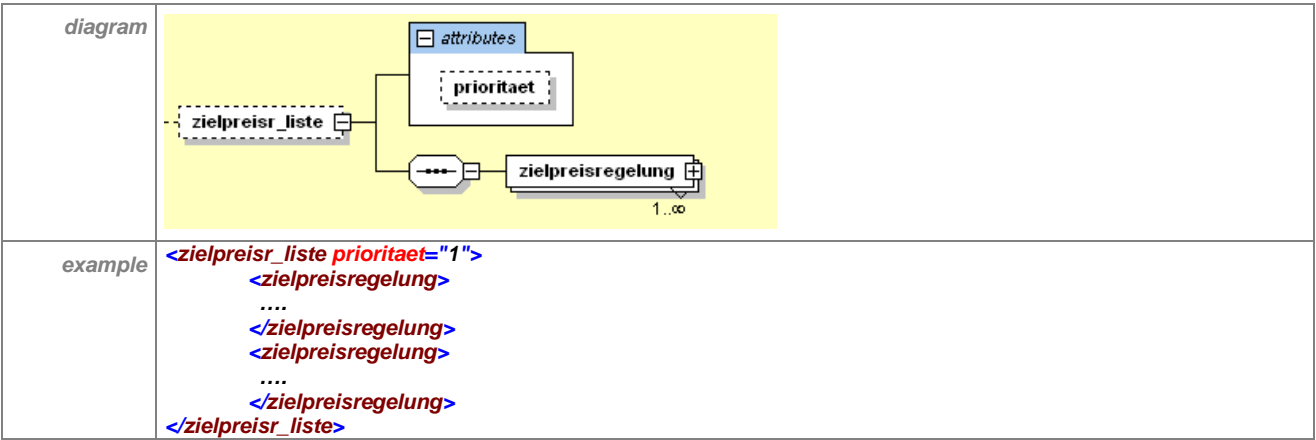

**Tabelle 44 – Erläuterung "zielpreisr\_liste"**

Das optionale Element "zielpreisr liste" enthält mindestens ein Element "zielpreisregelung". Zum Attribut "prioritaet" siehe Abschnitt [7.3.](#page-32-0)

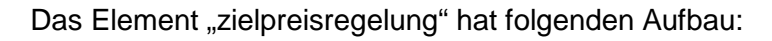

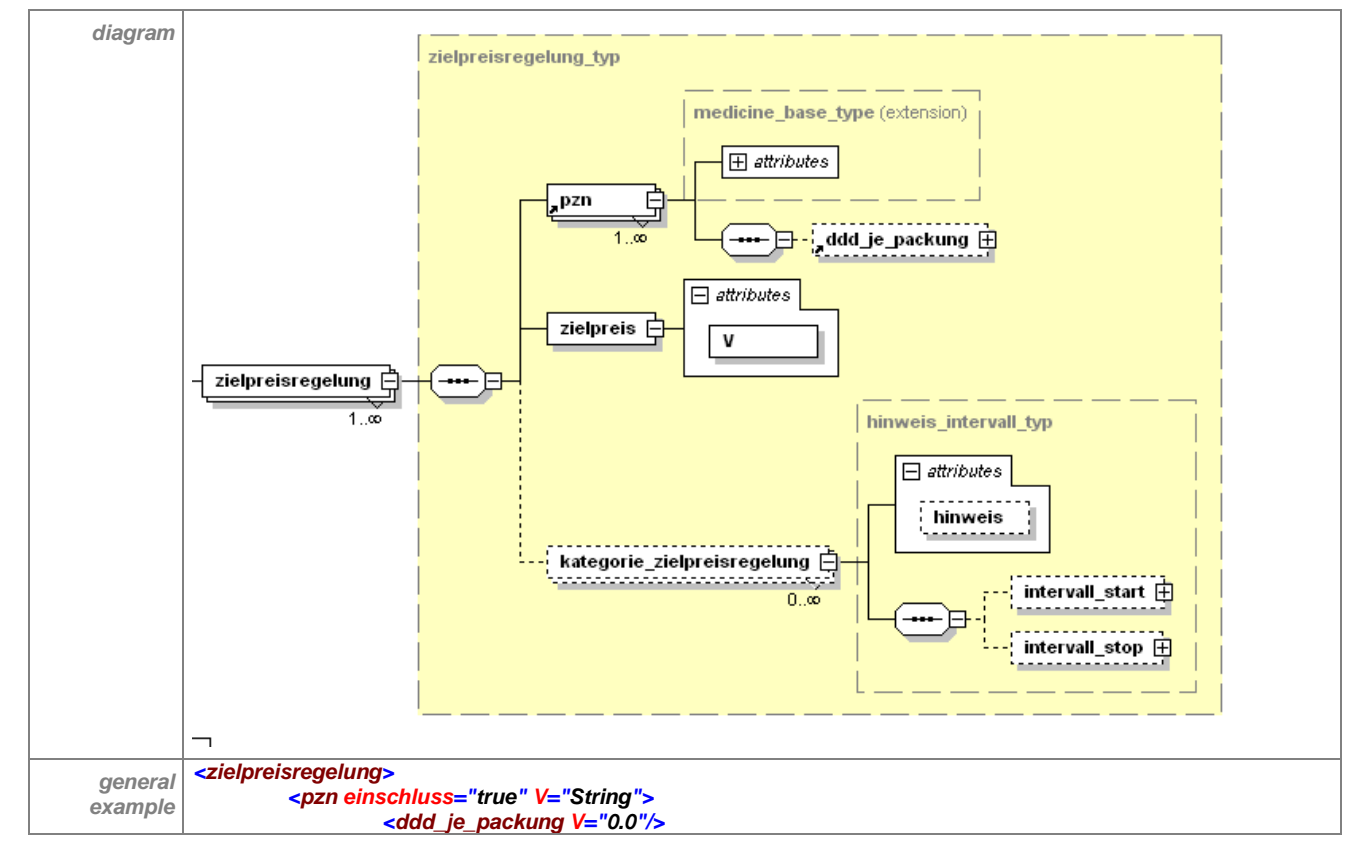

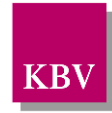

|          | $\langle$ pzn>                                                                             |
|----------|--------------------------------------------------------------------------------------------|
|          | <zielpreis v="0.00"></zielpreis>                                                           |
|          | <kategorie hinweis="String" zielpreisregelung=""></kategorie>                              |
|          | <intervall_start inklusion_intervallgrenze="true" v="0.0"></intervall_start>               |
|          | <intervall inklusion="" intervallgrenze="true" stop="" v="0.0"></intervall>                |
|          |                                                                                            |
|          |                                                                                            |
| specific | <zielpreisregelung></zielpreisregelung>                                                    |
| example  | $\epsilon$ pzn V="0113879"/>                                                               |
|          | <pzn v="7121540"></pzn>                                                                    |
|          | <pzn v="2067994"></pzn>                                                                    |
|          | <pzn v="3572257"></pzn>                                                                    |
|          | <zielpreis v="28.00"></zielpreis>                                                          |
|          | <kategorie_zielpreisregelung< th=""></kategorie_zielpreisregelung<>                        |
|          | hinweis="Sie haben ein Präparat gewählt, für das ein Zielpreis von der Landesebene         |
|          | festgelegt wurde. Mit Hilfe von Zielpreisen können Wirtschaftlichkeitsreserven erschlossen |
|          | werden. Dieses Präparat liegt sogar unter dem vereinbarten Zielpreis">                     |
|          | <intervall_stop inklusion_intervallgrenze="false" v="100.0"></intervall_stop>              |
|          |                                                                                            |
|          | <kategorie_zielpreisregelung< th=""></kategorie_zielpreisregelung<>                        |
|          | hinweis="Sie haben ein Präparat gewählt, für das ein Zielpreis von der Landesebene         |
|          | festgelegt wurde. Mit Hilfe von Zielpreisen können Wirtschaftlichkeitsreserven erschlossen |
|          | werden. Dieses Präparat liegt über dem Zielpreis. Es existieren wirtschaftlichere          |
|          | Alternativen.">                                                                            |
|          | <intervall_start inklusion_intervallgrenze="true" v="105.0"></intervall_start>             |
|          | <intervall_stop inklusion_intervallgrenze="false" v="110.0"></intervall_stop>              |
|          |                                                                                            |
|          | <kategorie th="" zielpreisregelung<=""></kategorie>                                        |
|          | hinweis=" Sie haben ein Präparat gewählt, für das ein Zielpreis von der Landesebene        |
|          | festgelegt wurde. Mit Hilfe von Zielpreisen können Wirtschaftlichkeitsreserven erschlossen |
|          | werden. Dieses Präparat liegt deutlich über dem Zielpreis. Es existieren wirtschaftlichere |
|          | Alternativen.">                                                                            |
|          | <intervall_start inklusion_intervallgrenze="true" v="110.0"></intervall_start>             |
|          |                                                                                            |
|          | $\triangle$ zielpreisregelung>                                                             |
|          |                                                                                            |

**Tabelle 45 – Erläuterung "zielpreisregelung"**

Beliebig viele solcher Zielpreise können hier abgebildet werden, für jeden einzelnen wird ein Element "zielpreisregelung" angelegt. Hierbei sind die zu einer Zielpreisgruppe gehörigen PZN einem Zielpreis zuzuordnen. Die Gruppe der von einer Zielpreisregelung betroffenen Präparate muss durch Angabe der PZN definiert werden.

Im Element "kategorie\_zielpreisregelung" kann ein Startwert oder Intervalle für eine entsprechende Kennzeichnung in der Datenbank und/oder für die Anzeige der Hinweistexte festgelegt werden. Wird das Element "kategorie\_zielpreisregelung" nicht gefüllt, werden die Präparate vom Arzneimittelverordnungssystem in der Datenbank nach dem Kriterium gekennzeichnet, ob sie oberhalb, unterhalb oder auf dem Zielpreis liegen.

Wenn Zielpreis-Intervalle von der Landesebene vorgegeben sind, sollen diese grundsätzlich in die modifizierte Datenbank übernommen werden.

## 7.4.1 pzn

Für die Erstellung einer Zielpreisregel muss mindestens ein Element "pzn" angelegt werden. Zum Aufbau des Elementes "pzn" siehe Abschnitt [7.3.1.](#page-37-0) Da in die Zielpreisregelung nur PZN einbezogen werden, wird das optionale Attribut "einschluss" nicht benötigt. Das optionale Unterelement "ddd\_je\_packung" kann freigelassen werden, da DDD für die Abbildung dieser Regelung nicht benötigt werden.

## 7.4.2 zielpreis

Die Landesebene legt einen Zielpreis für eine Gruppe von PZN fest. Dieser Wert wird in Euro und Cent im Attribut "V" im Element "zielpreis" angegeben. Der Zielpreis bezieht sich auf eine

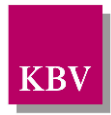

definierte Gruppe eines Wirkstoffs mit gleicher Stärke, Packungsgröße und evtl. Darreichungsform.

Das Element hat folgenden Aufbau:

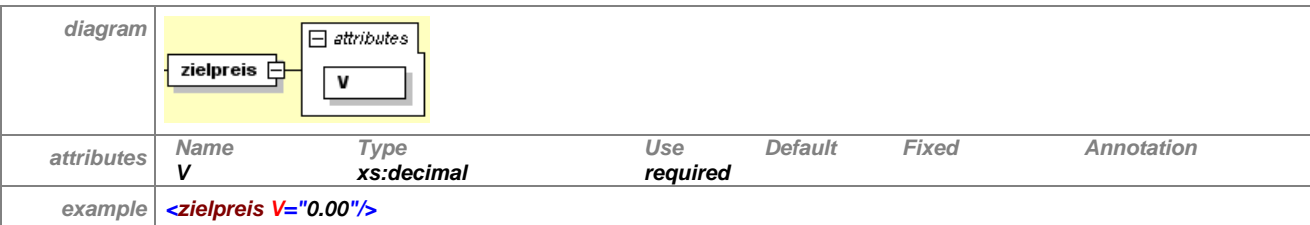

**Tabelle 46 – Erläuterung "zielpreisregelung/zielpreis"**

### 7.4.3 kategorie\_zielpreisregelung

Das Element "kategorie\_zielpreisregelung" steht innerhalb einer "choice"-Definition, welche gar nicht bis zu unendlich mal auftreten kann. Folglich kann es selbst null bis unendlich mal vorkommen, ist also optional. Im Element "kategorie zielpreisregelung" kann die Landesebene Toleranzgrenzen definieren.

Im Element "intervall start" kann ein Startwert definiert werden, ab welchem prozentualen Wert des verordneten Apothekenverkaufspreises zum Zielpreis eine Kennzeichnung in der Datenbank und/oder das Anzeigen eines Hinweistextes für den verordneten Arzt erfolgen soll. Das Element "intervall start" hat das Attribut V für die Definition des Prozentwertes und das Attribut "inklusion intervallgrenze", welches entscheidend dafür ist, ob ein "größer" oder ein "größer gleich" gemeint ist. Wird "inklusion\_intervallgrenze" auf true gesetzt, so gehört der unter "V" angegebene Wert zum Intervall dazu. Im Element "intervall stop" kann der entsprechende Endwert definiert werden. Die Attribute "V" und "inklusion\_intervallgrenze" sind entsprechend zu füllen. Dabei entspricht der Wert 100 hundert Prozent des Zielpreises.

Der Hinweistext kann beliebig lang von der Landesebene gefüllt werden. Sollen verschiedene Hinweistexte bei unterschiedlichen Stufen der Überschreitung integriert werden, so sind Intervalle mit den entsprechenden Hinweistexten anzugeben (siehe *specific example*). Wenn ein Hinweistext angezeigt werden soll, so muss nicht nur das entsprechende Attribut "hinweis" gefüllt werden, es muss auch mindestens eines der beiden Elemente "intervall start" oder "intervall stop" angegeben sein. Wenn die untere bzw. obere Intervallgrenze fehlt, so ist das Intervall nach unten oder oben offen, für das der Hinweistext bzw. die Kennzeichnung gilt. Wenn beide Elemente vorkommen, muss das Element "intervall start" kleiner als das Element "intervall stop" sein.

Ist beispielsweise "intervall\_start"=105,0 und "intervall\_stop"=110,0, so gilt für alle entsprechenden Medikamente, deren Preis zwischen 105,0 % und 110,0 % zum Zielpreis liegt, als leicht über dem Zielpreis und es wird darauf hingewiesen, dass es günstigere Alternativen existieren. Die Intervallgrenzen werden in die Gültigkeit nur dann mit eingeschlossen, wenn das Attribut "inklusive intervallgrenze" auf true gesetzt ist. Die Elemente sind optional, da es möglich ist, nur eine Intervallgrenze anzugeben. Ist beispielsweise das Element "intervall start"=110" mit "inklusive intervallgrenze= false" und das Element "intervall stop" fehlt, so gilt dieses Intervall für alle Medikamente, die mehr als 10 % über den Zielpreis liegen. Umgekehrt gilt die Regelung bei Angabe von "intervall\_stop"=100" und Attribut "inklusive\_intervallgrenze = false" für alle Medikamente, die unter dem Zielpreis liegen. Das Attribut "V" wurde als Datentyp "decimal" realisiert.

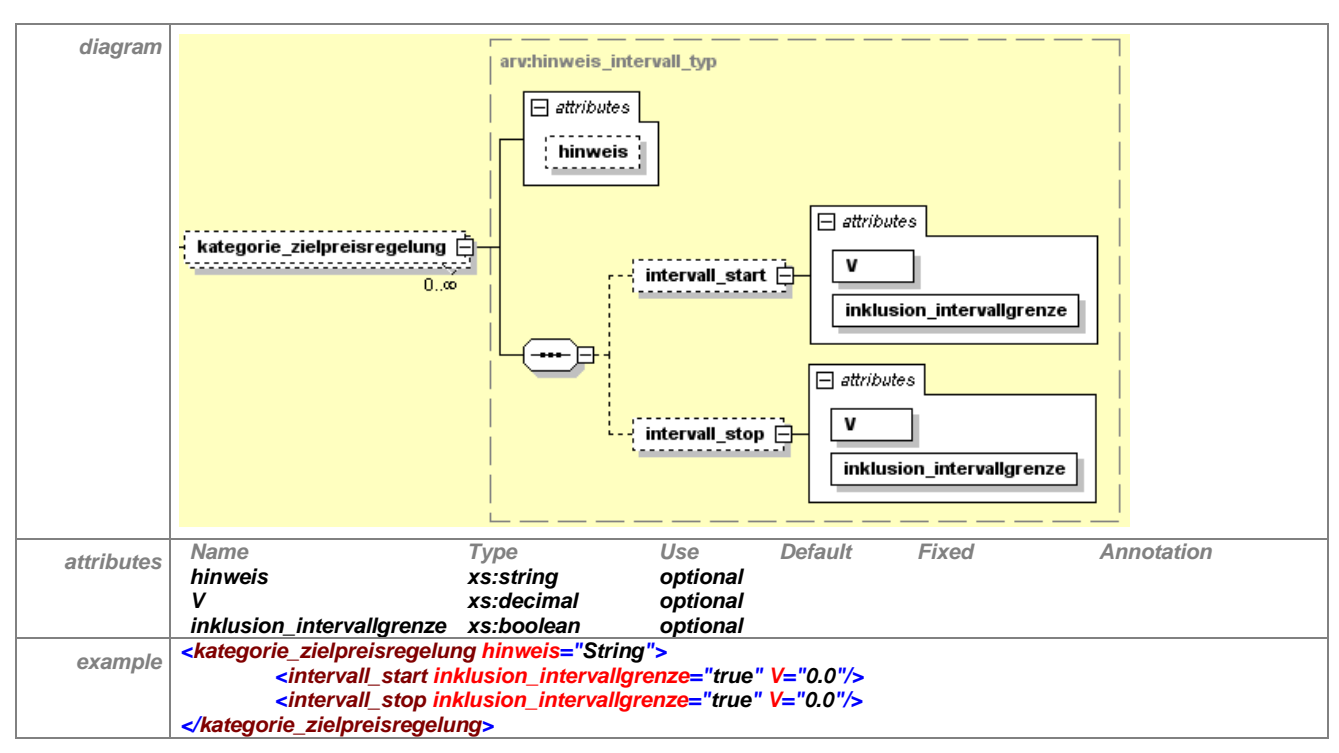

**Tabelle 47 – Erläuterung "zielpreisregelung/kategorie\_zielpreisregelung"**

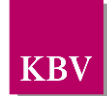

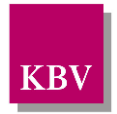

# **7.5 me\_too\_liste**

Ein Analogpräparat, auch Me-too-Präparat genannt, ist ein Arzneimittel mit keinen oder nur marginalen Unterschieden zu bereits eingeführten Präparaten. Aufgrund des umstrittenen Nutzens sind Me-too-Präparate Ziel von Regelungen im Arzneimittelbereich.

Das Element "me\_too\_liste" hat folgenden Aufbau:

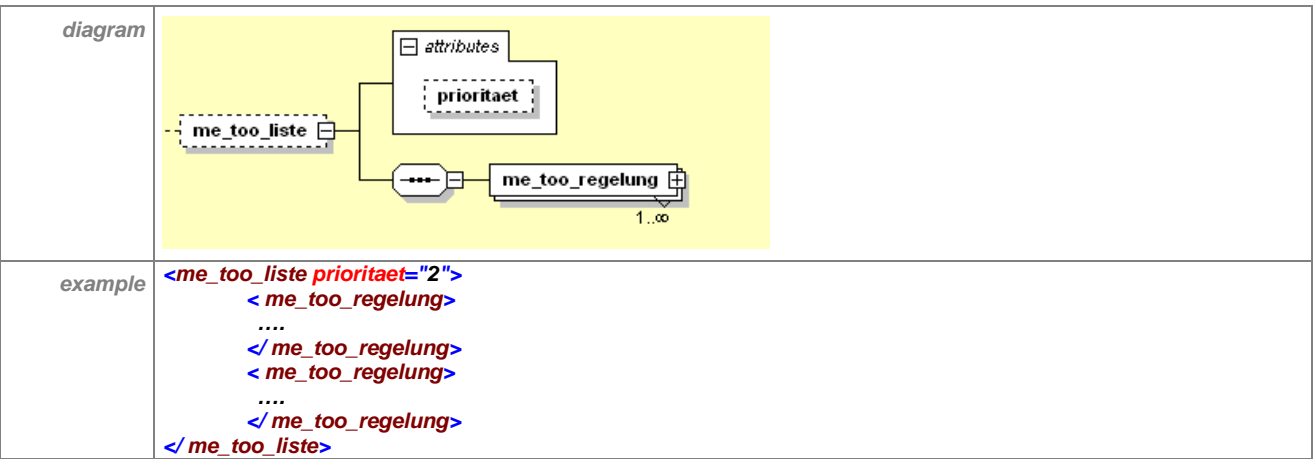

**Tabelle 48 – Erläuterung "me\_too\_liste"**

Das optionale Element "me\_too\_liste" enthält mindestens ein Element "me\_too\_regelung". Zum Attribut "prioritaet" siehe Abschnitt [7.3.](#page-32-0)

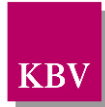

## 7.5.1 me-too-regelung

#### Das Element "me-too-regelung" hat folgenden Aufbau:

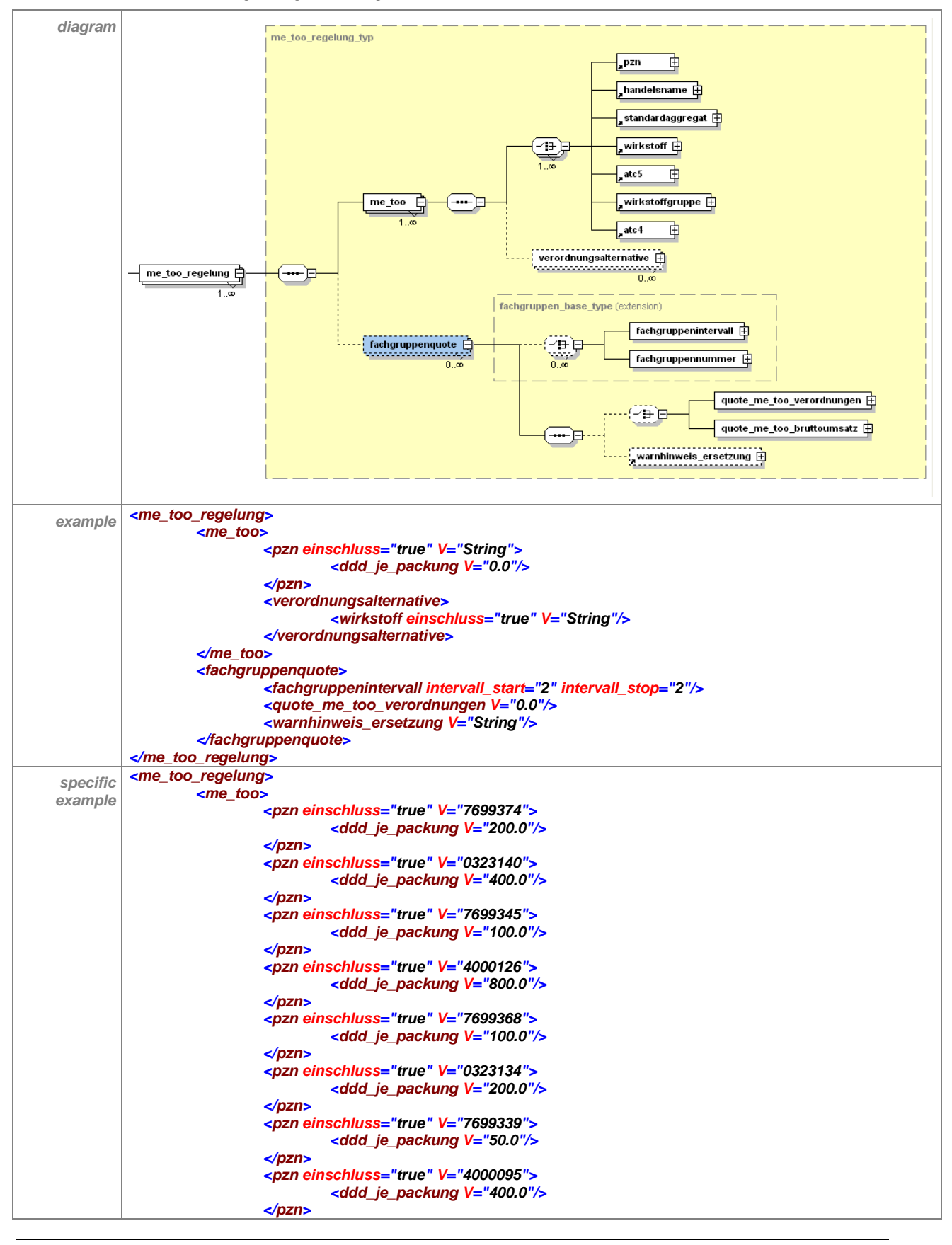

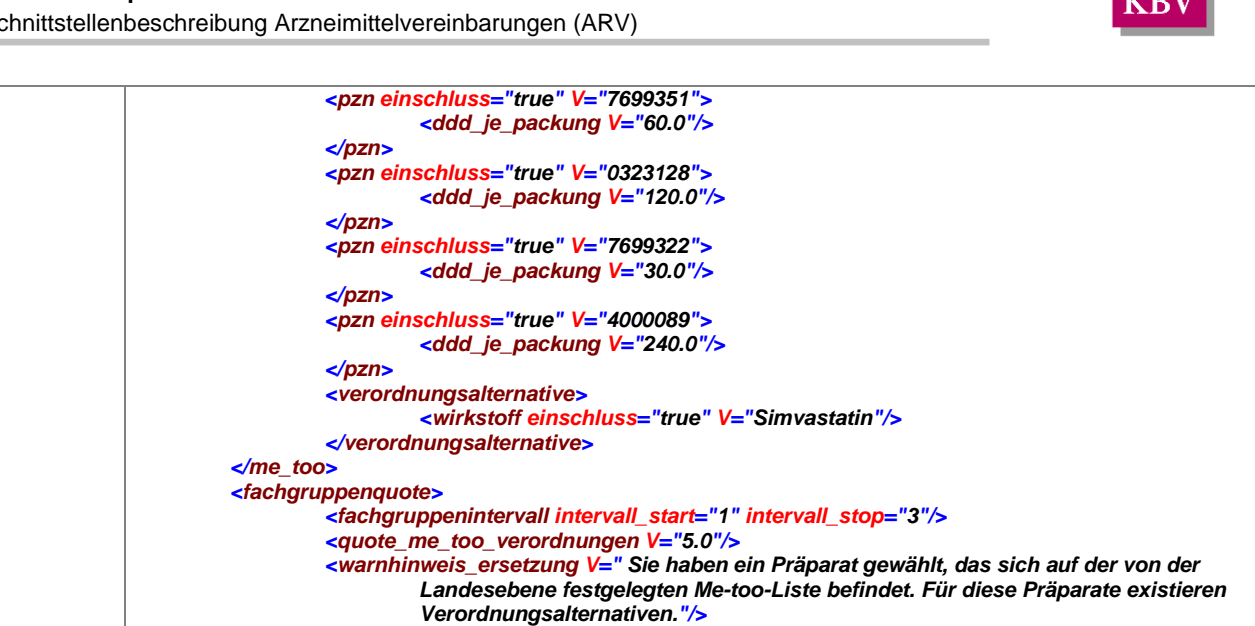

**Tabelle 49 – Erläuterung "me\_too\_regelung"** 

*</me\_too\_regelung>*

*</fachgruppenquote>*

Das Element "me too regelung" enthält die Unterelemente: "me too" und "fachgruppen**quote"**.

Im Unterelement "me\_too" kann ein Me-Too einer Verordnungsalternative zugeordnet werden. Die Me-Too-Präparate sind die von der Regelung betroffenen Präparate, die auszutauschen sind. SIe werden durch Angabe der(s) jeweiligen Wirkstoffe(s) oder der(s) jeweiligen ATC 5-Code(s), oder der jeweiligen PZN oder der(s) jeweiligen Handelsnamen(s) oder der(s) jeweiligen Standardaggregate(s) beschrieben.

Die Elemente "pzn", "handelsname", "standardaggregat", "wirkstoff", "atc5", "wirkstoffgruppe" und "atc4" können zur Definition der eingeschlossenen und nicht-eingeschlossenen Präparate eingesetzt werden. Dies wird durch das Attribut "einschluss" ermöglicht. Wenn eine Wirkstoffgruppe zu den Me-too-Präparaten zugehörig ist, so wird das Attribut "einschluss" auf "true" gesetzt. "True" ist der Standardwert für das Attribut "einschluss". Falls bestimmte PZN von der Me-too-Liste ausgenommen werden, wird das Attribut dieser Elemente auf "false" gesetzt. Durch die mögliche Kombination von Elementen mit "einschluss"="true" und "einschluss"="false" ergeben sich flexible Definitionsmöglichkeiten.

Die Verordnungsalternative(n) können im Element "verordnungsalternative" als Wirkstoff(e) oder als ATC 5 Code(s) von der Landesebene benannt werden. Sie definieren die Gruppe der alternativ zu verordnenden Präparate und sind disjunkt zur Menge der Me-Too-Präparate. Auch hier lassen sich bestimmte Präparate, beispielsweise Originale ausschließen, in dem das Attribut "einschluss" auf "false" gesetzt wird.

#### **Anzeigen eines Hinweistextes für den Arzt**

In dem Unterelement "fachgruppenquote" kann ein Hinweistext ("warnhinweis ersetzung") von der Landesebene formuliert werden. Dieser Hinweis wird vom Arzneimittelverordnungssystem angezeigt, wenn ein Me-Too-Präparat verordnet wird.

#### **Anzeigen des Hinweistextes und Controllingfunktion fachgruppenspezifisch möglich**

Zudem besteht die Möglichkeit, dass der Hinweistext und/oder die Quote(n) für alle Ärzte oder nur für einzelne Fachgruppen angezeigt werden. Gelten beispielsweise in einem KV-Bereich für Allgemeinmediziner und für Internisten unterschiedliche Quoten, wohingegen für andere

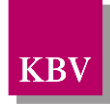

Fachgruppen keine Quoten vereinbart sind, so ist dies abbildbar. Die Definition, für welche Fachgruppen Hinweistexte und/oder Quoten gelten, erfolgt über die Unterelemente "fach-gruppennummer" oder "fachgruppenintervall" (siehe [7.3.8.3](#page-46-0) und [7.3.8.2\)](#page-45-0).

Anhand der von der Landesebene definierten Fachgruppennummer(n) und/oder der Fachgruppenintervall(e) gleicht das Arzneimittelverordnungssystem die 8. und 9. Stelle der lebenslangen Arztnummer (LANR) des Benutzers ab. Somit kann sichergestellt werden, dass fachgruppenspezifische Regelungen im Arzneimittelverordnungssystem angezeigt werden können.

Wenn für bestimmte Fachgruppen eine Controllingfunktion (Definition der Quote) und ein Hinweistext ins Arzneimittelverordnungssystem implementiert werden sollen, aber bei den restlichen Fachgruppen nur ein Hinweistext angezeigt werden soll, so sind diese explizit zu definieren.

Bei Berechnung der individuellen Verordnungsquote (Controlling) ist der Quotient aus der Summe aller verordneten Me-Too-Präparate (auszutauschende Präparate) im Zähler und der Summe der insgesamt verordneten Arzneimittel im Nenner zu bilden. Die Quoten-Vergleichsgruppe ist in diesem Fall die Gesamtheit aller vom Arzt über die GKV verordneten Fertig-Arzneimittel, einschließlich der Me-Too-Präparate. Abhängig davon, in welchem Element die Quote definiert ist, erfolgt die Berechnung anhand der Anzahl von Arzneimittel-Verordnungen oder anhand des Bruttoumsatzes.

Werden keine Angaben zum "fachgruppenintervall" oder der "fachgruppennummer" gemacht und dennoch ein "warnhinweis\_ersetzung" von der Landesebene definiert und/oder eine Quote benannt, sind die Angaben unabhängig von der Fachgruppenzugehörigkeit auf alle Ärzte zu beziehen.

## 7.5.2 me\_too

Das Element "me-too" besteht aus einer "choice"-Anweisung mit den Unterelementen "pzn", "handelsname", "standardaggregat", "wirkstoff", "atc5", "wirkstoffgruppe" und "atc4" und dem optionalen Unterelement "verordnungsalternative". Da die "choice"-Anweisung eine Häufigkeit von 1 bis unendlich hat, besagt dies, dass mindestens eines der Unterelemente vorkommen muss, es können aber auch beliebig viele und verschiedene Unterelemente sein. Damit wird ein einzelnes Me-too-Präparat oder eine Gruppe davon definiert. Im Element "verordnungsalternative" kann durch Angabe einer PZN, eines Standardaggregates, eines Handelsnamens, eines Wirkstoffes oder atc5-Codes eine oder mehrere Verordnungsalternative(n) zum Me-too-Präparat oder der Gruppe benannt werden.

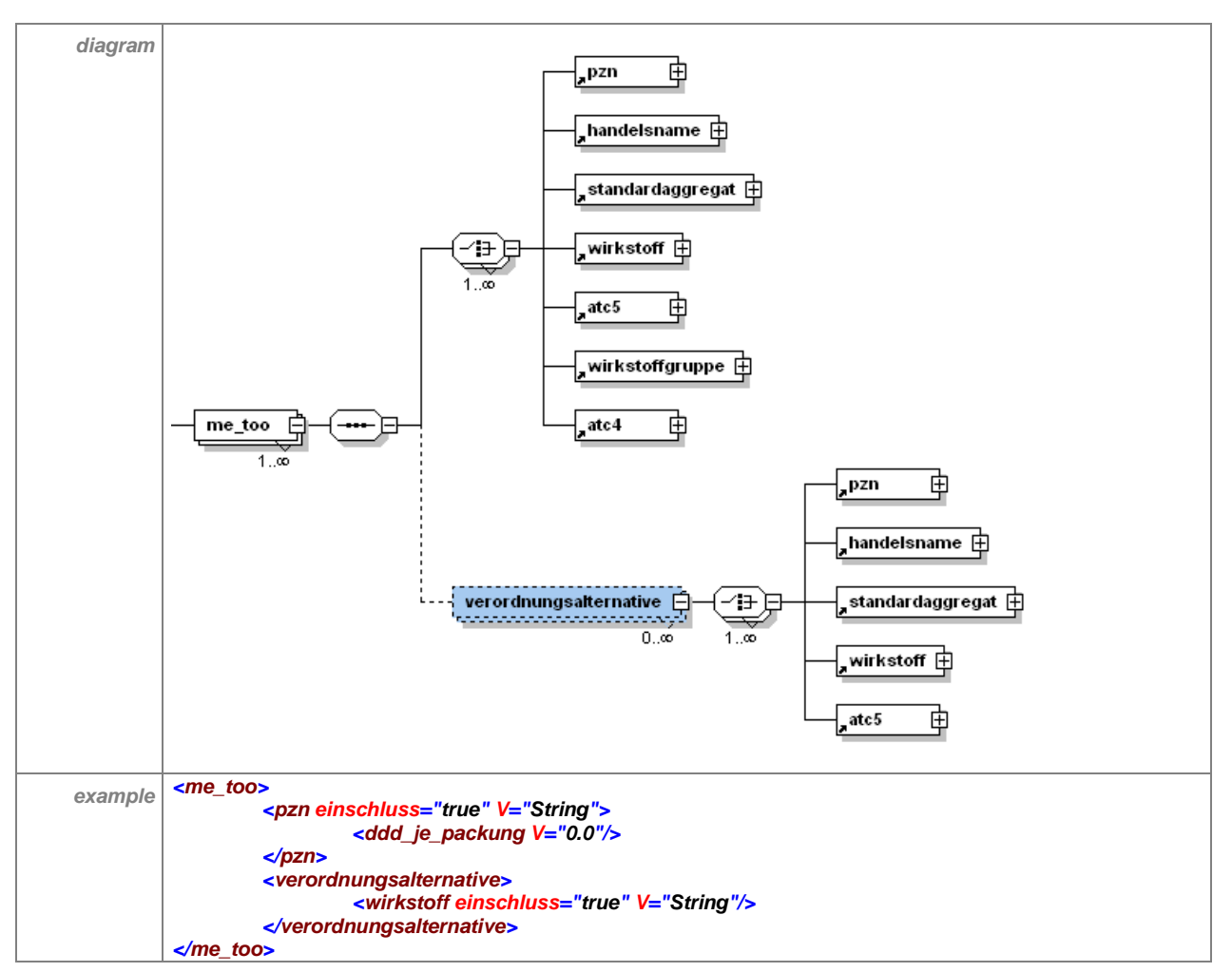

**Tabelle 50 – Erläuterung "me\_too\_liste/me\_too"**

#### **7.5.2.1 pzn**

Siehe [7.3.1.](#page-37-0)

### **7.5.2.2 handelsname**

Siehe [7.3.2.](#page-37-1)

#### **7.5.2.3 standardaggregat**

Siehe [7.3.3.](#page-39-1)

#### **7.5.2.4 wirkstoff**

Siehe [7.3.4.](#page-40-0)

### **7.5.2.5 atc5**

Siehe [7.3.5.](#page-41-0)

#### **7.5.2.6 wirkstoffgruppe**

Siehe [7.3.6.](#page-42-0)

### **7.5.2.7 atc4**

Siehe [7.3.7.](#page-42-1)

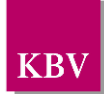

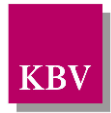

### **7.5.2.8 verordnungsalternative**

Das optionale Element "verordnungsalternative" besteht aus einer "choice"-Anweisung mit den Elementen "pzn", "handelsname", "standardaggregat", "wirkstoff" und "atc5".

Das Element hat folgenden Aufbau:

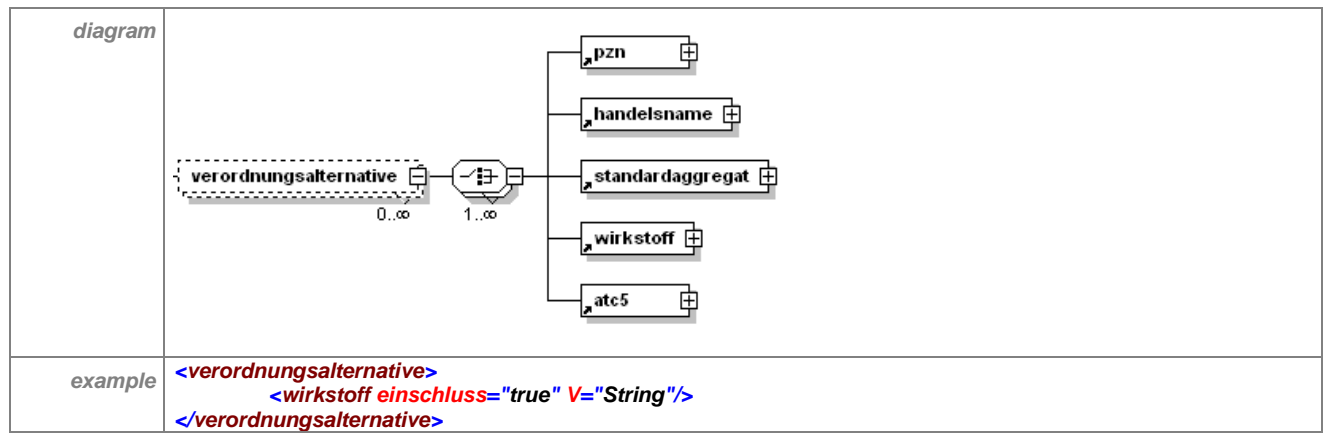

Tabelle 51 - Erläuterung "me\_too\_liste/me\_too/verordnungsalternative"

## 7.5.3 fachgruppenquote

Siehe Erläuterung in Abschnitt [7.3.8.1.](#page-44-0)

Das Element hat folgenden Aufbau:

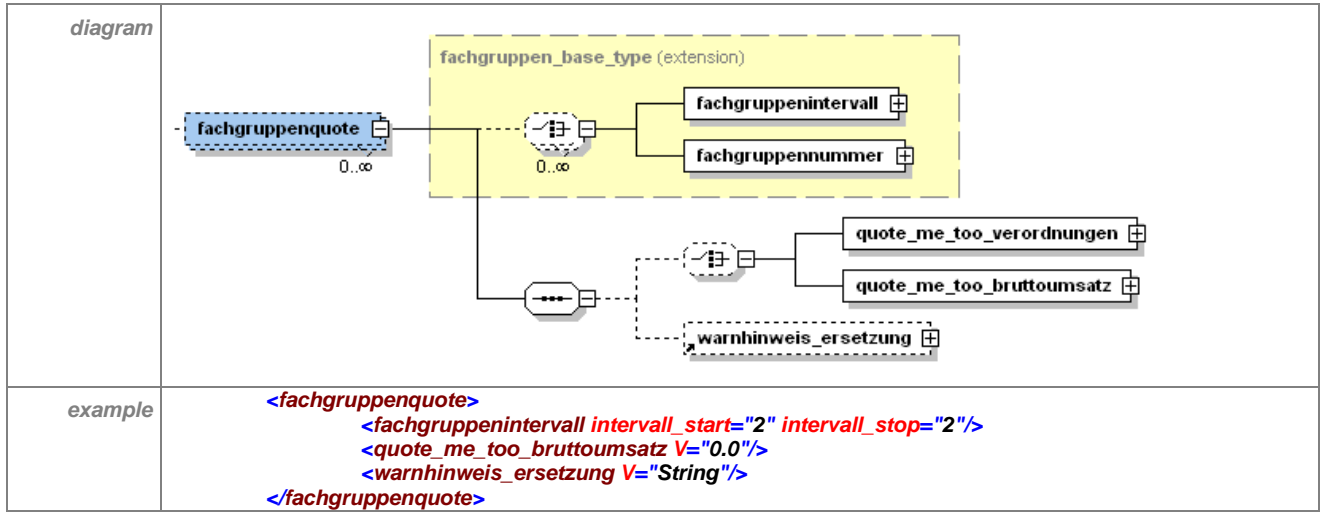

**Tabelle 52 – Erläuterung "me\_too\_liste/fachgruppenquote"**

## **7.5.3.1 fachgruppenintervall**

Siehe [7.3.8.2.](#page-45-0)

## **7.5.3.2 fachgruppennummer**

Siehe [7.3.8.3.](#page-46-0)

#### **7.5.3.3 quote\_me\_too\_verordnungen**

Das Element "quote me too verordnungen" steht innerhalb einer "choice"-Definition, welche 0 bis 1 Mal auftreten kann. Folglich ist es optional. Dieses Element wird dann von der Landesebene gefüllt, wenn die Quote aller Me-too-Präparate (d.h. me\_too\_liste) anhand der verordneten Packungen berechnet werden soll. Im Attribut "V" wird die Quote angegeben, welche

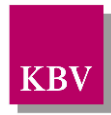

von der Landesebene für die Me-Too-Präparate auf Basis der verordneten Packungen im Verhältnis zum gesamten über die GKV zu verordnenden Fertigarzneimittelmarkt festgelegt wurde.

Das Element hat folgenden Aufbau:

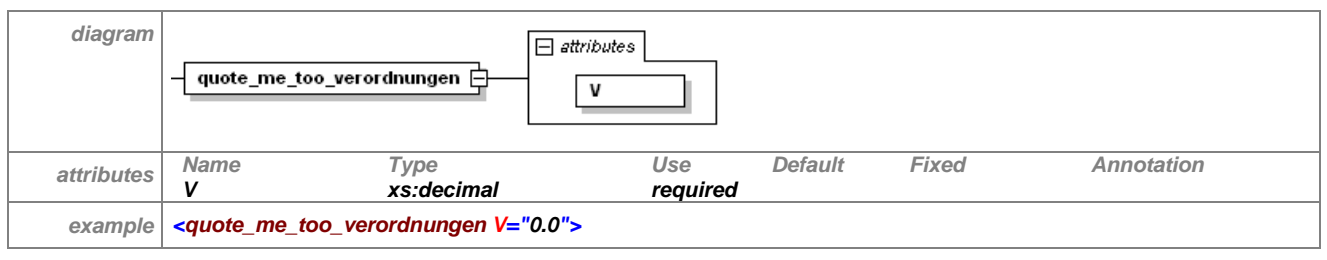

Tabelle 53 - Erläuterung "me\_too\_liste/fachgruppenquote/quote\_me\_too\_verordnungen"

### **7.5.3.4 quote\_me\_too\_bruttoumsatz**

Das Element "quote me too bruttoumsatz" steht innerhalb einer "choice"-Definition, welche 0 bis 1 Mal auftreten kann. Folglich ist es also optional. Dieses Element wird dann von der Landesebene gefüllt, wenn die Quote aller Me-too-Präparate (d.h. me\_too\_liste) anhand der Bruttopreise der Arzneimittel-Verordnungen berechnet werden soll. Im Attribut "V" wird die Quote angegeben, welche von der Landesebene für die Me-Too-Präparate auf Basis des Bruttoumsatzes der verordneten Packungen im Verhältnis zum gesamten über die GKV zu verordnenden Fertigarzneimittelmarkt festgelegt wurde.

Das Element hat folgenden Aufbau:

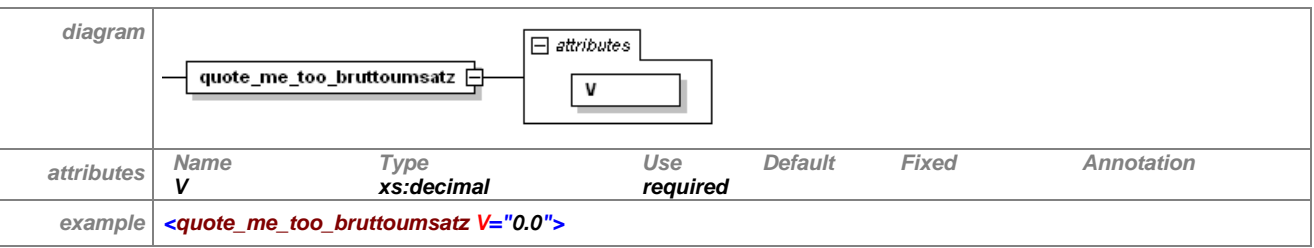

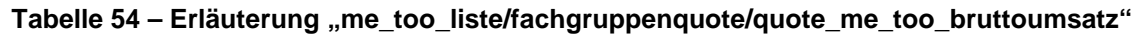

### **7.5.3.5 warnhinweis\_ersetzung**

Siehe [7.3.8.7.](#page-48-0)

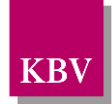

# **7.6 kostenvergleich\_ddd\_liste**

Auf der Landesebene können Regelungen zu DDD-Kosten oder wahlweise auch zu PDD-Kosten existieren. Mit PDD sind die "prescribed daily doses" – also die tatsächlich verordneten täglichen Dosiswerte – gemeint, welche durch die Landesebene als Durchschnittswert für alle Verordnungen eines Wirkstoffes bzw. einer Wirkstoffgruppe berechnet werden. Für die Regelung werden von der Landesebene entweder Kosten pro DDD oder Kosten pro PDD bezogen auf eine Arzneimittelgruppe im Element "zielkosten\_je\_ddd" definiert. Verordnet der Arzt ein Präparat, das von der Kostenregelung betroffen ist, so muss das Arzneimittelverordnungssystem diese definierten DDD- bzw. PDD-Kosten im Element "zielkosten je ddd" mit den tatsächlichen DDD- bzw. PDD-Kosten des verordneten Präparates abgleichen. Hierzu teilt das Arzneimittelverordnungssystem den Apothekenverkaufspreis durch die Anzahl der in der Packung enthaltenen DDD bzw. PDD.

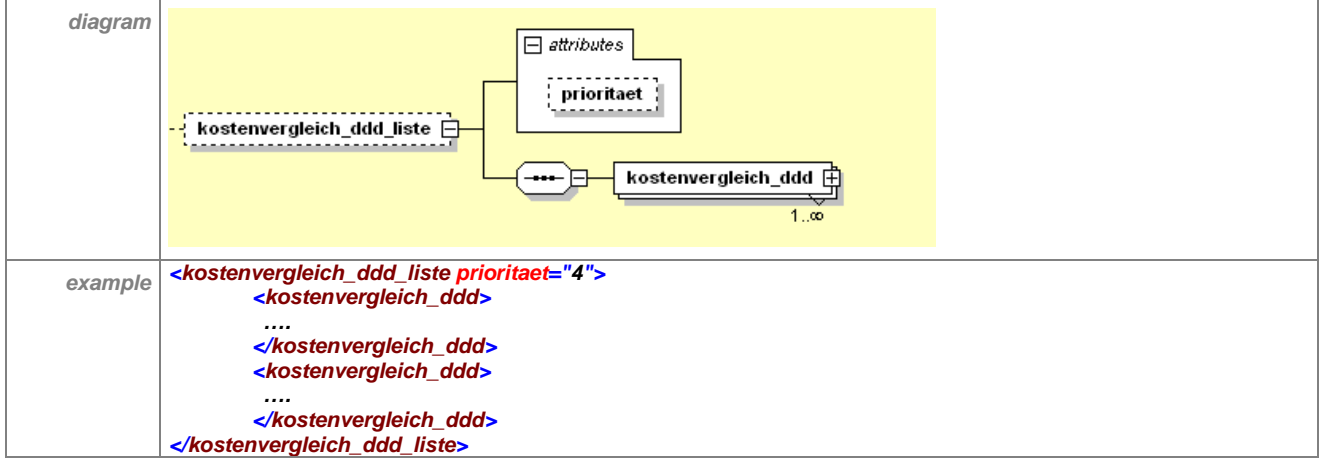

Das Element "kostenvergleich\_ddd\_liste" hat folgenden Aufbau:

**Tabelle 55 – Erläuterung "kostenvergleich\_ddd\_liste"**

Das optionale Element "kostenvergleich\_ddd\_liste" enthält mindestens ein Element "kosten-vergleich ddd". Zum Attribut "prioritaet" siehe Abschnitt [7.3.](#page-32-0)

Das Element "kostenvergleich\_ddd" hat folgenden Aufbau:

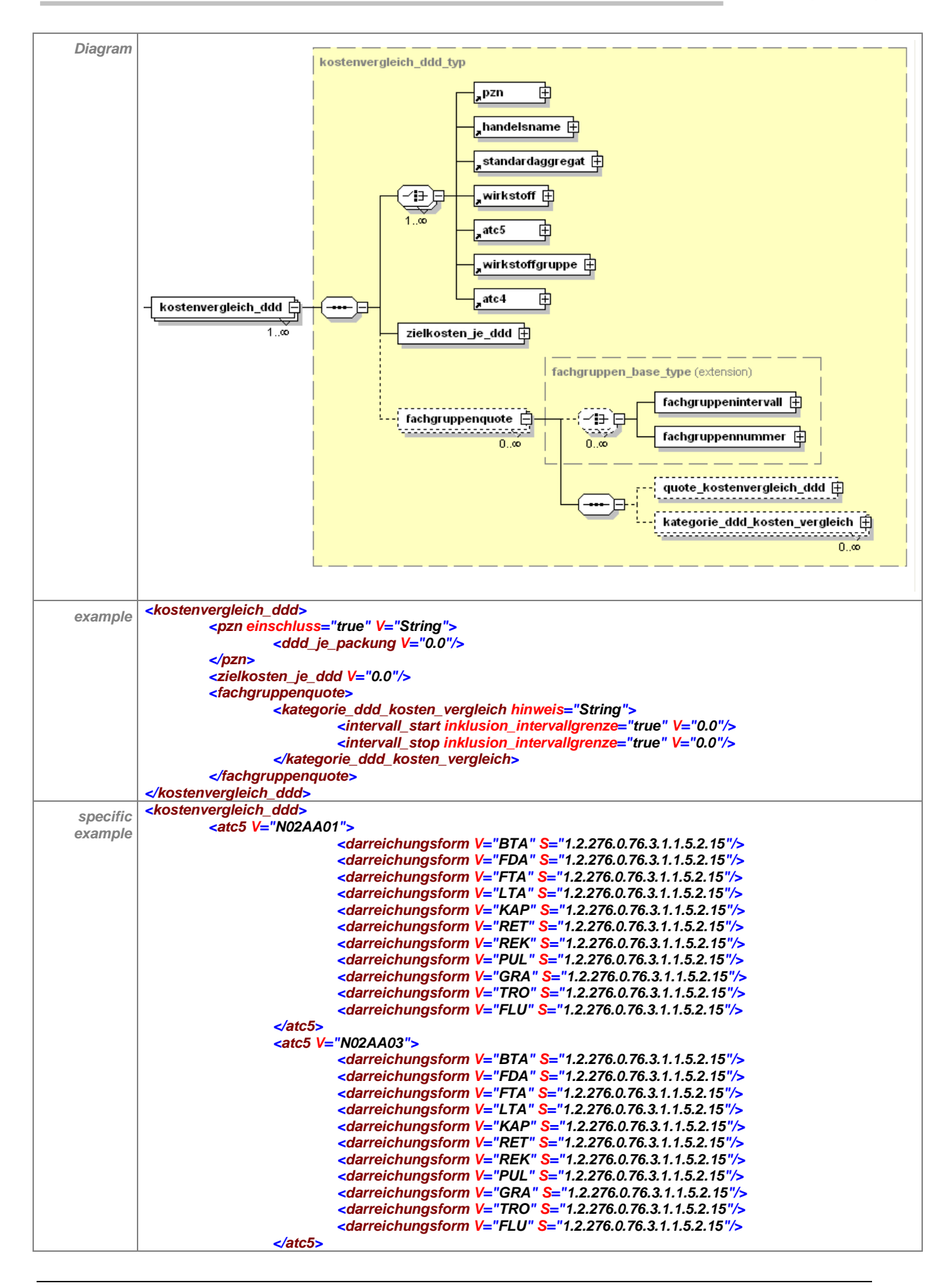

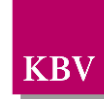

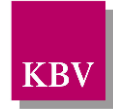

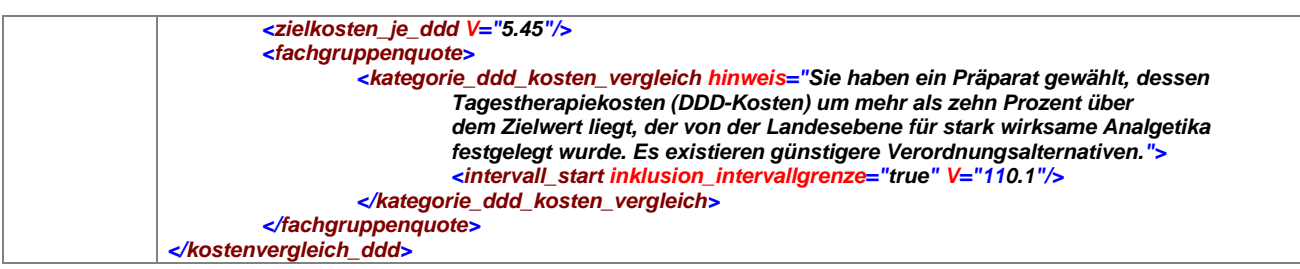

#### Tabelle 56 - Erläuterung "kostenvergleich ddd"

Beliebig viele Kostenvergleichsregelungen können anhand des Elementes "kostenvergleich ddd" definiert werden. Hierbei sollte pro "zielkosten je ddd" eine sinnvolle Gruppe (z.B. gleicher Wirkstoff, gleiche Wirkstärke, gleiche Packungsgrößen) von der Landesebene definiert werden. Es ist prinzipiell auch möglich, alle Packungsgrößen und Wirkstärken eines Wirkstoffes oder einer Wirkstoffgruppe abzubilden, die tatsächlichen Kosten pro DDD oder Kosten pro PDD können jedoch dabei stark variieren.

Beliebig viele solcher Gruppen können gebildet werden. Zur Berechnung der Kosten je DDD pro Regelung sind alle relevanten PZN inklusive der DDD pro PZN für den betroffenen Wirkstoff von der Landesebene bereit zu stellen. Zudem sind die "zielkosten je ddd" anzugeben.

Falls sich die Kostenvergleichsregelung auf PDD pro Packung beziehen soll, dann muss zur Definition der betroffenen Gruppe von Präparaten das Element "pzn" verwendet werden. Im Unterlelement "ddd ie packung" müssen die KV-spezifischen PDD-Werte für die jeweilige PZN enthalten sein. Diese werden zur Berechnung herangezogen. Im Arzneimittelsystem evtl. vorhandene DDD-Werte sind in diesem Fall nicht zu verwenden.

Die Gruppe der von der Regelung betroffenen Präparate kann über Wirkstoffgruppe, ATC 4, Wirkstoff, ATC 5, Handelsnamen, Standardaggregat oder PZN definiert werden. Die Definition über Wirkstoffgruppe, ATC 4, Wirkstoff, ATC 5, Handelsnamen, Standardaggregat setzt jedoch voraus, dass im Arzneimittelverordnungssystem bereits DDD hinterlegt und die Kosten pro DDD berechnet sind. Sollen verschiedene Applikationsformen (zum Beispiel orale und transdermale Opioide) mit unterschiedlichen Zielkosten belegt werden, so sind diese Arzneimittelgruppen über PZN zu definieren.

Sind die DDD nicht im Arzneimittelverordnungssystem hinterlegt, oder soll die Kostenberechnung auf Basis der PDD erfolgen, sind die PZN und die dazugehörigen DDD bzw. PDD (im Unterelement "ddd\_je\_packung") für die Arzneimittelgruppe von der Landesebene bereit zu stellen.

Zudem sind die "zielkosten\_je\_ddd" anzugeben. Der Wert für DDD bzw PDD ist abhängig von der Art der Applikation, zum Beispiel kann bei parentaler Applikation eine andere DDD bzw. PDD zu Grunde liegen als bei oraler Applikation. Im Element "zielkosten\_je\_ddd", sind, falls keine anderen Applikationsformen angegeben sind, die Zielkosten der DDD bzw. PDD für die orale Anwendung gemeint. Falls in der Regelung zum Beispiel nur Präparate mit transdermaler Applikationsform angegeben sind, ist der DDD bzw. PDD-Wert für die transdermale Applikation zu wählen.

#### **Anzeigen von Preiskategorien und Hinweistexten für den Arzt**

Im Unterelement **"fachgruppenquote"** können Kategorien zum Kostenvergleich im Element "kategorie\_ddd\_kosten\_vergleich" fachgruppenspezifisch oder allgemein von der Landesebene definiert werden. Dazu werden im Element "kategorie ddd kosten vergleich" Startwerte oder Intervalle für eine entsprechende Kennzeichnung in der Datenbank und/oder für Hinweistexte festgelegt. Im Element "intervall start" kann ein Startwert definiert werden, ab welchem prozentualen Wert des verordneten Apothekenverkaufspreises zum Zielpreis eine Kennzeichnung und/oder ein Hinweistext erfolgen soll. Im Element "intervall stop" kann der entsprechende Endwert definiert werden. Dabei entspricht der Wert 100% dem Zielpreis.

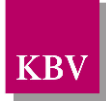

Der Hinweistext kann beliebig lang von der Landesebene gefüllt werden. Sollen verschiedene Hinweistexte bei unterschiedlichen Stufen der Überschreitung integriert werden, so sind Intervalle mit den entsprechenden Hinweistexten anzugeben. Wird ein Hinweistext erwünscht, so muss mindestens eines der beiden Attribute "zielkosten\_ddd\_intervall\_start" oder "zielkosten\_ddd\_intervall\_stop" angegeben sein. Wenn die untere bzw. obere Intervallgrenze fehlt, so ist das Intervall nach unten oder oben offen, für das der Hinweistext bzw. die Kennzeichnung gilt.

#### **Anzeigen des Hinweistextes und Controllingfunktion fachgruppenspezifisch möglich**

Es besteht die Möglichkeit, die Preiskategorien, die Hinweistexte und/oder die Quote(n) auf alle Ärzte, oder nur auf einzelne Fachgruppen zu beziehen. Gelten beispielsweise in einem KV-Bereich für Allgemeinmediziner und für Internisten unterschiedliche Quoten und sind für andere Fachgruppen keine Quoten vereinbart, so ist dies abbildbar. Die Definition, für welche Fachgruppen Hinweistexte und/oder Quoten gelten, erfolgt über die Unterelemente "fach-gruppennummer" oder "fachgruppenintervall" (siehe [7.3.8.2](#page-45-0) und [7.3.8.3\)](#page-46-0).

Anhand der von der Landesebene definierten Fachgruppennummer(n) und/oder der Fachgruppenintervall(e) gleicht das Arzneimittelverordnungssystem die 8. und 9. Stelle der lebenslangen Arztnummer (LANR) des Benutzers ab. Somit kann sichergestellt werden, dass fachgruppenspezifische Regelungen im Arzneimittelverordnungssystem angezeigt werden können.

Wenn für bestimmte Fachgruppen eine Controllingfunktion (Definition der Quote) und ein Hinweistext ins Arzneimittelverordnungssystem implementiert werden sollen, aber bei den restlichen Fachgruppen nur ein Hinweistext angezeigt werden soll, so sind diese explizit zu definieren.

Werden keine Angaben zum "fachgruppenintervall" oder der "fachgruppennummer" gemacht und dennoch ein oder mehrere Elemente "kategorie ddd kosten vergleich" von der Landesebene definiert und/oder eine Quote benannt, sind die Angaben unabhängig von der Fachgruppenzugehörigkeit auf alle Ärzte zu beziehen.

Bei Berechnung der individuellen Verordnungsquote (Controlling) bezogen auf die Anzahl der verordneten DDD bzw. PDD ist der Quotient aus der Summe aller verordneten DDD bzw. PDD, deren DDD-bzw. PDD-Kosten nicht über dem Wert "ziekosten je ddd" liegen (alternative Präparate) im Zähler und der Summe der über die GKV verordneten DDD bzw. PDD aus der Vergleichsgruppe im Nenner zu bilden. Die Vergleichsgruppe, welche zur Quotenberechnung herangezogen wird, sind die DDD bzw. PDD aller Fertigarzneimittel, die in die Regelung einbezogen sind.

## 7.6.1 pzn

Zum Aufbau des Elementes "pzn" siehe Abschnitt [7.3.1.](#page-37-0) Für die Anwendung des Elementes "pzn" im Kontext einer Kostenvergleichsregelung anhand DDD bzw. PDD wird das optionale Attribut "einschluss" nicht benötigt. Das optionale Unterelement "ddd je packung" muss von der Landesebene angegeben werden, sofern keine DDD im Arzneimittelverordnungssystem implementiert sind oder falls ein Kostenvergleich anhand der KV-spezifischen PDD durchgeführt werden soll.

### 7.6.2 handelsname

Siehe [7.3.2.](#page-37-1) Die Definition der einem Zielpreis zugeordneten Arzneimittelgruppe über den Handelsnamen ist nur möglich, wenn das Arzneimittelverordnungssystem bereits DDD integriert hat.

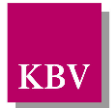

## 7.6.3 standardaggregat

Siehe [7.3.3.](#page-39-1) Die Definition der einem Zielpreis zugeordneten Arzneimittelgruppe über Standardaggregate ist nur möglich, wenn das Arzneimittelverordnungssystem bereits DDD integriert hat.

### 7.6.4 wirkstoff

Siehe [7.3.4.](#page-40-0) Die Definition der einem Zielpreis zugeordneten Arzneimittelgruppe über Wirkstoffe ist nur möglich, wenn das Arzneimittelverordnungssystem bereits DDD integriert hat.

### 7.6.5 atc5

Siehe [7.3.5.](#page-41-0) Die Definition der einem Zielpreis zugeordneten Arzneimittelgruppe über atc 5 ist nur möglich, wenn das Arzneimittelverordnungssystem bereits DDD integriert hat.

### 7.6.6 Wirkstoffgruppe

Siehe [7.3.6.](#page-42-0) Die Definition der einem Zielpreis zugeordneten Arzneimittelgruppe über eine Wirkstoffgruppe ist nur möglich, wenn das Arzneimittelverordnungssystem bereits DDD integriert hat.

### 7.6.7 atc 4

Siehe [7.3.7.](#page-42-1) Die Definition der einem Zielpreis zugeordneten Arzneimittelgruppe über einen atc 4 ist nur möglich, wenn das Arzneimittelverordnungssystem bereits DDD integriert hat.

### 7.6.8 zielkosten\_je\_ddd

Die Landesebene legt einen Zielpreis pro DDD bzw. PDD fest. Dieser Wert wird in Euro und Cent im Attribut "V" im Element "zielkosten je DDD" abgelegt.

Das Element hat folgenden Aufbau:

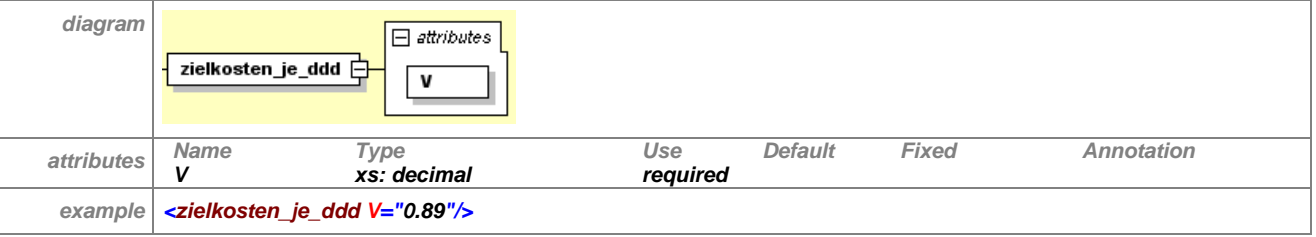

**Tabelle 57 – Erläuterung "kostenvergleich\_ddd/zielkosten\_je\_ddd"**

## 7.6.9 fachgruppenquote

Siehe Erläuterungen in Abschnitt [7.3.8.1.](#page-44-0) Das Element hat folgenden Aufbau:

*diagram*

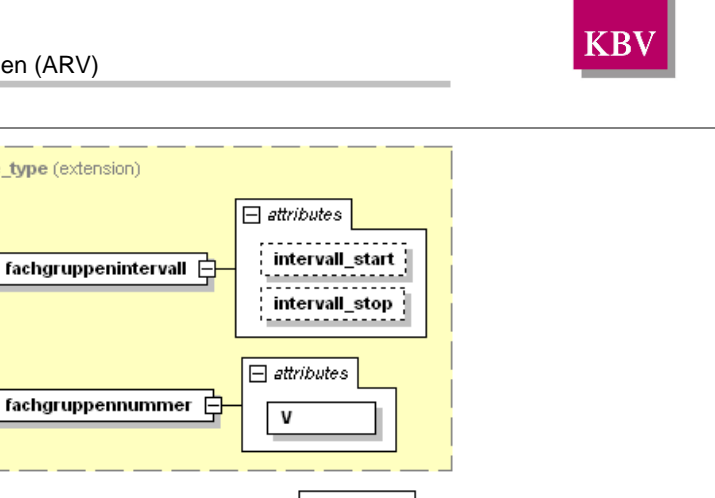

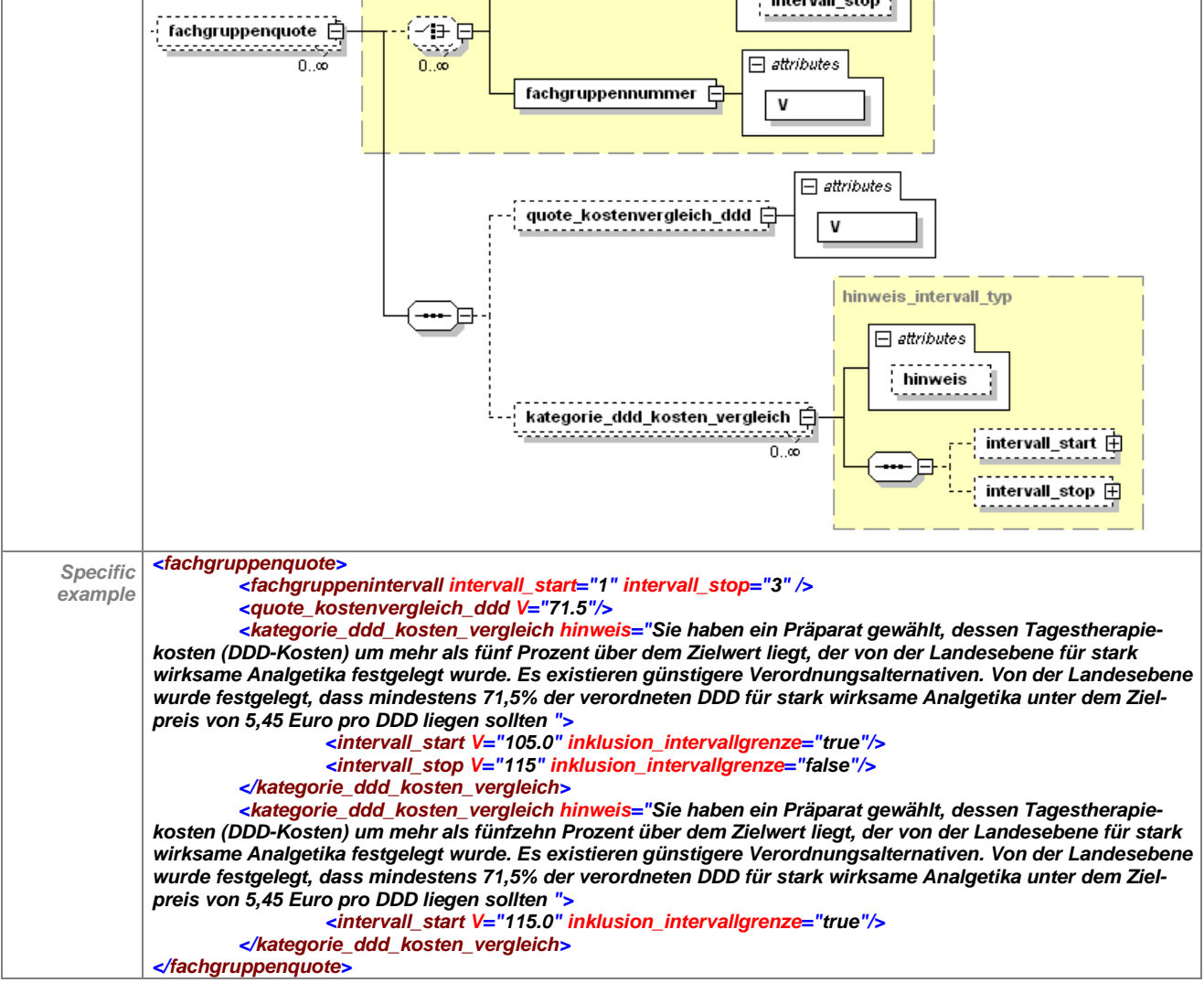

fachoruppen base type (extension)

**Tabelle 58 – Erläuterung "kostenvergleich\_ddd/fachgruppenquote**

## **7.6.9.1 fachgruppenintervall**

Siehe [7.3.8.2.](#page-45-0)

## **7.6.9.2 fachgruppennummer**

Siehe [7.3.8.3.](#page-46-0)

## **7.6.9.3 quote\_kostenvergleich\_ddd**

Das Element "quote\_kostenvergleich\_ddd" ist optional. Dieses Element wird von der Landesebene befüllt, wenn die Quote der Anzahl von verordneten DDD bzw. PDD, deren Kosten nicht oberhalb des Zielpreises liegen, für die Gruppe der von der Regelung betroffenen Präparate berechnet werden soll. Die Vergleichsgruppe, welche zur Quotenberechnung herangezogen wird, sind die DDD bzw. PDD aller Präparate, die in die Regelung mit einbezogen sind. Um die Berechnung auch für Arzneimitteldatenbanken zu ermöglichen, welche keine DDD-

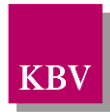

Werte enthalten, muss die Landesebene die PZN aller betroffenen Präparate mit dem jeweiligen DDD- bzw. PDD-Wert in der Regelung mitliefern.

#### Das Element hat folgenden Aufbau:

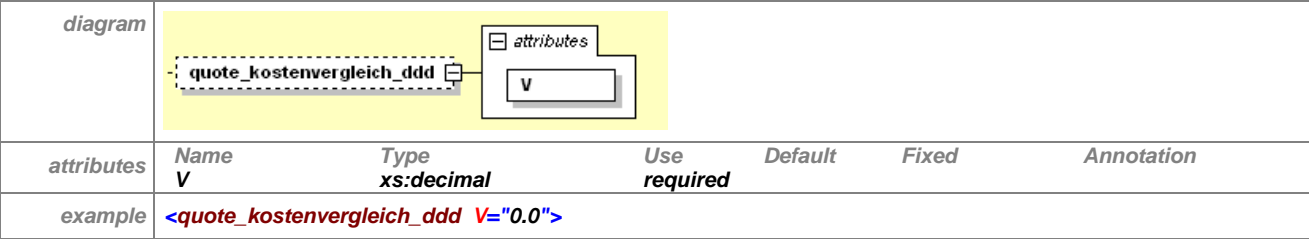

#### **Tabelle 59 – Erläuterung**

**"kostenvergleich\_ddd/fachgruppenquote/quote\_kostenvergleich\_ddd**

#### **7.6.9.4 kategorie\_ddd\_kosten\_vergleich**

Das Element "kategorie\_ddd\_kosten\_vergleich ist optional. Im Element "kategorie\_ddd\_kosten\_vergleich" kann die Landesebene Toleranzgrenzen definieren.

Im Element "intervall\_start" kann ein Startwert definiert werden, ab welchem prozentualen Wert des verordneten Apothekenverkaufspreises zum Zielpreis eine Kennzeichnung in der Datenbank und/oder das Anzeigen eines Hinweistextes für den verordneten Arzt erfolgen soll. Das Element "intervall start" hat das Attribut V, für die Definition des Prozentwertes und das Attribut "inklusion intervallgrenze", welches entscheidend dafür ist, ob ein "größer" oder ein "größer gleich" gemeint ist. Wird "inklusion\_intervallgrenze" auf true gesetzt, so gehört der unter "V" angegebene Wert zum Intervall dazu. Im Element "intervall stop" kann der entsprechende Endwert definiert werden. Die Attribute "V" und "inklusion intervallgrenze" sind entsprechend zu füllen. Dabei entspricht der Wert 100% dem Zielpreis.

Der Hinweistext kann beliebig lang von der Landesebene gefüllt werden. Sollen verschiedene Hinweistexte bei unterschiedlichen Stufen der Überschreitung integriert werden, so sind Intervalle mit den entsprechenden Hinweistexten anzugeben (siehe *specific example*). Wenn ein Hinweistext angezeigt werden soll, so muss nicht nur das entsprechende Attribut "hinweis" gefüllt werden, es muss auch mindestens eines der beiden Elemente "intervall start" oder "intervall stop" angegeben sein. Wenn die untere bzw. obere Intervallgrenze fehlt, so ist das Intervall nach unten oder oben offen, für das der Hinweistext bzw. die Kennzeichnung gilt. Wenn beide Elemente vorkommen, muss das Element "intervall start" kleiner gleich dem Element "intervall stop" sein.

Ist beispielsweise "intervall\_start"=105,0 und "intervall\_stop"=110,0, so gilt für alle entsprechenden Medikamente, deren Preis zwischen 105,0 % und 110,0 % zum Zielpreis liegt, als leicht über dem Zielpreis und es wird darauf hingewiesen, dass es günstigere Alternativen existieren. Die Intervallgrenzen werden in die Gültigkeit nur dann mit eingeschlossen, wenn das Attribut "inklusive intervallgrenze" auf true gesetzt ist. Die Elemente sind optional, da es möglich ist, nur eine Intervallgrenze anzugeben. Ist beispielsweise das Element "intervall\_start"=110" mit "inklusive\_intervallgrenze= false" und das Element "intervall\_stop" fehlt, so gilt dieses Intervall für alle Medikamente, die mehr als 10 % über den Zielpreis liegen. Umgekehrt gilt die Regelung bei Angabe von "intervall\_stop"=100" und Attribut "inklusive intervallgrenze = false" für alle Medikamente, die unter dem Zielpreis liegen. Das Attribut "V" wurde als Datentyp "decimal" realisiert.

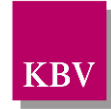

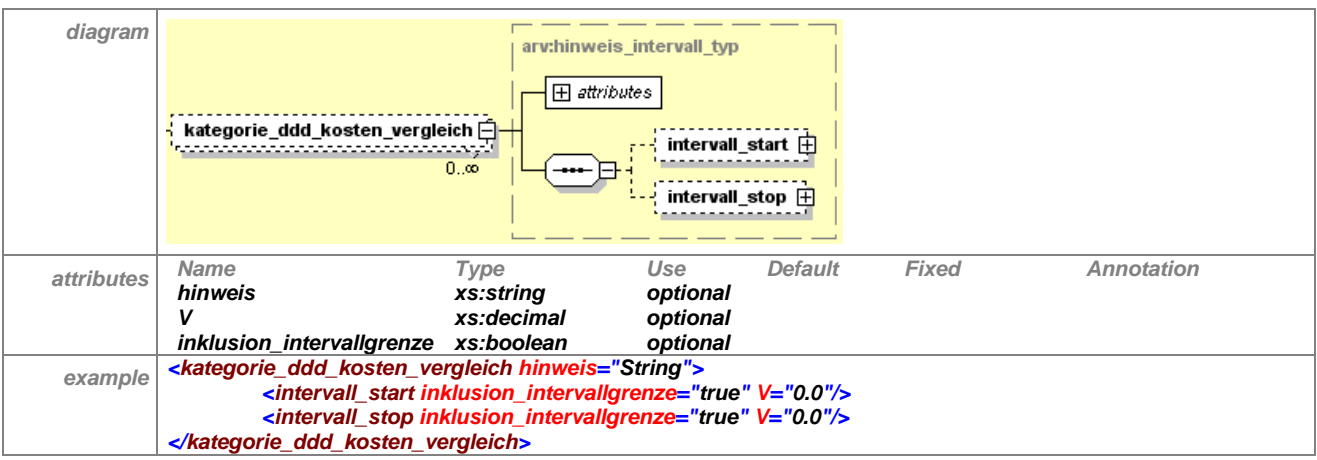

**Tabelle 60 – Erläuterung "kostenvergleich\_ddd/kategorie\_ddd\_kosten\_vergleich"**

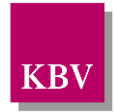

# **7.7 generikaquotenr\_liste**

Auf der Landesebene können unterschiedliche Regelungen zu Generikaquoten existieren. Generikaquoten können sich auf den Gesamtmarkt oder auf eine definierte Arzneimittelgruppe (z.B. Antibiotika) beziehen.

Das Element "generikaquotenr\_liste" hat folgenden Aufbau:

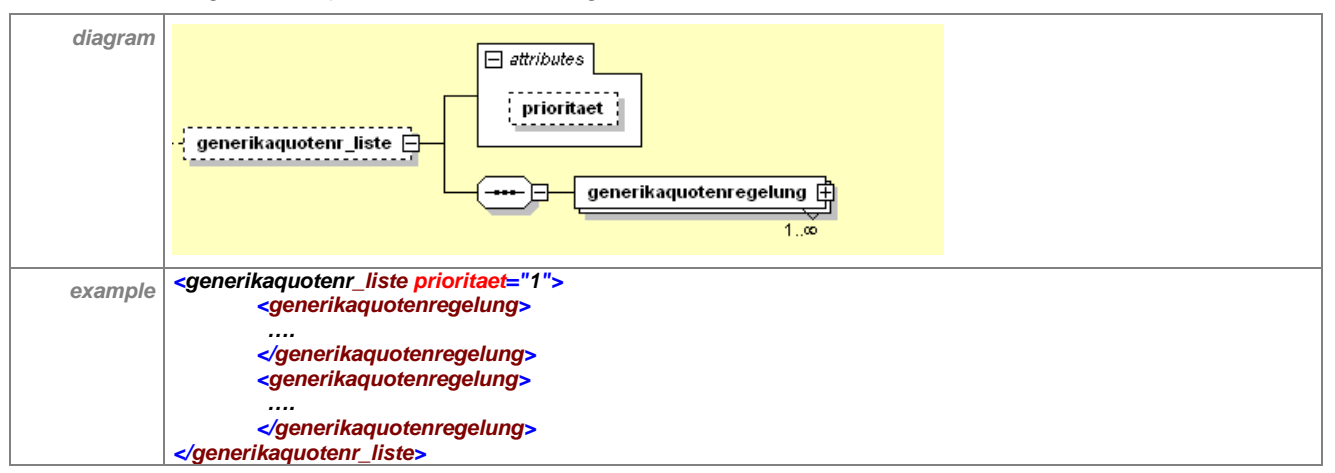

**Tabelle 61 – Erläuterung "generikaquotenr\_liste"**

Das optionale Element "generikaquotenr\_liste" enthält mindestens ein Element "generikaquo-tenregelung". Zum Attribut "prioritaet" siehe Abschnitt [7.3.](#page-32-0)

Das Element "generikaquotenregelung" hat folgenden Aufbau:

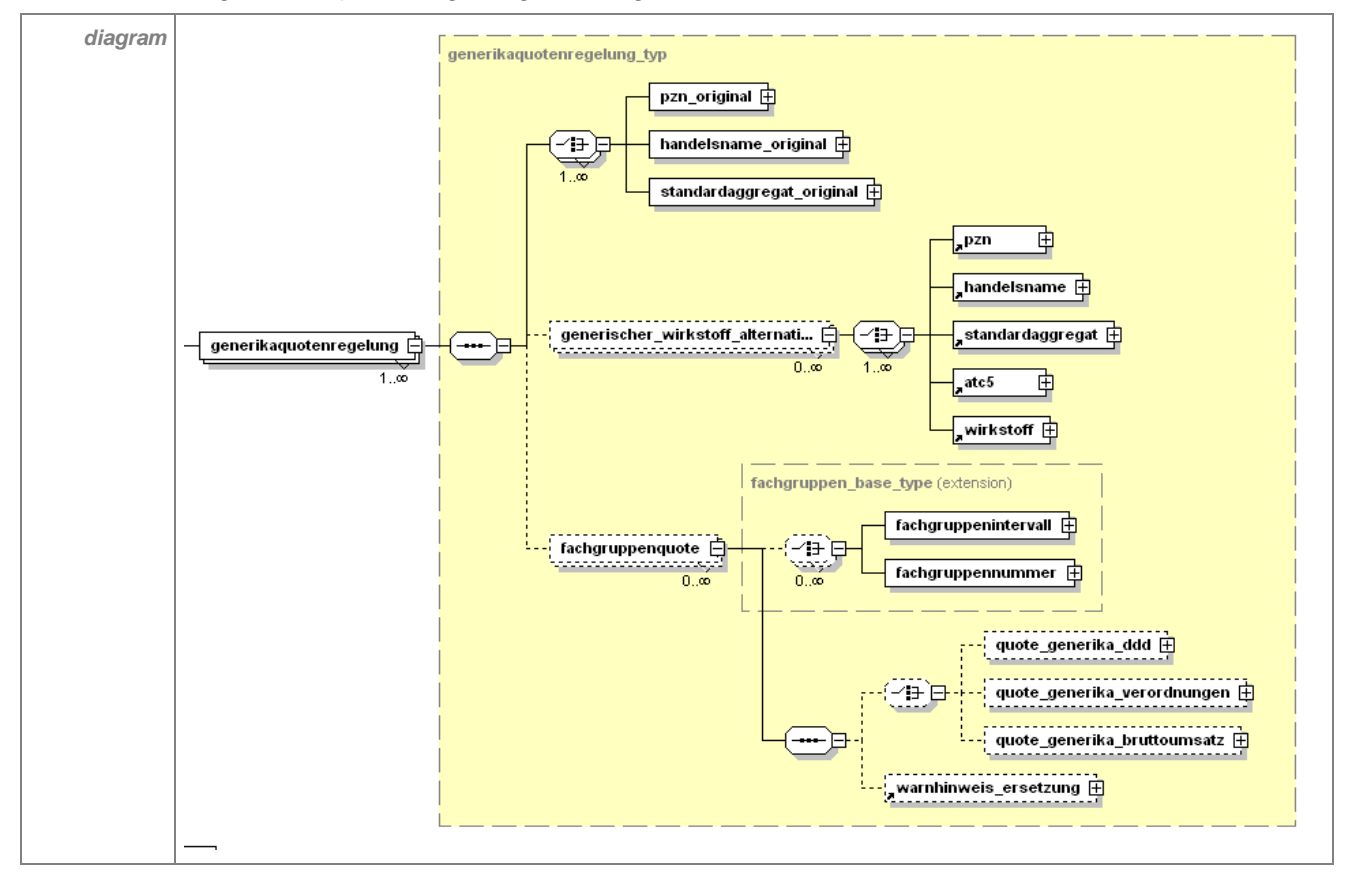

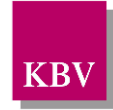

| example  | <generikaguotenregelung></generikaguotenregelung>                                                                                                    |  |  |  |
|----------|----------------------------------------------------------------------------------------------------|--|--|--|
|          | <pzn_original einschluss="true" v="String"></pzn_original>                                                                                                    |  |  |  |
|          | <ddd_je_packung v="0.0"></ddd_je_packung>                                                                                                    |  |  |  |
|          |                                                                                                    |  |  |  |
|          | <generischer_wirkstoff_alternative></generischer_wirkstoff_alternative>                                                                                                    |  |  |  |
|          | <pzn einschluss="true" v="String"></pzn>                                                                                                    |  |  |  |
|          | <ddd je="" packung="" v="0.0"></ddd>                                                                                                    |  |  |  |
|          |                                                                                                    |  |  |  |
|          |                                                                                                    |  |  |  |
|          | <fachgruppenguote></fachgruppenguote>                                                                                                    |  |  |  |
|          | <fachgruppenintervall intervall="" start="2" stop="2"></fachgruppenintervall><br><guote_generika_ddd v="0.0"></guote_generika_ddd>                                                                                                    |  |  |  |
|          |                                                                                                    |  |  |  |
|          | <pzn_generika v="String"></pzn_generika>                                                                                                    |  |  |  |
|          | <ddd je="" packung="" v="0.0"></ddd>                                                                                                    |  |  |  |
|          |                                                                                                    |  |  |  |
|          |                                                                                                    |  |  |  |
|          | <warnhinweis_ersetzung v="String"></warnhinweis_ersetzung>                                                                                                    |  |  |  |
|          | <br>                                                                                                    |  |  |  |
|          | <generikaguotenregelung></generikaguotenregelung>                                                                                                    |  |  |  |
| specific | <standardaggregat_original v="Aerocef"></standardaggregat_original>                                                                                                    |  |  |  |
| example  | <standardaggregat_original v="Cephoral"></standardaggregat_original>                                                                                                    |  |  |  |
|          | <standardaggregat_original v="Elobact"></standardaggregat_original>                                                                                                    |  |  |  |
|          | <standardaggregat_original v="Orelox"></standardaggregat_original>                                                                                                    |  |  |  |
|          | <standardaggregat_original v="Panoral"></standardaggregat_original>                                                                                                    |  |  |  |
|          | <standardaggregat_original v="Podomexef"></standardaggregat_original>                                                                                                    |  |  |  |
|          | <standardaggregat_original v="Suprax"></standardaggregat_original>                                                                                                    |  |  |  |
|          | <standardaggregat_original v="Zinnat"></standardaggregat_original>                                                                                                    |  |  |  |
|          | <standardaggregat_original v="Rocephin"></standardaggregat_original>                                                                                                    |  |  |  |
|          | <standardaggregat_original v="Zinacef"></standardaggregat_original>                                                                                                    |  |  |  |
|          | <standardaggregat_original v="Fortum"></standardaggregat_original>                                                                                                    |  |  |  |
|          | <standardaggregat_original v="Claforan"></standardaggregat_original>                                                                                                    |  |  |  |
|          | <standardaggregat_original v="Rocephine"></standardaggregat_original>                                                                                                    |  |  |  |
|          | <standardaggregat_original v="Solvetan"></standardaggregat_original>                                                                                                    |  |  |  |
|          | <standardaggregat_original v="Uro Cephoral"></standardaggregat_original>                                                                                                    |  |  |  |
|          | <standardaggregat_original v="Ceftoral"></standardaggregat_original>                                                                                                    |  |  |  |
|          | <fachgruppenquote></fachgruppenquote>                                                                                                    |  |  |  |
|          | <fachgruppenintervall intervall_start="1" intervall_stop="3"></fachgruppenintervall>                                                                                                    |  |  |  |
|          | <guote bruttoumsatz="" generika="" v="95.0"></guote>                                                                                                    |  |  |  |
|          | <atc4 <math="">V = "J01DC"/&gt;</atc4>                                                                                                    |  |  |  |
|          | $\leftarrow$ atc4 V="J01DD"/>                                                                                                    |  |  |  |
|          |                                                                                                    |  |  |  |
|          | <warnhinweis_ersetzung v="Sie haben ein Originalpräparat gewählt. In der Gruppe der&lt;/th&gt;&lt;/tr&gt;&lt;tr&gt;&lt;th&gt;&lt;/th&gt;&lt;th&gt;oralen Cephalosporine existieren generische Alternativen. Für die Gruppe der&lt;/th&gt;&lt;/tr&gt;&lt;tr&gt;&lt;th&gt;&lt;/th&gt;&lt;th&gt;oralen Cephalosporine wurde von der Landesebene eine Generikaquote von 95%&lt;/th&gt;&lt;/tr&gt;&lt;tr&gt;&lt;th&gt;&lt;/th&gt;&lt;th&gt;auf Basis des Bruttoumsatzes festgelegt."></warnhinweis_ersetzung> |  |  |  |
|          |                                                                                                    |  |  |  |
|          |                                                                                                    |  |  |  |

**Tabelle 62 – Erläuterung "generikaquotenregelung"**

Beliebig viele Generikaquotenregelungen können mit der vorliegenden Schnittstelle abgebildet werden. Für jede einzelne Vergleichsgruppe wird ein Element angelegt. Beispielsweise entspricht die "generikaquotenregelung" für Antibiotika einer Regelung. Die von der Regelung betroffenen Original-Präparate (!) sind durch Angabe der(s) jeweiligen PZN ("pzn\_original"), der(s) jeweiligen Handelsnamen(s) ("handelsname\_original") oder des jeweiligen Standardaggregat ("standardaggregat original") anzugeben.

Die durch die vorstehenden Elemente bezeichneten Präparate definieren die Gruppe der betroffenen Präparate der Generikaquotenregelung. Diese Gruppe enthält die auszutauschenden Original-Präparate (Erstanbieter auf dem Markt, bei dem jedoch kein Patentschutz mehr besteht), die möglichst durch Generika ersetzt werden sollen.

Die Elemente "pzn\_original", "handelsname\_original" und "standardaggregat\_original", können zur Definition der eingeschlossenen und nicht-eingeschlossenen Präparate eingesetzt werden. Dies wird durch das Attribut "einschluss" ermöglicht. Wenn ein Standardaggregat zu den Original-Präparaten gehört, so wird das Attribut "einschluss" auf "true" gesetzt. "True" ist der Standardwert für das Attribut "einschluss". Falls bestimmte PZN von den Original-Präparaten

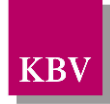

ausgenommen werden sollen (z.B. aufgrund einer anderen Applikationsform), wird das Attribut dieser Elemente auf "false" gesetzt. Durch die mögliche Kombination von Elementen mit "einschluss"="true" und "einschluss"="false" ergeben sich flexible Definitionsmöglichkeiten.

Sofern von der Landesebene gewünscht, können die Verordnungsalternative(n) ("generischer\_wirkstoff\_alternative") als Wirkstoff(e), PZN, Handelsnamen, Standardaggregat oder als ATC 5 Code(s) von der Landesebene benannt werden. Auch hier besteht die Möglichkeit, die Originale dieser Wirkstoffe beispielsweise in Form von Standardaggregaten auszuschließen. Bei diesen Elementen wird das Attribut "einschluss" auf "false" gesetzt.

#### **Anzeige eines Hinweistextes für den Arzt**

Im Unterelement **"fachgruppenquote"** kann ein Hinweistext ("warnhinweis\_ersetzung") fachgruppenspezifisch oder allgemein von der Landesebene formuliert werden. Dieser Hinweis wird vom Arzneimittelverordnungssystem angezeigt, wenn der Arzt ein Original-Präparat verordnet

#### **Anzeigen des Hinweistextes und Controllingfunktion fachgruppenspezifisch möglich**

Es besteht die Möglichkeit, den Hinweistext und/oder die Quote(n) auf alle Ärzte, oder nur auf einzelne Fachgruppen beziehen. Gelten beispielsweise in einem KV-Bereich für Allgemeinmediziner und für Internisten unterschiedliche Quoten und sind für andere Fachgruppen keine Quoten vereinbart, so ist dies abbildbar. Die Definition, für welche Fachgruppen Hinweistexte und/oder Quoten gelten, erfolgt über die Unterelemente "fachgruppennummer" oder "fachgruppenintervall" (siehe [7.3.8.2](#page-45-0) und [7.3.8.3\)](#page-46-0).

Anhand der von der Landesebene definierten Fachgruppennummer(n) und/oder der Fachgruppenintervall(e) gleicht das Arzneimittelverordnungssystem die 8. und 9. Stelle der lebenslangen Arztnummer (LANR) des Benutzers ab. Somit kann sichergestellt werden, dass fachgruppenspezifische Regelungen im Arzneimittelverordnungssystem angezeigt werden können.

Wenn für bestimmte Fachgruppen eine Controllingfunktion (Definition der Quote) und ein Hinweistext ins Arzneimittelverordnungssystem implementiert werden sollen, aber bei den restlichen Fachgruppen nur ein Hinweistext angezeigt werden soll, so sind diese explizit zu definieren.

Werden keine Angaben zum "fachgruppenintervall" oder der "fachgruppennummer" gemacht und dennoch ein "warnhinweis\_ersetzung" von der Landesebene definiert und/oder eine Quote benannt, sind die Angaben unabhängig von der Fachgruppenzugehörigkeit auf alle Ärzte zu beziehen.

Bei Berechnung der individuellen Verordnungsquote (Controlling) ist der Quotient aus der Summe aller verordneten Generika-Präparate (alternative Präparate) im Zähler und der Summe der über die GKV verordneten Fertigarzneimittel aus der Vergleichsgruppe im Nenner zu bilden. Die Gruppe der Generika-Präparate, welche zur Quotenberechnung herangezogen wird, wird definiert durch die Vergleichsgruppe abzüglich der Originale, welche in der Gruppe der betroffenen Präparate definiert sind.

Die Quoten-Vergleichsgruppe kann in den Elementen "guote generika ddd", "guote\_generika\_verordnungen" und "quote\_generika\_bruttoumsatz" durch die Landesebene definiert werden. Falls hier keine Angabe erfolgt, ist die Vergleichsgruppe die Gesamtheit aller vom Arzt über die GKV verordneten Fertigarzneimittel, einschließlich der Generika.

## 7.7.1 pzn\_original

Das Element ist identisch aufgebaut wie "pzn" Siehe [7.3.1.](#page-37-0) Anhand dieser Bezeichnung wird konkretisiert, dass es sich um die PZN der Originale handelt.

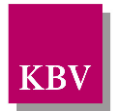

## 7.7.2 handelsname\_original

Das Element ist identisch aufgebaut wie "handelsname", Anhand dieser Bezeichnung wird konkretisiert, dass es sich um die Handelsnamen der Originale handelt.

Siehe [7.3.2.](#page-37-1)

## 7.7.3 standardaggregat original

Das Element ist identisch aufgebaut wie "standardaggregat", Anhand dieser Bezeichnung wird konkretisiert, dass es sich um die Standardaggregate der Originale handelt.

Siehe [7.3.3.](#page-39-1)

## 7.7.4 generischer\_wirkstoff\_alternative

Das Element "generischer wirkstoff alternative" ist optional. Wenn es von der Landesebene angegeben wird, muss mindestens eines der Unterelemente vorkommen. Es gelten alle Einschluss- und Ausschlussmöglichkeiten wie zuvor beschrieben, um Verordnungsalternativen zu definieren, die dem Arzt angezeigt werden müssen.

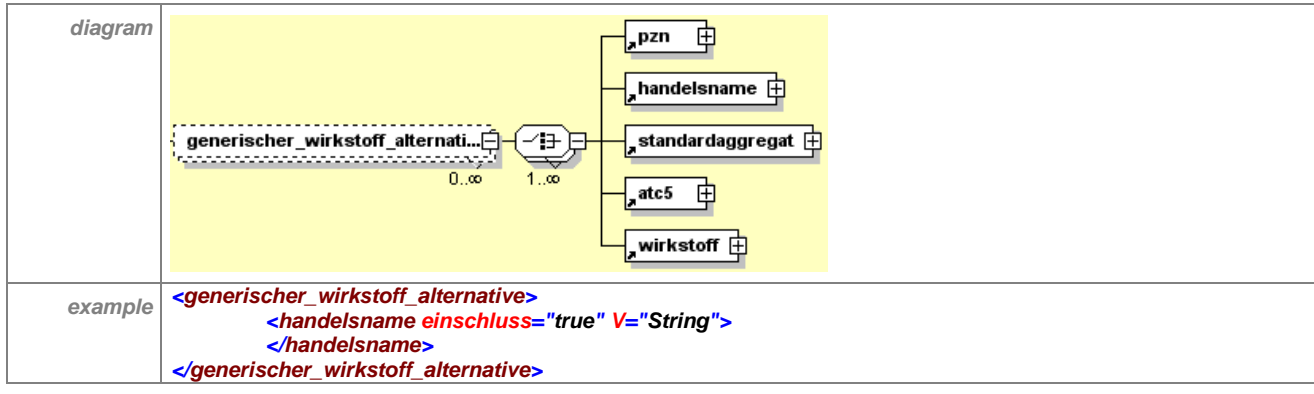

Das Element hat folgenden Aufbau:

## **Tabelle 63 – Erläuterung "generikaquotenregelung/generischer\_wirkstoff\_alternative"**

Im Element "generischer wirkstoff alternative" können die alternativ zu verordnenden Präparate, die Generika, definiert werden.

# 7.7.5 fachgruppenquote
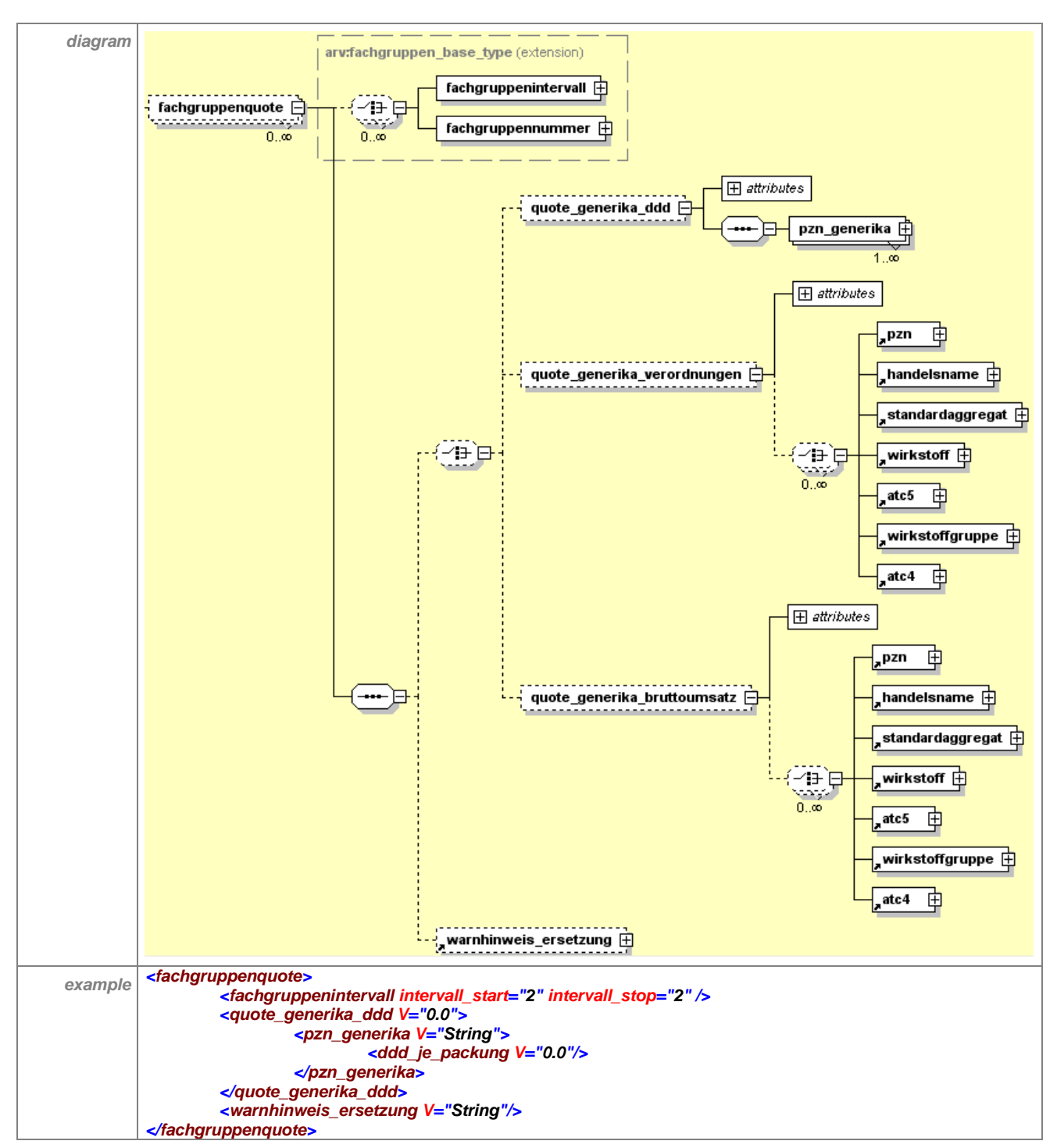

**Tabelle 64 – Erläuterung "generikaquotenregelung/fachgruppenquote"**

### **7.7.5.1 fachgruppenintervall**

Siehe [7.3.8.2.](#page-45-0)

### **7.7.5.2 fachgruppennummer**

Siehe [7.3.8.3.](#page-46-0)

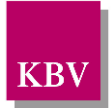

# **7.7.5.3 quote\_generika\_ddd**

Das Element "quote generika ddd" steht innerhalb einer "choice"-Definition, welche 0 bis 1 Mal auftreten kann. Folglich ist es optional. Dieses Element wird dann von der Landesebene gefüllt, wenn die Quote der Generika im Verhältnis zur definierten Wirkstoffgruppe anhand der verordneten DDD berechnet werden soll. Die Vergleichsgruppe im Nenner beinhaltet sowohl die Generika als auch die Originale, die Generika im Zähler werden aus der Vergleichsgruppe abzüglich der Gruppe der Originalen berechnet.

Bitte beachten Sie, dass alle PZN und die dazugehörigen DDD von der Landesebene für die gesamte Arzneimittelgruppe (auch Vergleichsgruppe) bereit gestellt werden müssen, sofern ein Controlling auf DDD-Basis gewünscht wird.

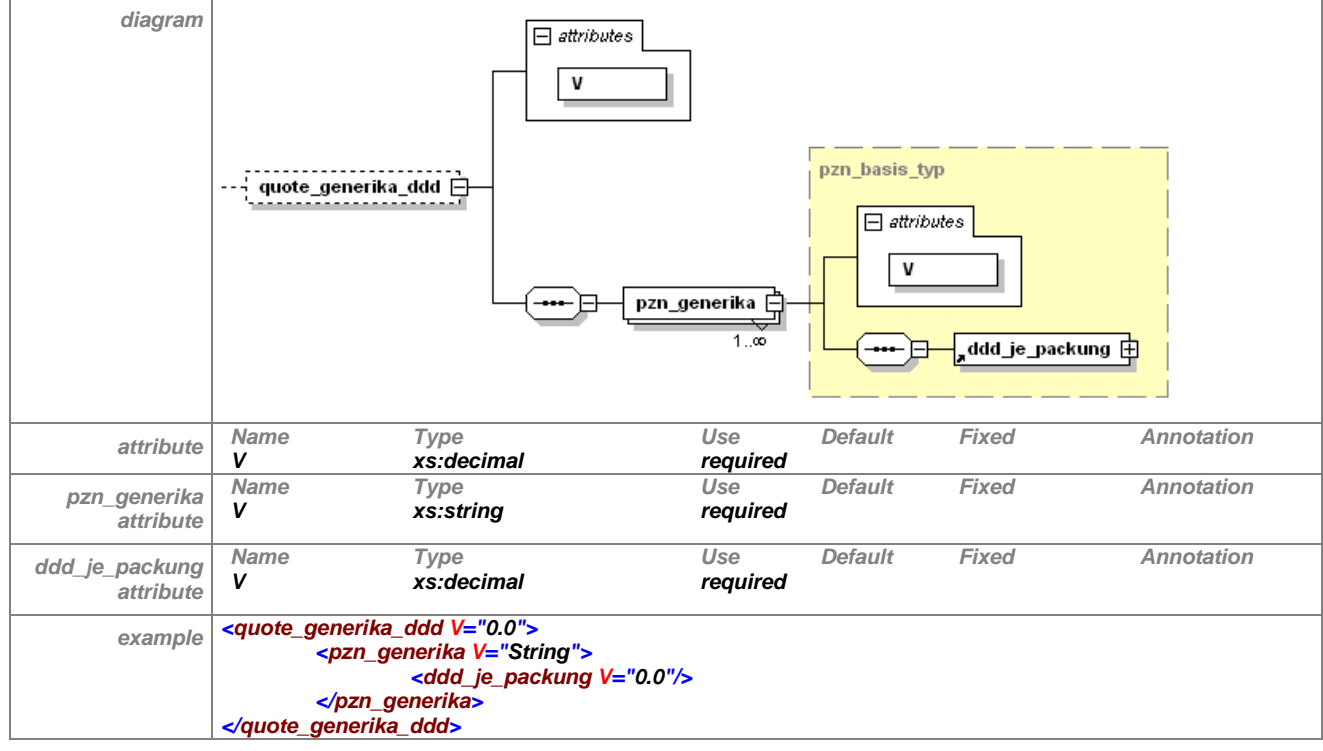

Das Element hat folgenden Aufbau:

**Tabelle 65 – Erläuterung "generikaquotenregelung/fachgruppenquote/quote\_generika\_ddd"**

# **7.7.5.4 quote\_generika\_verordnungen**

Das Element "quote\_generika\_verordnungen" steht innerhalb einer "choice"-Definition, welche 0 bis 1 Mal auftreten kann. Folglich ist es optional. Dieses Element wird dann von der Landesebene gefüllt, wenn die Quote der Generika im Verhältnis zur definierten Wirkstoffgruppe anhand von Verordnungen berechnet werden soll. Die Vergleichsgruppe im Nenner beinhaltet sowohl die Generika als auch die Originale, die Generika im Zähler berechnen sich aus der Vergleichsgruppe abzüglich der Originale.

Soll sich das Controlling auf Basis Verordnungen auf eine definierte Arzneimittelgruppe (Vergleichsgruppe) beziehen, ist diese Vergleichsgruppe über Wirkstoffe, ATC 5-Code, Wirkstoffgruppen, ATC 4-Code, Handelsnamen, Standardaggregat oder PZN von der Landesebene zu definieren. Werden keine Angaben zur Vergleichsgruppe gemacht, wird das Controlling auf alle vom Arzt über die GKV verordneten Fertigarzneimittel bezogen.

Das Element hat folgenden Aufbau:

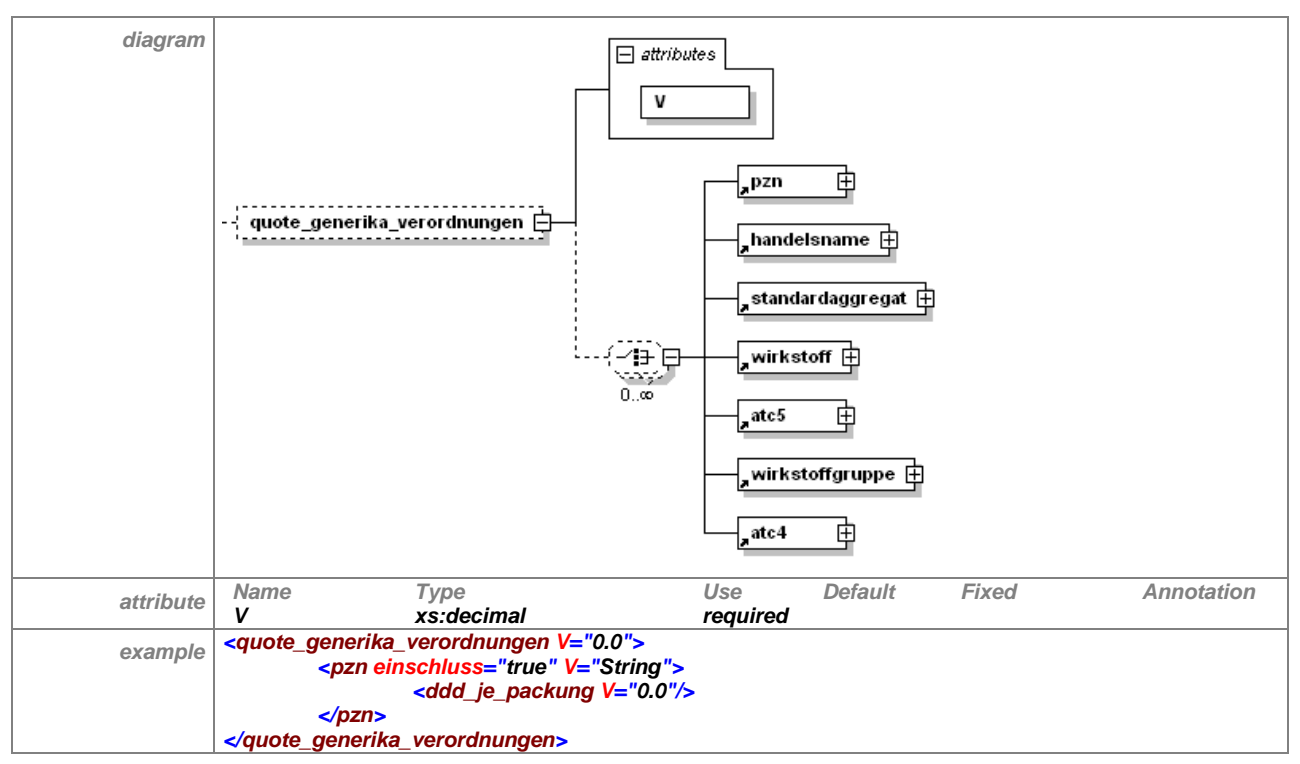

**Tabelle 66 – Erläuterung "generikaquotenregelung/fachgruppenquote/quote\_generika\_verordnungen"**

# **7.7.5.5 quote\_generika\_bruttoumsatz**

Das Element "quote\_generika\_bruttoumsatz" steht innerhalb einer "choice"-Definition, welche 0 bis 1 Mal auftreten kann. Folglich ist es also optional. Dieses Element wird dann von der Landesebene gefüllt, wenn die Quote der Generika im Verhältnis zur definierten Wirkstoffgruppe anhand des Bruttoumsatzes berechnet werden soll. Die Vergleichsgruppe im Nenner beinhaltet sowohl die Generika als auch die Originale, die Generika im Zähler berechnen sich aus der Vergleichsgruppe abzüglich der Originale.

Soll sich das Controlling auf Basis Bruttoumsatz auf eine definierte Arzneimittelgruppe (Vergleichsgruppe) beziehen, ist diese Vergleichsgruppe über Wirkstoffe, ATC 5-Code, Wirkstoffgruppen, ATC 4-Code, Handelsnamen, Standardaggregate oder PZN zu definieren. Es sind hier mehrere Angaben (z. Bsp. mehrere ATC 4-Codes) möglich und die Quote bezieht sich auf die Summe aller eingeschlossenen Angaben. Werden keine Angaben zur Vergleichsgruppe gemacht, wird das Controlling auf den Bruttoumsatz aller vom Arzt über die GKV verordneten Fertigarzneimittel aus dem Gesamtmarkt bezogen.

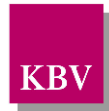

#### Das Element hat folgenden Aufbau:

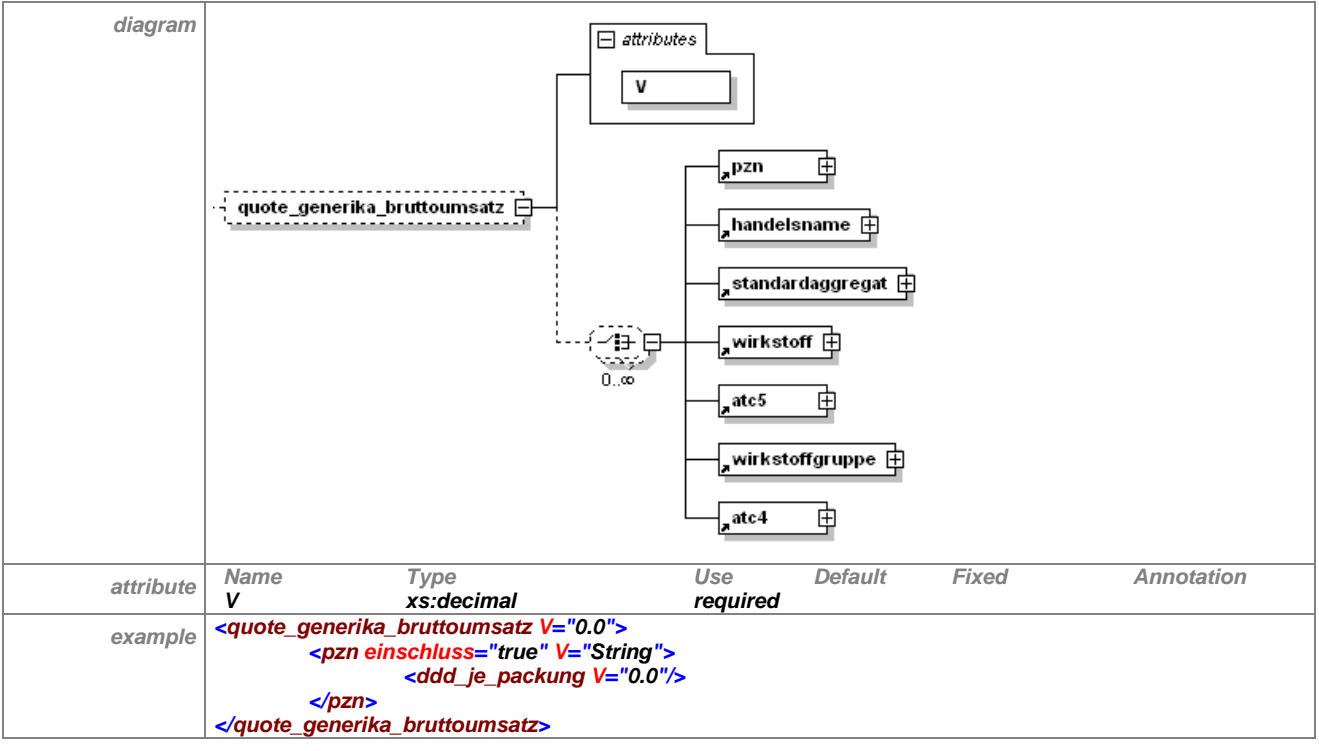

Tabelle 67 - Erläuterung "generikaquotenregelung/fachgruppenquote/quote\_generika\_verord**nungen"**

### **7.7.5.6 warnhinweis\_ersetzung**

Siehe [7.3.8.7.](#page-48-0)

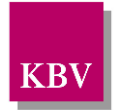

# **7.8 hoechstquotenr\_liste**

Höchstquotenregeln dienen dazu, den Anteil von bestimmten Präparaten oder Wirkstoffen innerhalb einer definierten Gruppe niedrig zu halten. Ein typisches Beispiel für eine Höchstquote bezieht sich auf die Präparate Ezetrol® und Inegy®, deren Verordnungsanteile im Vergleich zur Gruppe der Statine gering gehalten werden soll.

Auf der Landesebene können unterschiedliche Regelungen zu Höchstquoten existieren. Höchstquoten können sich auf eine definierte Arzneimittelgruppe (z.B. Statine und Ezetemibhaltige Arzneimittel) oder auf den Gesamtmarkt beziehen.

Das Element "hoechstquotenr liste" hat folgenden Aufbau:

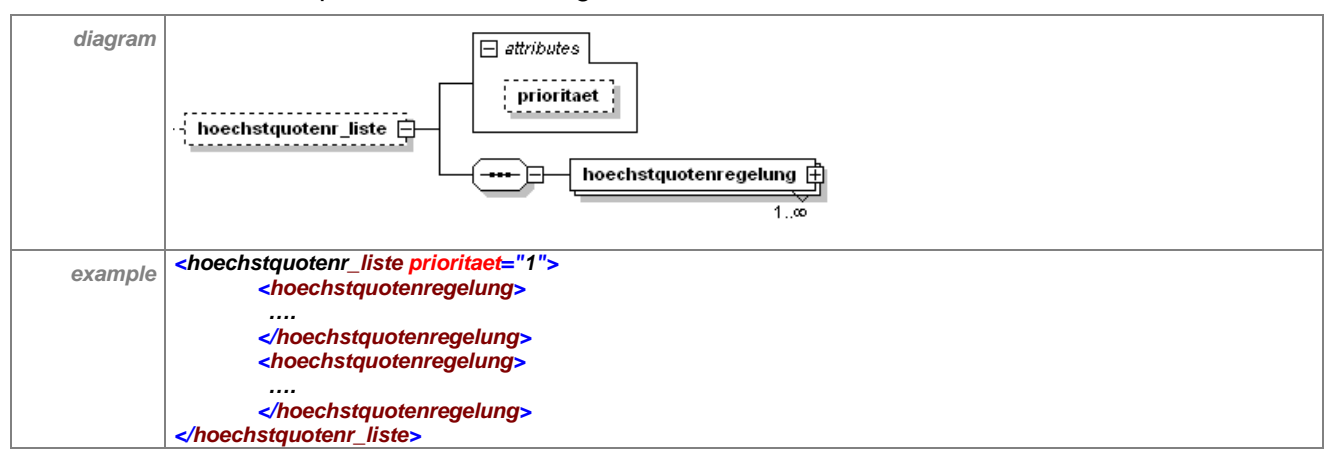

**Tabelle 68 – Erläuterung "hoechstquotenr\_liste"**

Das optionale Element "hoechstquotenr\_liste" enthält mindestens ein Element "hoechstquo-tenregelung". Zum Attribut "prioritaet" siehe Abschnitt [7.3.](#page-32-0)

Das Element "hoechstquotenregelung" hat folgenden Aufbau:

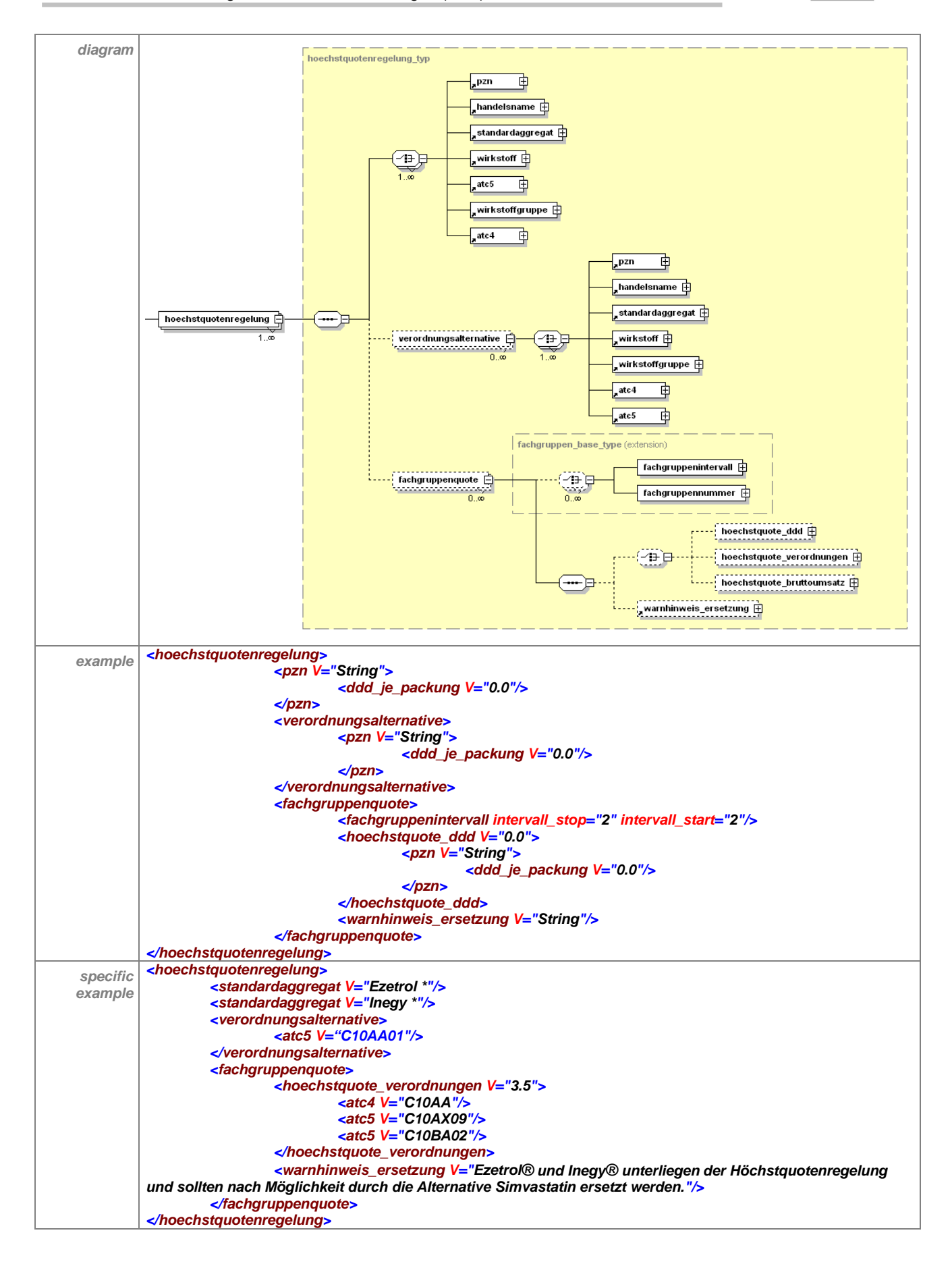

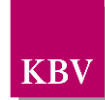

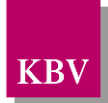

### **Tabelle 69 – Erläuterung "hoechstquotenregelung"**

Beliebig viele Höchstquotenregelungen können mit der vorliegenden Schnittstelle abgebildet werden. Für jede einzelne Vergleichsgruppe wird ein Element angelegt. Beispielsweise entspricht die "hoechstquotenregelung" für Ezetrol® und Inegy® einer Regelung. Durch die mögliche Kombination von Elementen mit "einschluss"="true" und "einschluss"="false" ergeben sich flexible Definitionsmöglichkeiten. Diejenigen Präparate, welche als Unterelemente des Elementes "hoechstquotenregelung" aufgezählt werden, sind die Gruppe der betroffenen Präparate. Diese Gruppe ist im Falle der Höchstquotenregelung identisch mit der Gruppe der auszutauschenden Präparate, die möglichst durch Verordnungsalternativen ersetzt werden soll.

Sofern von der Landesebene gewünscht, können die Verordnungsalternative(n) als Wirkstoff(e), Wirkstoffgruppe, PZN, Handelsnamen, Standardaggregat, als ATC4 oder als ATC 5 Code(s) von der Landesebene benannt werden. Im Element "verordnungsalternative" kann die Gruppe der alternativen Präparate definiert werden.

### **Anzeige eines Hinweistextes für den Arzt**

In dem Unterelement "fachgruppenquote" kann ein Hinweistext ("warnhinweis\_ersetzung") fachgruppenspezifisch oder allgemein von der Landesebene formuliert werden. Dieser Hinweis wird vom Arzneimittelverordnungssystem angezeigt, wenn der Arzt ein Höchstquoten-Präparat verordnet

### **Anzeigen des Hinweistextes und Controllingfunktion fachgruppenspezifisch möglich**

Es besteht die Möglichkeit, den Hinweistext und/oder die Quote(n) auf alle Ärzte, oder nur auf einzelne Fachgruppen zu beziehen. Gelten beispielsweise in einem KV-Bereich für Allgemeinmediziner und für Internisten unterschiedliche Quoten und sind für andere Fachgruppen keine Quoten vereinbart, so ist dies abbildbar. Die Definition, für welche Fachgruppen Hinweistexte und/oder Quoten gelten, erfolgt über die Unterelemente "fachgruppennummer" oder "fachgruppenintervall" (siehe [7.3.8.2](#page-45-0) und [7.3.8.3\)](#page-46-0).

Anhand der von der Landesebene definierten Fachgruppennummer(n) und/oder der Fachgruppenintervall(e) gleicht das Arzneimittelverordnungssystem die 8. und 9. Stelle der lebenslangen Arztnummer (LANR) des Benutzers ab. Somit kann sichergestellt werden, dass fachgruppenspezifische Regelungen im Arzneimittelverordnungssystem angezeigt werden können.

Wenn für bestimmte Fachgruppen eine Controllingfunktion (Definition der Quote) und ein Hinweistext ins Arzneimittelverordnungssystem implementiert werden sollen, aber bei den restlichen Fachgruppen nur ein Hinweistext angezeigt werden soll, so sind diese explizit zu definieren.

Werden keine Angaben zum "fachgruppenintervall" oder der "fachgruppennummer" gemacht und dennoch ein "warnhinweis\_ersetzung" von der Landesebene definiert und/oder eine Quote benannt, sind die Angaben unabhängig von der Fachgruppenzugehörigkeit auf alle Ärzte zu beziehen.

Bei Berechnung der individuellen Verordnungsquote (Controlling) ist der Quotient aus der Summe aller verordneten betroffenen Präparate (Höchstquotenpräparate) im Zähler und der Summe der über die GKV verordneten Fertigarzneimittel aus der Vergleichsgruppe im Nenner zu bilden.

Die Quoten-Vergleichsgruppe kann in den Elementen "hoechstquote ddd", hoechstquote\_verordnungen" und "hoechstquote\_bruttoumsatz" durch die Landesebene definiert werden.

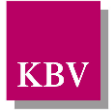

Falls hier keine Angabe erfolgt, ist die Vergleichsgruppe die Gesamtheit aller vom Arzt über die GKV verordneten Fertigarzneimittel, einschließlich der Höchstquotenpräparate.

# 7.8.1 pzn

Siehe [7.3.1.](#page-37-0)

# 7.8.2 handelsname

Siehe [7.3.2.](#page-37-1)

# 7.8.3 standardaggregat

Siehe [7.3.3.](#page-39-0)

### 7.8.4 wirkstoff

Siehe [7.3.4.](#page-40-0)

### 7.8.5 atc5

Siehe [7.3.5.](#page-41-0)

# 7.8.6 wirkstoffgruppe

Siehe [7.3.6.](#page-42-0)

# 7.8.7 atc4

Siehe [7.3.7.](#page-42-1)

### 7.8.8 verordnungsalternative

Das optionale Element "verordnungsalternative" besteht aus einer "choice"-Anweisung mit den Elementen "pzn", "handelsname", "standardaggregat", "wirkstoff" und "atc5".

Das Element hat folgenden Aufbau:

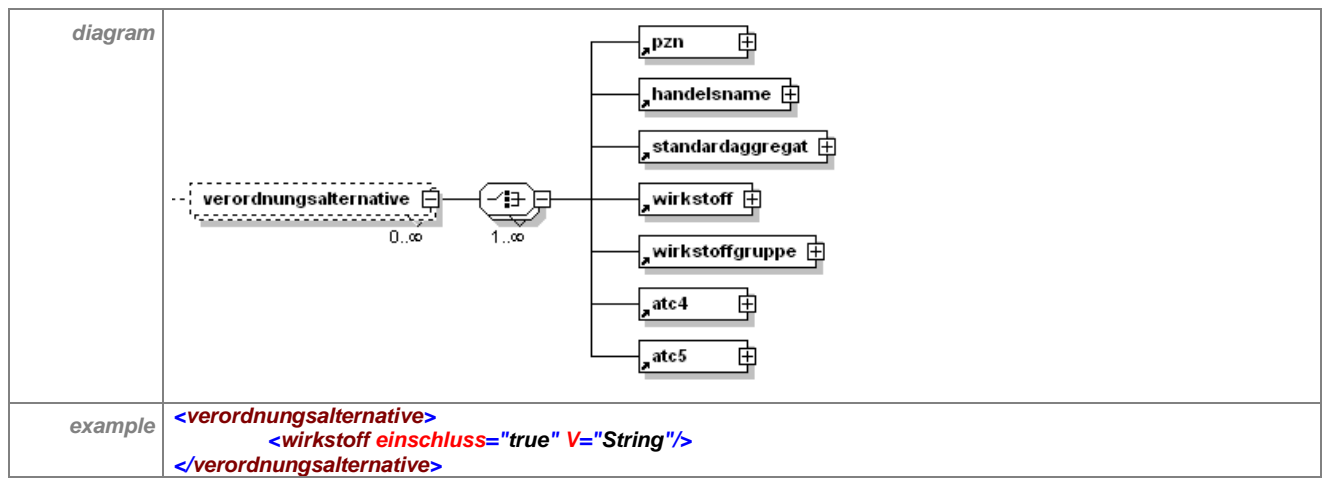

#### **Tabelle 70 – Erläuterung "hoechstquotenregelung /verordnungsalternative"**

Im Element "verordnungsalternative" können die alternativ zu verordnenden Präparate definiert werden.

# 7.8.9 fachgruppenquote

Das Element hat folgenden Aufbau:

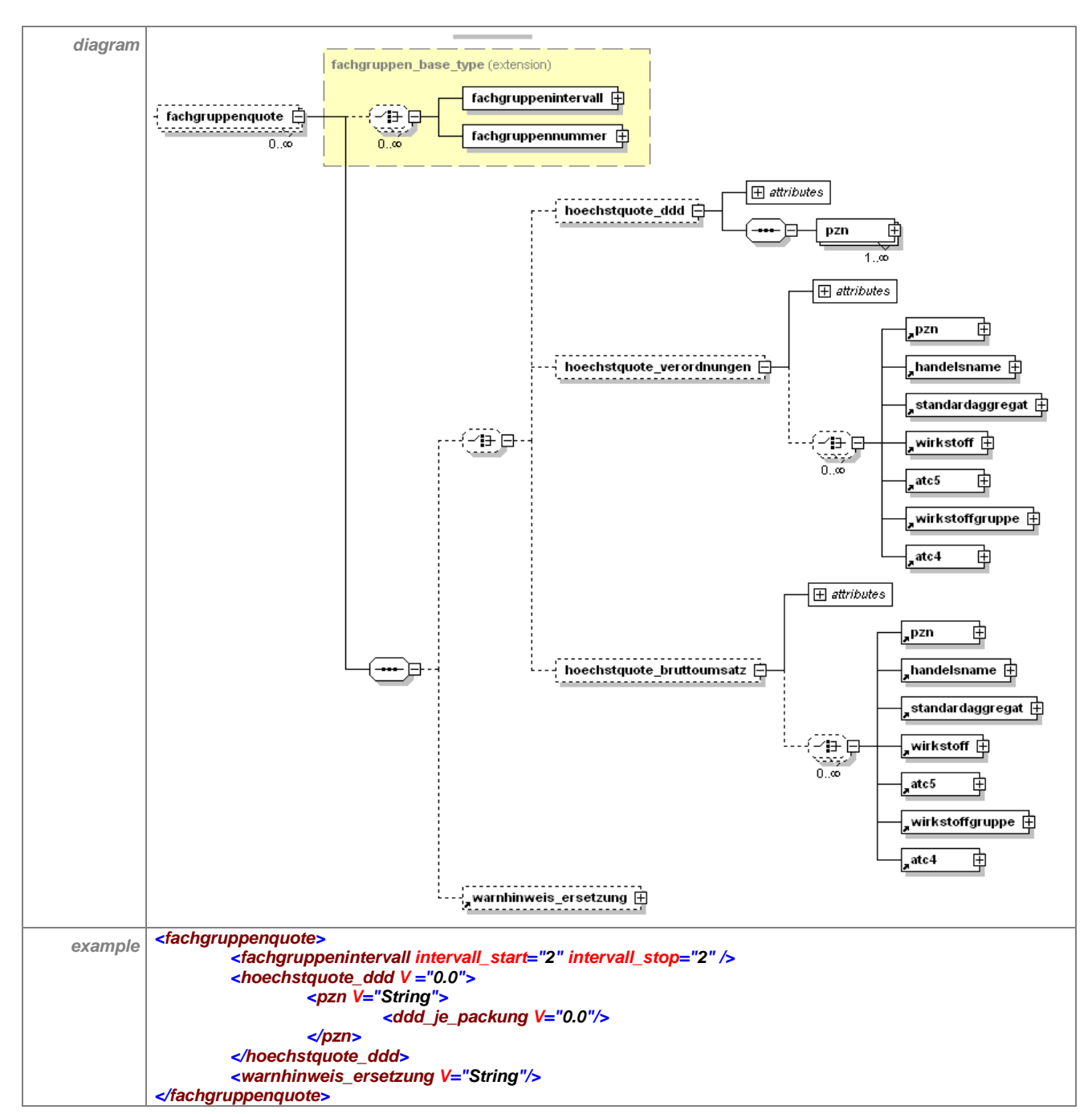

**Tabelle 71 – Erläuterung "hoechstquotenregelung/fachgruppenquote"**

# **7.8.9.1 fachgruppenintervall**

Siehe [7.3.8.2.](#page-45-0)

# **7.8.9.2 fachgruppennummer**

Siehe [7.3.8.3.](#page-46-0)

### **7.8.9.3 hoechstquote\_ddd**

Das Element "hoechstquote\_ddd" steht innerhalb einer "choice"-Definition, welche 0 bis 1 Mal auftreten kann. Folglich ist es optional. Dieses Element wird dann von der Landesebene gefüllt, wenn die Höchstquote eines Präparates oder mehrerer Präparate im Verhältnis zur definierten Vergleichsgruppe anhand der verordneten DDD berechnet werden soll. Die Ver-

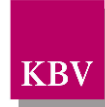

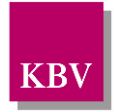

gleichsgruppe im Nenner beinhaltet sowohl die teuren als auch die preiswerten, im Zähler ist die Summe der DDD der teuren Präparate angegeben.

Bitte beachten Sie, dass alle PZN und die dazugehörigen DDD von der Landesebene für die gesamte Arzneimittelgruppe (auch Vergleichsgruppe) bereitgestellt werden müssen, sofern ein Controlling auf DDD-Basis gewünscht wird.

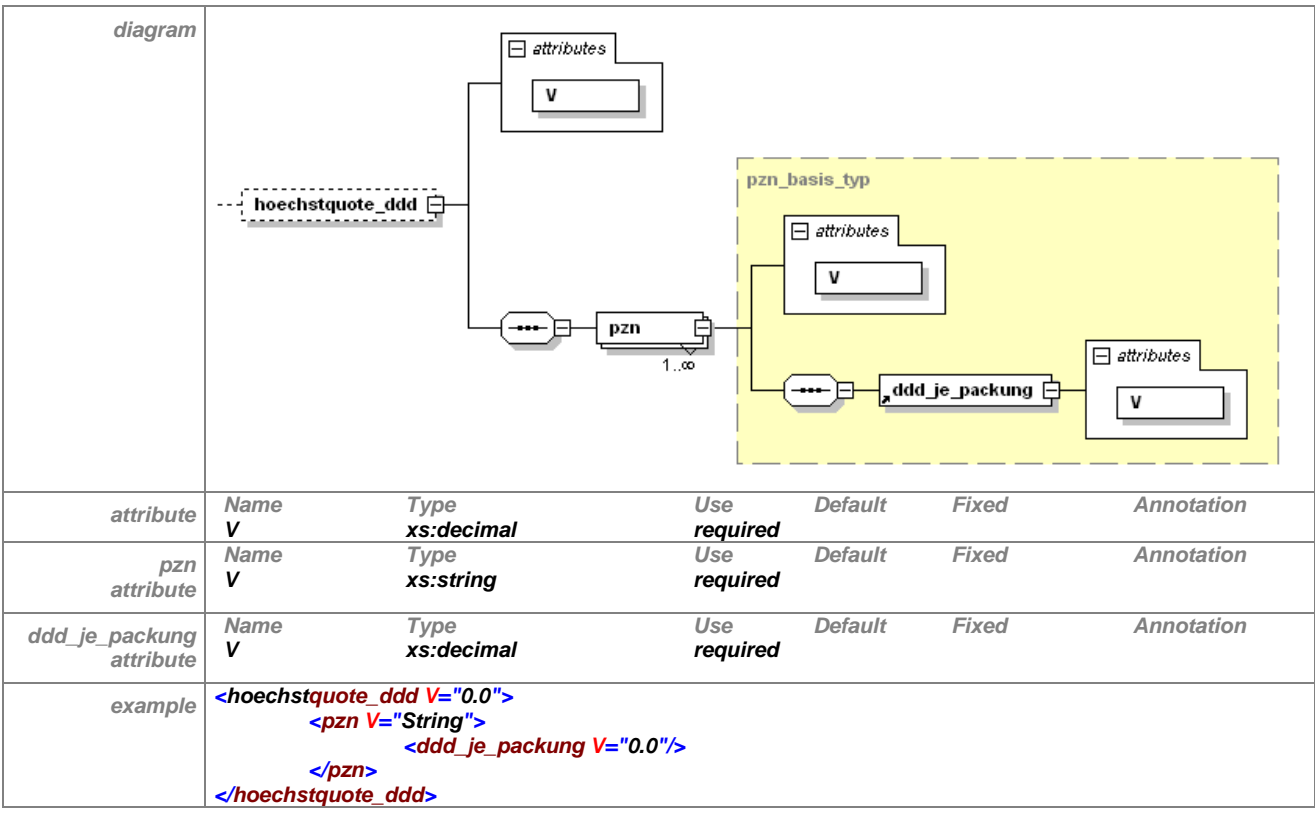

Das Element hat folgenden Aufbau:

**Tabelle 72 – Erläuterung "hoechstquotenregelung/fachgruppenquote/hoechstquote\_ddd"**

### **7.8.9.4 hoechstquote\_verordnungen**

Das Element "hoechstquote verordnungen" steht innerhalb einer "choice"-Definition, welche 0 bis 1 Mal auftreten kann. Folglich ist es optional. Dieses Element wird dann von der Landesebene gefüllt, wenn die Quote der teuren Präparate im Verhältnis zur definierten Wirkstoffgruppe anhand von Verordnungen berechnet werden soll. Die Vergleichsgruppe im Nenner beinhaltet sowohl die teuren als auch die preiswerten, im Zähler ist die Summe der Verordnungen der teuren Präparate angegeben.

Soll sich das Controlling auf Basis Verordnungen auf eine definierte Arzneimittelgruppe (Vergleichsgruppe) beziehen, ist diese Vergleichsgruppe über Wirkstoffe, ATC 5-Code, Wirkstoffgruppen, ATC 4-Code, Handelsnamen, Standardaggregat oder PZN von der Landesebene zu definieren. Werden keine Angaben zur Vergleichsgruppe gemacht, bezieht sich das Controlling auf die Anzahl von Verordnungen aller vom Arzt über die GKV verordneten Fertigarzneimittel.

Das Element hat folgenden Aufbau:

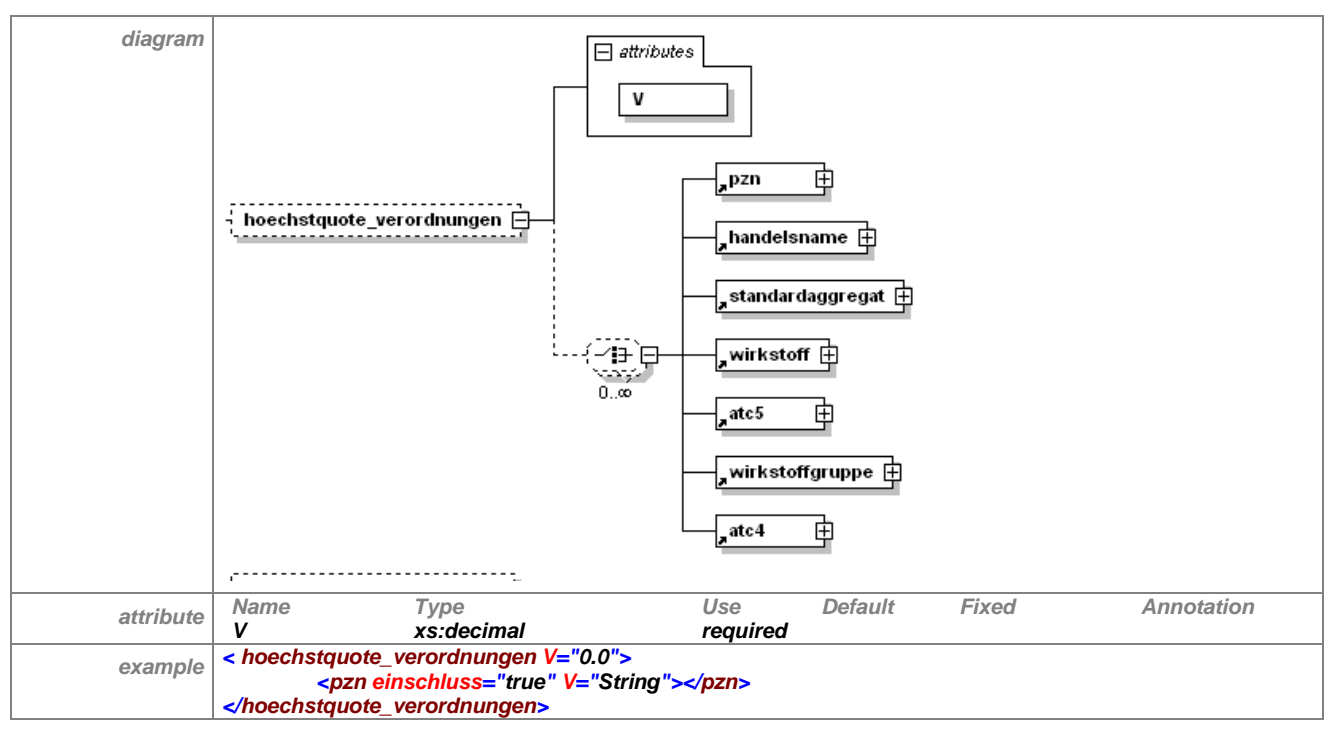

Tabelle 73 - Erläuterung "hoechstquotenregelung/fachgruppenquote/ hoechstquo**te\_verordnungen"**

### **7.8.9.5 hoechstquote\_bruttoumsatz**

Das Element "hoechstquote\_bruttoumsatz" steht innerhalb einer "choice"-Definition, welche 0 bis 1 Mal auftreten kann. Folglich ist es optional. Dieses Element wird dann von der Landesebene gefüllt, wenn die Quote der teuren Präparate im Verhältnis zur definierten Wirkstoffgruppe anhand des Bruttoumsatzes berechnet werden soll. Die Vergleichsgruppe im Nenner beinhaltet sowohl die Teuren als auch die Preiswerten, im Zähler ist die Summe des Bruttoumsatzes der teuren Präparate angegeben.

Soll sich das Controlling auf Basis Bruttoumsatz auf eine definierte Arzneimittelgruppe (Vergleichsgruppe) beziehen, ist diese Vergleichsgruppe über Wirkstoffe, ATC 5-Code, Wirkstoffgruppen, ATC 4-Code, Handelsnamen, Standardaggregate oder PZN zu definieren. Es sind hier mehrere Angaben (z. Bsp. mehrere ATC 4-Codes) möglich und die Quote bezieht sich auf die Summe aller eingeschlossenen Angaben. Werden keine Angaben zur Vergleichsgruppe gemacht, bezieht sich das Controlling auf den Bruttoumsatz aller vom Arzt über die GKV verordneten Fertigarzneimittel.

Das Element hat folgenden Aufbau:

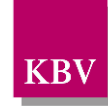

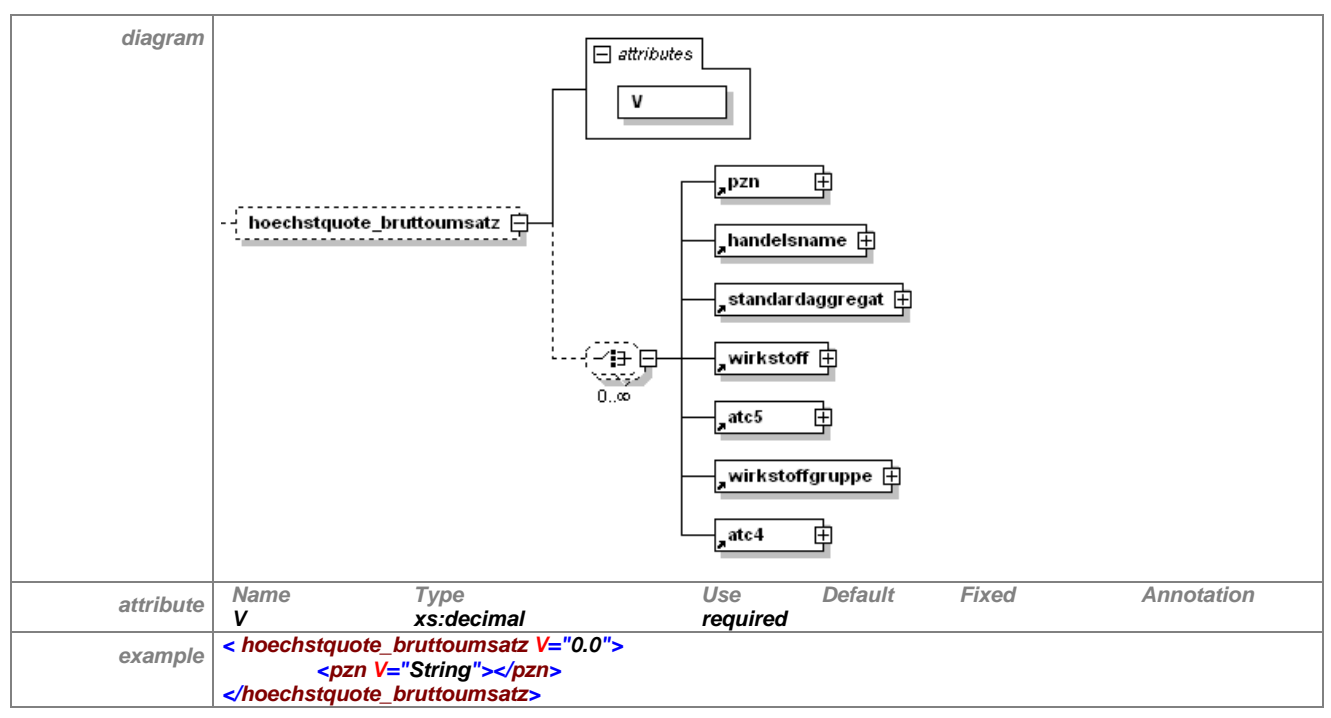

**Tabelle 74 – Erläuterung "hoechstquotenregelung/fachgruppenquote/hoechstquote\_verordnungen"**

### **7.8.9.6 warnhinweis\_ersetzung**

Siehe [7.3.8.7.](#page-48-0)

**KB** 

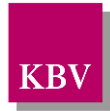

# **7.9 biosimilarquotenr\_liste**

Das Element "biosimilarquotenr\_liste" hat folgenden Aufbau:

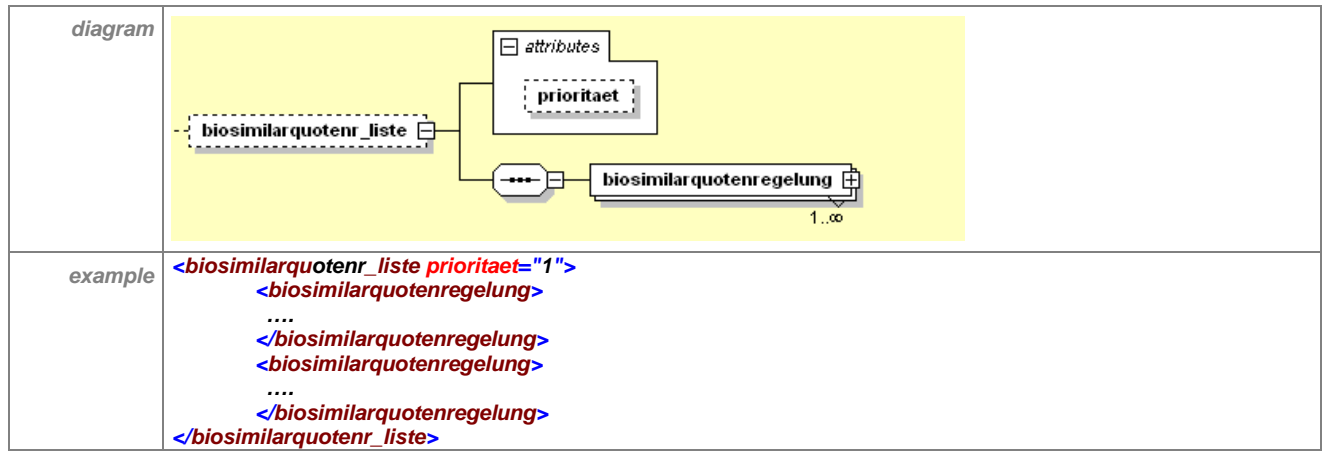

**Tabelle 75 – Erläuterung "biosimilarquotenr\_liste"**

Das optionale Element "biosimilarquotenr\_liste" enthält mindestens ein Element "biosimilar-quotenregelung". Zum Attribut "prioritaet" siehe Abschnitt [7.3.](#page-32-0)

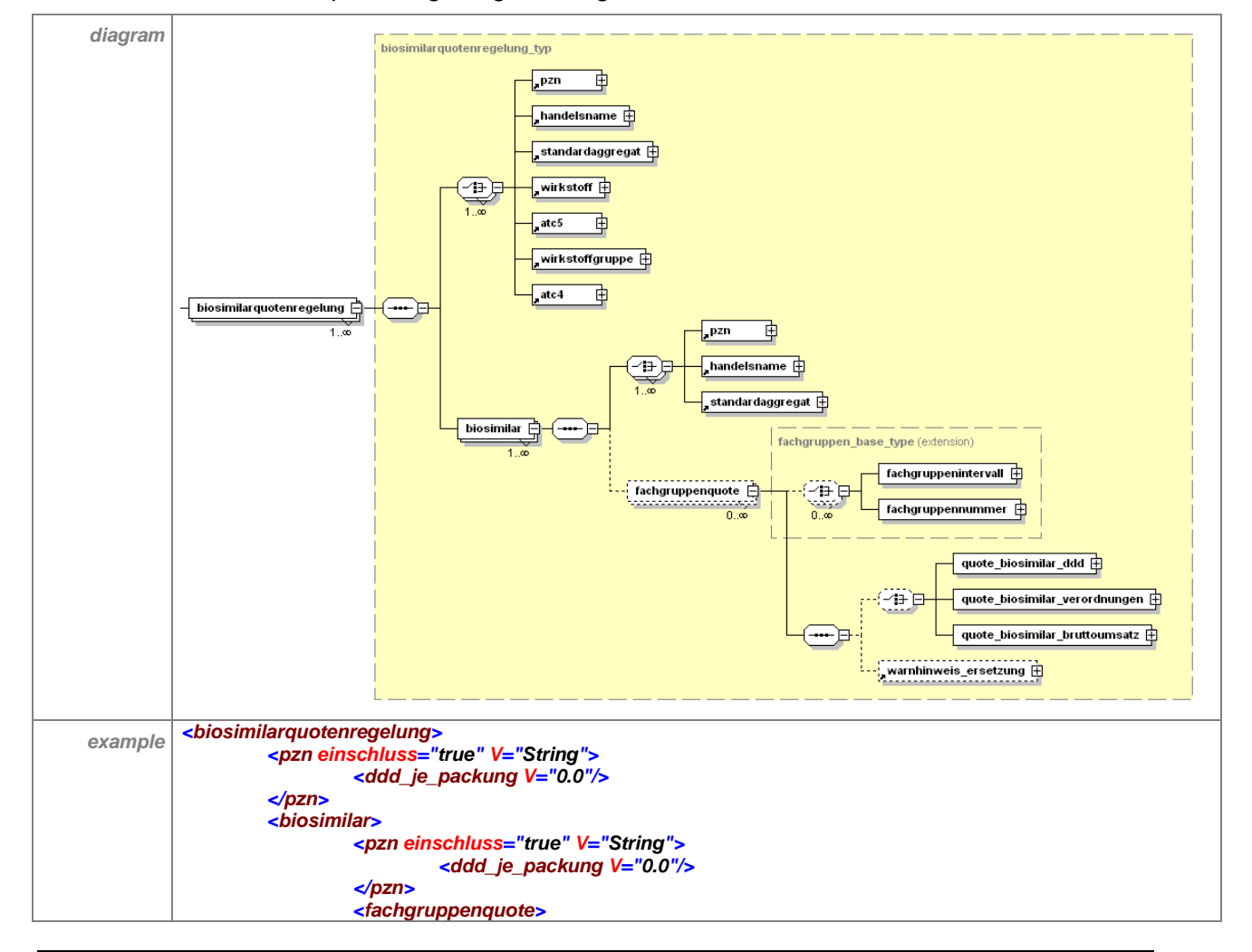

Das Element "biosimilarquotenregelung" hat folgenden Aufbau:

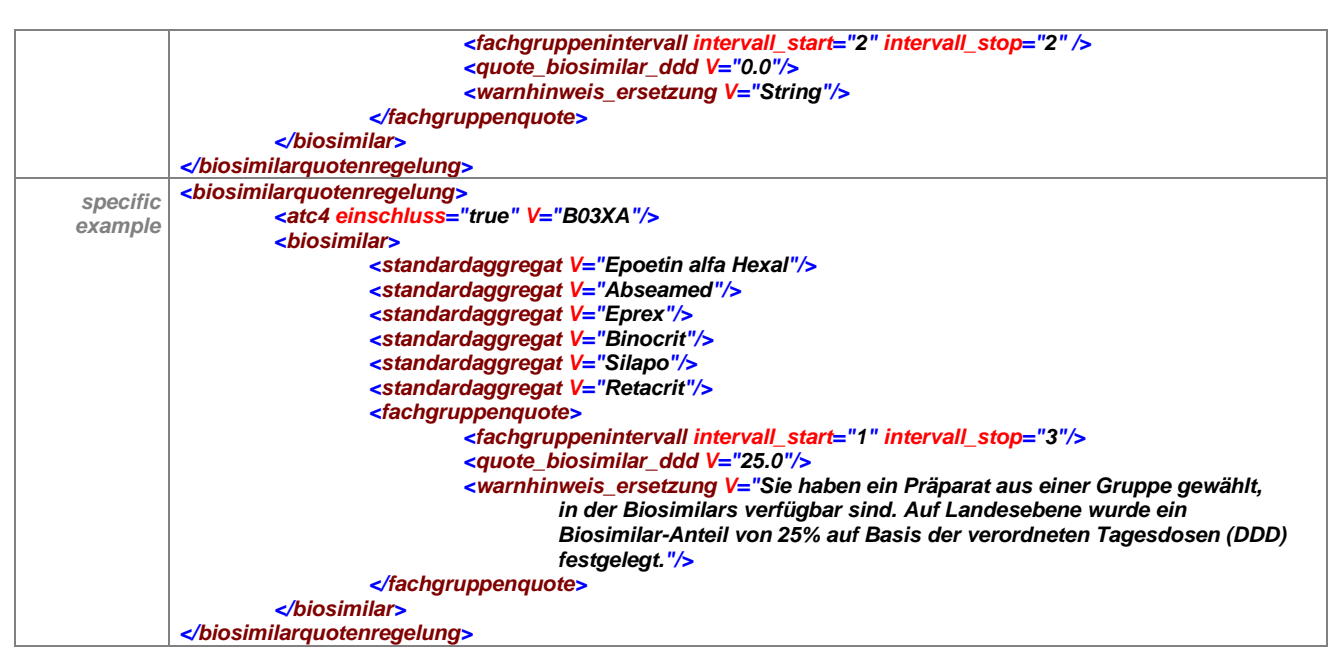

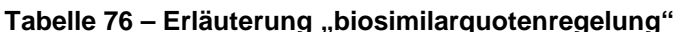

Beliebig viele solcher Regelungen können hier abgebildet werden, für jede einzelne wird ein Element "biosimilarquotenregelung" angelegt. Beispielsweise entspricht die Biosimilarquotenregelung zu den Erythropoetinen einer Regelung, diejenige zu den Somatotropinen einer weiteren. Die Arzneimittelgruppe, für die eine Regelung existiert, ist zu definieren und stellt sowohl die Gruppe der betroffenen Präparate, als auch, bei einer Quotenberechnung, die Vergleichsgruppe dar. Dies ist durch die Angabe der jeweiligen Wirkstoffe oder der jeweiligen ATC 5-Codes, oder der jeweiligen PZNs oder der jeweiligen Handelsnamen oder der jeweiligen Standardaggregate oder aber auf übergeordneter Ebene durch die Angabe der Wirkstoffgruppe oder des ATC 4-Codes möglich. Die Angabe mindestens eines dieser genannten Unterelemente ist zwingend notwendig. Im Falle der Biosimilarquotenregelung beinhaltet die Gruppe der betroffenen Präparate sowohl die auszutauschenden als auch die alternativen Präparate. Das Ziel der Regelung besteht darin, dass möglichst viele Biosimilars anstelle der auszutauschenden Präparate verordnet werden.

Die Elemente "pzn", "handelsname", "standardaggregat", "wirkstoff", "atc5", "wirkstoffgruppe", "atc4" können zur Definition der eingeschlossenen und nicht-eingeschlossenen Präparate eingesetzt werden. Dies wird durch das Attribut "einschluss" ermöglicht. Wenn die "biosimilarquotenregelung" für eine Wirkstoffgruppe gilt, so wird das Attribut "einschluss" auf "true" gesetzt. Dies ist auch der Standardwert dafür. Falls bestimmte PZN von der Gültigkeit der "biosimilarquotenregelung" ausgenommen werden, wird das Attribut dieser Elemente auf "false" gesetzt. Durch die mögliche Kombination von Elementen mit "einschluss"="true" und "einschluss"="false" ergeben sich flexible Definitionsmöglichkeiten.

Unter dem Element "biosimilar" sind die Biosimilars als Handelsnamen, Standardaggregat oder PZN von der Landesebene zu benennen. Die Zahl der zu benennenden Biosimilars ist unbegrenzt. Die Biosimilars definieren die Gruppe der alternativen Präparate.

### **Anzeige eines Hinweistextes für den Arzt**

In dem Unterelement "fachgruppenquote" kann ein Hinweistext ("warnhinweis ersetzung") fachgruppenspezifisch oder allgemein von der Landesebene formuliert werden. Dieser Hinweis wird vom Arzneimittelverordnungssystem angezeigt, wenn der Arzt ein Präparat verordnet, das zwar der Regelung unterliegt, aber kein Biosimilar ist.

### **Anzeigen des Hinweistextes und Controllingfunktion fachgruppenspezifisch möglich**

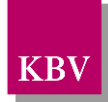

Es besteht die Möglichkeit, den Hinweistext oder die Quote(n) auf alle Ärzte, oder nur auf einzelne Fachgruppen beziehen. Gelten beispielsweise in einem KV-Bereich für Allgemeinmediziner und für Internisten unterschiedliche Quoten und für andere Fachgruppen sind keine Quoten vereinbart, so ist dies abbildbar. Die Definition, für welche Fachgruppen Hinweistexte und/oder Quoten gelten, erfolgt über die Unterelemente "fachgruppennummer" oder "fachgruppenintervall" (siehe [7.3.8.2](#page-45-0) und [7.3.8.3\)](#page-46-0).

Anhand der von der Landesebene definierten Fachgruppennummer(n) und/oder der Fachgruppenintervall(e) gleicht das Arzneimittelverordnungssystem die 8. und 9. Stelle der lebenslangen Arztnummer (LANR) des Benutzers ab. Somit kann sichergestellt werden, dass fachgruppenspezifische Regelungen im Arzneimittelverordnungssystem angezeigt werden können.

Bitte beachten Sie: Wenn für bestimmte Fachgruppen eine Controllingfunktion (Definition der Quote) und ein Hinwestext ins Arzneimittelverordnungssystem implementiert werden sollen, aber bei den restlichen Fachgruppen, nur ein Hinweistext angezeigt werden soll, so ist das explizit zu definieren.

Bei Berechnung der individuellen Verordnungsquote (Controlling) ist der Quotient aus der Summe aller verordneten alternativen Präparate (Biosimilars) im Zähler und der Summe der über die GKV verordneten Fertigarzneimittel aus der Gruppe der betroffenen Präparate im Nenner zu bilden. Die Quoten-Vergleichsgruppe entspricht der Gruppe der betroffenen Präparate und enthält die Biosimilars.

Werden keine Angaben zum "fachgruppenintervall" oder der "fachgruppennummer" gemacht und dennoch ein "warnhinweis ersetzung" von der Landesebene definiert und/oder eine Quote benannt, sind die Angaben unabhängig von der Fachgruppenzugehörigkeit auf alle Ärzte zu beziehen.

### 7.9.1 pzn

Siehe [7.3.1.](#page-37-0)

# 7.9.2 handelsname

Siehe [7.3.2.](#page-37-1)

# 7.9.3 standardaggregat

Siehe [7.3.3.](#page-39-0)

### 7.9.4 wirkstoff

Siehe [7.3.4.](#page-40-0)

### 7.9.5 atc5

Siehe [7.3.5.](#page-41-0)

### 7.9.6 wirkstoffgruppe

Siehe [7.3.6.](#page-42-0)

### 7.9.7 atc4

Siehe [7.3.7.](#page-42-1)

### 7.9.8 biosimilar

Unter dem Element "biosimilar" sind zum einen die Biosimilars als Handelsnamen, Standardaggregat oder PZN von der Landesebene zu benennen. Die Zahl der zu benennenden Biosimilars ist unbegrenzt.

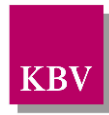

Zum anderen findet sich hier noch das optionale Element "fachgruppenquote" (siehe 7.8.10.4) Das Element "biosimilar" hat folgenden Aufbau:

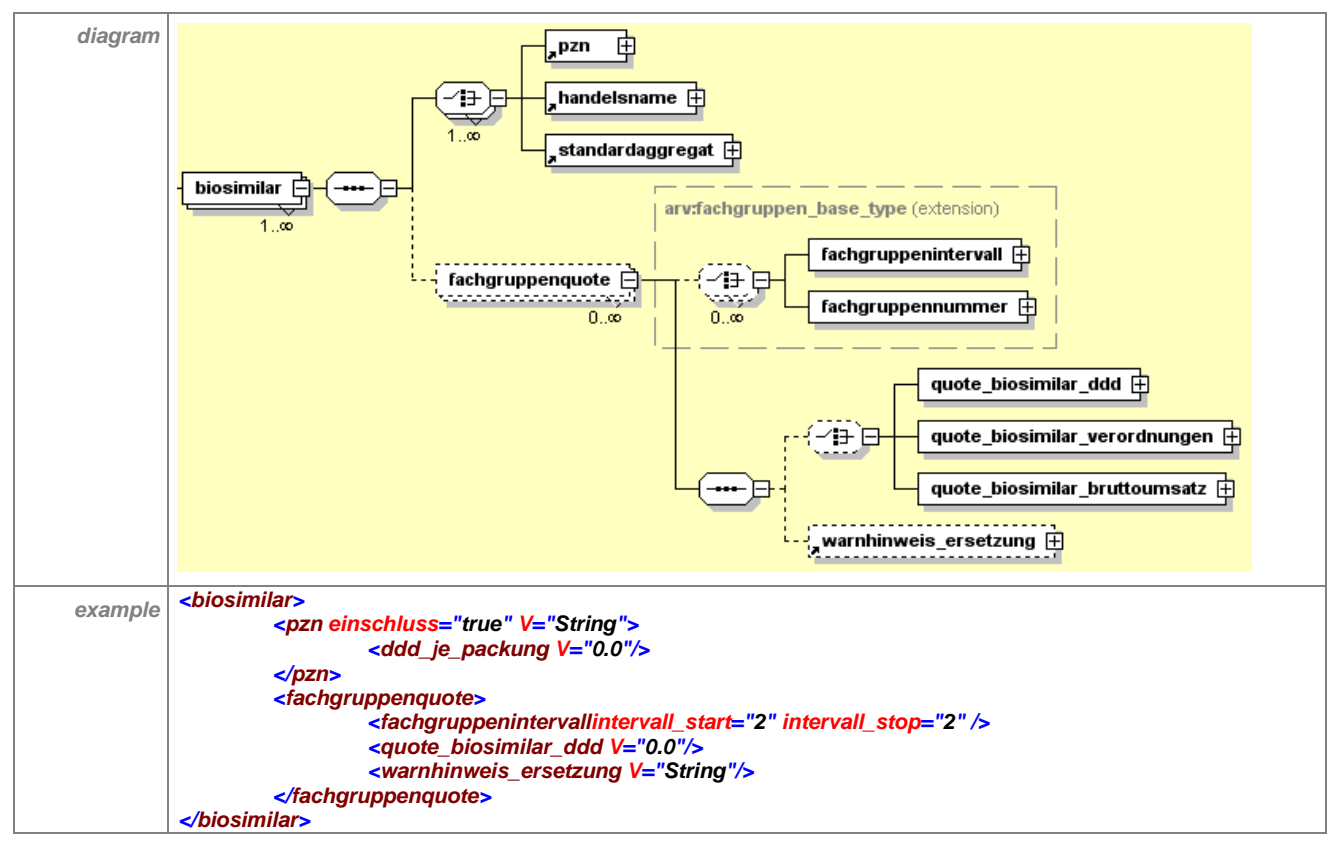

**Tabelle 77 – Erläuterung "biosimilarquotenregelung/biosimilar"**

### **7.9.8.1 pzn**

Siehe [7.3.1.](#page-37-0)

### **7.9.8.2 handelsname**

Siehe [7.3.2.](#page-37-1)

### **7.9.8.3 standardaggregat**

Siehe [7.3.3.](#page-39-0)

# **7.9.8.4 fachgruppenquote**

Das Element hat folgenden Aufbau:

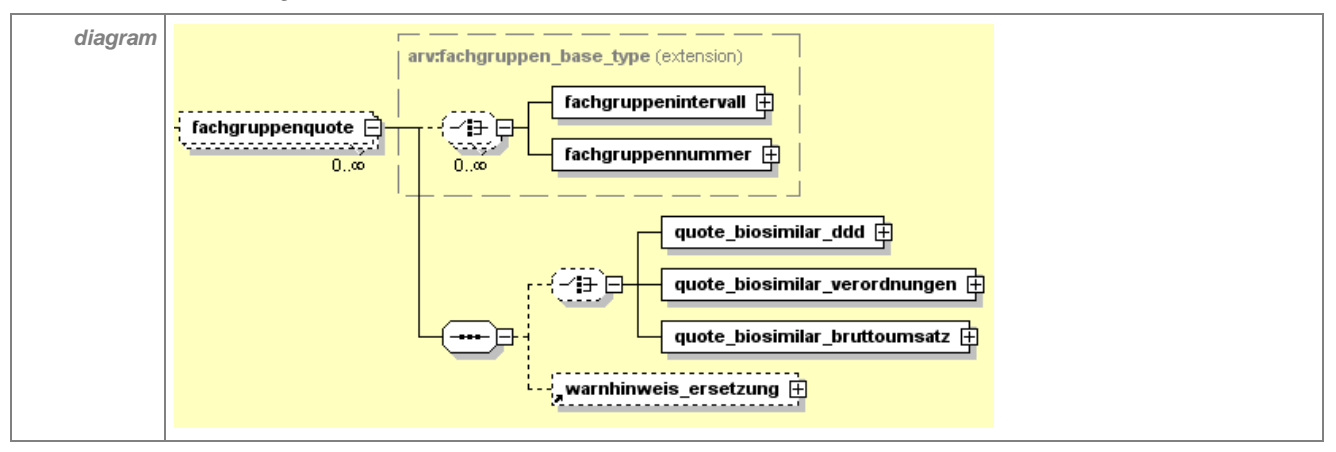

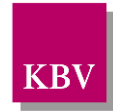

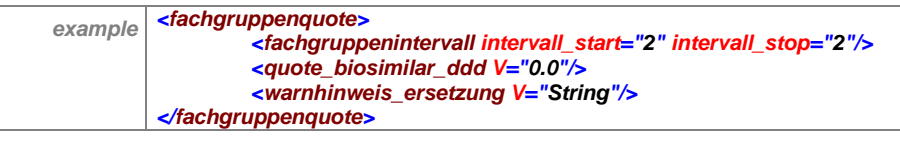

**Tabelle 78 – Erläuterung "biosimilarquotenregelung/biosimilar/fachgruppenquote"**

# **7.9.8.5 fachgruppenintervall**

Siehe [7.3.8.2.](#page-45-0)

### **7.9.8.6 fachgruppennummer**

Siehe [7.3.8.3.](#page-46-0)

### **7.9.8.7 quote\_biosimilar\_ddd**

Das Element "quote biosimilar ddd" steht innerhalb einer "choice"-Definition, welche 0 bis 1 Mal auftreten kann. Folglich ist es optional. Dieses Element wird dann von der Landesebene gefüllt, wenn die Quote der Biosimilars im Verhältnis zur definierten Wirkstoffgruppe anhand der verordneten DDD berechnet werden soll. Im Attribut "V" wird die entsprechende Quote angegeben, Bitte beachten Sie, dass alle PZN und die dazugehörigen DDD von der Landesebene für die geregelte Arzneimittelgruppe (z.B. Erythropoetine) bereit gestellt werden müssen, sofern ein Controlling auf DDD-Basis gewünscht wird.

Das Element hat folgenden Aufbau:

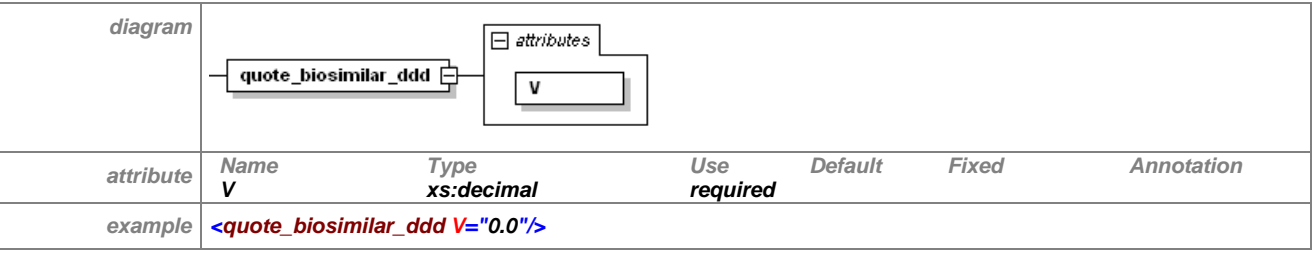

**Tabelle 79 – Erläuterung "biosimilarquotenregelung/biosimilar/fachgruppenquote/quote\_biosimilar\_ddd"**

### **7.9.8.8 quote\_biosimilar\_verordnungen**

Das Element "guote biosimilar verordnungen" steht innerhalb einer "choice"-Definition, welche 0 bis 1 Mal auftreten kann. Folglich ist es optional. Dieses Element wird dann von der Landesebene gefüllt, wenn die Quote der Biosimilars im Verhältnis zur definierten Wirkstoffgruppe anhand von getätigten Verordnungen der definierten Arzneimittelgruppe berechnet werden soll. Im Attribut "quote\_biosimilar" wird die entsprechende Quote angegeben.

Das Element hat folgenden Aufbau:

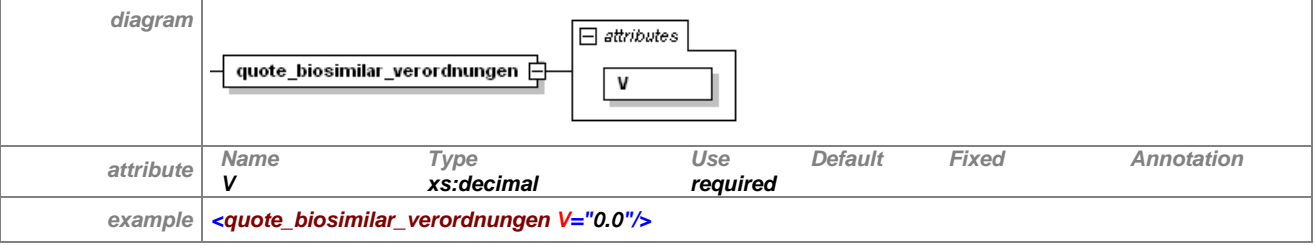

**Tabelle 80 – Erläuterung "biosimilarquotenregelung/biosimilar/fachgruppenquote/quote\_biosimilar\_verordnungen"**

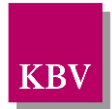

### **7.9.8.9 quote\_biosimilar\_bruttoumsatz**

Das Element "guote biosimilar verordnungen" steht innerhalb einer "choice"-Definition, welche 0 bis 1 Mal auftreten kann. Folglich ist es optional. Dieses Element wird dann von der Landesebene gefüllt, wenn die Quote der Biosimilars im Verhältnis zur definierten Wirkstoffgruppe anhand des Bruttoumsatzes der getätigten Arzneimittel-Verordnungender definierten Arzneimittelgruppe berechnet werden soll. Im Attribut "V" wird die entsprechende Quote angegeben.

Das Element hat folgenden Aufbau:

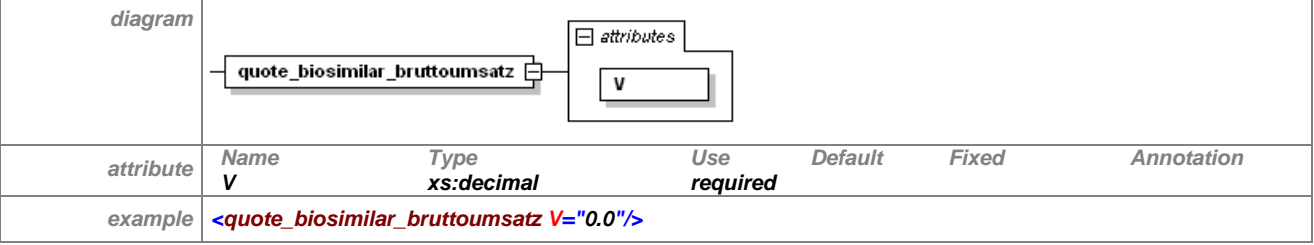

**Tabelle 81 – Erläuterung "biosimilarquotenregelung/biosimilar/fachgruppenquote/quote\_biosimilar\_bruttoumsatz"**

### **7.9.8.10 warnhinweis\_ersetzung**

Siehe [7.3.8.7.](#page-48-0)

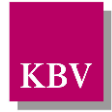

# **7.10 infomassnahmen\_liste**

Im Element "infomassnahmen\_liste" können bei bestimmten Präparaten Hinweise bzw. Informationen gegeben werden.

Es ist möglich, das Anzeigen der Hinweise an Bedingungen hinsichtlich Alter und Geschlecht des Patienten zu knüpfen. Damit könnten zum Beispiel die Informationen der Priscus-Liste bei älteren Patienten zur Anzeige gebracht werden. Der Arzt erhält den Hinweis nur dann, wenn die Informationen auf den Patienten zutreffen. Er wird damit nicht durch überflüssige Informationen gestört.

Das Element "infomassnahmen\_liste" hat folgenden Aufbau:

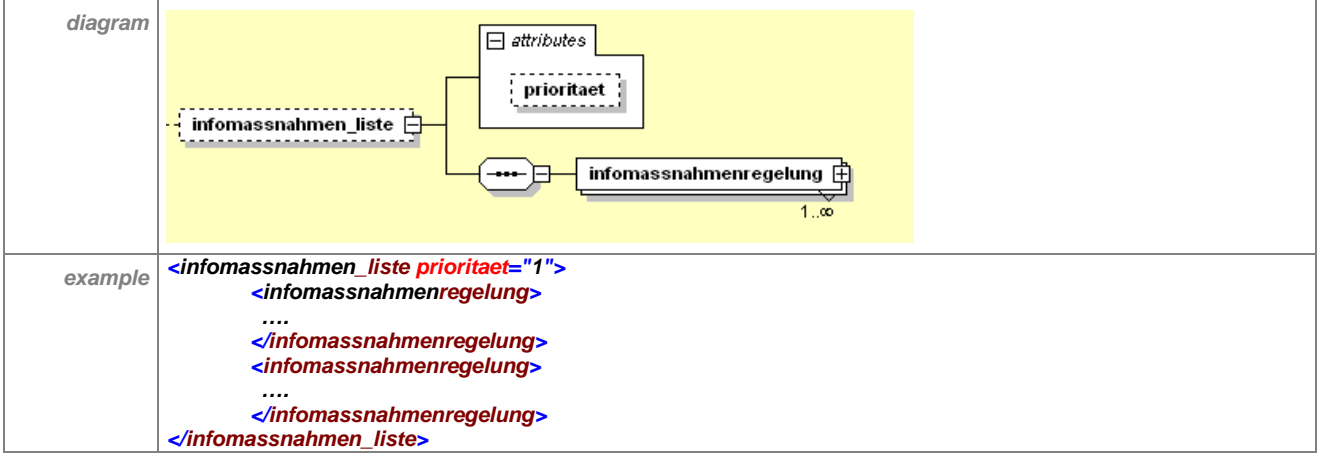

**Tabelle 82 – Erläuterung "infomassnahmen\_liste"**

Das optionale Element "infomassnahmen\_liste" enthält mindestens ein Element "infomass-nahmenregelung". Zum Attribut "prioritaet" siehe Abschnitt [7.3.](#page-32-0)

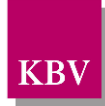

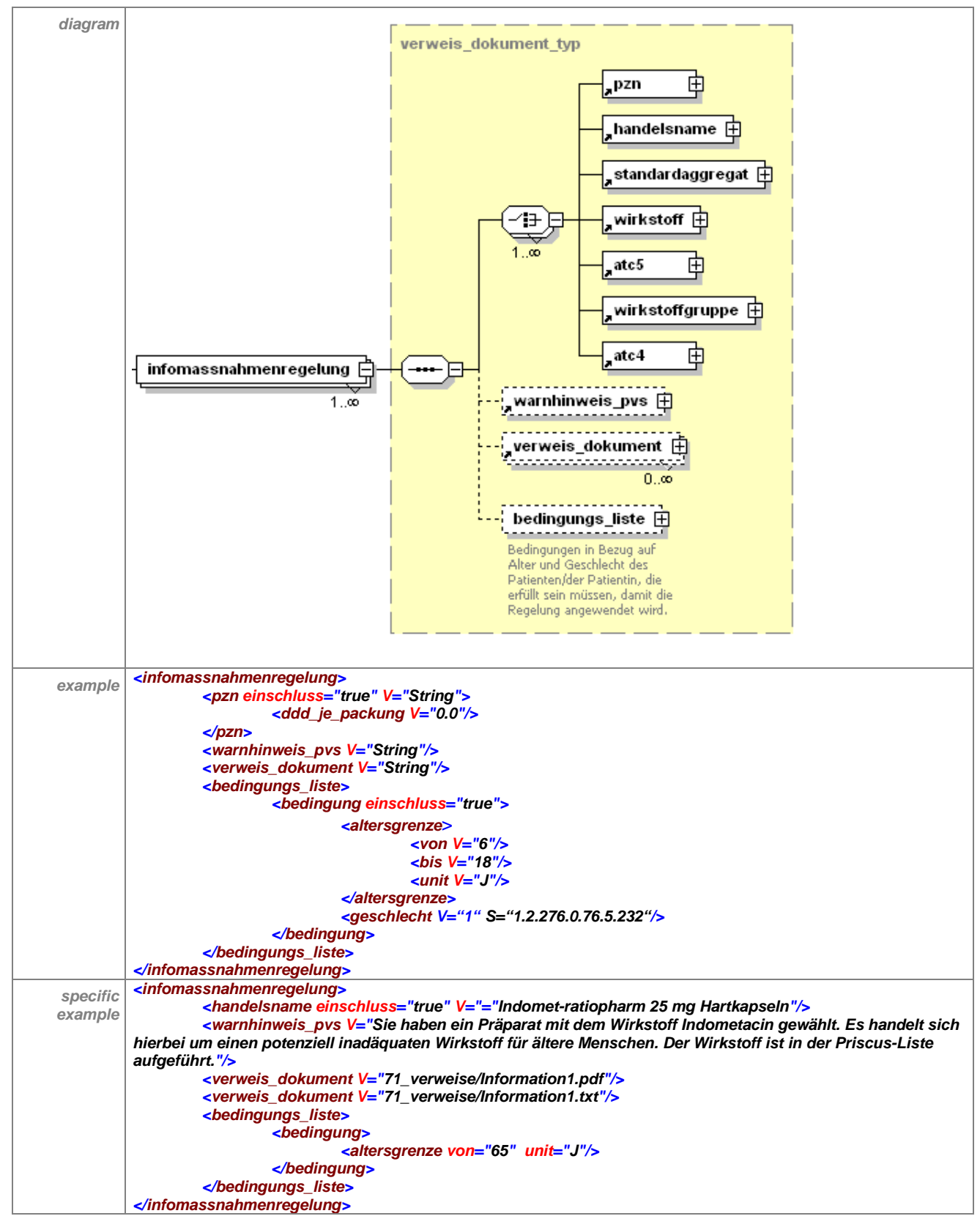

Das Element "infomassnahmenregelung" hat folgenden Aufbau:

**Tabelle 83 - Erläuterung "infomassnahmenregelung"** 

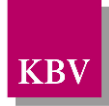

Es können beliebig viele Infomaßnahmenregelungen existieren, für jede wird ein Element angelegt. Die Unterelemente "pzn", "handelsname", "standardaggregat", "wirkstoff", "atc 5", "wirkstoffgruppe" und "atc 4" sind optional, mindestens eines dieser Elemente muss jedoch vorhanden sein, um die Infomaßnahme zuordnen zu können.

Es können ein oder mehrere Unterelemente "verweis dokument" vorhanden sein. Dieses Element enthält den Namen der Datei mit der zur Regelung passenden Information. Da das Element "verweis dokument" optional ist, besteht die Möglichkeit, ohne die Verwendung von zusätzlichen Dokumenten die Information zum Präparat im Element "warnhinweis pvs" unterzubringen.

Falls eine Information abhängig von Alter und/oder Geschlecht des Patienten angezeigt werden soll, müssen im Element "bedingung\_liste" eine oder mehrere Bedingungen erstellt werden. Die geschlechts- und/oder alterspezifischen Texte im Warnhinweis und den verlinkten Dokumenten werden nur dann angezeigt, wenn mindestens **eine** der Bedingungen aus der Liste zutrifft. Es ist auch möglich, einen Warnhinweis für Kleinkinder (Angabe in Monaten) zur Anzeige zu bringen.

Falls die Information unabhängig von Alter und Geschlecht des Patienten angezeigt werden soll, wird das optionale Element "bedingung liste" in der Regelung nicht verwendet.

### 7.10.1 pzn

Siehe [7.3.1.](#page-37-0)

### 7.10.2 handelsname

Siehe [7.3.2.](#page-37-1)

### 7.10.3 standardaggregat

Siehe [7.3.3.](#page-39-0)

### 7.10.4 wirkstoff

Siehe [7.3.4.](#page-40-0)

### 7.10.5 atc5

Siehe [7.3.5.](#page-41-0)

### 7.10.6 wirkstoffgruppe

Siehe [7.3.6.](#page-42-0)

### 7.10.7 atc4

Siehe [7.3.7.](#page-42-1)

### 7.10.8 warnhinweis\_pvs

Siehe [7.3.8.7.](#page-48-0)

### <span id="page-92-0"></span>7.10.9 verweis dokument

Im optionalen Element "verweis\_dokument" steht der Pfad zur Datei, welche die erforderlichen Informationen enthält, die dem Arzt angezeigt werden müssen. Es muß eine Datei vom Typ PDF und/oder TXT sein. Dieser Pfad kann auch einen Internet-Link enthalten, dann muss unter der entsprechenden Adresse eine PDF-Datei hinterlegt sein. Das Element kann beliebig oft vorkommen, falls mehrere Informationen angezeigt werden sollen.

Die hinterlegten Dokumente müssen in einem Unterverzeichnis abgelegt werden, welches folgenden Namen hat:

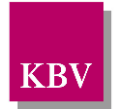

### *<geltungsbereich\_kv>*\_verweise

<*geltungsbereich\_kv*> ist dabei der Platzhalter für die Nummer der KV aus der Schlüsseltabelle und entspricht dem Attribut *V* im Element *<geltungsbereich\_kv>*, welches nur einmal in jeder ARV-Datei vorkommt.

Das Unterverzeichnis, welches die Dokumente enthält, wird zusammen mit der ARV-Stammdatei gezippt ausgeliefert. Die Anzahl und Länge der hinterlegten Dokumente sollte begrenzt sein, wenn es sich nicht um Internet-Links handelt, denn die CD-Roms, die von den Softwareherstellern als Software-Update versendet werden, haben nur eine begrenzte Speicherkapazität.

<span id="page-93-0"></span>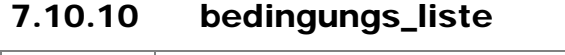

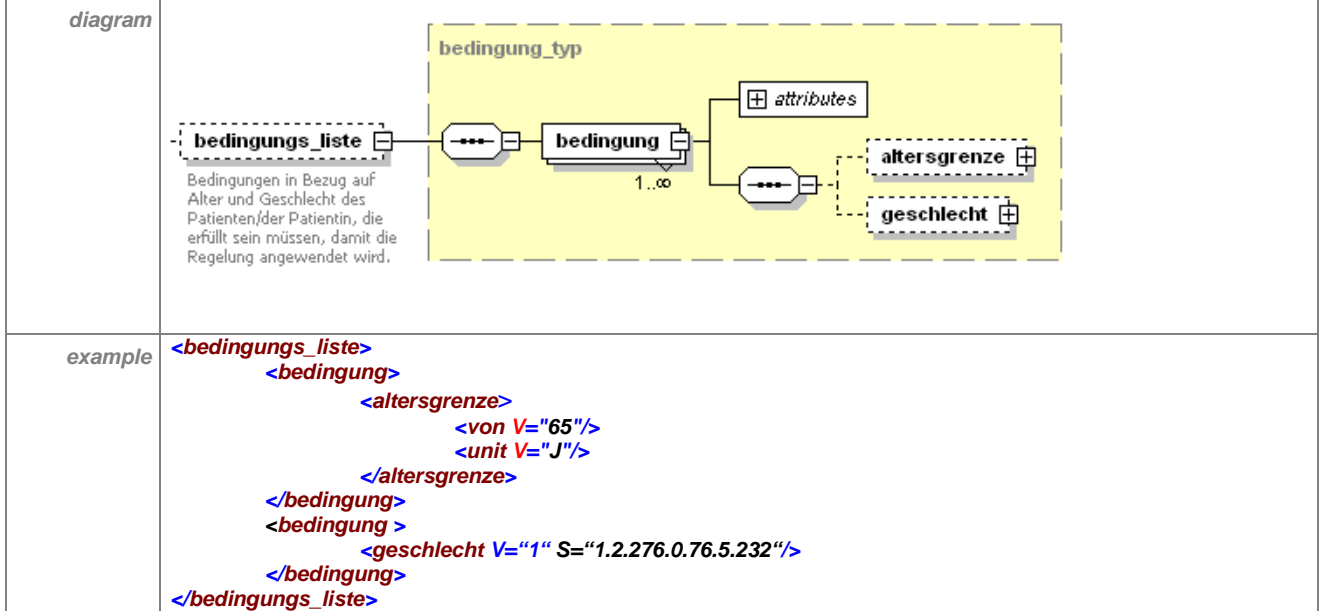

Tabelle 84: Erläuterung "infomassnahmenregelung/bedingungs\_liste"

Das Element "bedingungs liste" ist optional. Wenn keine Bedingungsliste angegeben ist, dann werden Warnhinweise bzw. die verlinkten Dokumente immer beim Verordnen der betroffenen Präparate angezeigt. Eine Bedingungsliste muss mindestens eine Bedingung enthalten. Falls mehrere Bedingungen in der Bedingungsliste enhalten sind, dann werden die einzelnen Bedingungen mit einem logischen "oder" verknüpft. Wenn zum Beispiel eine Bedingung eine Altersgrenze ab 65 Jahren vorsieht, die zweite Bedingung das Geschlecht männlich, dann würden Hinweistexte bei allen Männern sowie bei Männern und Frauen ab 65 Jahren angezeigt werden.

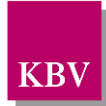

### <span id="page-94-0"></span>**7.10.10.1 bedingung**

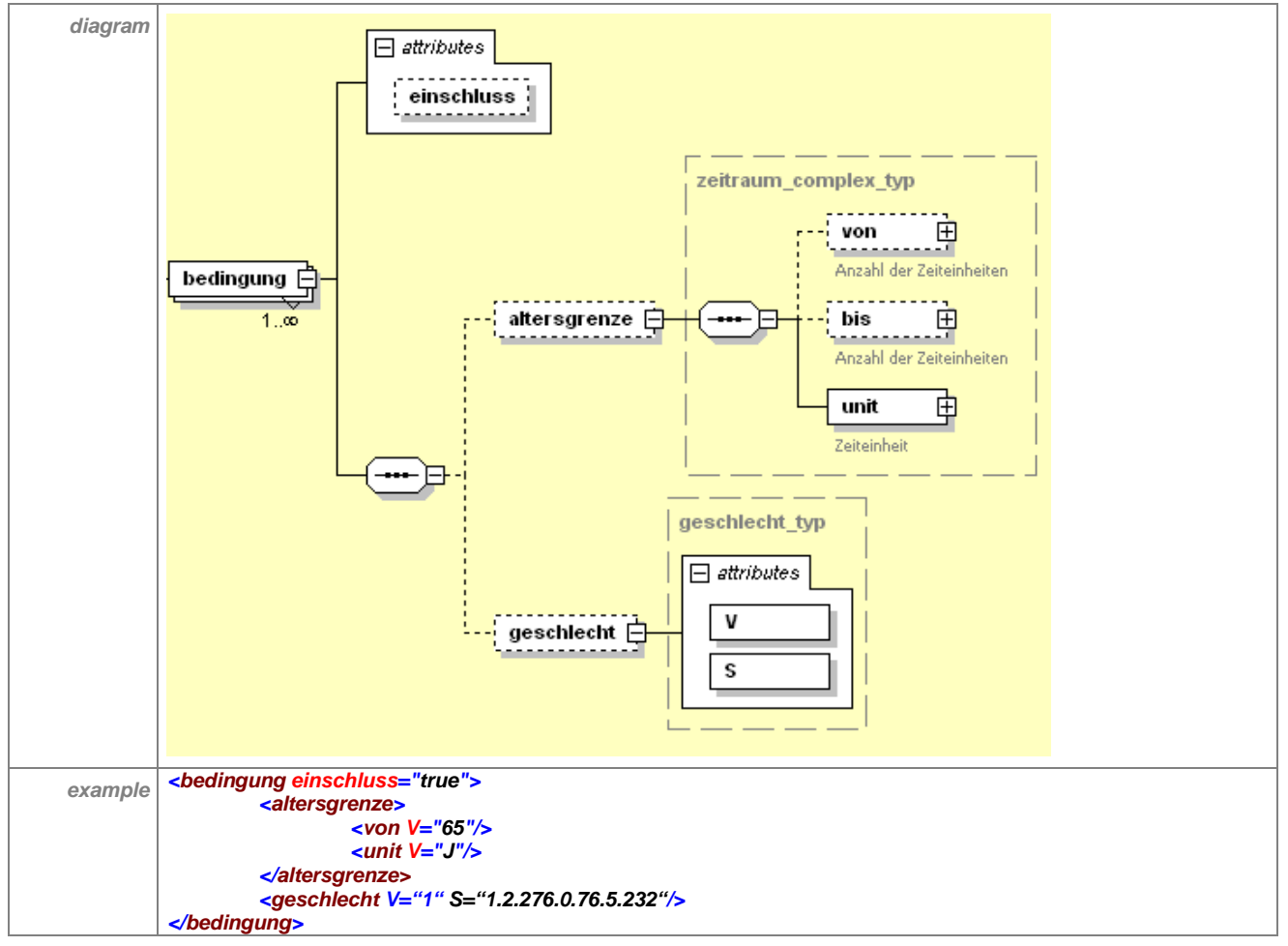

**Tabelle 85 – Erläuterung "infomassnahmenregelung/bedingungs\_liste/bedingung"**

Das Element "bedingung" kann optional ein Element bezüglich der Altersgrenze und/oder ein Element zur Angabe des Geschlechts enthalten. Die Bedingung bezieht sich auf den Patienten, welcher die Verordnung erhält und muss mit den im Praxisverwaltungssystem gespeicherten Patientendaten verglichen werden. Die Elemente innerhalb einer Bedingung werden logisch mit einem "und" verknüpft. Wenn innerhalb einer Bedingung eine Altersgrenze ab 65 Jahren und das Geschlecht "männlich" definiert sind und keine weiteren Elemente "bedingung" mehr angegeben sind, wird der Hinweistext nur für Männer über 65 Jahren angezeigt.

Das Element "bedingung" hat ein Attribut "einschluss", welches per Voreinstellung auf "true" gesetzt ist. Dies bedeutet, dass die Bedingung erfüllt sein muss, um einen Hinweistext anzuzeigen. Ist das Attribut "einschluss" auf "false" gesetzt, dann wäre die in der Bedingung definierte Patientengruppe explizit vom Anzeigen der Warnhinweise bzw. verlinkten Dokumente ausgenommen.

### <span id="page-94-1"></span>**7.10.10.2 altersgrenze**

Das Element "altersgrenze" ist aufgebaut wie folgt:

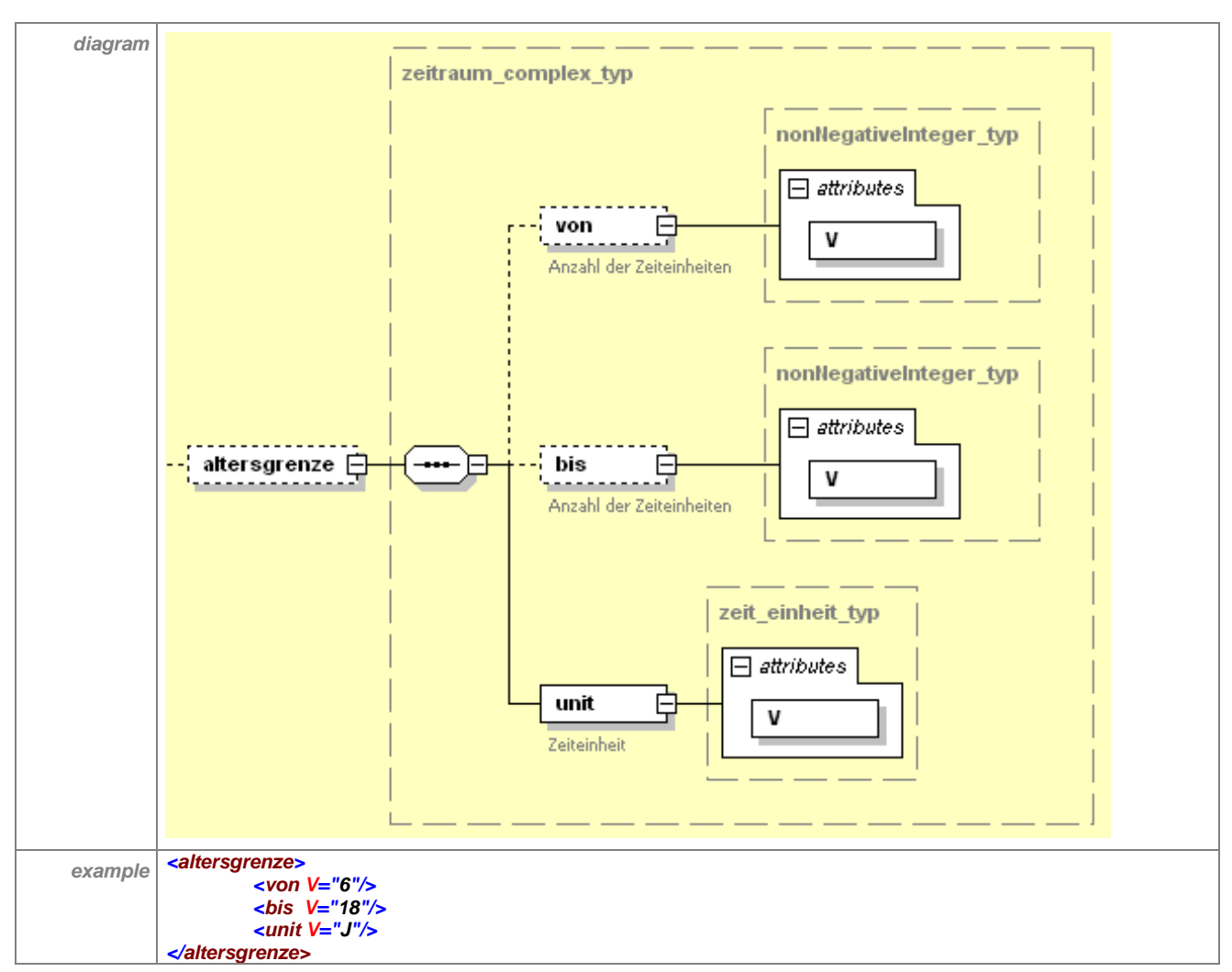

**Tabelle 86 – Erläuterung "infomassnahmenregelung/bedingungs\_liste/bedingung/altersgrenze"**

Das Element "altersgrenze" ermöglicht die Angabe eines Zeitintervalls oder einer Altersgrenze. Indem nur eines der beiden Attribute angegeben wird, ist das Zeitintervall nach oben oder unten hin offen. Im Attribut "unit" ist angegeben, ob das Alter in Tagen "T", Wochen "W", Monaten "M" oder Jahren "J" angeben ist.

# 7.10.10.2.1 von

Die Angabe des Elements "von" ist optional. Es kann höchstens einmal innerhalb des Elements "altersgrenze" vorkommen und muss im Attribut V einen ganzzahligen Wert  $\leq 0$  haben.

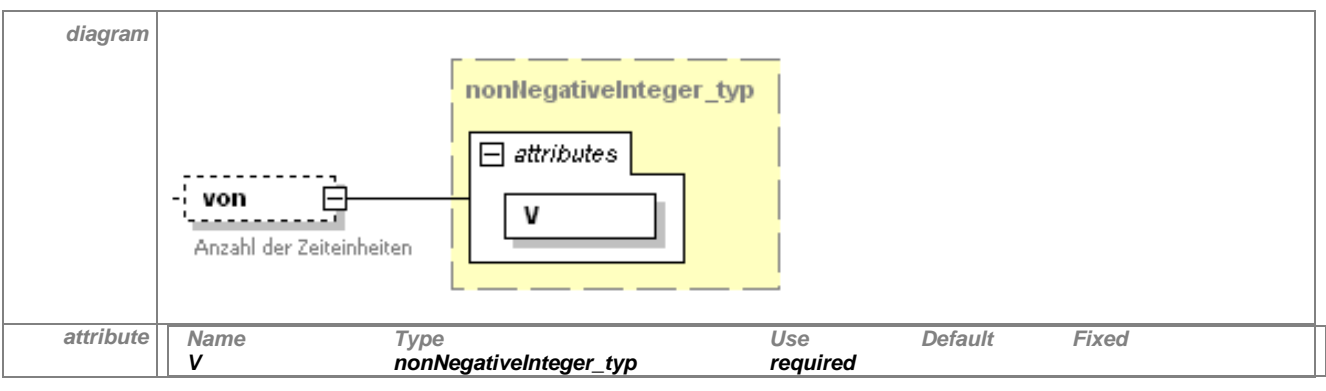

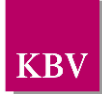

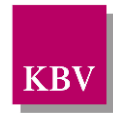

*example <von V="65"/>*

#### **Tabelle 87 - Erläuterung "infomassnahmenregelung/bedingungs\_liste/bedingung/altersgrenze/von"**

### 7.10.10.2.2 bis

Das Element "bis" ist äquivalent aufgebaut wie das Element "von".

### 7.10.10.2.3 unit

Die Angabe des Elements "unit" ist im Element "altersgrenze" verpflichtend. Es muss genau einmal innerhalb des Elements "altersgrenze" vorkommen und muss im Attribut V einen der Werte T (Tag), W (Woche), M (Monat), J (Jahr) haben.

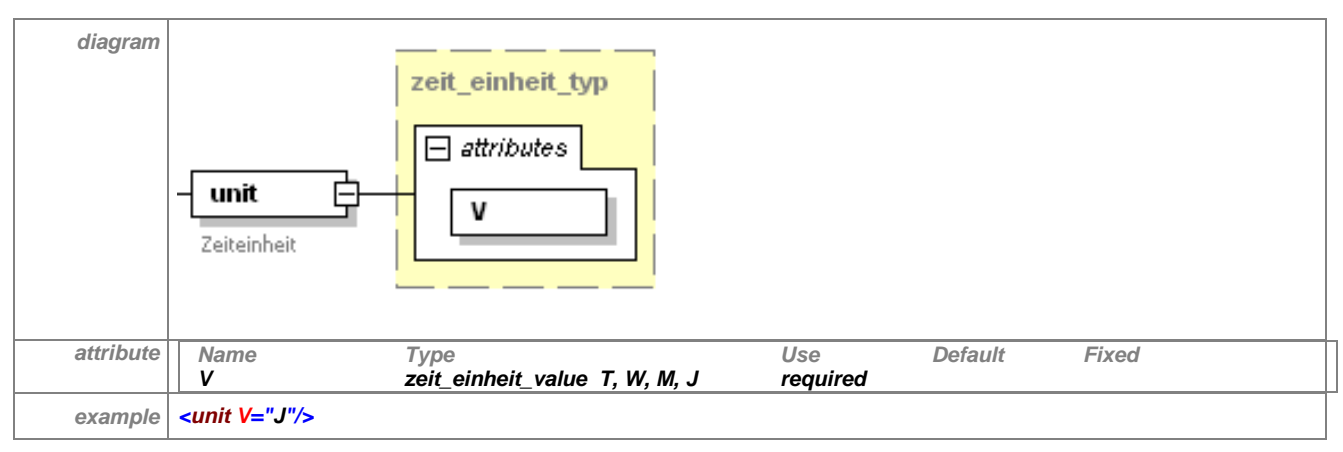

#### **Tabelle 88: Erläuterung**

**"infomassnahmenregelung/bedingungs\_liste/bedingung/altersgrenze/unit**

# <span id="page-96-0"></span>**7.10.10.3 geschlecht**

Die Angabe des Elements "geschlecht" ist optional. Es kann höchstens einmal innerhalb einer Bedingung vorkommen und muss im Attribut V einen der Werte der Schlüsseltabelle S\_KBV\_Geschlecht (0=unbekannt, 1 = männlich, 2= weiblich) haben. Der Wert ist mit dem im PVS gespeicherten Geschlecht des Patienten abzugleichen.

#### **Das Element hat folgenden Aufbau:**

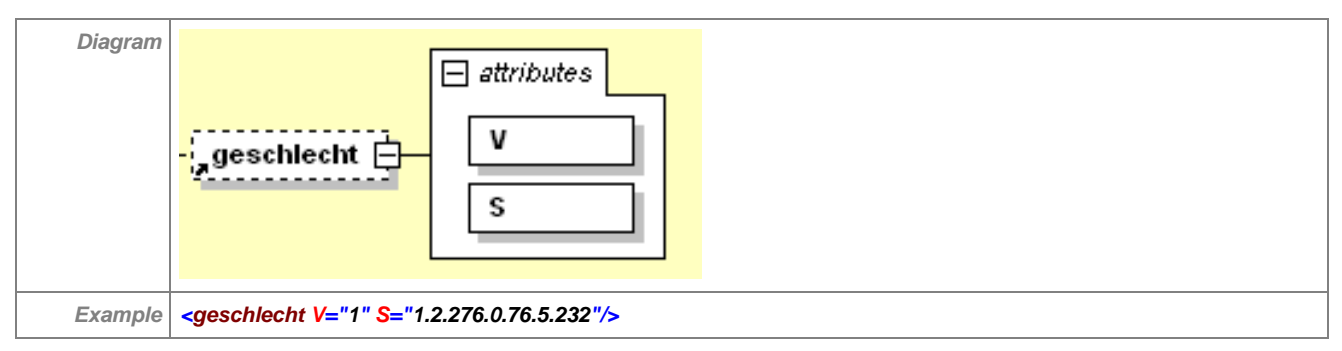

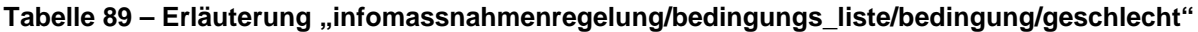

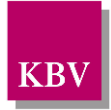

# **7.11 qualitaetssicherungsr\_liste**

Im Element "qualitaetssicherungsr\_liste" werden solche Arzneimittel, Wirkstoffe oder Wirkstoffgruppen genannt, zu denen Qualitätssicherungsmaßnahmen durchgeführt werden sollen.

Es ist möglich, das Anzeigen der Hinweise zu Qualitätssicherungsmaßnahmen an Bedingungen hinsichtlich Alter und Geschlecht des Patienten bzw. der Patientin zu knüpfen.

### Das Element "qualitaetssicherungsr\_liste" hat folgenden Aufbau:

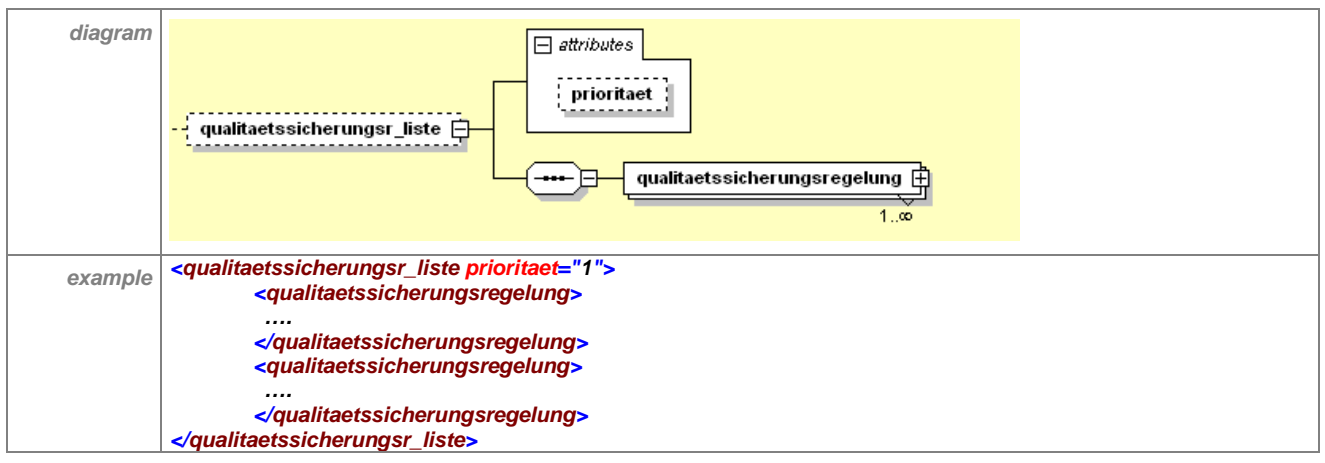

**Tabelle 90 – Erläuterung "qualitaetssicherungsr\_liste"**

Das optionale Element "qualitaetssicherungsr liste" enthält mindestens ein Element "quali-taetssicherungsregelung". Zum Attribut "prioritaet" siehe Abschnitt [7.3.](#page-32-0)

Das Element "qualitaetssicherungsregelung" hat folgenden Aufbau:

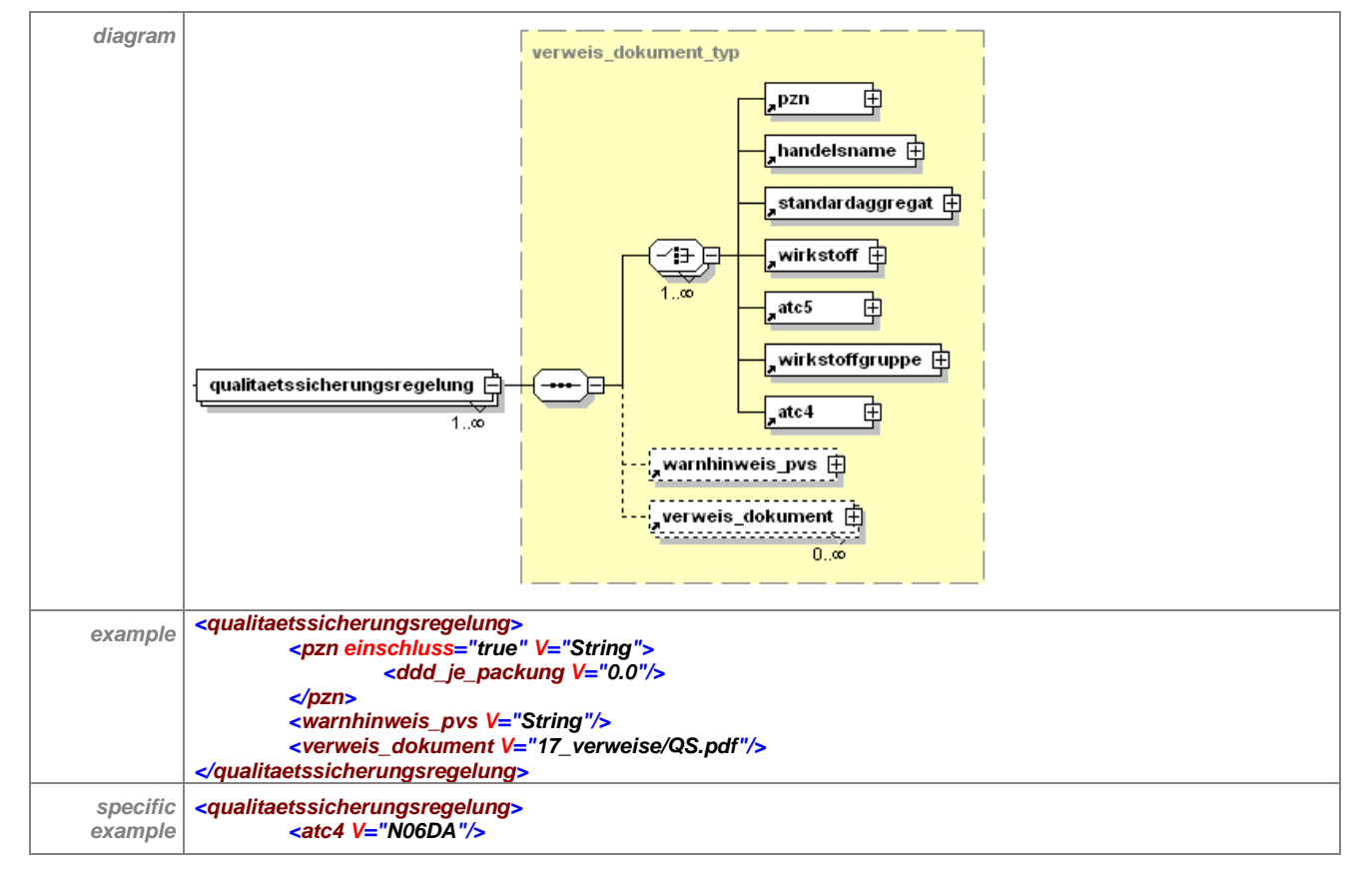

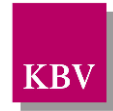

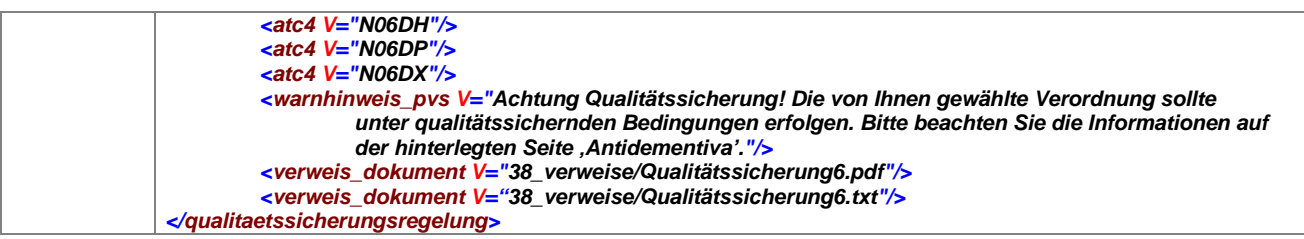

**Tabelle 91 – Erläuterung "qualitaetssicherungsregelung"**

Es können beliebig viele Qualitätssicherungsregelungen existieren, für jede wird ein Element angelegt. Die Unterelemente "pzn", "handelsname", "standardaggregat", "wirkstoff", "atc5", "wirkstoffgruppe" und "atc4" sind optional, mindestens eines dieser Elemente muss jedoch vorhanden sein, um die Qualitätssicherungsmaßnahme zuordnen zu können.

Es können ein oder mehrere Unterelemente "verweis dokument" vorhanden sein. Dieses Element enthält den Namen der Datei mit der zur Regelung passenden Information. Da das Element "verweis\_dokument" optional ist, besteht die Möglichkeit, ohne die Verwendung von zusätzlichen Dokumenten die Information zum Präparat im Element "warnhinweis pvs" unterzubringen. Im optionalen Element "bedingung\_liste" können eine oder mehrere Bedingungen erstellt werden. Die Texte im Warnhinweis und den verlinkten Dokumenten werden nur dann angezeigt, wenn **eine** der Bedingungen aus der Liste erfüllt ist.

### 7.11.1 pzn

Siehe [7.3.1.](#page-37-0)

### 7.11.2 handelsname

Siehe [7.3.2.](#page-37-1)

### 7.11.3 standardaggregat

Siehe [7.3.3.](#page-39-0)

### 7.11.4 wirkstoff

Siehe [7.3.4.](#page-40-0)

### 7.11.5 atc5

Siehe [7.3.5.](#page-41-0)

### 7.11.6 wirkstoffgruppe

Siehe [7.3.6.](#page-42-0)

### 7.11.7 atc4

Siehe [7.3.7.](#page-42-1)

### 7.11.8 warnhinweis\_pvs

Siehe [7.3.8.7.](#page-48-0)

### 7.11.9 verweis dokument

Siehe [7.10.9.](#page-92-0)

### 7.11.10 bedingungs\_liste

Siehe Abschnitt [7.10.10.](#page-93-0)

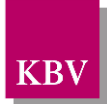

# **7.11.10.1 bedingung**

Siehe Abschnitt [7.10.10.1.](#page-94-0)

# **7.11.10.2 altersgrenze**

Siehe Abschnitt [7.10.10.2.](#page-94-1)

# **7.11.10.3 geschlecht**

Siehe Abschnitt [7.10.10.3.](#page-96-0)

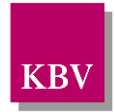

# **7.12 studienregelung\_liste**

Im Element "studienregelung\_liste" werden Arzneimitteln, Wirkstoffen oder Wirkstoffgruppen Studien zugeordnet.

Es ist möglich, das Anzeigen der Hinweise zu Studien an Bedingungen hinsichtlich Alter und Geschlecht des Patienten bzw. der Patientin zu knüpfen.

### Das Element "studienregelung\_liste" hat folgenden Aufbau:

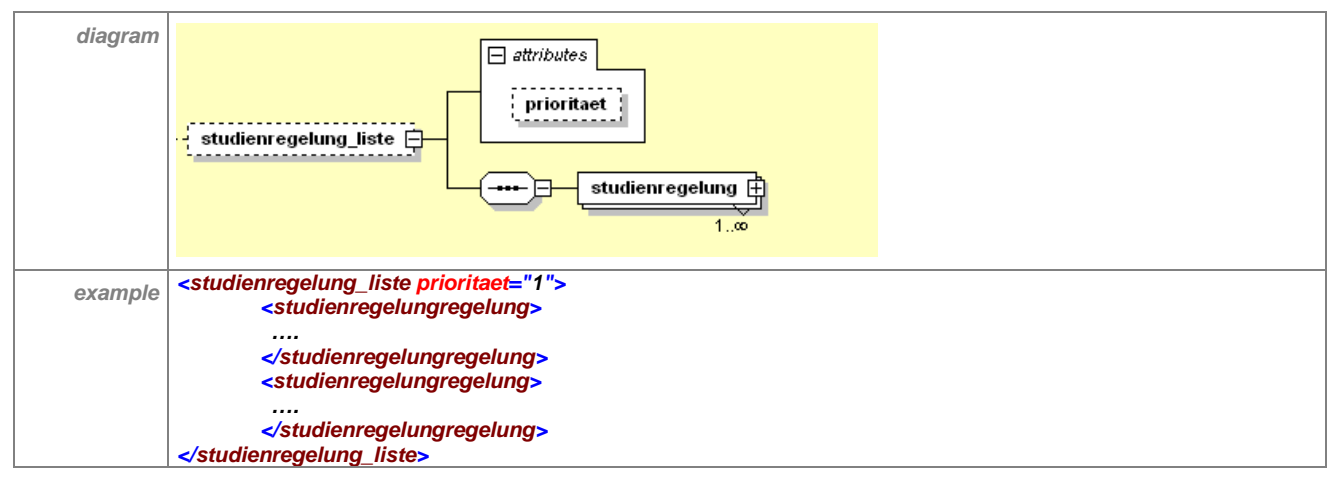

**Tabelle 92 – Erläuterung "studienregelung\_liste"**

Das optionale Element "studienregelung\_liste" enthält mindestens ein Element "studienrege-lung". Zum Attribut "prioritaet" siehe Abschnitt [7.3](#page-32-0).

### Das Element "studienregelung" hat folgenden Aufbau:

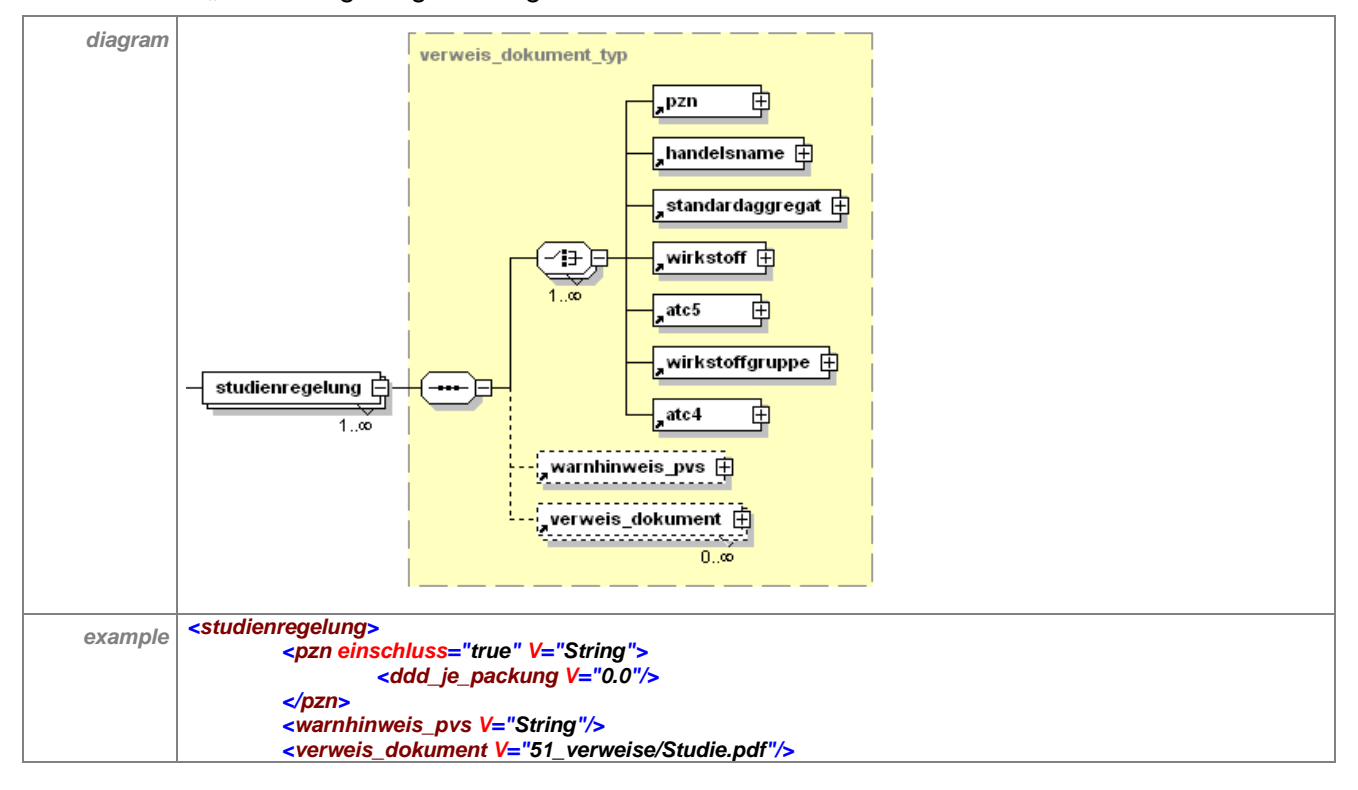

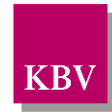

| specific<br>example | <studienregelung><br/><handelsname einschluss="true" v="lnegy"></handelsname><br/><warnhinweis_pvs v="Wichtige Studienergebnisse! Bitte beachten Sie die zusammenfassende&lt;br&gt;Bewertung zur ENHANCE-Studie im hinterlegten Dokument , Ezetimib'. "></warnhinweis_pvs><br/><verweis_dokument v="51_verweise /IEzetimib.pdf"></verweis_dokument><br/><verweis_dokument v="51_verweise /Ezetimib.txt"></verweis_dokument><br/><math>\prec</math>studienregelung&gt;</studienregelung> |
|---------------------|----------------------------------------------------------------------------------------------------|

**Tabelle 93 – Erläuterung "studienregelung"**

Es können beliebig viele Studienregelungen existieren, für jede wird ein Element angelegt. Die Unterelemente "pzn", "handelsname", "standardaggregat", "wirkstoff", "atc4", "wirkstoffgruppe" und "atc5" sind optional, mindestens eines dieser Elemente muss jedoch vorhanden sein, um die Studie(n) zuordnen zu können.

Es können ein oder mehrere Unterelemente "verweis\_dokument" vorhanden sein. Dieses Element enthält den Namen der Datei mit der zur Regelung passenden Information. Da das Element "verweis\_dokument" optional ist, besteht die Möglichkeit, ohne die Verwendung von zusätzlichen Dokumenten die Information zum Präparat im Element "warnhinweis\_pvs" unterzubringen. Im optionalen Element "bedingung liste" können eine oder mehrere Bedingungen erstellt werden. Die Texte im Warnhinweis und den verlinkten Dokumenten werden nur dann angezeigt, wenn **eine** der Bedingungen aus der Liste erfüllt ist.

### 7.12.1 pzn

Siehe [7.3.1.](#page-37-0)

### 7.12.2 handelsname

Siehe [7.3.2.](#page-37-1)

# 7.12.3 standardaggregat

Siehe [7.3.3.](#page-39-0)

### 7.12.4 wirkstoff

Siehe [7.3.4.](#page-40-0)

# 7.12.5 atc5

Siehe [7.3.5.](#page-41-0)

### 7.12.6 wirkstoffgruppe

Siehe [7.3.6.](#page-42-0)

### 7.12.7 atc4

Siehe [7.3.7.](#page-42-1)

### 7.12.8 warnhinweis\_pvs

Siehe [7.3.8.7.](#page-48-0)

### 7.12.9 verweis\_dokument

Siehe [7.10.9.](#page-92-0)

### 7.12.10 bedingungs\_liste

Siehe Abschnitt [7.10.10.](#page-93-0)

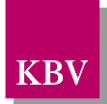

# **7.12.10.1 bedingung**

Siehe Abschnitt [7.10.10.1.](#page-94-0)

### **7.12.10.2 altersgrenze**

Siehe Abschnitt [7.10.10.2.](#page-94-1)

# **7.12.10.3 geschlecht**

Siehe Abschnitt [7.10.10.3.](#page-96-0)

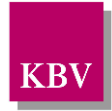

# **7.13 behandlungsalternativen\_liste**

Im Element "behandlungsalternativen liste" werden solche Arzneimittel, Wirkstoffe oder Wirkstoffgruppen genannt, zu denen bessere Behandlungsalternativen vorliegen.

Es ist möglich, das Anzeigen der Hinweise zu Behandlungsalternativen an Bedingungen hinsichtlich Alter und Geschlecht des Patienten bzw. der Patientin zu knüpfen.

Das Element "behandlungsalternativen liste" hat folgenden Aufbau:

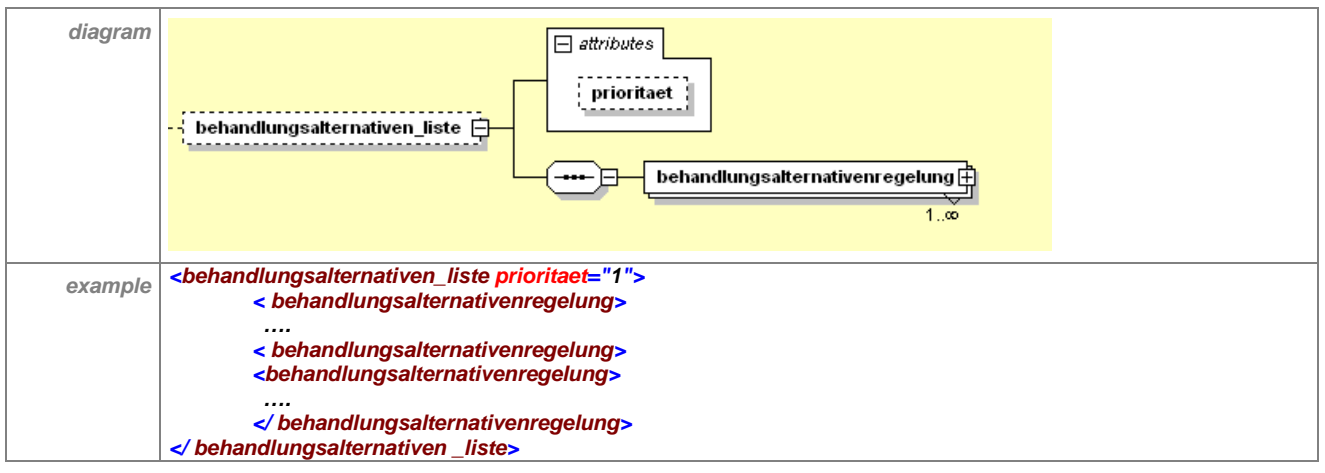

**Tabelle 94 – Erläuterung "behandlungsalternativen\_liste"**

Das optionale Element "behandlungsalternativen\_liste" enthält mindestens ein Element "be-handlungsalternativenregelung". Zum Attribut "prioritaet" siehe Abschnitt [7.3](#page-32-0).

Das Element "behandlungsalternativenregelung" hat folgenden Aufbau:

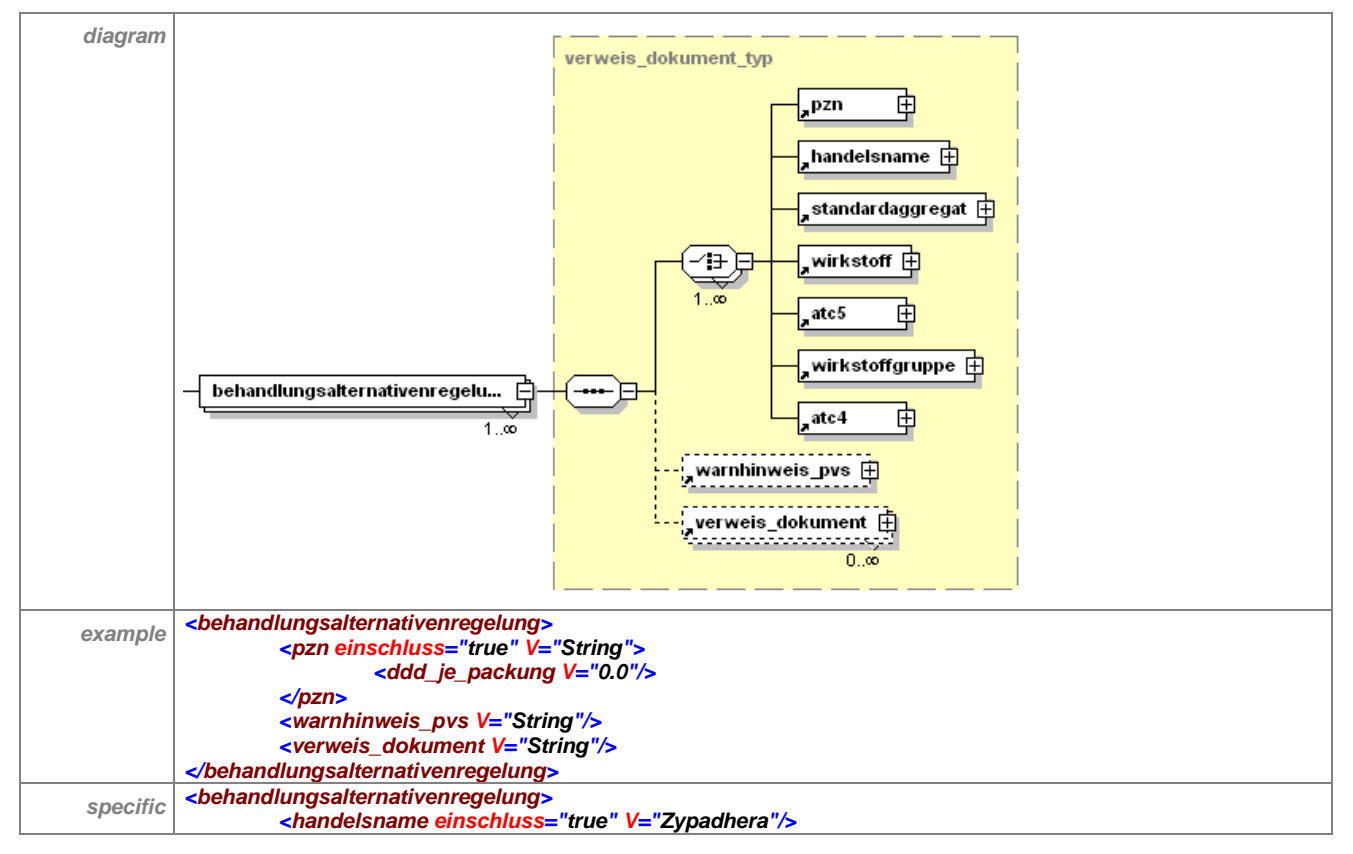

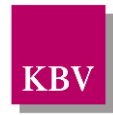

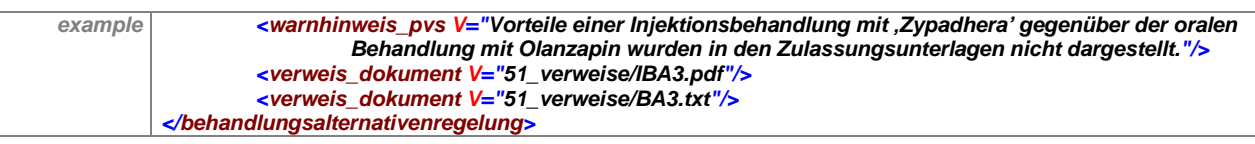

### **Tabelle 95 – Erläuterung "behandlungsalternativenregelung"**

Es können beliebig viele solcher Regelungen existieren, für jede wird ein Element angelegt. Die Unterelemente "pzn", "handelsname", "standardaggregat", "wirkstoff", "atc5", "wirkstoffgruppe" und "atc4" sind optional, mindestens eines dieser Elemente muss jedoch vorhanden sein um die Behandlungsalternative zuordnen zu können.

Es können ein oder mehrere Unterelemente "verweis dokument" vorhanden sein. Dieses Element enthält den Namen der Datei mit der zur Regelung passenden Information. Da das Element "verweis\_dokument" optional ist, besteht die Möglichkeit, ohne die Verwendung von zusätzlichen Dokumenten die Information zum Präparat im Element "warnhinweis\_pvs" unterzubringen. Im optionalen Element "bedingung liste" können eine oder mehrere Bedingungen erstellt werden. Die Texte im Warnhinweis und den verlinkten Dokumenten werden nur dann angezeigt, wenn **eine** der Bedingungen aus der Liste erfüllt ist.

### 7.13.1 pzn

Siehe [7.3.1.](#page-37-0)

### 7.13.2 handelsname

Siehe [7.3.2.](#page-37-1)

### 7.13.3 standardaggregat

Siehe [7.3.3.](#page-39-0)

### 7.13.4 wirkstoff

Siehe [7.3.4.](#page-40-0)

### 7.13.5 atc5

Siehe [7.3.5.](#page-41-0)

### 7.13.6 wirkstoffgruppe

Siehe [7.3.6.](#page-42-0)

### 7.13.7 atc4

Siehe [7.3.7.](#page-42-1)

### 7.13.8 warnhinweis\_pvs

Siehe [7.3.8.7.](#page-48-0)

### 7.13.9 verweis dokument

Siehe [7.10.9.](#page-92-0)

### 7.13.10 bedingungs\_liste

Siehe Abschnitt [7.10.10.](#page-93-0)

### **7.13.10.1 bedingung**

Siehe Abschnitt [7.10.10.1.](#page-94-0)

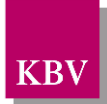

# **7.13.10.2 altersgrenze**

Siehe Abschnitt [7.10.10.2.](#page-94-1)

### **7.13.10.3 geschlecht**

Siehe Abschnitt [7.10.10.3.](#page-96-0)

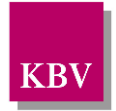

# **7.14iww\_liste**

Das Element <iww\_liste> beinhaltet eine Liste von IWW-Listen. Die enthaltenen Informationen müssen im Rahmen der Verordnung von Präparaten berücksichtigt werden.

Das XML-Element kann das Atrribut "prioritaet" besitzen. Ebenso muss das Element mindestens ein Kindelement <iwwliste> besitzen. Dieses Kindelement kann n-fach vorhanden sein.

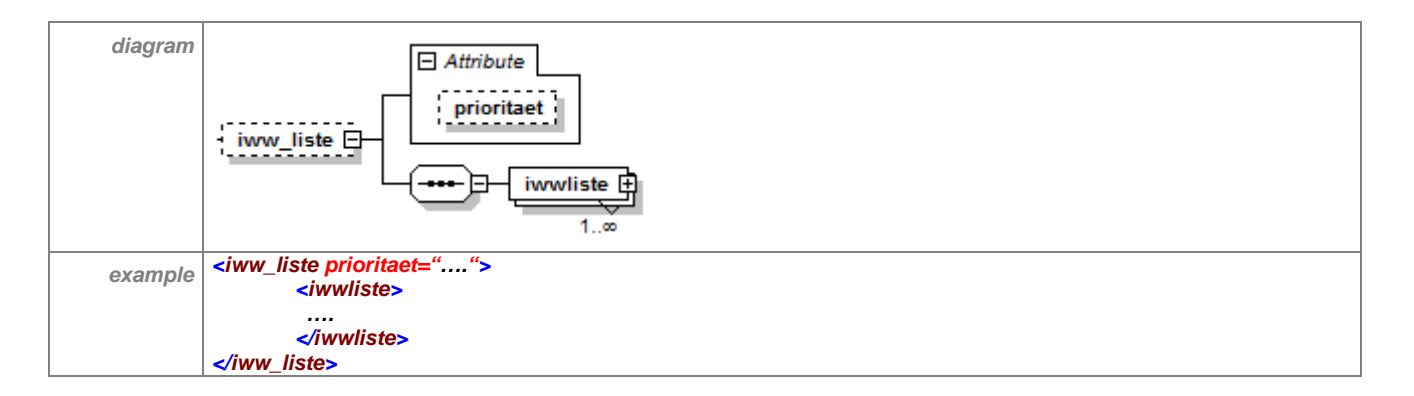

# 7.14.1 iwwliste

Das Element <iwwliste> stellt eine Indikation mit den zugehörigen Wirkstoffen dar.

Das XML-Element kann das Attribut "iww\_klassifikation" besitzen. Das Element muss mindestens ein Kindelement <verordnungen> besitzen. Dieses Kindelement kann n-fach vorhanden sein. Ebenfalls kann das Element <iwwliste> die folgenden optionalen Kindelemente enthalten:

- <service\_tmr>, Angabe des Gültigkeitszeitraum
- <bedingungs\_liste>
- <verweis\_dokument>, kann n-fach vorhanden sein

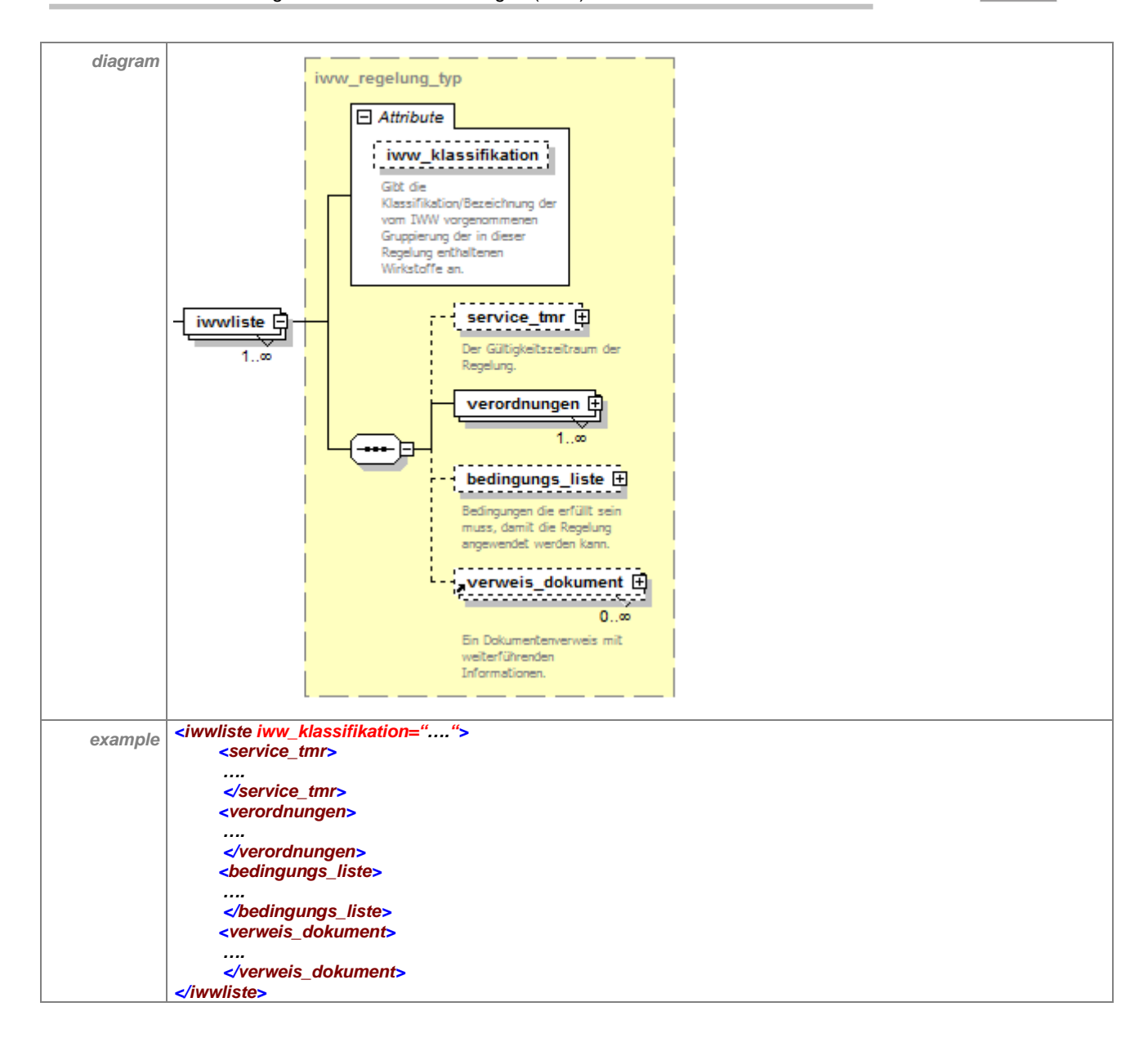

### **7.14.1.1 service\_tmr**

siehe Kapitel [6.4](#page-20-0) [service\\_tmr \(Gültigkeitszeitraum\)](#page-20-0)

# **7.14.1.2 verweis\_dokument**

siehe Kapitel [7.10.9](#page-92-0) [verweis\\_dokument](#page-92-0)

# **7.14.1.3 bedingungs\_liste**

Das Element <bedingungs\_liste> kann eine Reihe von Bedingungen enthalten.

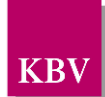
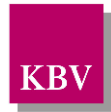

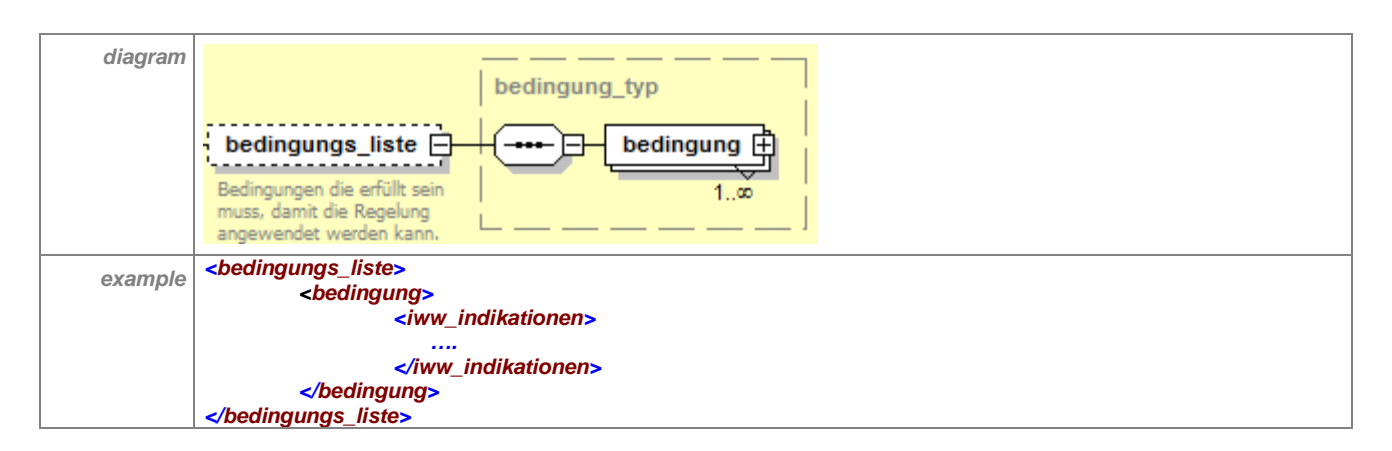

## 7.14.1.3.1 bedingung

Das Element <bedingung> bildet grundsätzlich die Bedingung für die anzuzeigende Regelung ab.

Das Element <bedingung> kann das optionale Attribut "einschluss" enthalten.

Das XML-Element kann die folgenden optionalen Kindelemente enthalten:

- <altersgrenze>
- <geschlecht>
- <iww\_indikationen>
- <fachgruppennummer\_liste>

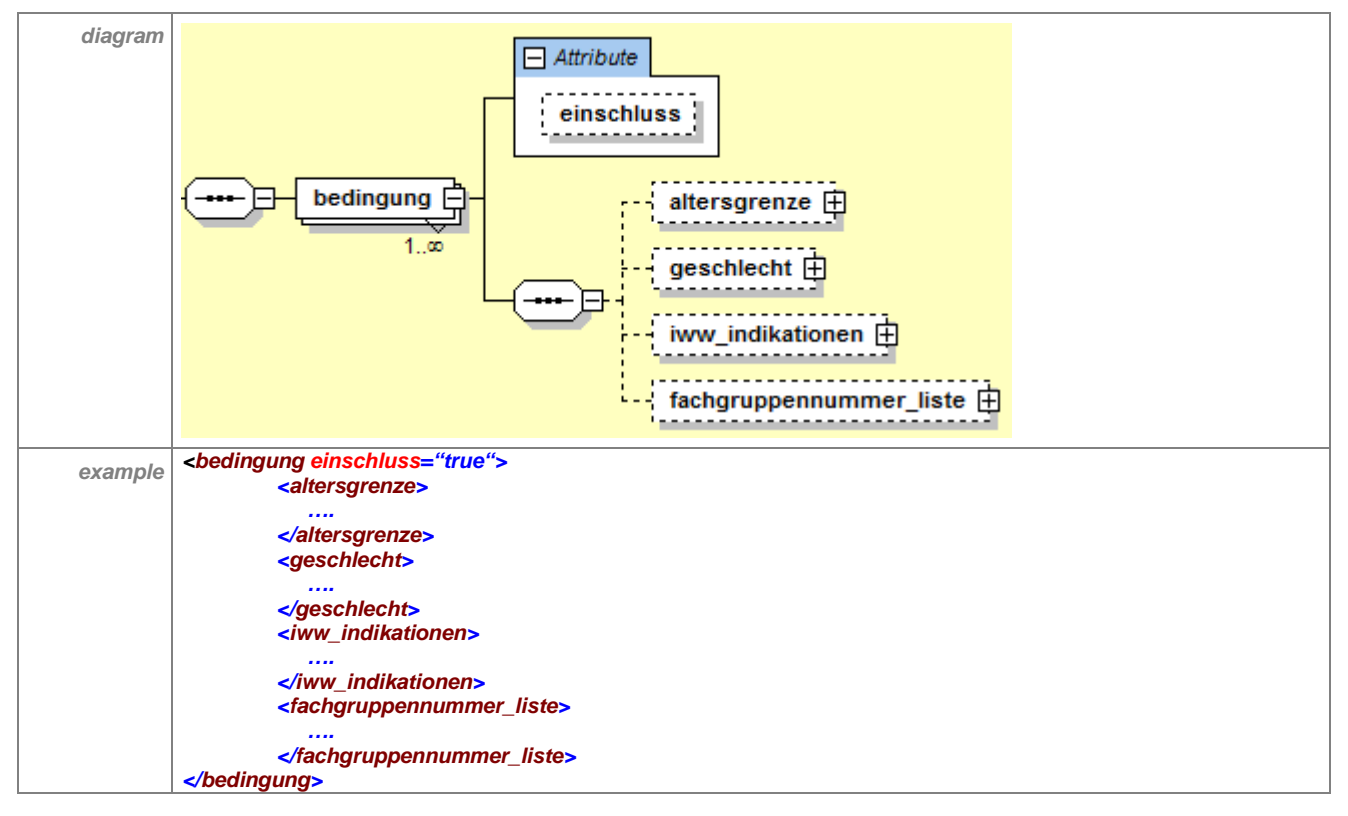

#### **7.14.1.3.1.1 iww\_indikationen**

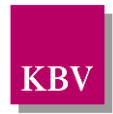

Das Element <iww\_indikationen> enthält die entsprechenden Indikationen für die IWW-Liste. Es muss mindestens ein Kindelement <indikation> enthalten. Dieses Kindelement kann n-fach vorkommen.

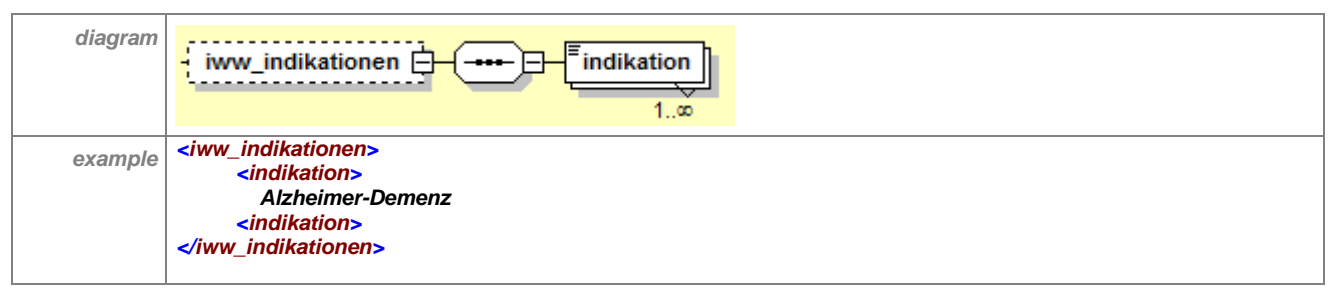

#### *7.14.1.3.1.1.1 indikation*

Das Element <indikation> stellt die Indikation der IWW-Liste dar.

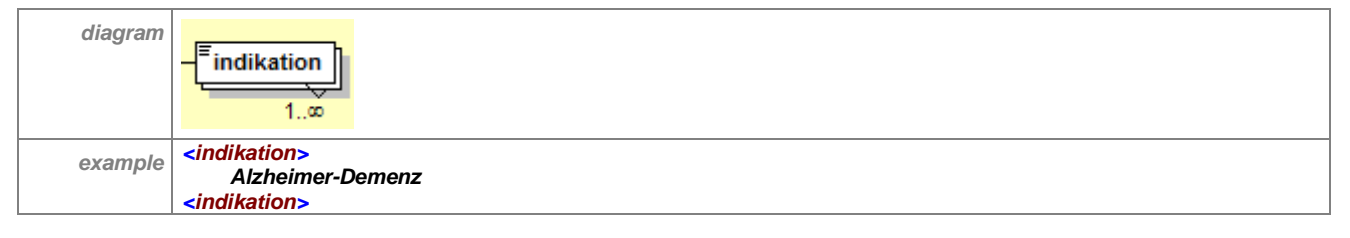

### **7.14.1.3.1.2 fachgruppennummer\_liste**

Das Element <fachgruppennummer liste> enthält die Fachgruppen, für welche die IWW-Regelung gilt. Es muss mindestens ein Kindelement <fachgruppennummer> enthalten. Dieses Kindelement kann n-fach vorkommen.

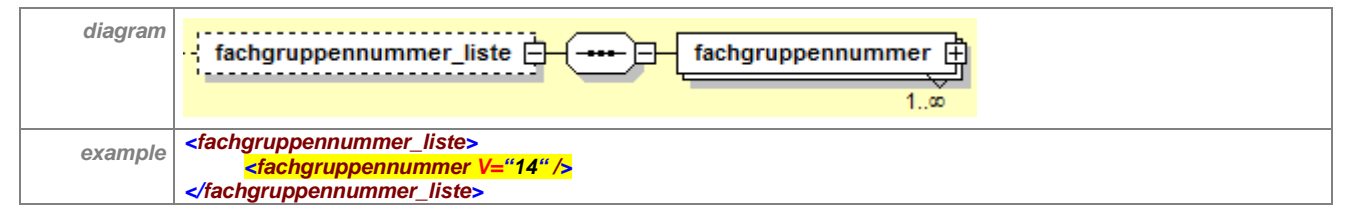

#### *7.14.1.3.1.2.1 fachgruppennummer*

Das Element <fachgruppennummer> definiert für welche Fachgruppe die IWW-Regelung anzuwenden ist.

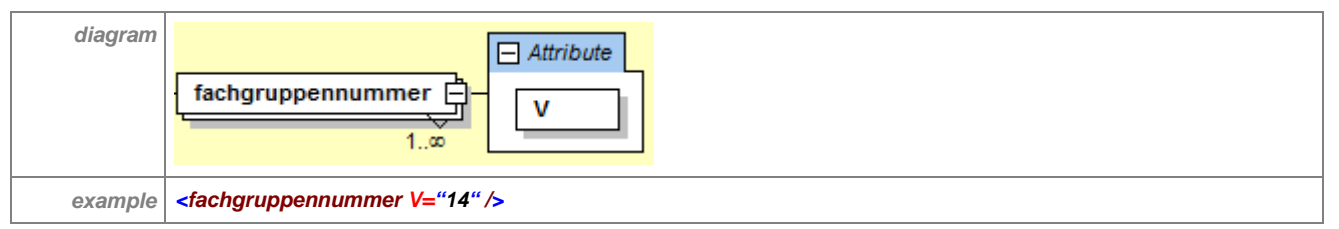

### **7.14.1.4 verordnungen**

Das XML-Element <verordnungen> bildet die betroffenen Präparate der IWW-Regelung ab. Es kann die folgenden optionalen Attribute enthalten:

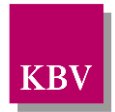

- ..color"
- "verschreibungspflicht"

Das Element <verordnungen> muss mindestens eines der folgenden Kindelemente enthalten:

- <pzn> und/oder
- <handelsname> und/oder
- <standardaggregat> und/oder
- <wirkstoff> und/oder
- <atc5> und/oder
- <wirkstoffgruppe> und/oder
- <atc4> und/oder
- <verordnungsgruppe>

Die benannten Kindelemente können n-fach enthalten sein.

Das Element kann ebenfalls die folgenden optionalen Kindelemente enthalten:

- <verordnungsalternative>
- <verweis\_dokument>

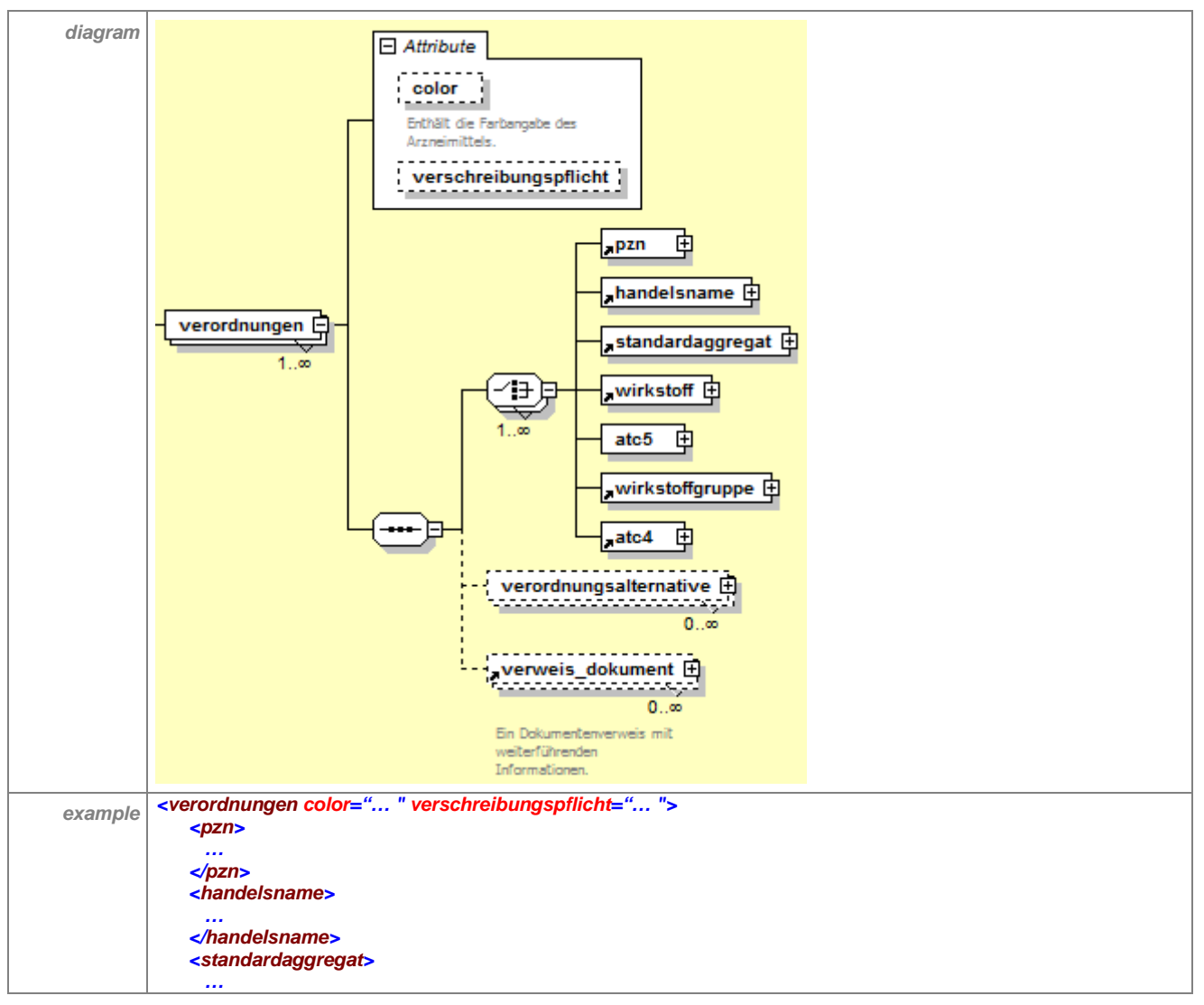

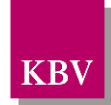

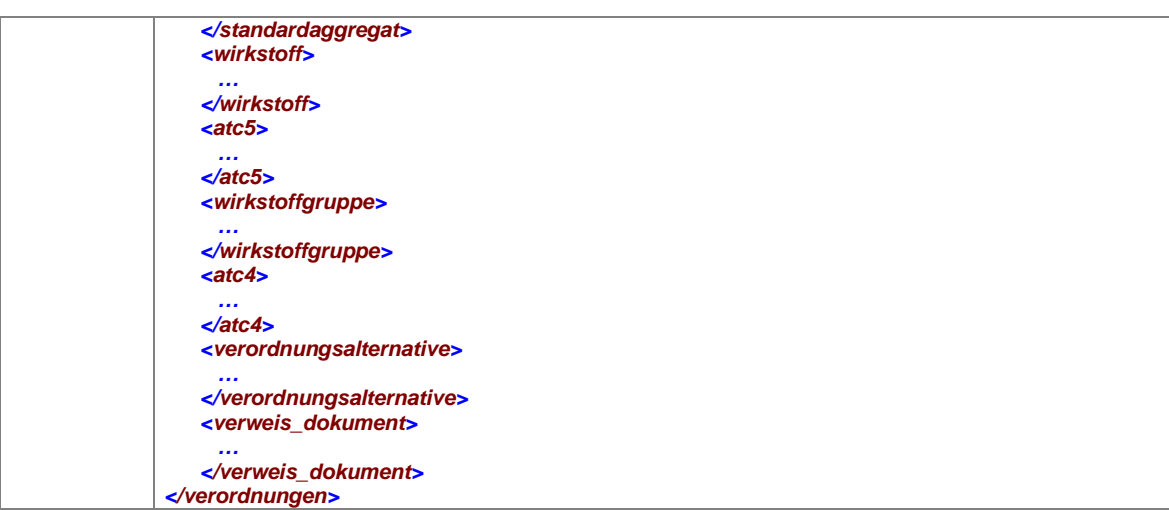

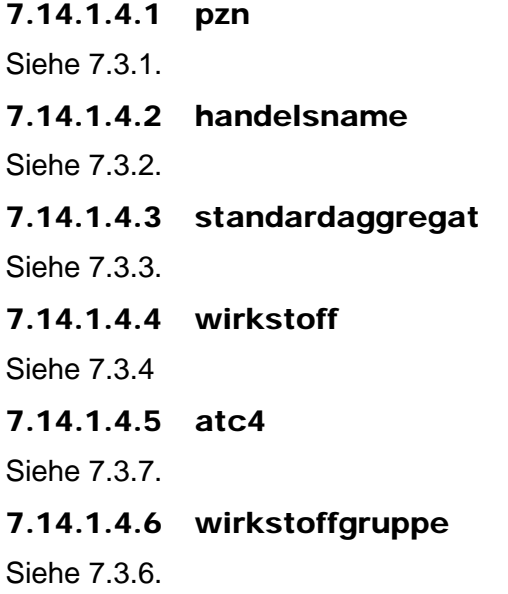

## 7.14.1.4.7 atc5

Das XML-Element <atc5> stellt einen den ATC5-Code der betroffenen IWW-Regelung dar.

Es muss das Attribut "V" enthalten, welches den ATC5-Code wiederspiegelt. Das Element kann die folgenden optionalen Attribute enthalten:

- "einschluss"
- "bezeichnung"
- "color"
- "iww\_kategorie"

Ebenso kann das XML-Element die optionalen Kindelemente <darreichungsform> und <iww\_anmerkung> enthalten. Die Kindelemente können n-fach vorhanden sein.

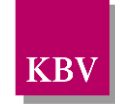

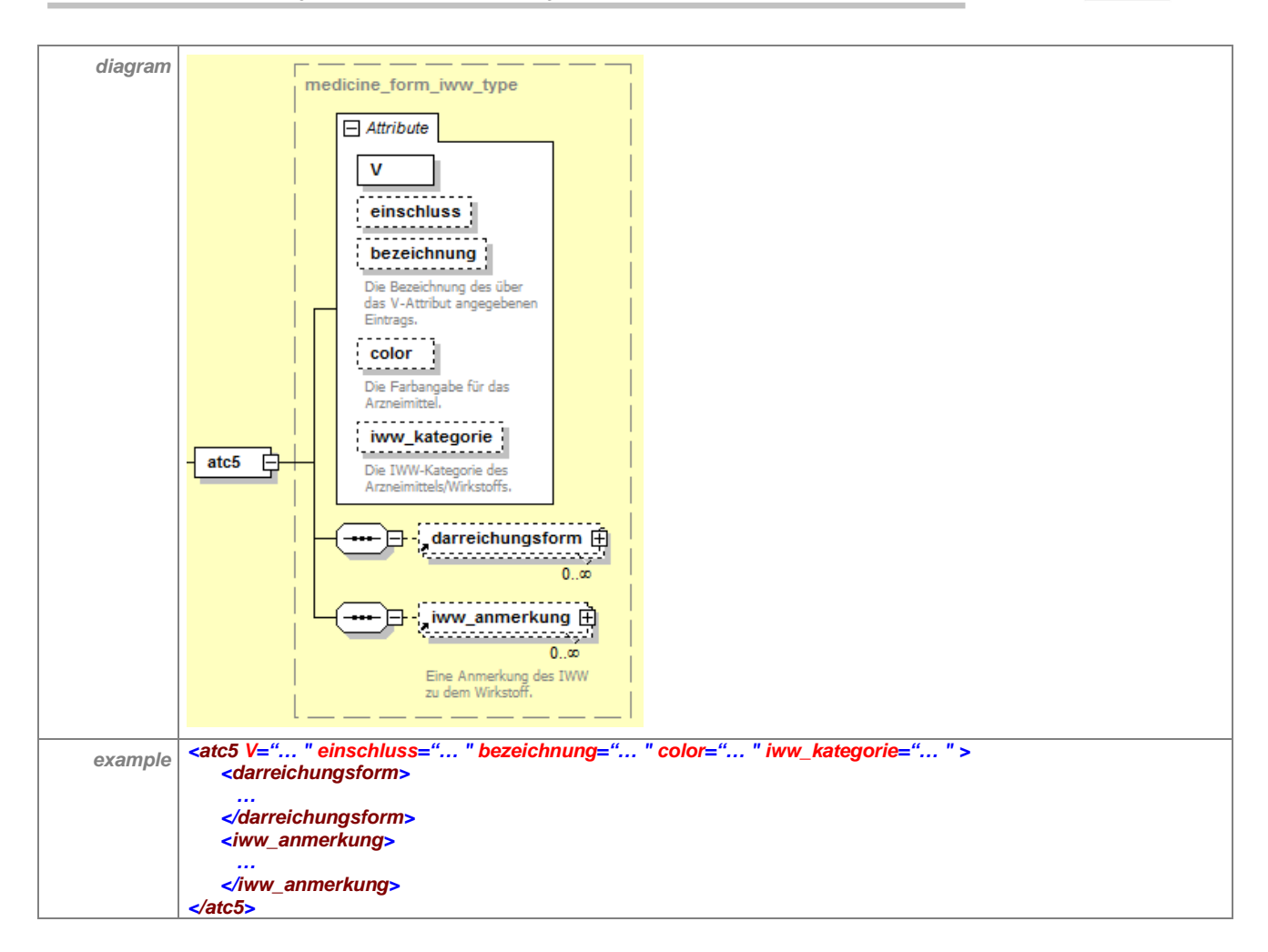

### <span id="page-112-0"></span>**7.14.1.4.7.1 darreichungsform**

Mit dem Element <darreichungsform> kann eine Einschränkung auf bestimmte Darreichungsformen erfolgen. Das Element enthält die folgenden Attribute:

- "V", enthält die Kurzbezeichnung der Darreichungsform
- "S", OID der Schlüsseltabelle der Darreichnungsform (1.2.276.0.76.3.1.1.5.2.15)
- "einschluss", beschreibt den Ein- oder Ausschluss der Darreichungsform. (Einschluss = true; Ausschluss = false)

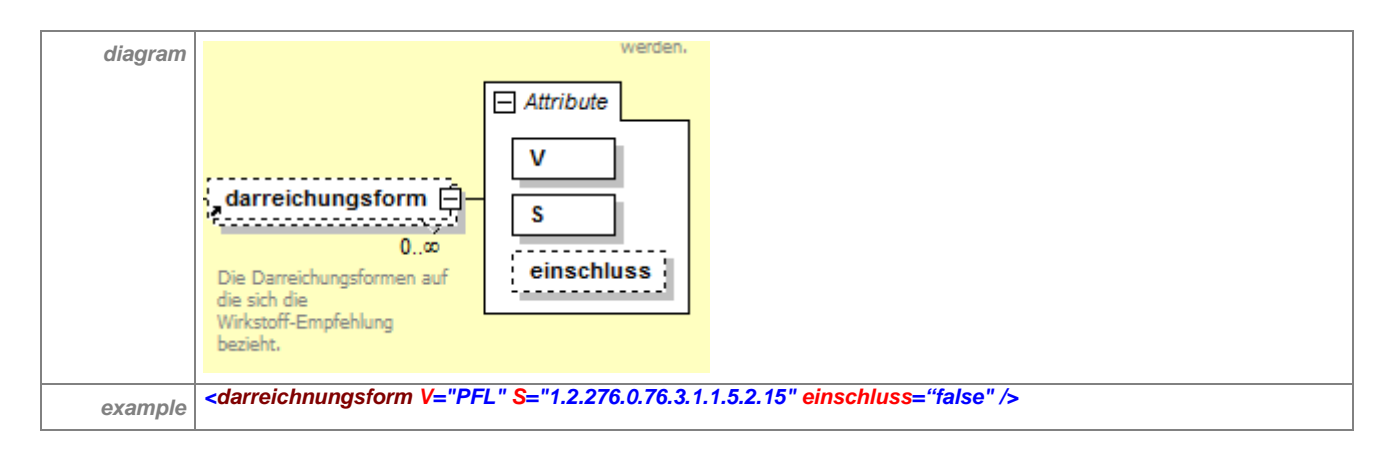

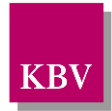

### **7.14.1.4.7.2 iww\_anmerkung**

Das XML-Element <iww\_anmerkung> enthält für den ATC5-Code einen Hinweistext und kann Verweise auf alternative Wirkstoffe enthalten.

Das Attribut "V" enthält dabei den Hinweistext. Mit dem optionalen Kindelemet <link> werden die im "V" aufgeführten Alternativen abgebildet.

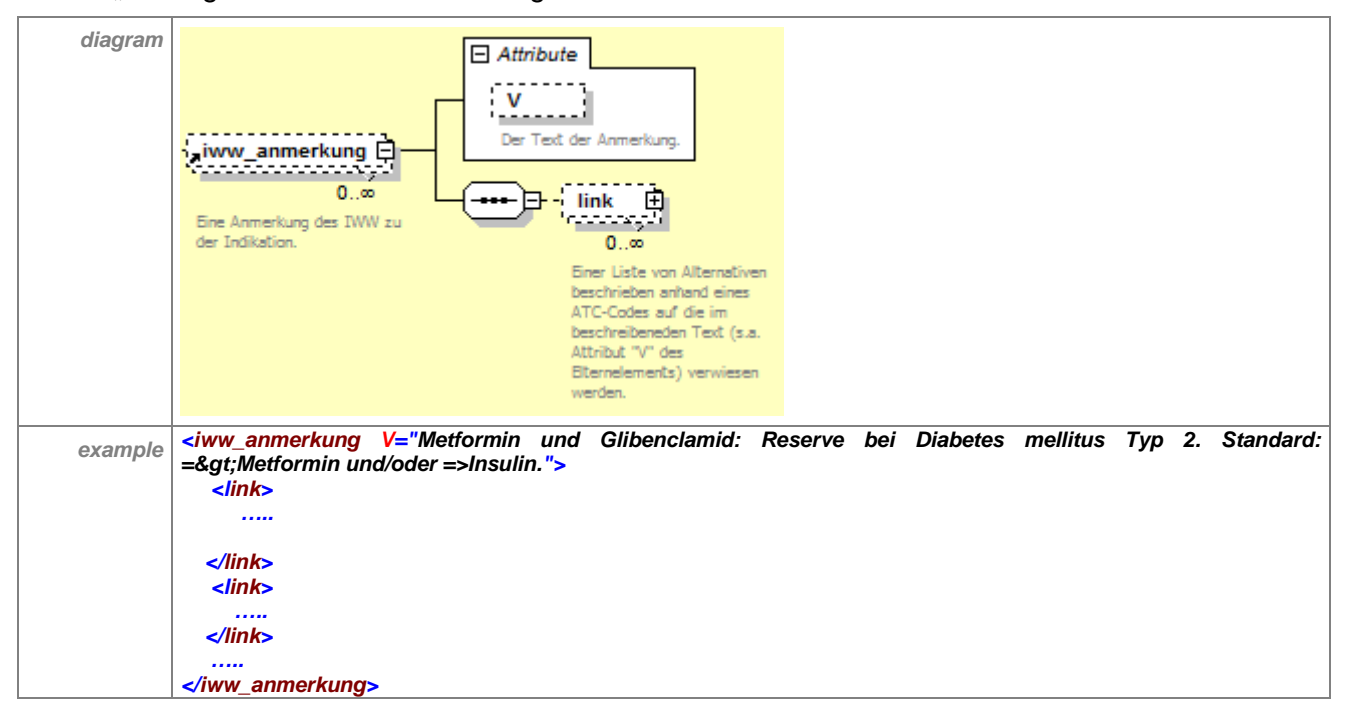

#### *7.14.1.4.7.2.1 link*

Das Element <link> stellt die alternativen Wirkstoffe dar. Es enthält die folgenden Attribute:

- "atc" ATC-Code des alternativen Wirkstoffes
- "beschreibung" Beschreibung des alternativen Wirkstoffes
- "iww\_kategorie" (optional) gibt die IWW-Kategorie des alternativen Wirkstoffes an

Das Element kann das Kindelement <darreichungsform> 0 bis n-fach enthalten.

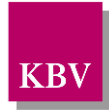

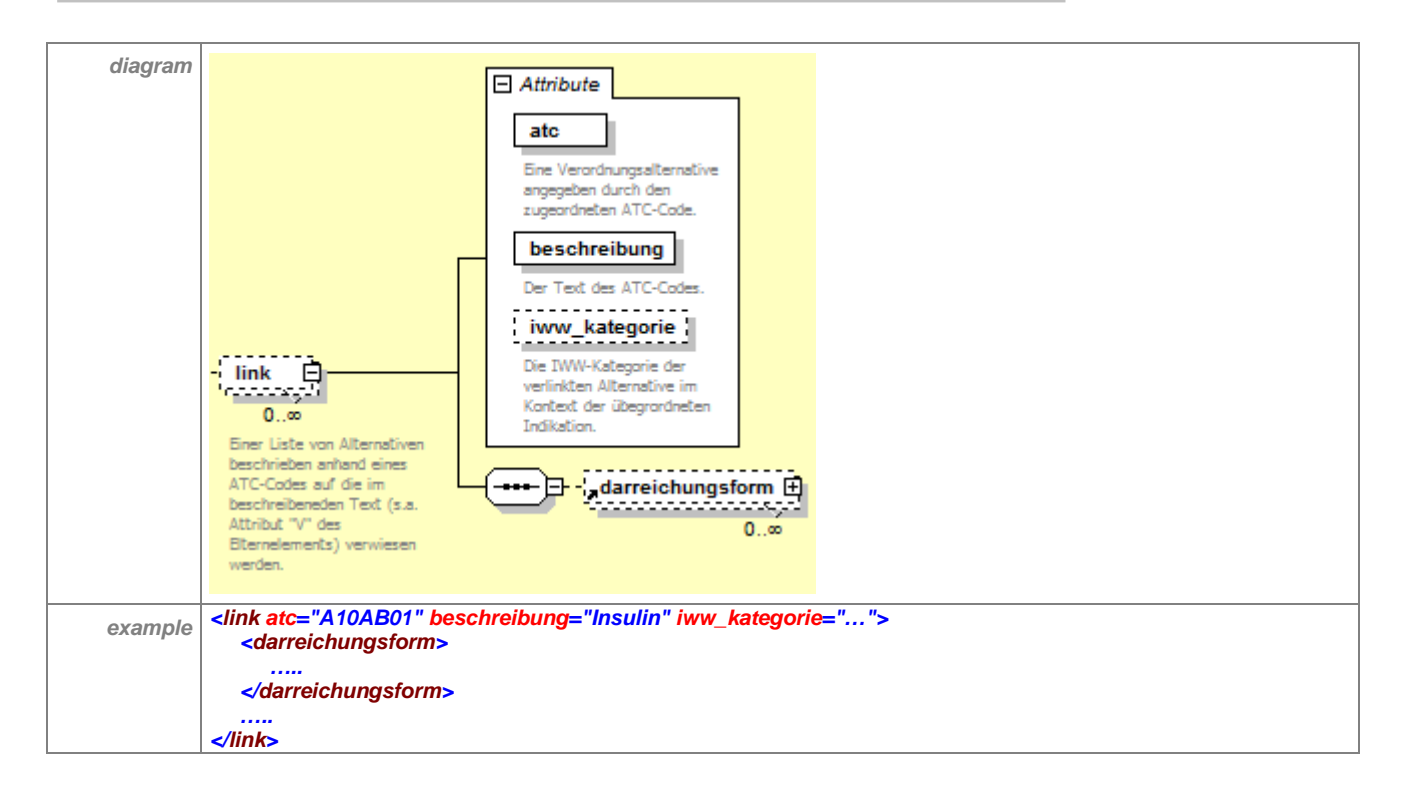

#### **7.14.1.4.7.2.1.1 darreichungsform**

siehe Kapitel [7.14.1.4.7.1darreichungsform](#page-112-0)

### 7.14.1.4.8 verordnungsalternative

Das Element <verordnungsalternative> enthält eine Reihe von möglichen Verordnungsalternativen. Es kann das optionale Attribut "verschreibungspflicht" besitzen.

Ebenso muss es mindestens eines der folgenden Kindelemente enthalten:

- <pzn> und/oder
- <handelsname> und/oder
- <standardaggregat> und/oder
- <wirkstoff> und/oder
- $<$  $<$ atc $5$  $>$

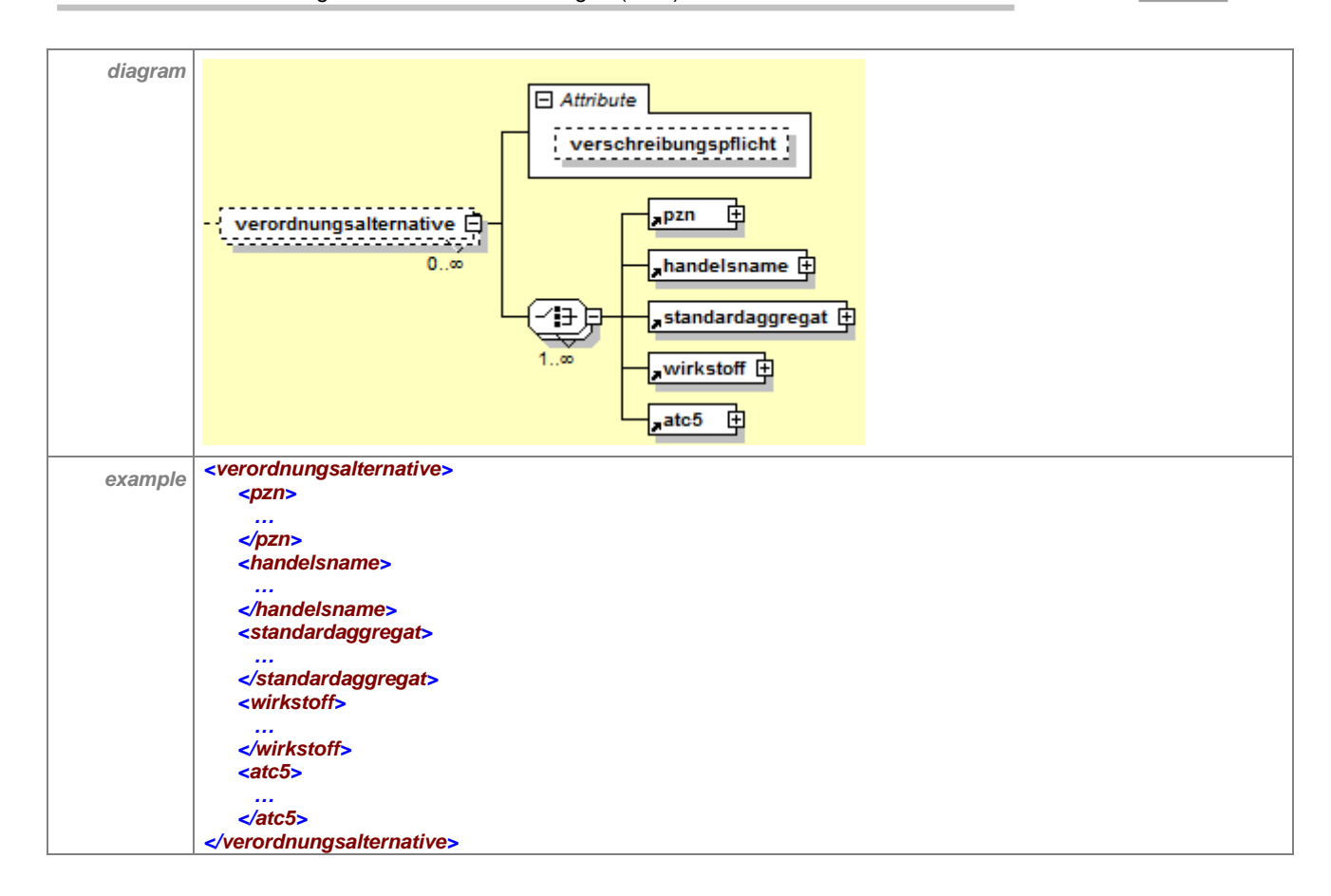

#### **7.14.1.4.8.1 pzn**

Siehe [7.3.1.](#page-37-0)

#### **7.14.1.4.8.2 handelsname**

Siehe [7.3.2.](#page-37-1)

#### **7.14.1.4.8.3 standardaggregat**

Siehe [7.3.3.](#page-39-0)

#### **7.14.1.4.8.4 wirkstoff**

Siehe [7.3.4](#page-40-0)

## **7.14.1.4.8.5 atc5**

Siehe [7.3.5.](#page-41-0)

#### 7.14.1.4.9 verweis\_dokument

Siehe [7.10.9.](#page-92-0)

**KB** 

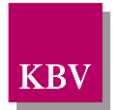

## **7.15iww\_indikationsbaum**

Das Element <iww\_indikationsbaum> beinhaltet die hierarchische Struktur der Indikationen. Eine einzelne Indikation beinhaltet Angaben zu bevorzugten Wirkstoffen im Kontext der jeweiligen Indikation.

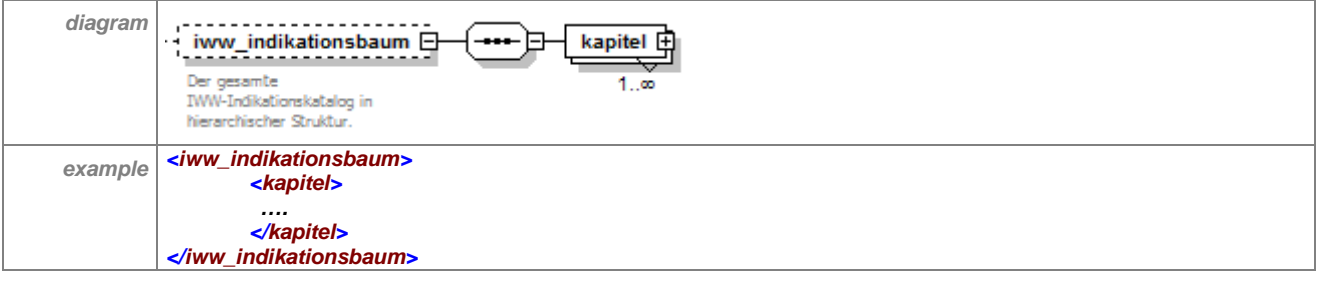

## 7.15.1 kapitel

Das Element <kapitel> bildet die einzelnen Indikationsstufen bzw. Hierarchien des Indikationsbaumes ab. Es kann die folgenden Elemente enthalten:

- <schluessel>
- <anmerkung>
- <verweise>
- <wirkstoff>, das Element kann 0 bis n-fach vorhanden sein
- <kapitel>, das Element kann 0 bis n-fach vorhanden sein

<kapitel> enthält immer das Element <text>.

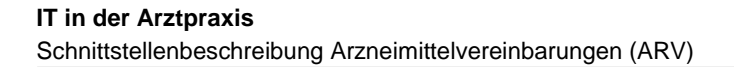

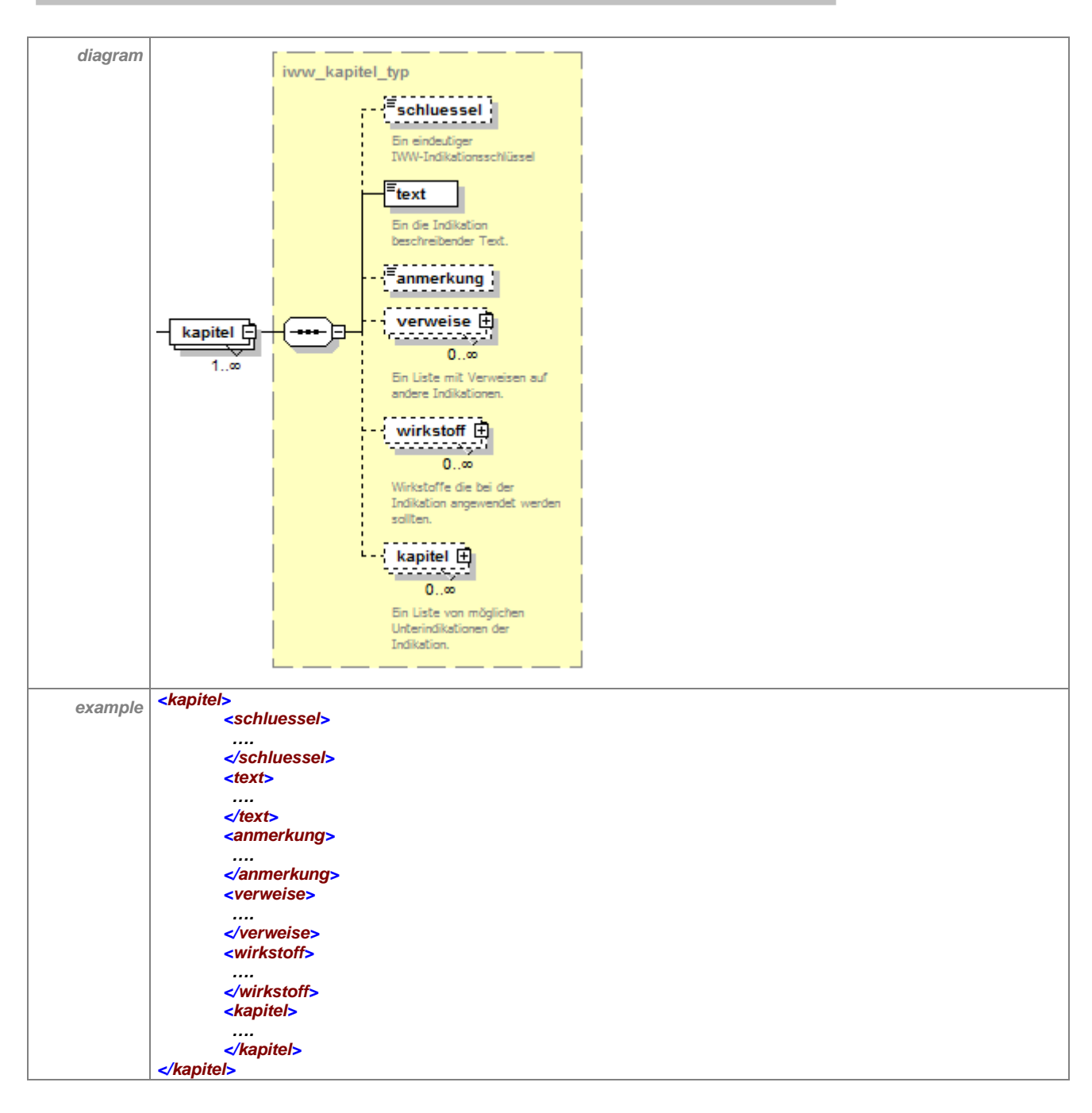

## **7.15.1.1 text**

Das Element <text> enthält immer den Namen der Indikation.

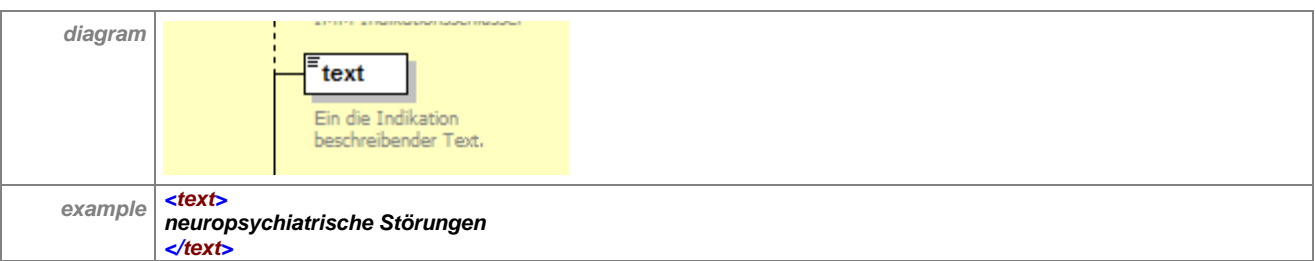

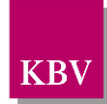

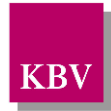

## **7.15.1.2 schluessel**

Das optionale Element <schluessel> ist ein eindeutiger IWW-Indikationsschlüssel.

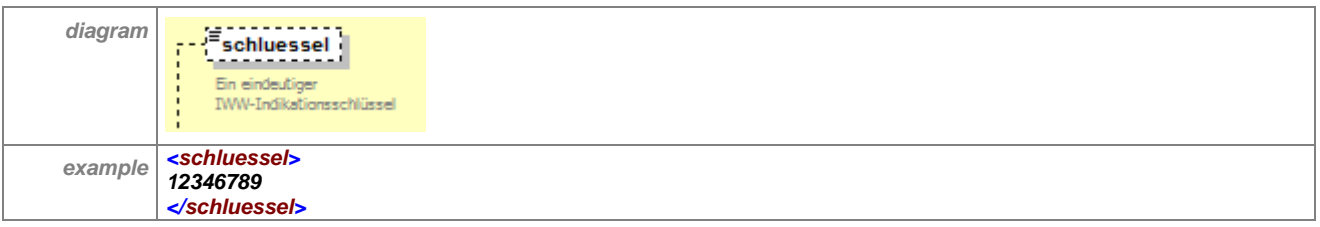

## **7.15.1.3 anmerkung**

Das optionale Element <anmerkung> kann Anmerkungen zu einer Indikation enthalten.

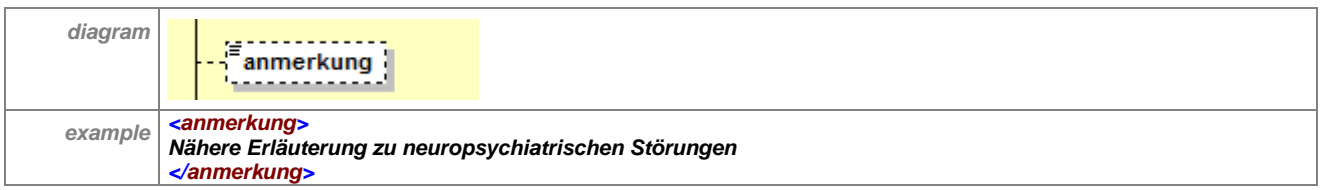

## **7.15.1.4 verweise**

Das optionale Element <verweise> enthält eine Liste von Verweisen auf andere Indikationen. Das Element enthält immer das Attribut "text". Dieses Attribut enthält einen allgemeinen Hinweistext.

Das Element <verweise> enthält 1 bis n-fache Kindelemente <verweis>.

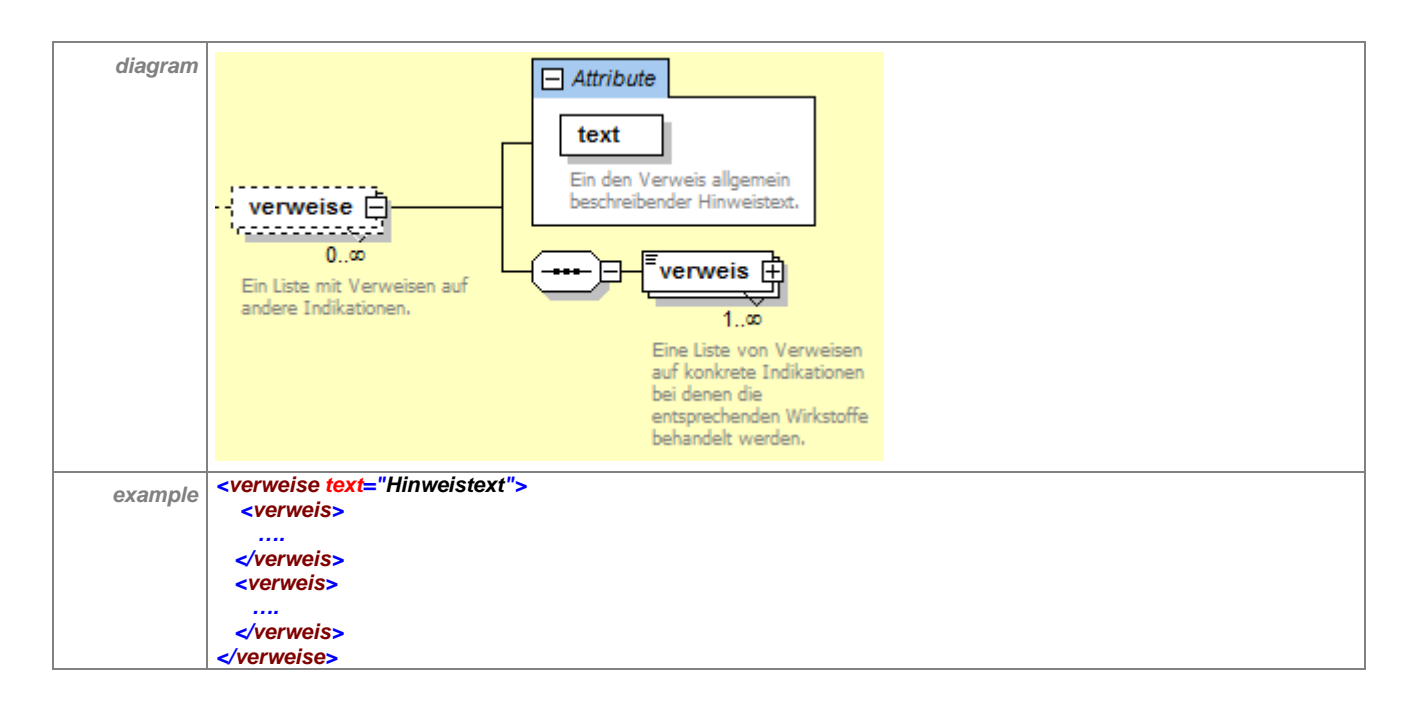

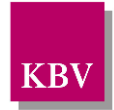

### **7.15.1.4.1.1 verweis**

Das Element <verweis> enthält einen textuellen Verweis auf eine konkrete Indikationen, welche durch einen konkreten Wirkstoff behandelt wird. Das Element enthält immer das Attribut "text". Dieses Attribut enthält einen allgemeinen Hinweistext.

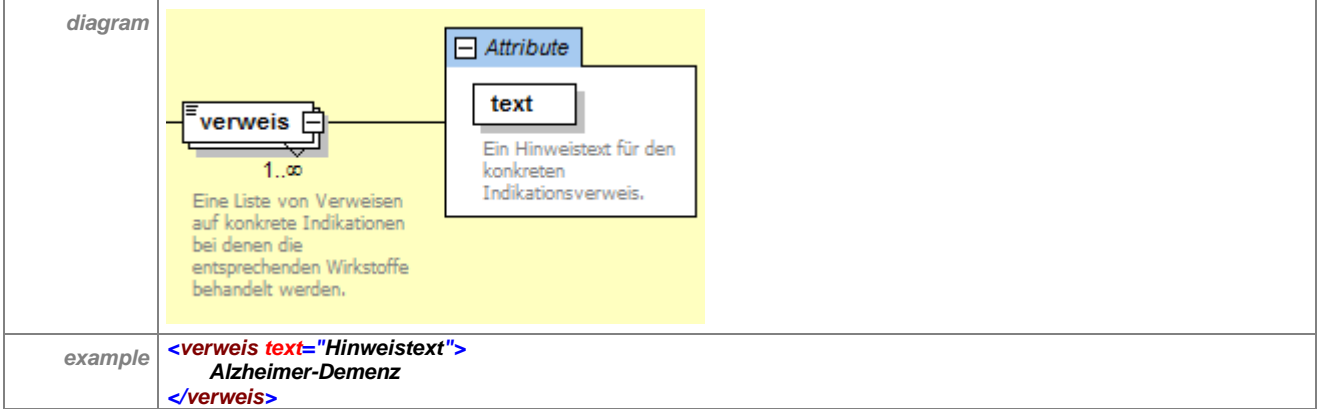

## **7.15.1.5 wirkstoff**

Das Element <wirkstoff> beschreibt die Wirkstoffe, die bei einer Indikation angewendet werden sollen. Es besitzt die verpflichtenden Attribute "bezeichnung" und "iww\_kategorie" sowie das optionale Attribut "iww\_anmerkung". Die Attribute haben die folgende Bedeutung:

- "bezeichnung" Bezeichnung des Wirkstoffes
- "iww\_kategorie" IWW-Kategorie des entsprechenden Wirkstoffes

Das Element <wirkstoff> kann die folgenden optionalen Kindelemente besitzten:

- <iww\_anmerkung> auftreten bis n-fach
- <darreichungsform> auftreten bis n-fach
- <atc> auftreten bis n-fach

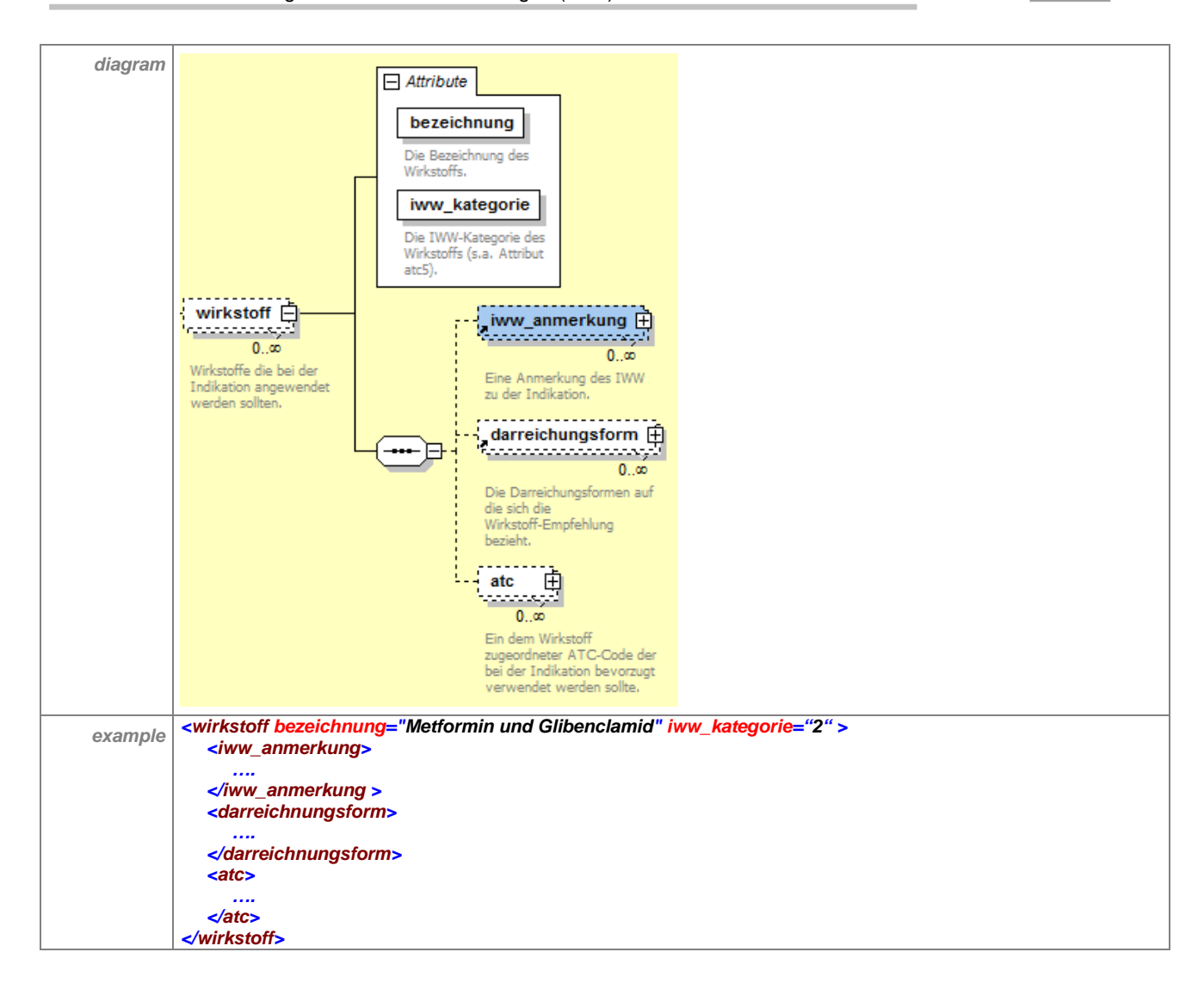

#### **7.15.1.5.1.1 iww\_anmerkung**

Das XML-Element <iww\_anmerkung> enthält für den Wirkstoff einen Hinweistext und kann Verweise auf alternative Wirkstoffe enthalten.

Das Attribut "V" enthält dabei den Hinweistext. Mit dem optionalen Kindelemet <link> werden die im "V" aufgeführten Alternativen abgebildet.

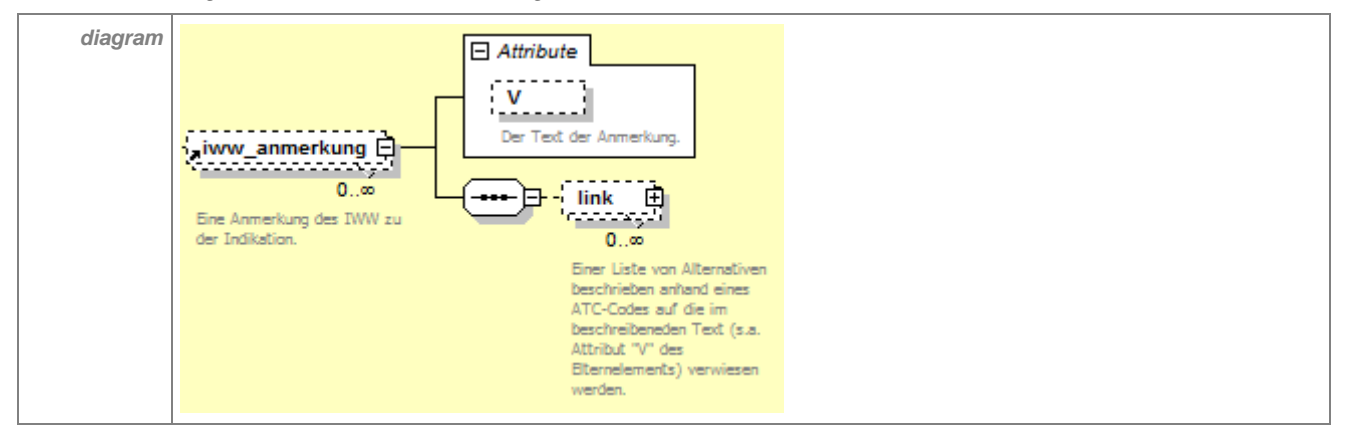

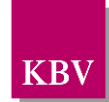

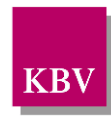

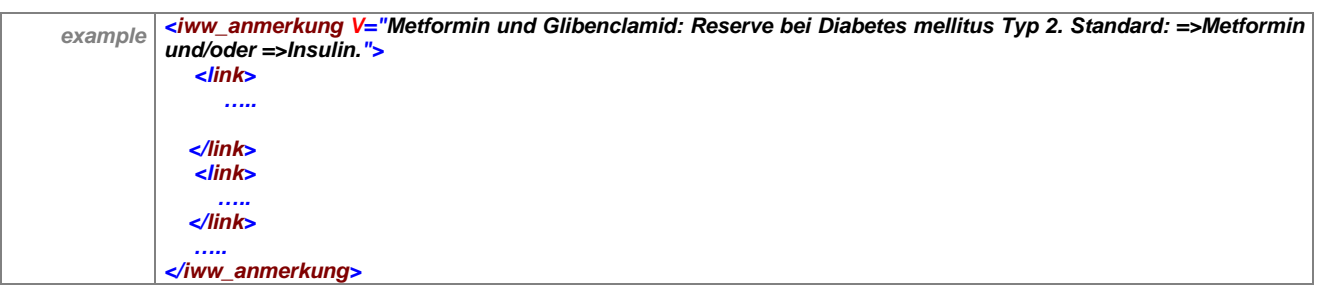

## *7.15.1.5.1.1.1 link*

Das Element <link> stellt die alternativen Wirkstoffe dar. Es enthält die folgenden Attribute:

- "atc", ATC-Code des alternativen Wirkstoffes
- "beschreibung", Beschreibung des alternativen Wirkstoffes
- "iww\_kategorie" (optional), gibt die IWW-Kategorie des alternativen Wirkstoffes an

Das Element kann das Kindelement <darreichungsform> 0 bis n-fach enthalten.

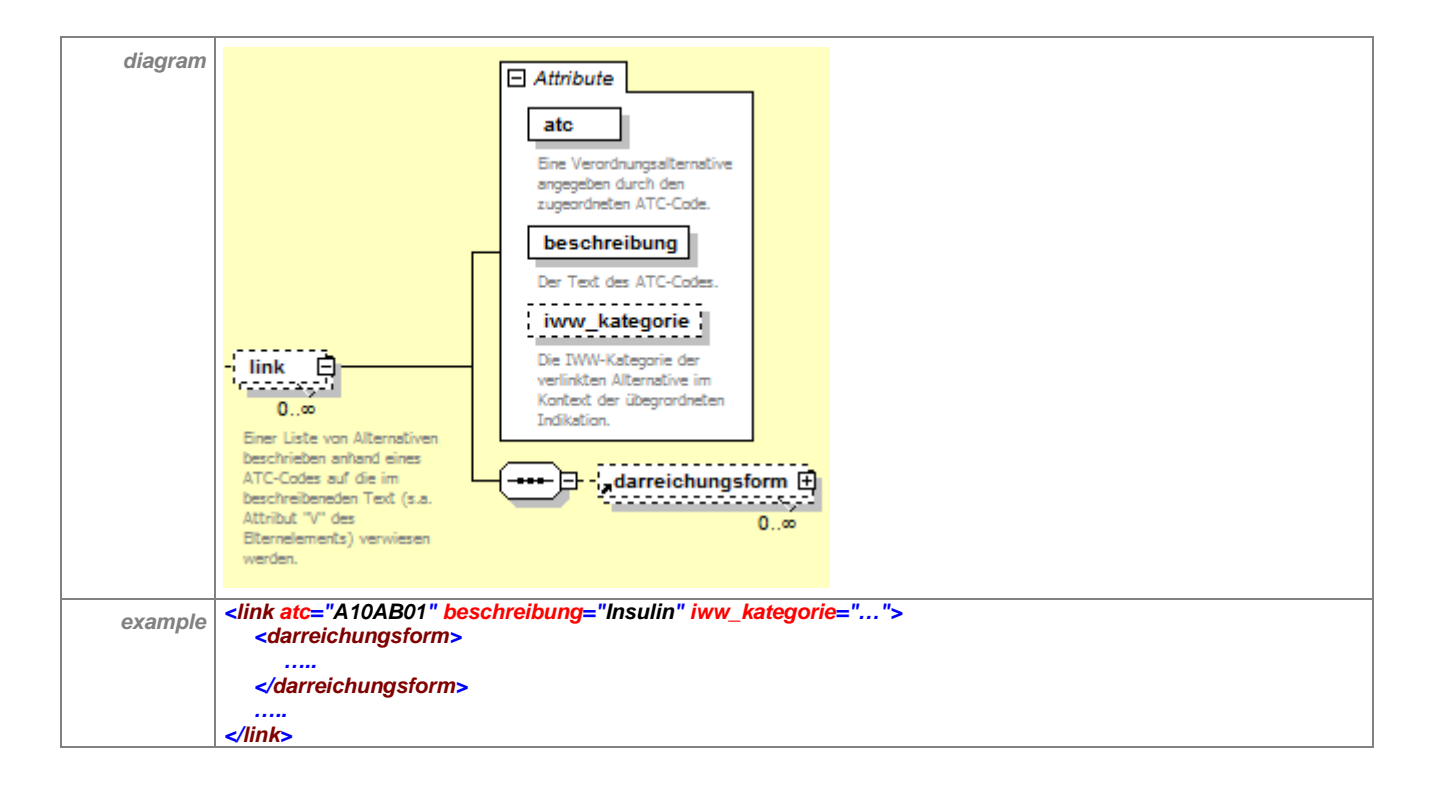

#### **7.15.1.5.1.1.1.1 darreichungsform**

siehe Kapitel [7.14.1.4.7.1darreichungsform](#page-112-0)

#### **7.15.1.5.1.2 darreichungsform**

siehe Kapitel [7.14.1.4.7.1darreichungsform](#page-112-0)

#### **7.15.1.5.1.3 atc**

Das Element <atc> stellt einen dem Wirkstoff zugeordneten ATC-Code dar. Es besitzt die folgenden Attribute:

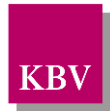

- "V", ATC-Code
- "bezeichnung", Bezeichnung des ATC-Codes
- "comment", ein Kommentar zum ATC-Code
- "verschreibungspflicht", beschreibt den Status des Wirkstoffes, der dem ATC-Code zugeordnet ist (verschreibungspflichtig = true; nicht verschreibungspflichtig = false).

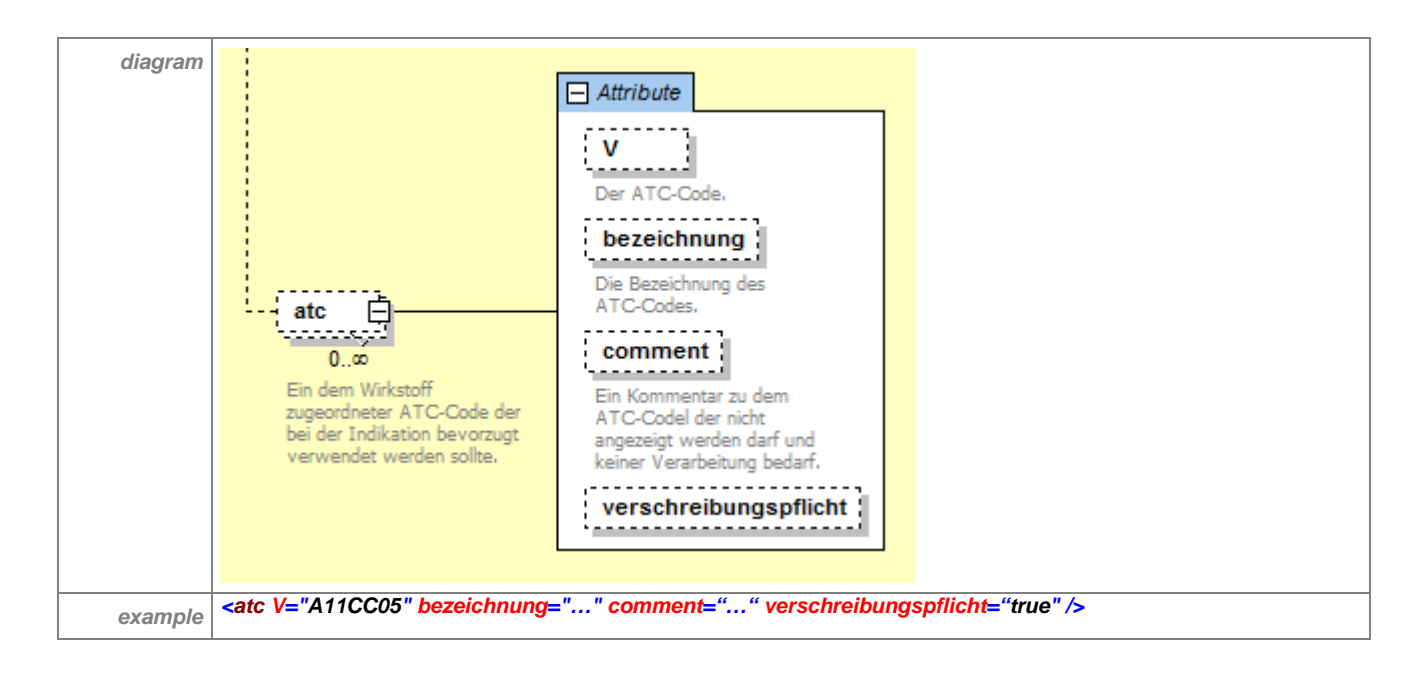

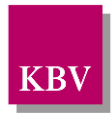

## **7.16iww\_kategorien**

Das Element <iww\_kategorien> gruppiert alle in der ARV-Stammdatei verwendeten IWW-Kategorien.

Es besitzt das Kindelement <kategorie>.

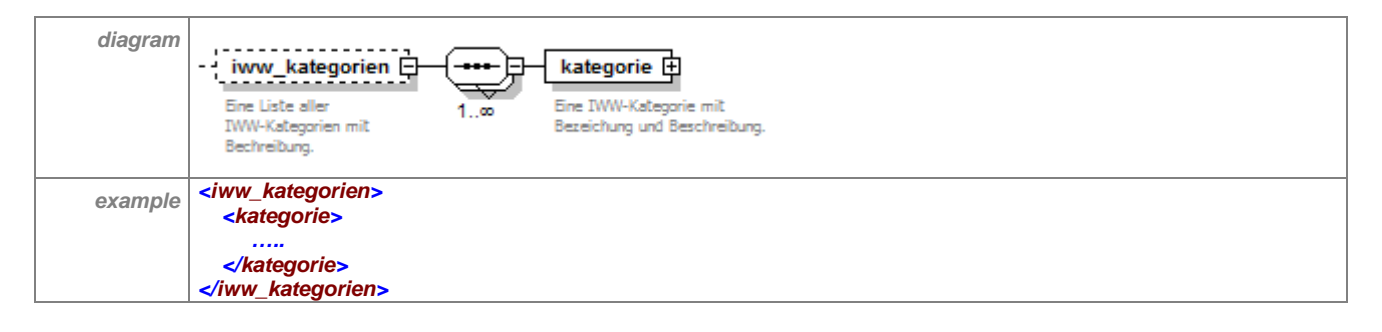

## 7.16.1 kategorie

Das Element <kategorie> beinhaltet Metadaten zu den in der ARV-Stammdatei verwendeten IWW-Kategorien.

Es besitzt die folgenden Attribute:

- "V", die Bezeichnung der Kategorie
- "beschreibung", eine Beschreibung der IWW-Kategorie
- "color", die farbliche Kodierung der IWW-Kategorie

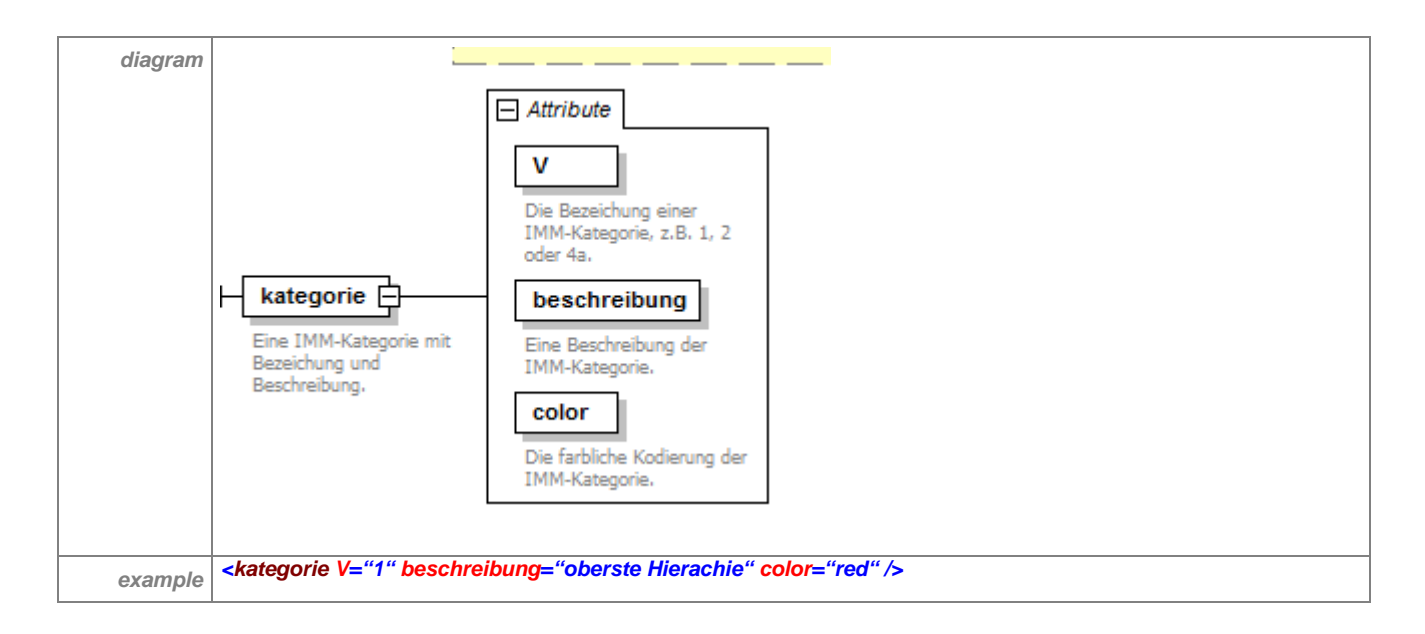

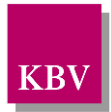

## **7.17iww\_metadaten**

Das optionale Element <iww\_metadaten> beinhaltet die Metadaten der IWW-Daten in der ARV-Stammdatei.

Es besitzt die folgenden Attribute:

- "titel" kurze Beschreibung der IWW-Daten in Schlagzeilenform
- "beschreibung" Beschreibung der IWW-Daten
- "quelle" beschreibt den Ursprung der Daten
- "quelle artikel" der Anzeigetext für die Quellenangabe im PVS
- "copyright" Angaben zum Copyright der IWW-Daten
- "indikationsbaum\_bezeichnung" die von der herausgebenden Stelle verwendete Bezeichnung des Indikationsbaums
- "anmerkungen bezeichnung" Anmerkungen zur Bezeichnung der herausgebenden **Stelle**
- "kategorie\_bezeichnung" Bezeichnung für die Kategorien der herausgebenden Stelle
- "kategorie bezeichnung kurz" Kurzbezeichnung für die Kategorien
- "logo 32x32" Dateiname für das Logo im Format 32x32
- "logo\_48x48" Dateiname für das Logo im Format 48x48
- "logo\_114x114" Dateiname für das Logo im Format 114x114

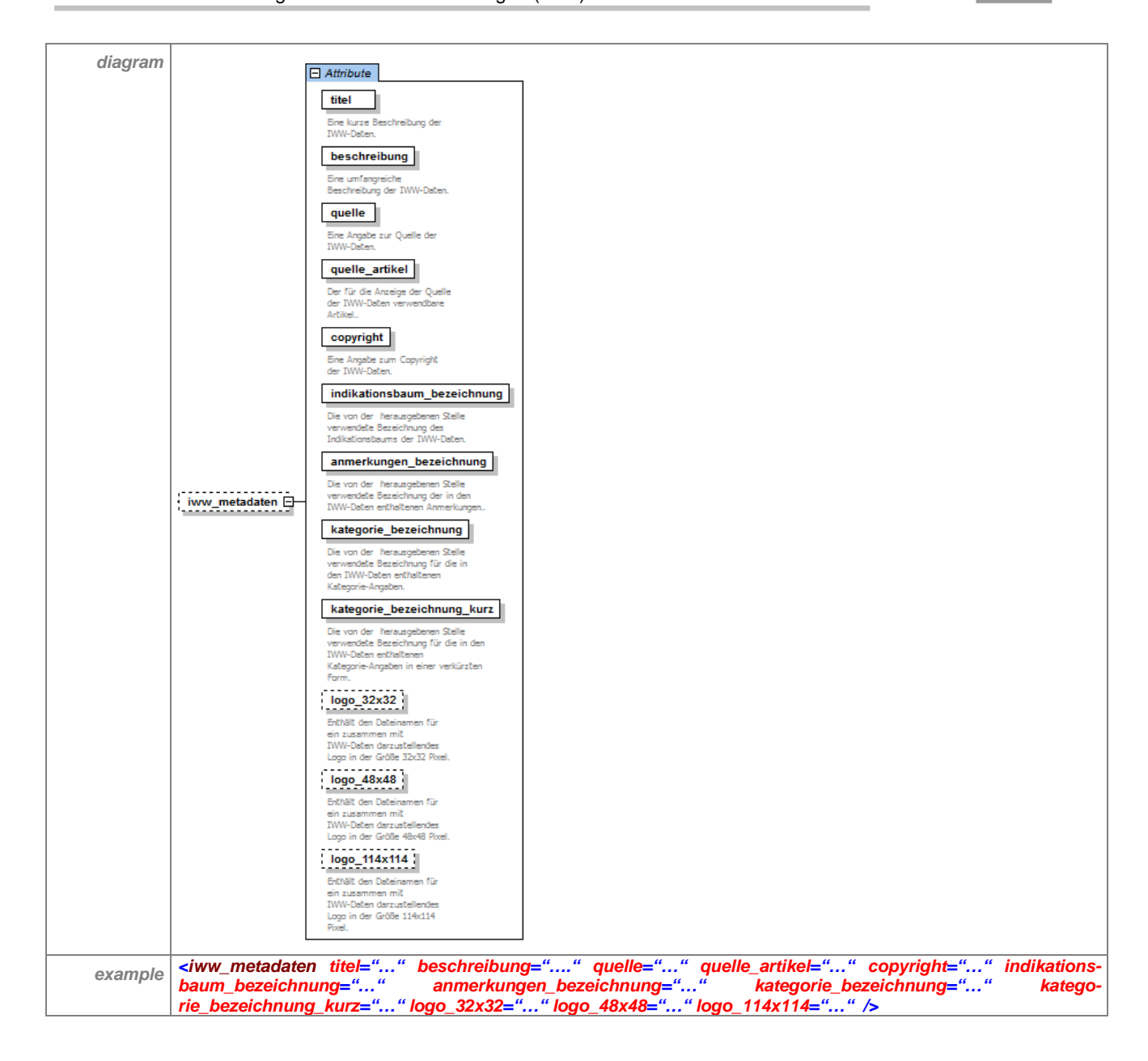

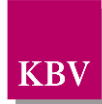

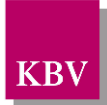

# 8 Schlüsseltabellen

## **8.1 KV-Geltungsbereich**

Schlüsseltabelle S\_KBV\_KV OID: 1.2.276.0.76.5.233 Version: 1.06 gültig ab: 01.01.2010

[http://applications.kbv.de/keytabs/ita/schluesseltabellen.asp?page=S\\_KBV\\_KV\\_V1.06.htm](http://applications.kbv.de/keytabs/ita/schluesseltabellen.asp?page=S_KBV_KV_V1.06.htm)

## **8.2 Darreichungsform**

Schlüsseltabelle S\_KBV\_Darreichungsform OID: 1.2.276.0.76.3.1.1.5.2.15 Version: **1.06** gültig ab: 01.01.2017

[http://applications.kbv.de/keytabs/ita/schluesseltabellen.asp?page=S\\_KBV\\_DARREICHUNGS](http://applications.kbv.de/keytabs/ita/schluesseltabellen.asp?page=S_KBV_DARREICHUNGSFORM_V1.06.htm) [FORM\\_V1.06.htm](http://applications.kbv.de/keytabs/ita/schluesseltabellen.asp?page=S_KBV_DARREICHUNGSFORM_V1.06.htm)

Diese KBV-Schlüsseltabelle ist eine Umsetzung der Tabelle der Darreichungsformen der IFA GmbH [\[4\]](#page-127-0), Stand 01.01.2017

## **8.3 Bearbeitungszustand**

Schlüsseltabelle S\_KBV\_Bearbeitungszustand

OID: 1.2.276.0.76.5.108 Version: 1.00 gültig ab: 28.10.2009

[http://applications.kbv.de/keytabs/ita/schluesseltabellen.asp?page=S\\_KBV\\_BEARBEITUNGS](http://applications.kbv.de/keytabs/ita/schluesseltabellen.asp?page=S_KBV_BEARBEITUNGSZUSTAND_V1.00.htm) [ZUSTAND\\_V1.00.htm](http://applications.kbv.de/keytabs/ita/schluesseltabellen.asp?page=S_KBV_BEARBEITUNGSZUSTAND_V1.00.htm)

Diese Schlüsseltabelle dient dazu, eine Kennzeichnung der Dateien für das Testverfahren zu ermöglichen.

## **8.4 Arztnrfachgruppe**

Schlüsseltabelle S\_BAR2\_ARZTNRFACHGRUPPE OID: 1.2.276.0.76.3.1.1.5.2.23 Version: 1.00 gültig ab: 01.01.2008

[http://applications.kbv.de/keytabs/ita/schluesseltabellen.asp?page=S\\_BAR2\\_ARZTNRFACHG](http://applications.kbv.de/keytabs/ita/schluesseltabellen.asp?page=S_BAR2_ARZTNRFACHGRUPPE_V1.00.htm) [RUPPE\\_V1.00.htm](http://applications.kbv.de/keytabs/ita/schluesseltabellen.asp?page=S_BAR2_ARZTNRFACHGRUPPE_V1.00.htm)

Diese Schlüsseltabelle enthält die zweistellige Fachgruppencodierung für die 8.und 9. Stelle der LANR, BAR-Schlüsselverzeichnis, Anlage 35.

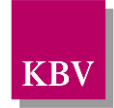

# 9 Referenzierte Dokumente

<span id="page-127-0"></span>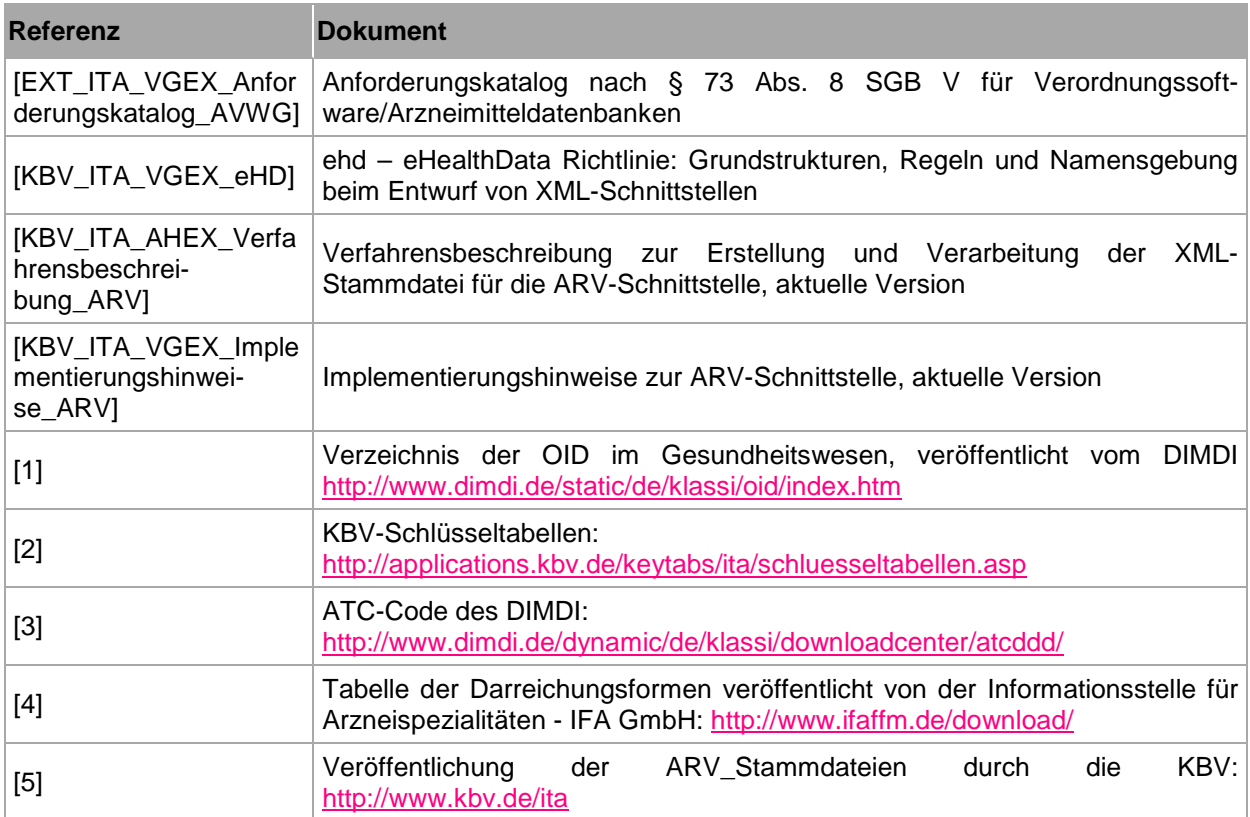